*République Algérienne Démocratique et Populaire Ministère de l'Enseignement Supérieur Et de la Recherche Scientifique Université Abderrahmane MIRA- Bejaia Faculté de la technologie Département de Génie Civil*

# Mémoire de fin d'études

*Pour l'Obtention du Diplôme Master en génie civil Option : Matériaux et Structures*

### *Thème :*

**Etude d'un bâtiment en béton armé (R+10+Sous-Sol) à usage d'habitation et commercial contreventé par un système mixte (Voiles – Portiques)**

Présenté par : Encadreur :

**M<sup>r</sup> M<sup>r</sup> .TISSOUKAI Brahim**

**Faouzi** M<sup>me</sup>. ATTIL

**Jury: BERRAH RAMDANI**

**Promotion 2016-2017**

# *Remerciements*

#### *Louange à Dieu, Le miséricordieux, sans lui rien de tout cela n'aurait pu être.*

Nos remerciements sont adressés à : notre promotrice, **Mme ATTIL**, pour sa précieuse recommandation, ses conseils et ses orientations. Merci à ceux qui prennent leur temps dévaluer notre travail, mesdames, et

messieurs les membres de jury.

Un grand merci également à tous les enseignants de notre faculté pour leurs précieux conseils.

Nous présentons également notre gratitude aux amis, les membres de la famille qui nous ont soutenus durant l'accomplissement de notre travail.

Enfin, nous tenons à exprimer nos profonds remerciements à tous ceux qui nous ont soutenus de près ou de loin pendant tout notre cursus estudiantin.

*.*

*Faouzi & Brahim*

## *Dédicace*

*Je dédie ce modeste travail : Aux deux êtres humains qui sont les plus chères dans ma vie*

*A*

*Ma lumière, celle qui m'a donnée la vie, l'amour, la tendresse et le courage, toi chère Maman FATIHA.*

*Celui qui m'a soutenu et guidé afin que je puisse arriver à cette étape de ma vie, toi chère*

*père DJILALI.*

*A mes frère Tahar et Massi*

*Mes adorables sœurs : Lynda , Kahina , Saliha.*

*Et a Chahinez*

*A tous mes amis ,*

*Toute la promotion GC A tous ceux qui me sont chers je dédie ce rapport Et toute personne qui m'aime et que j'aime*

*FAOUZI.*

# *Dédicace*

*- à mes parents.*

*- à mes trois frères.*

*Brahim*

### *INDEXE*

### *Notations :*

La signification des notations est suivante :

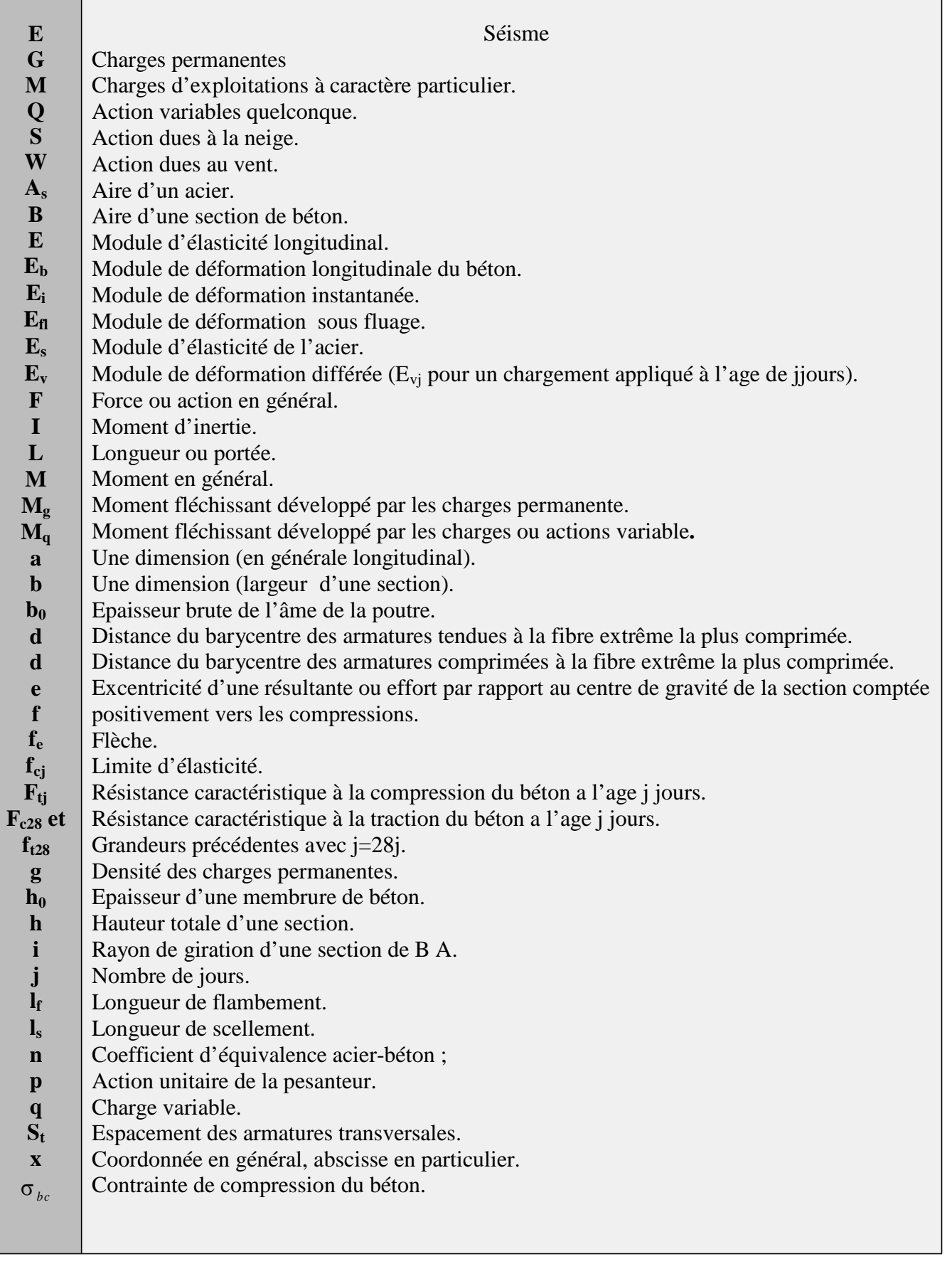

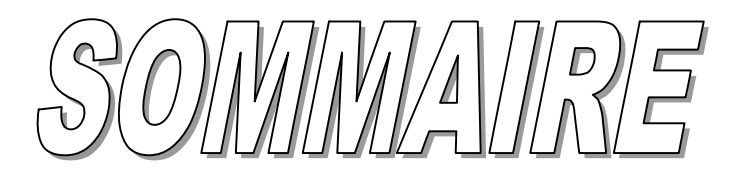

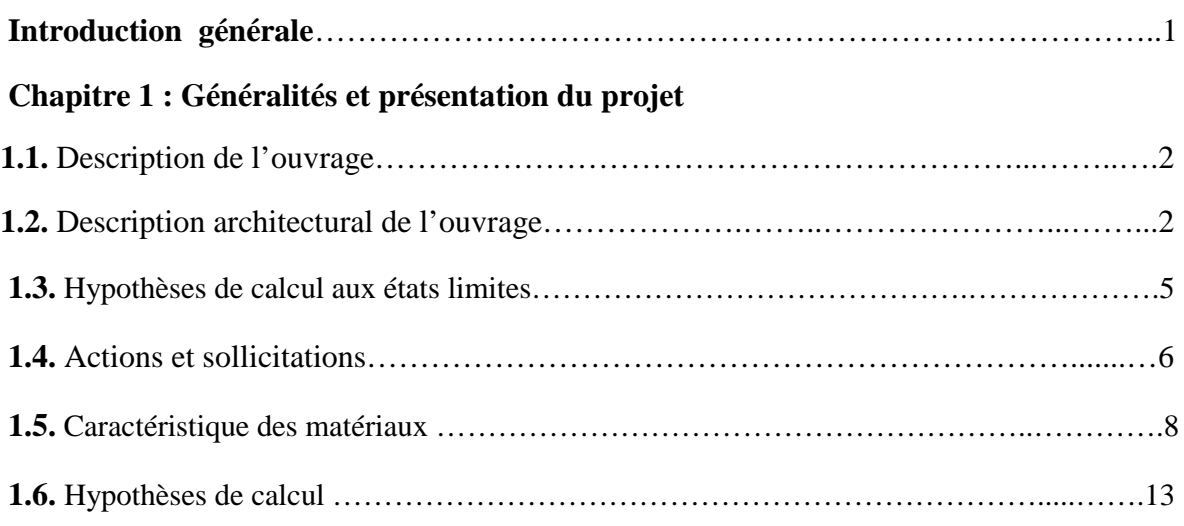

#### **Chapitre 2 : Pré dimensionnement des éléments**

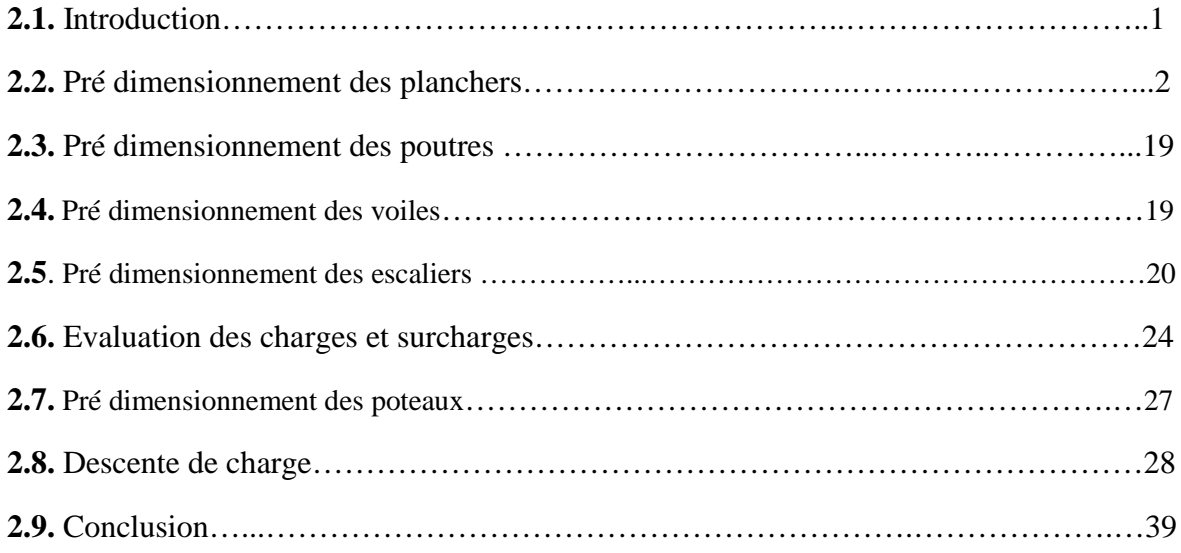

#### **Chapitre 3 : Calcul des éléments secondaires**

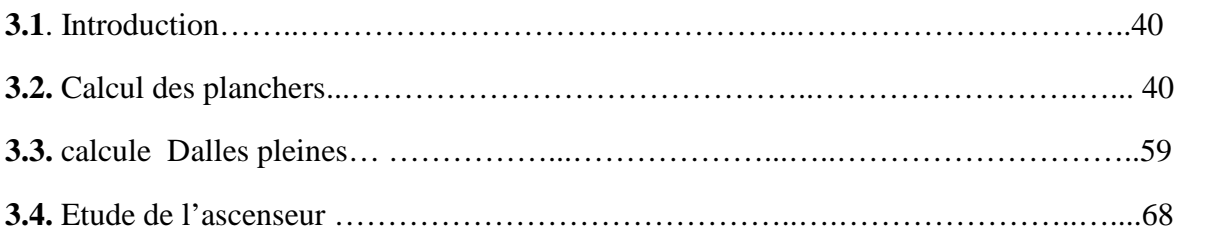

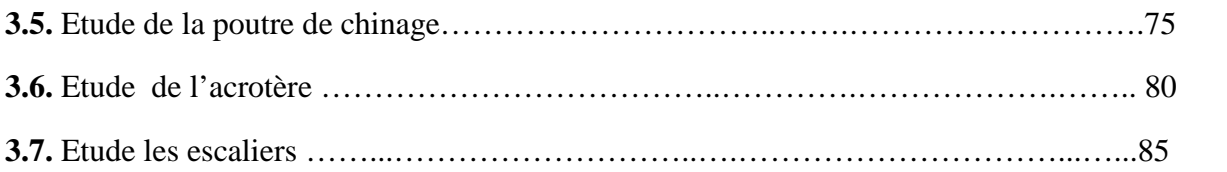

#### **Chapitre 4 : Etude dynamique**

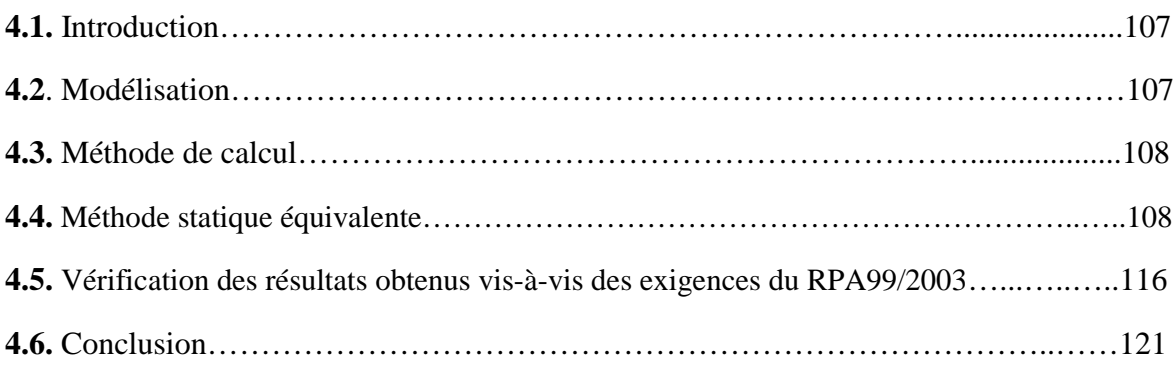

#### **Chapitre 5: Etude des éléments structuraux**

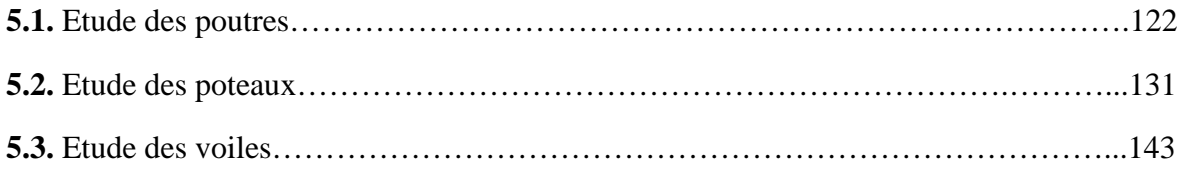

#### **Chapitre 6** : **Etude de l'infrastructure**

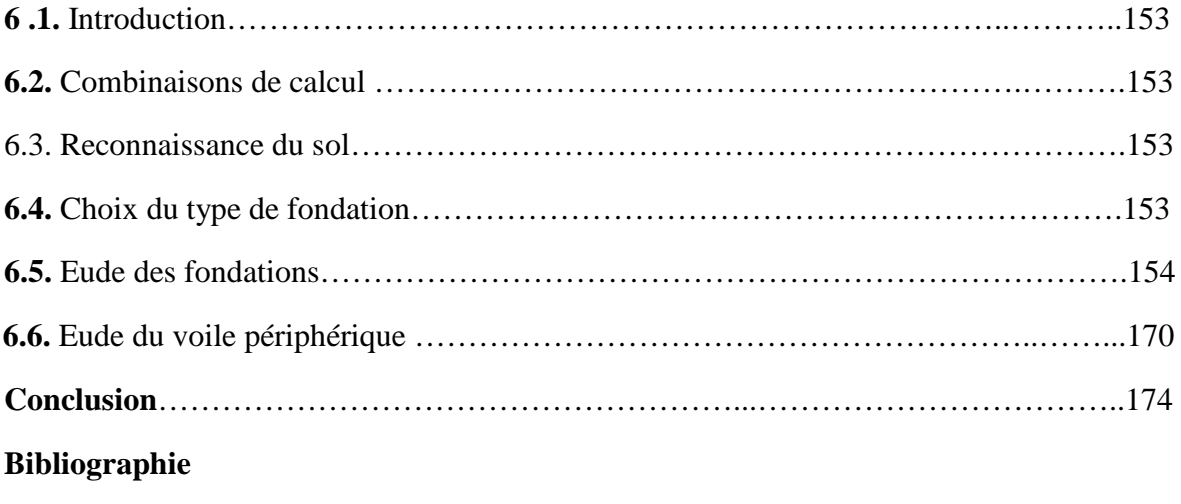

**Annexes**

# **Liste des tableaux**

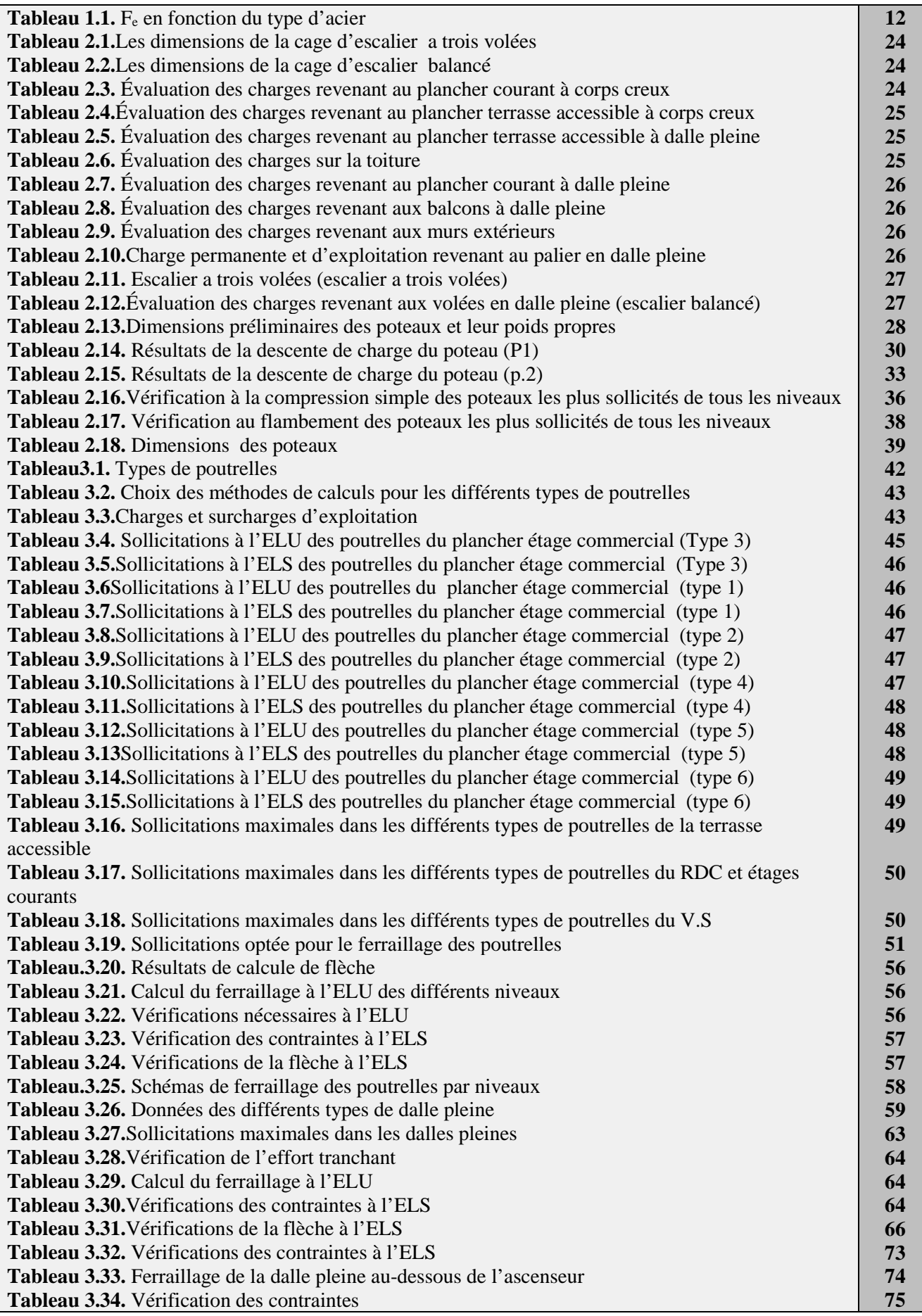

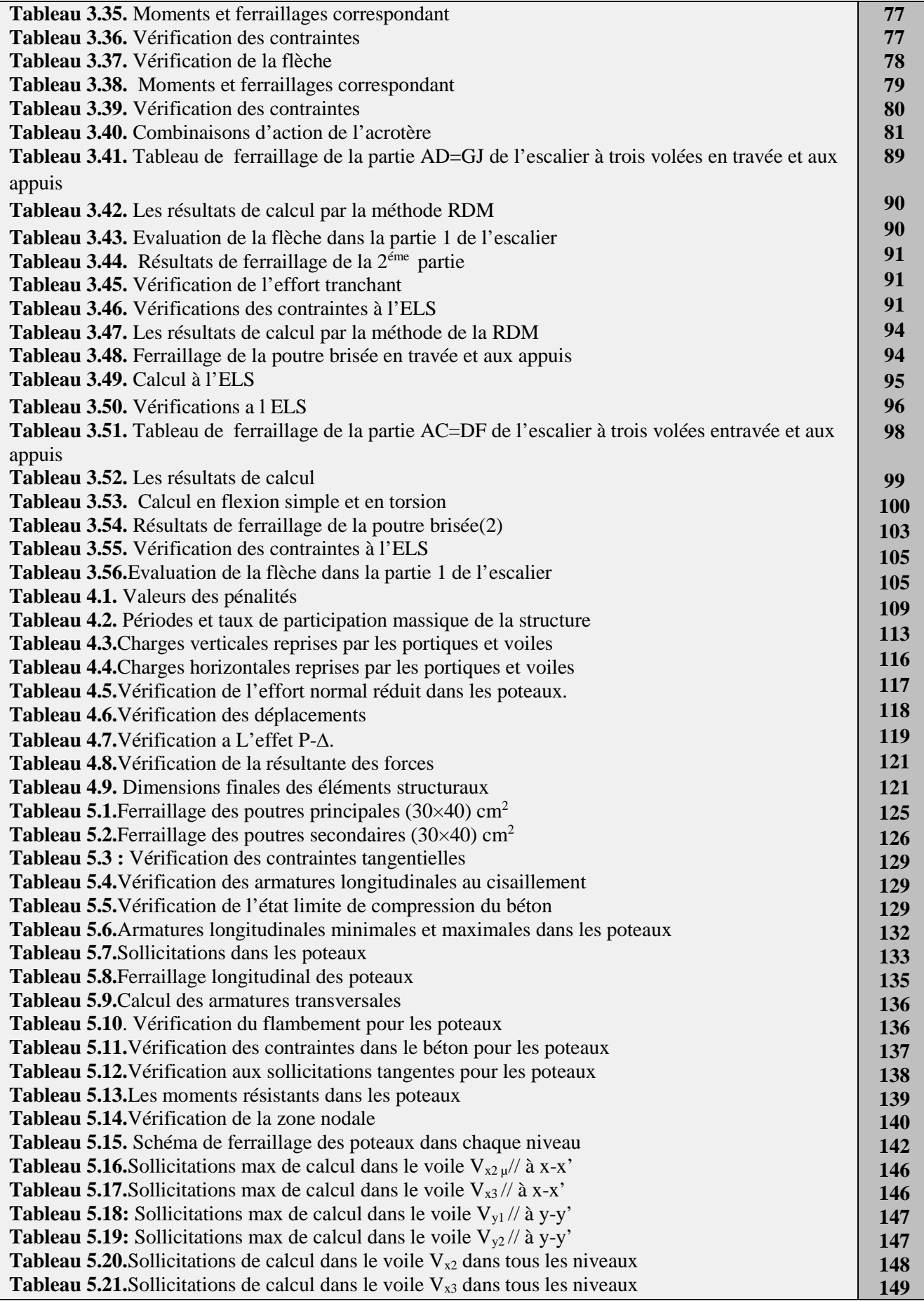

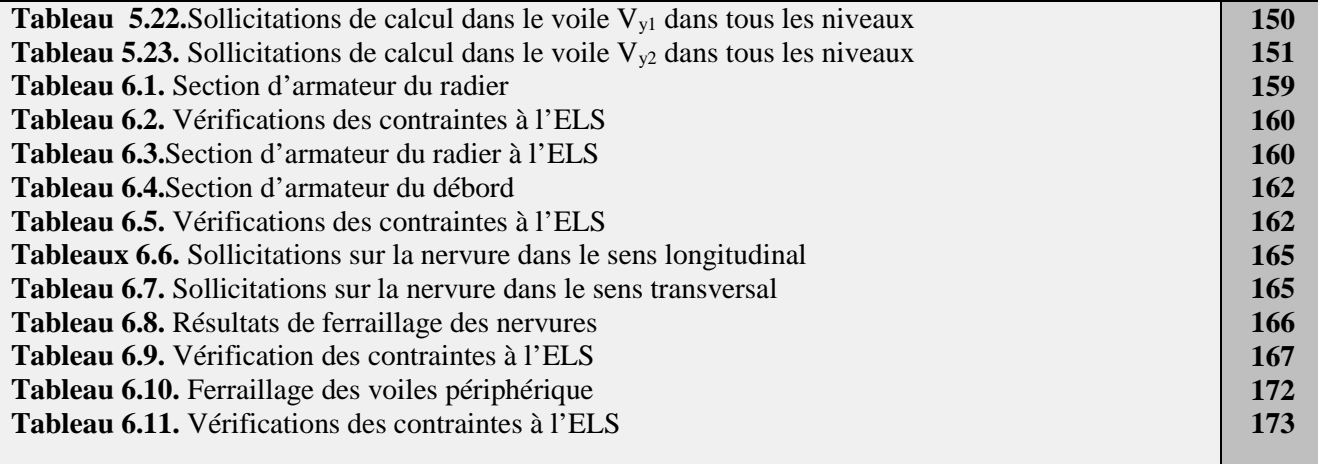

# **LISTE DES FIGURES**

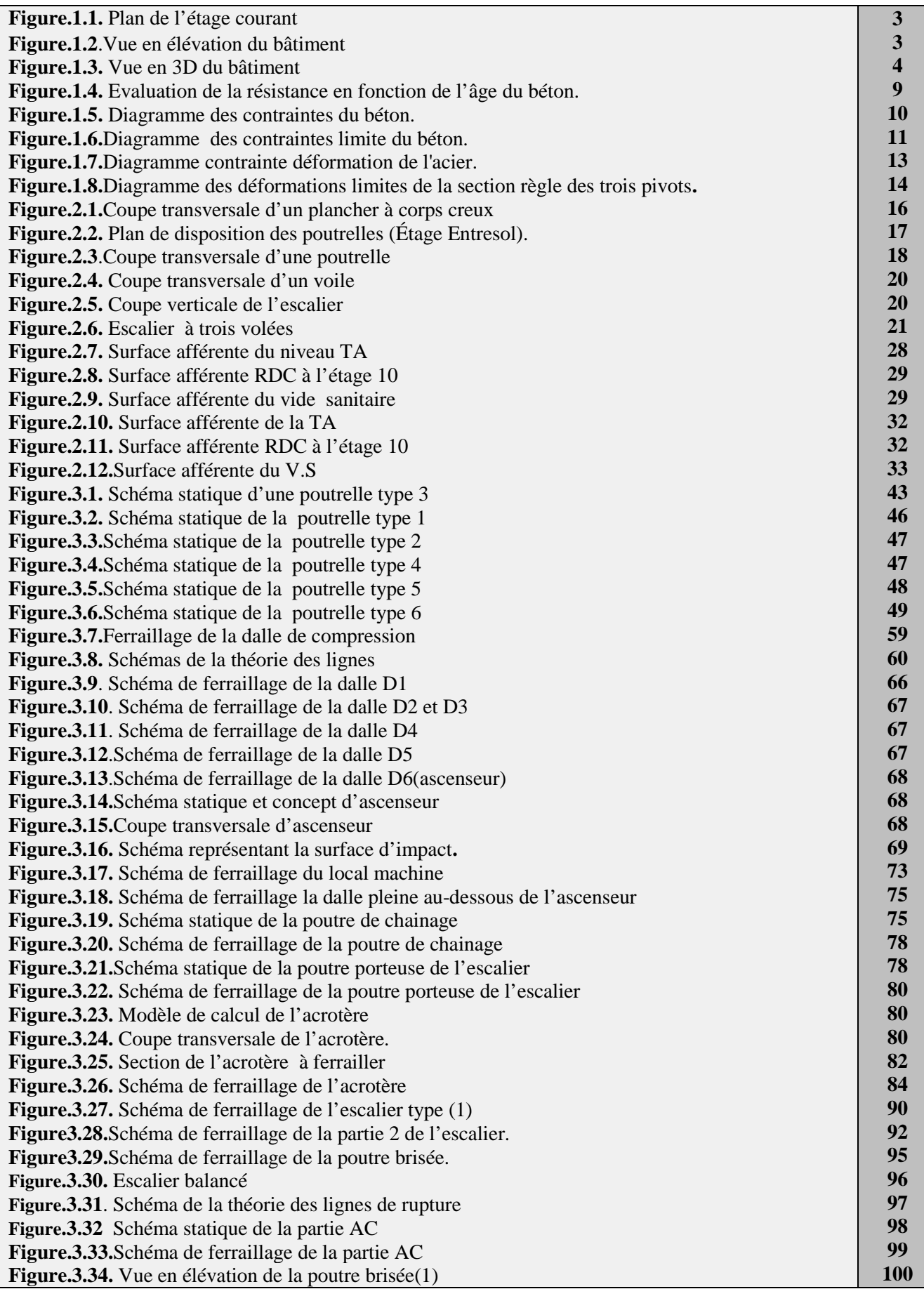

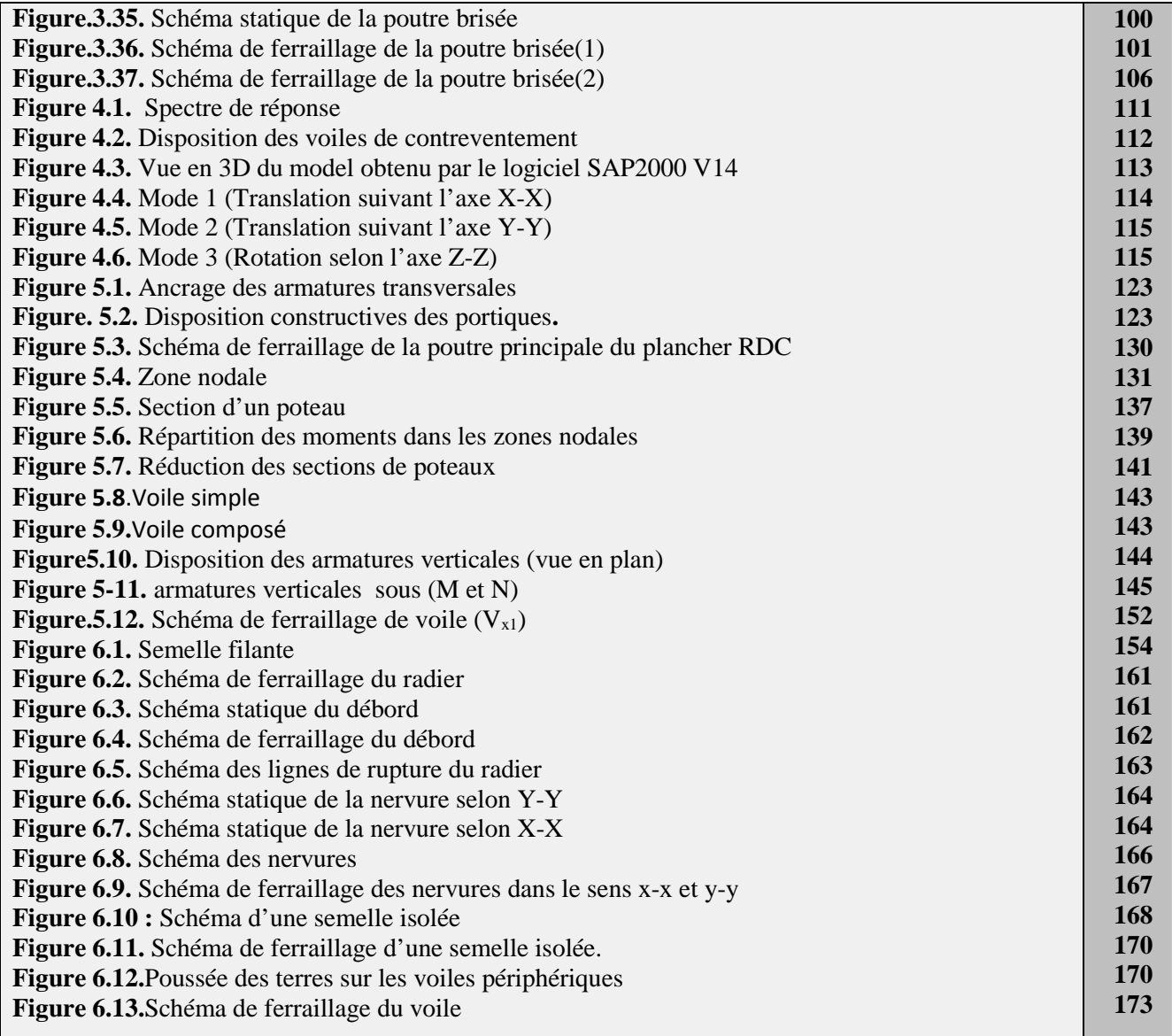

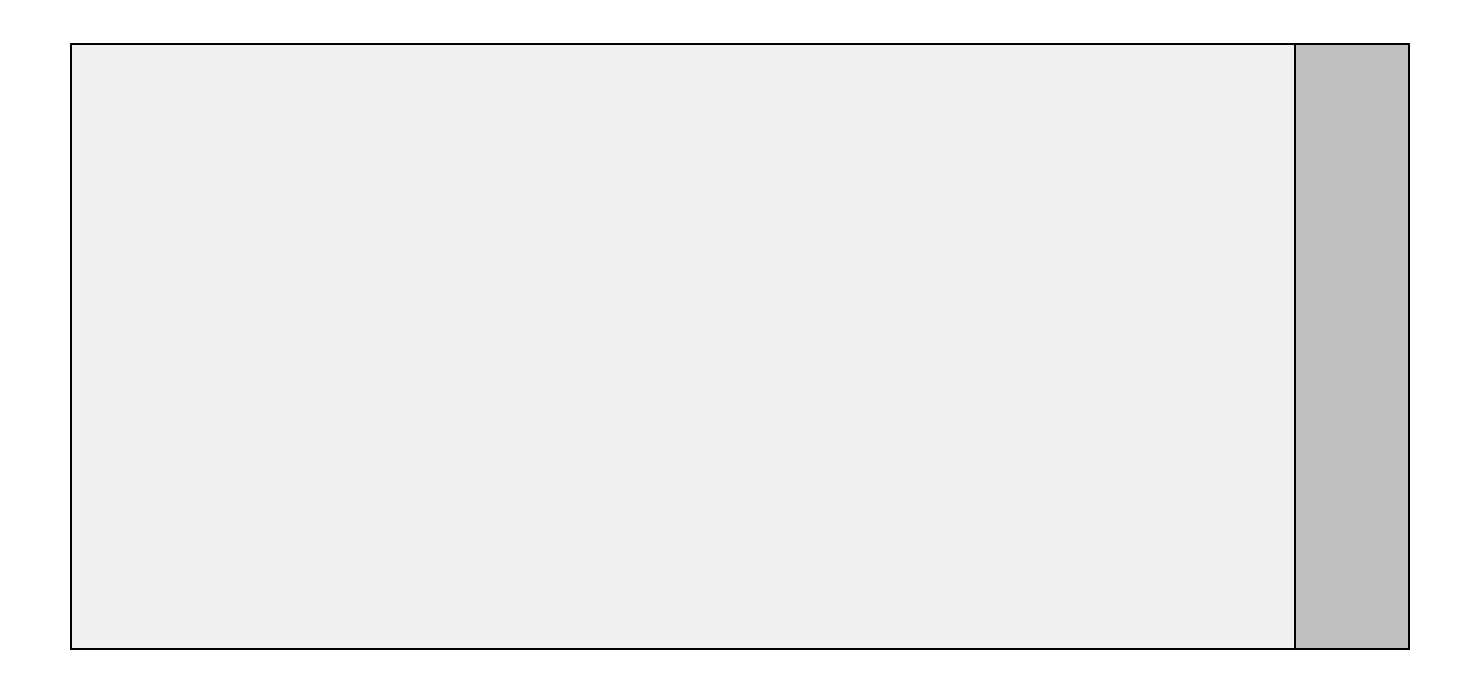

# *Introduction Générale*

#### **INTRODUCTION GENERALE**

Tout comme d'autres catastrophes naturelles, les séismes sont des phénomènes complexes et fortement endommageant, ils ont des manifestations spectaculaires et dévastatrices, et par conséquent il faut en tenir compte dans la conception et le calcul des structures.

L'action sismique subie par une structure est directement proportionnelle à l'accélération qui lui est imposée par le sol et par sa propre masse. Soumise à une action sismique, la structure effectue une série d'oscillations forcées suivant des lois complexes, puis des oscillations libres qui s'amortissent plus ou moins rapidement.

L'amélioration de la réglementation technique de la construction se base donc sur une connaissance approfondie du mouvement du sol.

A cet effet l'ingénieur en génie civil est censé concevoir des édifices de manière à faire face à ce phénomène (construction parasismique), il doit en outre tenir compte de différents facteurs tels que l'économie, l'esthétique, la résistance et surtout la sécurité.

Dans l'analyse et le dimensionnement des structures, l'ingénieur doit appliquer le règlement afin d'assurer le bon fonctionnement de l'ouvrage, son choix du système de contreventement dépend de certaines considérations à savoir la catégorie du site, la hauteur et l'usage de la construction ainsi que les contraintes architecturales.

Notre projet porte sur l'étude d'un bâtiment multifonctionnel (R+10+sous-sol+ RDC), il regroupe à la fois commerces et logements d'habitations et il est contreventé par un système mixte (voiles portiques).

Au cours de nos trois premiers chapitres, nous présenterons d'abord notre projet. Puis, nous passerons dans le second chapitre au pré-dimensionnement des éléments. Quant au troisième chapitre, nous traiterons l'étude des éléments secondaires.

Ensuite nous entamerons l'étude dynamique dans le IV chapitre à la recherche d'un bon comportement de notre structure par la mise en place d'une disposition bien choisie de voiles de contreventement. Une fois que la disposition est adoptée, la structure est soumise au spectre de réponse du RPA, sa réponse va être calculée en utilisant le SAP2000.

Une fois cela effectué, le calcul du ferraillage des éléments structuraux sera exposé dans le chapitre V.

Nous terminerons, enfin, par le calcul de l'infrastructure qui fera l'objet du chapitre VI.

# *Chapitre I*

#### **1.1. Présentation du projet**

Le projet qui fait l'objet de notre étude consiste à faire l'étude génie civil d'un bâtiment

(R+10+ +Vide sanitaire) en béton armé à usage multiple à savoir :

- $\checkmark$  Vide sanitaire et RDC à usage commercial.
- $\checkmark$  Du premier étage au dixième étage à usage d'habitation (chaque étage contient 2 logements de type F3 et F4).

 Ce projet est un ouvrage courant ayant une importance moyenne, sa hauteur totale est inférieur à 48 mètres, ce qui nous conduit à le classer d'après le règlement parasismique algérien RPA 99/version 2003 **« article 3.2 »** dans le groupe d'usage 2.

Cet ouvrage est en cours de réalisation au lieu-dit SIDI AICH centre (W.BEJAIA), qui est classée d'après la classification sismique des wilayas et communes d'Algérie (RPA 99/version 2003, annexe1), en zone IIa.

#### **1.2. Description architectural de l'ouvrage**

#### **Dimensions en plan**

Les dimensions maximales de la structure sont :

 $Lx = 12,20 \text{ m}$  ;  $Ly=28,75 \text{ m}$ 

#### **Dimensions en élévation**

L'ouvrage projeté, présente les caractéristiques suivantes :

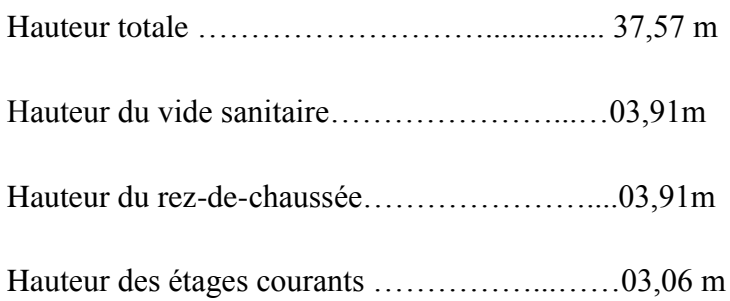

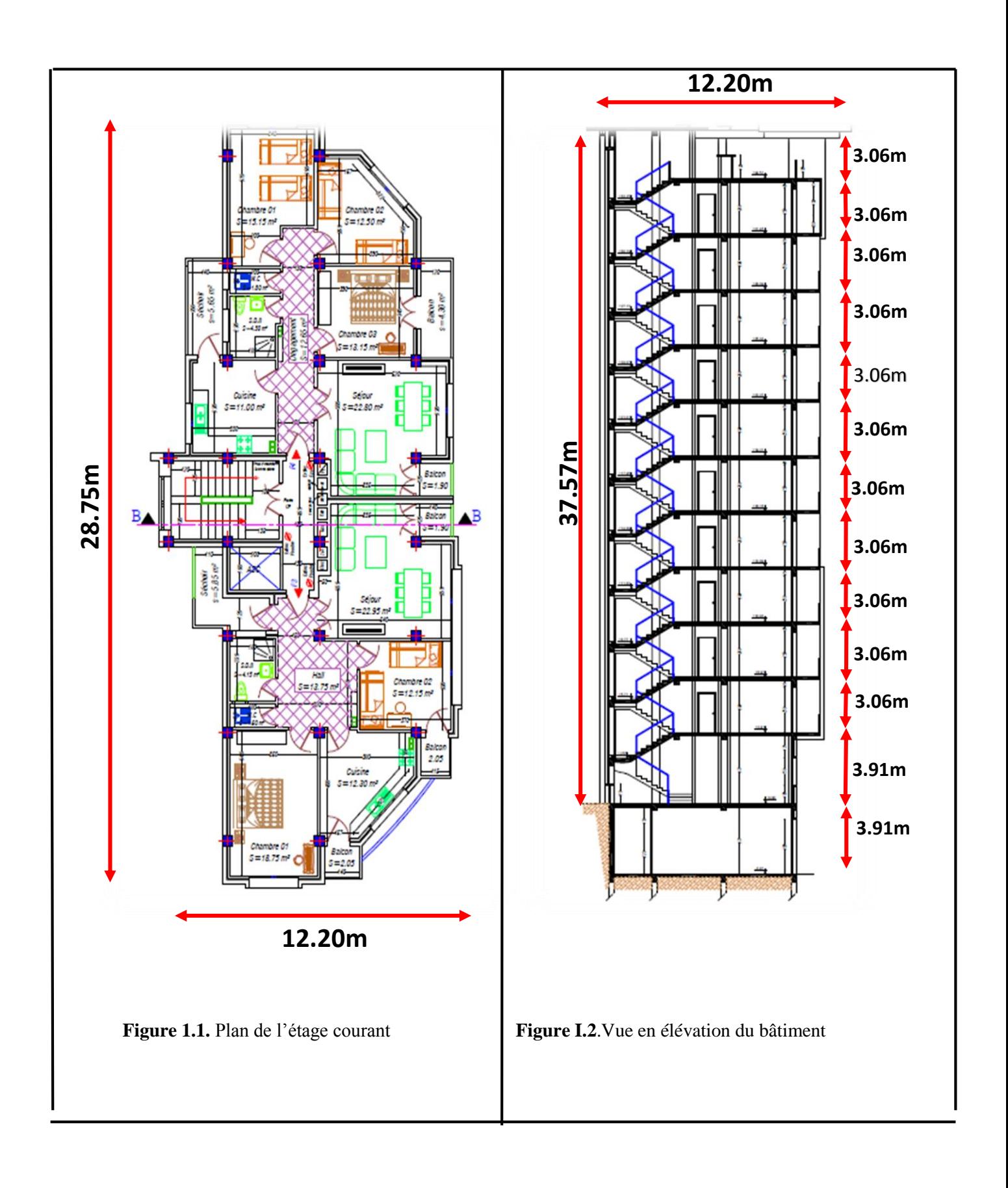

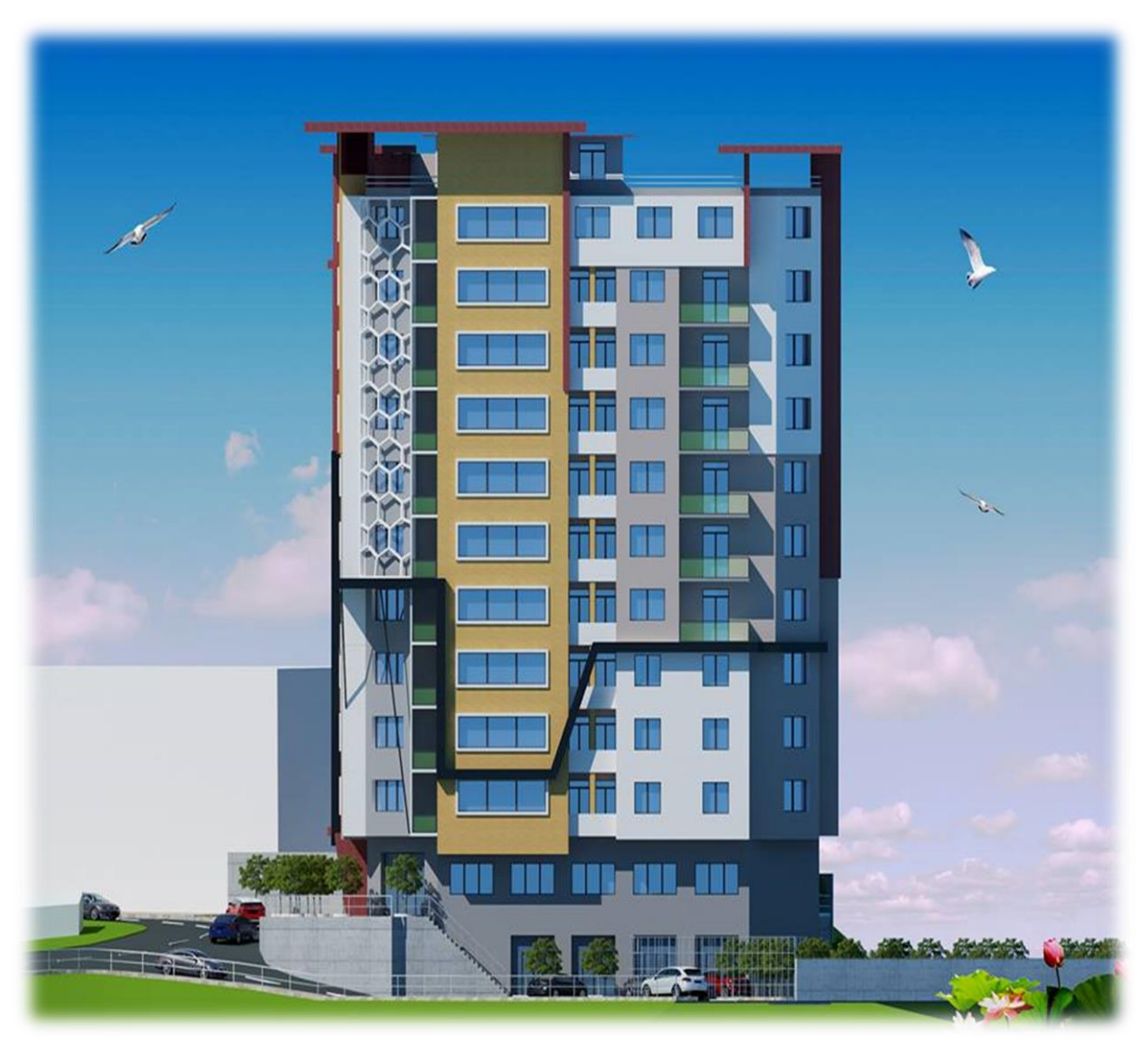

**Figure 1.3.** Vue en 3D du bâtiment

#### **1.2.1.** Données géotechnique du site

D'après les résultats obtenus par le bureau d'étude technique chargé de l'étude de sol, on peut souligner les conclusions et les recommandations suivantes :

- Le sol de notre site est constitué d'une couche superficielle des remblais hétérogène a matrice argileuse.
- La contrainte admissible du sol  $\sigma = 2$  bars.
- L'ancrage minimal des fondations : **D=2 m**
- Le terrain doit etre assaini par la pose de drain périphériques pour recueillir les eaux de ruissellement.
- Le sol n'est pas agressif pour les bétons de fondation.

#### **1.2.2. Description structurale**

- **Les planchers :** constitués de corps creux avec une dalle de compression qui forme un diaphragme horizontal rigide et assure la transmission des forces agissantes dans son plan aux éléments de contreventement.
- **Les escaliers :** sont des éléments secondaires réalisés en béton armé coulés sur place, permettant le passage d'un niveau à un autre.

#### **Les maçonneries :**

- les murs extérieurs seront réalisés en doubles cloisons de briques creuses de 30 cm

Séparées par une âme d'air de 5cm.

- les murs de séparation intérieure seront en une seule paroi de brique de 10 cm
- **L'acrotère :** c'est un élément en béton armé, contournant le bâtiment, encastré à sa base au plancher terrasse qui est inaccessible.
- $\triangle$  **<b>Balcons** : les balcons sont réalisés en dalle pleine.
- **L'infrastructure :** elle assure les fonctions suivantes : -transmission des charges verticales et horizontales au sol.

-limitation des tassements différentiels

#### **1.2.3. Choix du contreventement**

 La structure de notre bâtiment est à ossature en béton armé qui reprend la totalité de l'effort horizontal, le RPA99 version 2003 exige, que pour toute structure dépassant une hauteur de 14 m en zone **IIa**, l'introduction des voiles. Il est donc plus judicieux d'adopter un contreventement mixte (portiques -voiles).

#### **1.2.4. Règlements et normes utilisés**

Les règlements et normes utilisés sont :

- $\div$  RPA99 /version 2003.
- **☆ CBA93.**
- DTR B.C.2.2.
- BAEL91/version 99.
- DTR BC2.33.2.

#### **1.3. Hypothèses de calcul aux états limites**

#### **1.3.1. Définition**

Un état limite est un état pour lequel une condition requise d'une construction (ou d'un de ces éléments) est strictement satisfaite et cesserait de l'être en cas de variation défavorable des actions appliquées.

**a Etat limite ultime :** Ce sont ceux qui sont associés à la perte de stabilité de la structure ; ils sont directement liés à la sécurité des personnes.

Les phénomènes correspondants sont : la rupture locale ou globale, la perte d'équilibre statique ou dynamique et l'instabilité de forme.

**b) Etat limite de service :** Ce sont ceux qui sont associés à l'aptitude à la mise en service; ils sont donc liés aux conditions d'exploitation et à la durabilité recherchée pour l'ouvrage.

Les phénomènes correspondants sont : la fissuration, les déformations, ...

#### **1.3.2. Les hypothèses de calcul**

#### **E.L.U : CBA93 (article A.4.3.2)**

1- conservation des sections planes.

2- il n'y pas de glissement relatif (l'un par rapport à l'autre) entre les armatures et le béton.

3- la résistance à la traction du béton est négligeable.

4- l'allongement ultime de l'acier est limité à 10‰.

5- le raccourcissement ultime du béton est limité à 3,5‰ ; dans le cas de flexion simple ou composée, et à 2‰ dans le cas de la compression simple.

6- le diagramme contraint déformation  $(\sigma;\varepsilon)$  de calcul du béton : on utilise le diagramme parabole rectangle lorsque la section est entièrement comprimée et le diagramme rectangulaire simplifié dans les autres cas

7-on peut supposer concentrée en son centre de gravité la section d un groupe de plusieurs barres, tendues ou comprimées, pourvu que l'erreur ainsi commise sur la déformation unitaire ne dépasse pas 15 %.

#### **E.L.S : BAEL91 (article IV.1)**

1- les hypothèses citées précédemment en 1, 2, 3.

2- le béton et l'acier sont considérés comme des matériaux linéairement élastiques ( $\sigma = E \varepsilon$ )

3- 
$$
n = \frac{E_s}{E_b} = 15
$$
 avec  $E_s$  : module de Young de l'acier ;

n : coefficient d'équivalence acier-béton.

4- On ne réduit pas dans les calculs, les aires des aciers de l'aire du béton comprimé

Une action peut se définir comme un ensemble de forces ou de couples de forces appliquées à la structure ou bien comme une déformation imposée à la structure.

#### **1.4. Actions et sollicitations**

#### **1.4.1. les actions**

 Les actions sont les forces et les couples dues aux charges appliquées à une structure et aux déformations imposées, elles proviennent donc

- Des charges permanentes.
- Des charges d'exploitations.
- Des charges climatiques.

#### **1.4.1.1. Valeurs caractéristiques des actions**

#### **Les actions permanentes (G) :**

Les actions permanentes ont une intensité constante ou très peu variable dans le temps; elles comprennent :

- Le poids propre de la structure.
- Cloisons, revêtement, superstructures fixes.
- Le poids des poussées des terres ou les pressions des liquides.
- Les déformations imposées à la structure.

#### **Les actions variables (Q) :**

Les actions variables ont une intensité varie fréquemment d'une façon importante dans le temps ; elles comprennent :

- Les charges d'exploitations.
- Les charges climatiques (neige et vent).
- Les effets thermiques.

#### **Les actions accidentelles (FA) :**

 Ce sont celles provenant de phénomènes qui se produisant rarement et avec une courte durée d'application, on peut citer :

- Les chocs.
- Les séismes.
- Les explosions.
- Les incendies.

#### **1.4.1.2. Valeurs de calcul des actions**

 Pour tenir compte des risques non mesurables, on associe aux valeurs caractéristiques des actions un coefficient de sécurité pour obtenir les valeurs de calcul des actions. Puis on combine ces valeurs de calcul pour établir le cas de chargement le plus défavorable.

#### **a. Combinaison d'action à l'ELU :**

#### **Situation durable ou transitoire :**

 On ne tient compte que des actions permanentes et des actions variables, la combinaison utilisée est :

1,35G<sub>max</sub>+G<sub>min</sub>+1,5Q<sub>1</sub>+  $\Sigma$ 1,3ψ<sub>0i</sub> Q i

 $\psi_{oi} = 0.77$  pour les bâtiments à usage courant.

ψoi: Coefficient de pondération.

#### **Situations accidentelles :**

 $1,35G_{\text{max}}+G_{\text{min}}+F_A+\psi_{1i} Q_1+\sum \psi_{2i} Q_i$  (i>1)

F<sup>A</sup> : Valeur nominale de l'action accidentelle.

ψ1i Q1 : Valeur fréquente d'une action variable.

 $\psi_{2i} Q_i$ : Valeur quasi-permanente d'une action variable.

0,15 Si l'action d'accompagnement est la neige.

 $\Psi_{1i}$ = 1 0,50 Si l'action d'accompagnement est l'effet de la température.

0,20 Si l'action d'accompagnement est le vent.

#### **b. Combinaison d'action à l'E L S :**

 $G_{\text{max}}+G_{\text{min}}+Q_1+\sum \psi_{0i}Q_i$ 

ψ0i =0,6 pour l'effet de la température.

Avec :

G max : l'ensemble des actions permanentes défavorable.

G min : l'ensemble des actions permanentes favorable.

Q<sup>1</sup> : action variable de base.

 $Q_i$ : action variable d'accompagnement.

#### **c. Combinaisons de calcul :**

Les combinaisons de calcul à considérer pour la détermination des sollicitations et des déformations sont :

- Situations durables : ELU: 1,35G+1,5Q ELS : G+Q • Situations accidentelles : G+Q∓E
	- $0.8G\overline{\pm}E$

#### **1.4.2. Les sollicitations**

Les sollicitations sont les efforts (effort normal, effort tranchant, moment de flexion, moment de torsion) développés dans une combinaison d'action donnée.

#### **1.5. Caractéristique des matériaux**

#### **1.5.1. Le béton**

#### **1.5.1.1. Définition**

 Le béton est un matériau constitué par le mélange, dans les proportions convenables de ciment, de granulats (sables et gravillon) et de l'eau et éventuellement de produits d'addition (adjuvant), le mélange obtenu est une pâte qui durcit rapidement.

#### **1.5.1.2. composition du béton**

Pour un mètre cube du béton courant est composé de :

350 Kg de ciment (CPA 325).

400 *litres* de Sable (0<Dg<5mm).

 $\int$  Gravillons (5<Dg< 15mm). Gravier  $(15 < Dg < 25$ mm). 800 *litres*

175 *litres* d*'*eau de gâchage.

Le béton obtenu aura une masse volumique apparente qui varie entre 2200 Kg/m<sup>3</sup> et  $2500$ Kg/m<sup>3</sup>.

#### **1.5.1.3. Résistance caractéristique du béton**

#### **a.** Résistance caractéristique en compression  $f_{\epsilon j}$

 Dans les constructions courantes, le béton est défini, du point de vue mécanique par sa résistance caractéristique à la compression (à 28 jours d'âge noté « f<sub>c28</sub> »). Cette résistance ( $f_{cj}$ en MPa) est obtenue par un grand nombre d'essais de compression jusqu'à rupture sur une éprouvette cylindrique normalisée de 16 cm de diamètre et 32 cm de hauteur.

Le durcissement étant progressif,  $f_{cj}$  est fonction de l'âge du béton. Aussi, la valeur conventionnellement retenue pour le calcul des ouvrages est  $f_{cj}$ .

#### **Pour des résistances c28 ≤ 40 MPa.**

$$
f_{\rm cj} = \frac{j}{4,76 + 0,83j} f_{c28} \qquad \text{si} \quad j \le 28j
$$

$$
f_{\rm cj} = f_{c28} \qquad \qquad \text{si} \quad j > 28j
$$

 $\checkmark$  Pour des résistances  $f_{c28} > 40$  MPa.

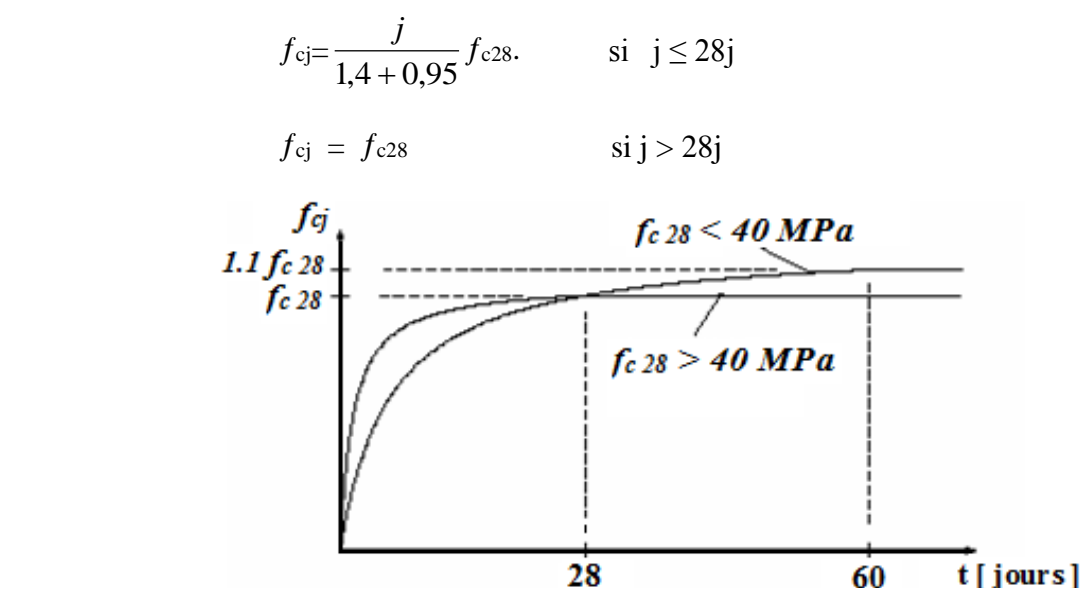

**Figure 1.4.** Evaluation de la résistance  $f_{cj}$  en fonction de l'âge du béton.

 Pour 1m³ de béton courant doser à 350 kg de ciment portland artificiel **(CPA325),** la  $r$ ésistance moyenne $f_{c28}$ . Comprise entre 22 et 25 MPa.

On prend  $f_{c28}$ . =25 MPa.

#### **b.** Résistance à la traction  $f_{ij}$ :

 La mesure directe de la résistance à la traction par un essai de traction axiale étant délicate on a recours à deux modes opératoires différents :

 $\checkmark$  Flexion d'éprouvettes prismatiques non armées.

 $\checkmark$  Fendage diamétral d'une éprouvette cylindrique (essai Brésilien)

La résistance caractéristique à la traction du béton à j jours, notée ft<sub>j</sub>, est conventionnellement définie par les relations :

$$
f_{tj}
$$
 =0,6 + 0,06fcj   
\n $f_{tj}$  =0,275 fcj   
\nFour j=28 jours et  $f_{c28}$  =25Mpa ;  $f_{t28}$  =2,1Mpa.

#### **c. Contrainte limite**

#### **c. 1. Etat limite ultime**

#### **Contrainte ultime de compression :**

Pour le calcul à l'E.L.U on adopte le diagramme parabole- rectangle suivant :

$$
f_{bu} = \frac{0,85f_{c28}}{\gamma_b}
$$

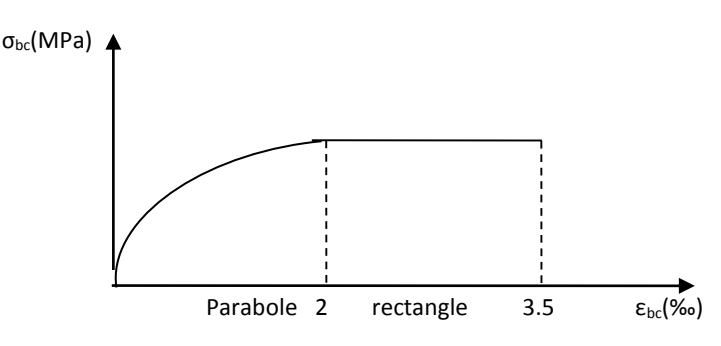

**Fig 1.5. :** Diagramme des contraintes du béton.

 $f_{\text{bu}}$ : contrainte ultime du béton en compression.

 $\gamma_b$ : Coefficient de sécurité.

 $\gamma_b = 1.5$  en situations durables ou transitoires.

 $\gamma_b$ =1,15 en situations accidentelles.

 $f_{bu}$  =14,20 MPa pour :  $\gamma_b$  =1,5

$$
f_{bu}
$$
 =18,48 MPa pour :  $\gamma_b$  =1,15

#### **Contrainte ultime de cisaillement**

La contrainte ultime de cisaillement est limitée par :  $\tau \leq \tau_{\text{adm}}$ 

 $\tau_{adm}$ = min (0,2 $f_{ci}/\gamma_b$ ; 5Mpa) pour la fissuration peu nuisible.

 $\tau_{Adm} = \min (0, 15 f_{ci} / \gamma_b ; 4Mpa)$  pour la fissuration préjudiciable.

Dans notre cas on a  $f_{c28}=25Mpa$  donc :

 $\tau_{Adm}=3.33$ Mpa  $\longrightarrow$  fissuration peu nuisible.

 $\tau_{Adm}=2,5$ Mpa  $\longrightarrow$  fissuration préjudiciable.

#### **c .2. Etat limite de service :**

 Dans le cas de l'ELS on suppose que le diagramme parabole rectangle reste dans le domaine élastique linéaire, est défini par son module d'élasticité

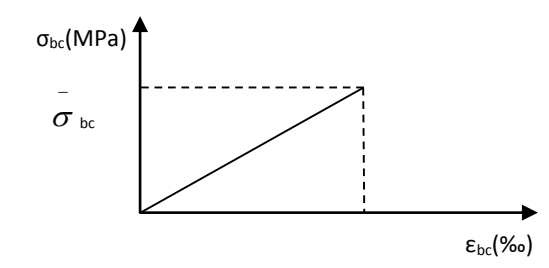

 **Fig.1.6.**Diagramme des contraintes limite du béton.

La contrainte limite de service en compression du béton est limitée par :

$$
\sigma_{bc} \leq \overline{\sigma}_{bc} \qquad \text{Avec}:
$$

#### **d. Déformation longitudinale du béton:**

On distingue deux modules de déformation longitudinale du béton ; le module de Young instantané Eij et différé Evj

#### **Le module de déformation longitudinale instantané***:*

 Sous les contraintes normales d'une durée d'application inférieure à 24h. On admet à défaut de mesures, qu'à l'âge « j » jours le module de déformation longitudinale instantanée du béton Eij est égal à :

$$
E_{ij} = 11000 \sqrt[3]{f_{cj}}
$$
,  $(f_{cj} = f_{c28} = 25 \text{ MPa}) \text{ d'où : } E_{i28} = 32164 \text{ MPa}.$ 

#### **Le module de déformation longitudinale différé:**

 Sous des chargements de longue durée (cas courant), le module de déformation Longitudinale différé qui permet de calculer la déformation finale du béton (qui prend en compte les déformations de fluage du béton) est donné par la formule:

 $E_{\text{vj}} = (1/3) E$ ij.  $E_{\text{ij}} = 11000 (f_{c28})^{1/3}$ .

Pour les vérifications courantes :  $j > 28$  jours on a :

Pour :  $f_{c28}=25Mpa$  on a :

$$
E_{v28} = 10721,40 MPa \qquad et \qquad E_{i28} = 32164,20 MPa
$$

#### **Module déformation transversale** :

$$
G = \frac{E}{2(\nu + 1)}
$$
 (Module de glissement).

Avec :

 E : module de Young  $v :$  Coefficient de poisson  $G_{\text{EIS}} = 18493,45 MPa$ 

 La déformation longitudinale est toujours accompagnée d'une déformation transversale, le coefficient de poisson **ν** par définition est le rapport entre la déformation transversale et la déformation longitudinale.

$$
V = \frac{\text{Déformation transversale}}{\text{Déformation longitudinal}}
$$
\n
$$
V = \frac{\Delta d / d_0}{\Delta L / L_0} = \frac{\xi_t}{\xi_L}
$$

Avec:

 **ξt:** déformation limite transversale.

 **ξl:** déformation limite longitudinale.

Pour le calcul des sollicitations (à l'ELU), le coefficient de poisson est pris égal à 0.

Pour le calcul des déformations (à l'ELU), le coefficient de poisson est pris égal à 0,2.

#### **1.5.2. L'acier 1.5.2.1. Définition**

 Le matériau acier est un alliage Fer et Carbone en faible pourcentage, l'acier est un matériau caractérise par une bonne résistance aussi bien en traction qu'en compression ; Sa bonne adhérence au béton, en constitue un matériau homogène.

Le module d'élasticité longitudinal de l'acier est pris égale à : Es=200 000 MPa.

#### **1.5.2.2. Résistance caractéristique de l'acier :**

On définit la résistance caractéristique de l'acier comme étant sa limite d'élasticité :  $f_e$ 

#### **Principales armatures utilisés**

**Tableau I.1** :  $f_e$  en fonction du type d'acier

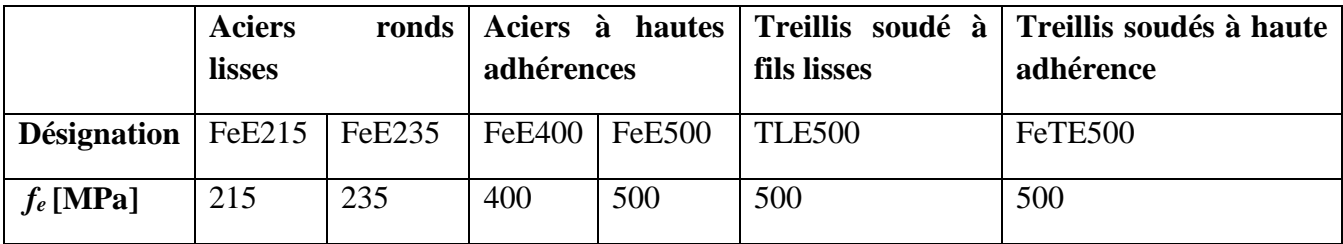

Dans notre cas on utilise des armatures à haute adhérence, un acier de F<sub>e</sub>E400 type 1.

#### **1.5.2.3. Contrainte limite**

#### **Etat limite ultime :**

Pour le calcul on utilise le diagramme contrainte- déformation suivant :

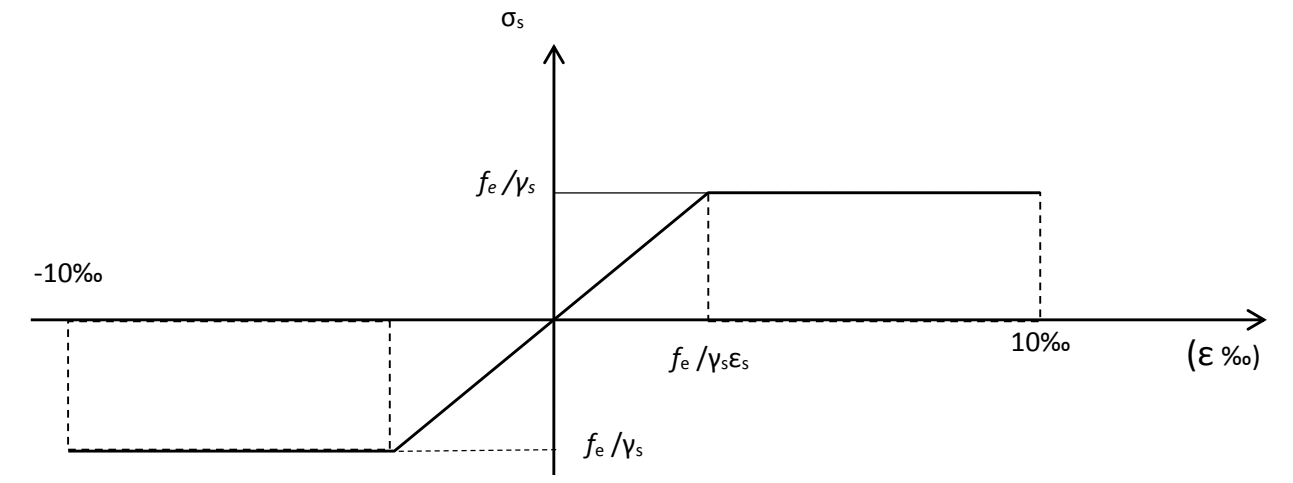

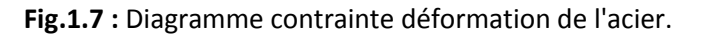

$$
\varepsilon_{es} = \frac{\sigma_s}{E_s} \quad \sigma_s = \frac{f_e}{\gamma_s}
$$

Avec :

$$
E_s = 200\ 000\ MPa.
$$
\n
$$
\gamma_s : \text{Coefficient de sécurité.}
$$
\n
$$
\gamma_s = 1.15 \text{ cas de situations acidentelles.}
$$
\n
$$
\gamma_s = 1.15 \text{ cas de situations durable où transitoire.}
$$

#### **Etat limite de service :**

Nous avons pour cet état :

- Fissuration peu nuisible.
- Fissuration préjudiciable :  $\sigma_{st} \leq \sigma_{st} = \min (2/3f_e, 110 \sqrt{m_f}$  $\sigma_{st}$  = min (2/3f<sub>e</sub>, 110 $\sqrt{\eta f_{t}}$
- Fissuration très préjudiciable :  $\sigma_{st} \leq \sigma_{bc} = \min(1/2 \text{ f}_{e}, 90 \sqrt{\eta f_{ij}})$

 $\bullet$ 

 $\eta$ : Coefficient de fissuration.

pour les ronds lisses (RL)  $\eta=1$ 

 $\eta$  =1,6 pour les armatures à hautes adhérence (HA).

#### **1.6. Hypothèses de calcul**

#### **1.6.1. Calcul aux états limites de services**

- Les sections droites restent planes, et il n'y a pas de glissement relatif entre les armatures et le béton.
- La résistance de traction de béton est négligée.
- Le béton et l'acier sont considérés comme des matériaux linéairement élastiques.
- Le rapport des modules d'élasticités longitudinaux de l'acier et de béton est pris  $\epsilon$ gal à 15 ( $\eta = \frac{2s}{n}$ ),  $\eta$ : est appelé coefficient d'équivalence. *E E*

#### **1.6.2. Calcul aux états limite ultimes de résistance :** *b*

- Les sections droites restent planes, et il n'y a pas de glissement relatif entre les armatures et le béton.
- Le béton tendu est négligé.
- L'allongement relatif de l'acier est limité à : 10‰.
- Le raccourcissement ultime du béton est limité à :

 $\varepsilon_{bc}$  = 3.5 ‰ en flexion

en compression centrée  $\mathcal{E}_{bc}$  = 2  $\%$ <sub>0</sub>

La règle des trois pivots qui consiste à supposer que le domaine de sécurité est

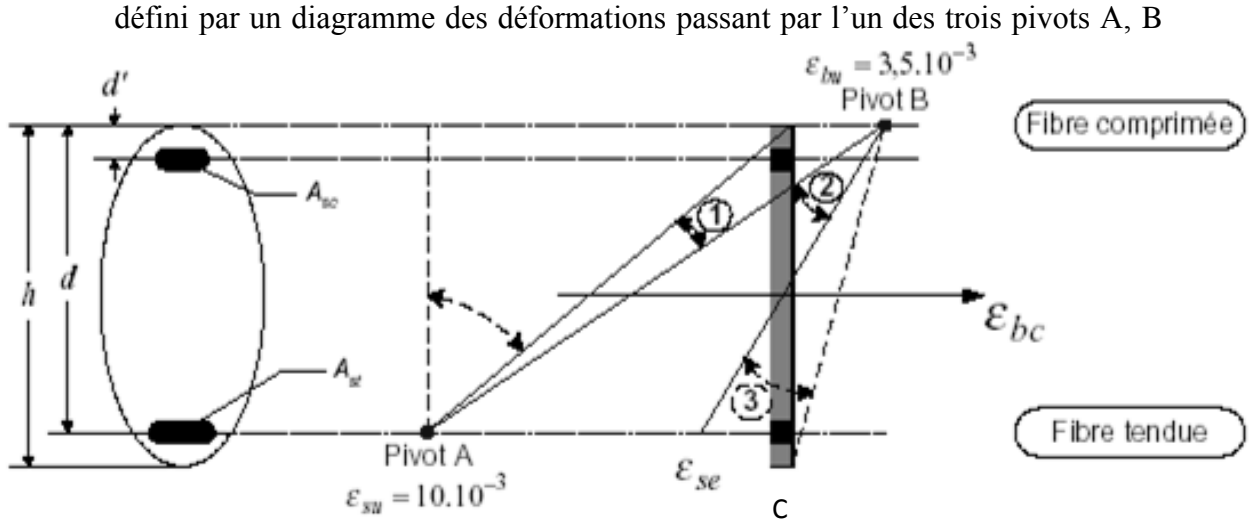

 **Fig.1.8 :** Diagramme des déformations limites de la section règle des trois pivots**.**

Tel que :

 $\mathbf{A}$  : correspond à un allongement de  $10\times10^{-3}$  de l'armature la plus tendue, supposée concentrée.

**B** : correspond à un raccourcissement de  $3.5 \times 10^{-3}$  du béton de la fibre la plus comprimée.

**C** : correspond à un raccourcissement de  $2 \times 10^{-3}$  du béton de la fibre située à  $3/7h$  de la fibre la plus comprimée.

Dans notre étude, les hypothèses de calcul adoptées sont :

- $\checkmark$  La résistance à la compression à 28 jours f<sub>c28</sub> = 25 Mpa.
- $\checkmark$  La résistance à la traction f<sub>t28</sub> = 2.1 Mpa.
- $\checkmark$  E<sub>vj</sub> = 10721,40 Mpa.
- $\checkmark$  E<sub>ij</sub> = 32164.20Mpa.
- $\checkmark$  f<sub>e</sub> = 400 MPa.

# *ChapitreII*

#### **2.1.Introduction**

Ce chapitre consiste à pré dimensionner les éléments secondaires selon les préconisations du RPA 99/Version 2003, BAEL 91 modifié 99, du CBA93 et DTR. Afin de résister et de reprendre les sollicitations, la transmission des charges se fait comme suit :

Chargement  $\rightarrow$  planchers  $\rightarrow$  poutrelles  $\rightarrow$  poutres  $\rightarrow$  poteaux  $\rightarrow$  fondation  $\rightarrow$  sol

#### **2.2.Pré dimensionnement des planchers 2.2.1.1.Disposition des poutrelles**

La disposition des poutrelles se fait en respectant les deux critères suivants :

- Le critère de la petite portée.

- Le critère de continuité.

Et dont notre cas on'a favorisé la contisnuité .

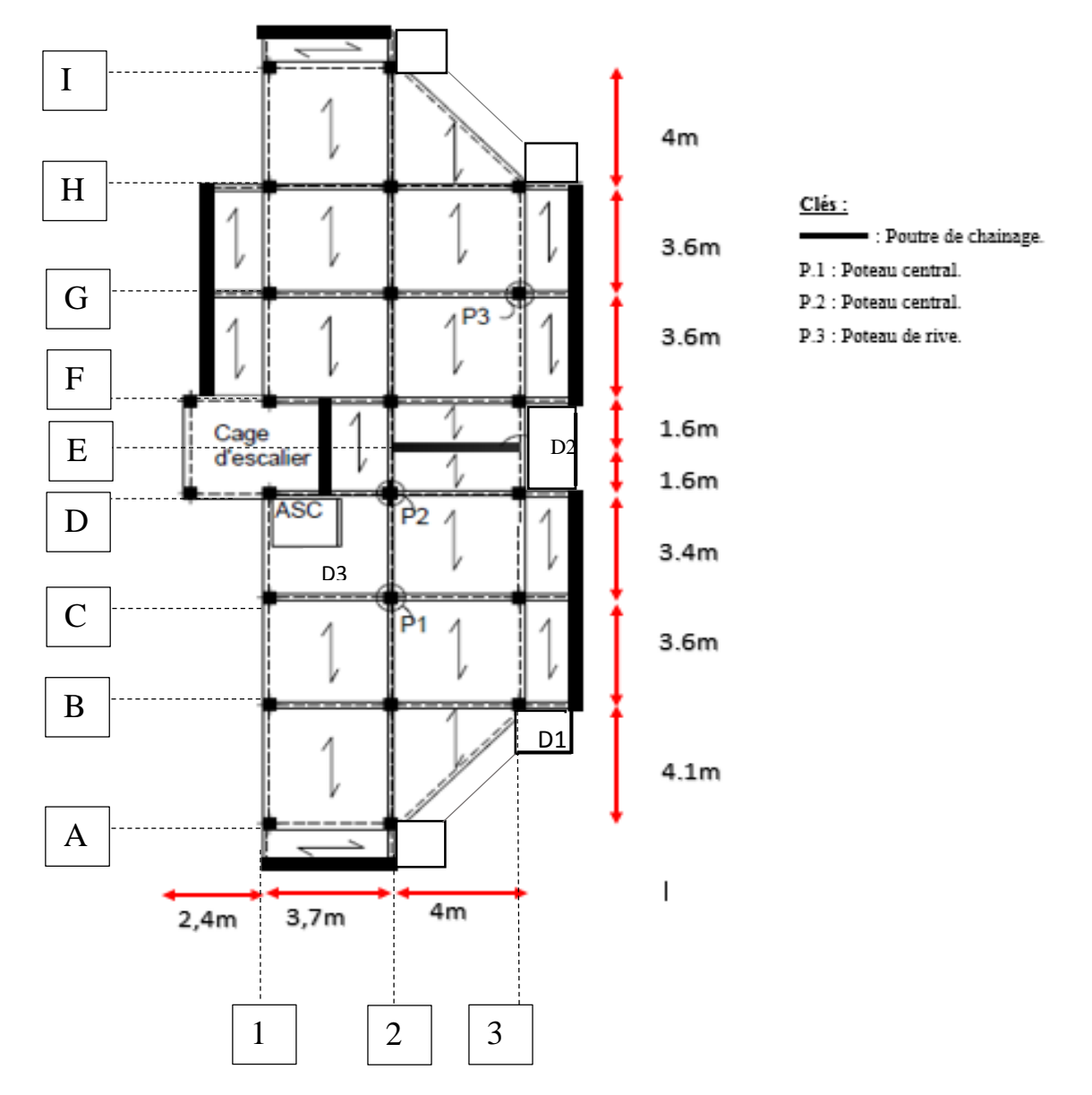

 **Figure 2.2.** Plan de disposition des poutrelles (Étage Entresol)

#### **2.2.2. Plancher à corps creux**

Le dimensionnement d'un plancher à corps creux revient à déterminer sa hauteur(h= hcc + hdc).

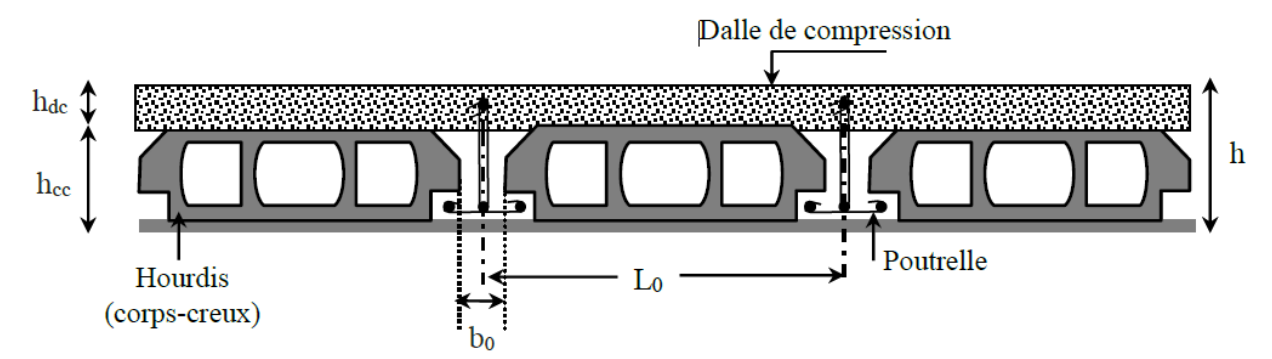

**Figure 2.1.**Coupe transversale d'un plancher à corps creux

Avec

- hcc : hauteur du corps creux.
- hdc : hauteur de la dalle de compression.
- b0 : largeur de la nervure de 8 à 12 cm.
- L0 : distance entre axe des poutrelles.

D'après le CBA 93 **(Art B.6.8.4.2.4**) :

$$
h_t \geq \frac{L_{\text{max}}}{22.5}
$$

Lmax : distance maximale entre nus d'appuis dans le sens de disposition des poutrelles.

 $Lmax = 4 - 0.3 = 3.7 \Rightarrow h_t \ge \frac{376}{22.5} = 16,44cm$  $\Rightarrow h_i \geq \frac{370}{22.5} = 16,44$ cm.

On fixe la largeur de la poutre b=30cm

Donc on adopte un plancher de hauteur ( $h_t = h_{cc} + h_{ddc} = 16 + 4$ ) = 20cm.

On prend  $h = 20$  cm soit un plancher (16+4) cm.

#### **2.2.2.1. Dimensionnement des poutrelles**

Les poutrelles sont calculées comme des sections en T (solidaires avec la dalle de compression)

- h : Hauteur totale de la poutrelle (hauteur du plancher)
- h0 : Hauteur de la dalle de compression
- b0 : Largeur de la nervure, choisie forfaitairement

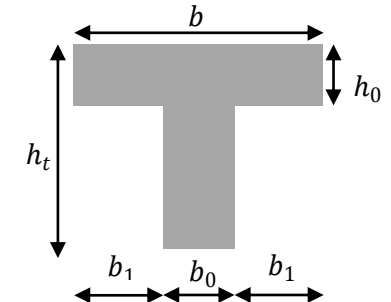

 **Figure. 2.3.** Coupe transversale d'une poutrelle

b : Largeur efficace

$$
\frac{b-b_0}{2} \le \min\left(\frac{l_x}{2};\frac{l_y}{10}\right) \quad \cdots \quad \text{(CBA93. Art 4. 1. 3)}
$$

 $Lx$ : Distance entre nus de deux poutrelles.

Ly min : Longueur minimale entre nus d'appuis dans le sens de la disposition des poutrelles.

Dans notre cas, on a ce qui suit :

$$
h = 20 \, \text{cm}; \, h0 = 4 \, \text{cm}; \, b0 = 10 \, \text{cm}
$$
\n
$$
Lx = 65 - 10 = 55 \, \text{cm}; \, Ly \, \text{min} = 310 - 30 = 280 \, \text{cm}
$$
\n
$$
\frac{b - 10}{2} \le \min(27.5 \, ; 28)
$$
\nCe qui donne b = 65 cm.

#### **2.2.3. Plancher à dalle pleine**

Le dimensionnement d'un plancher à dalle pleine revient à déterminer son épaisseur (e) qui dépende du nombre d'appuis sur lesquelles repose cette dernière.

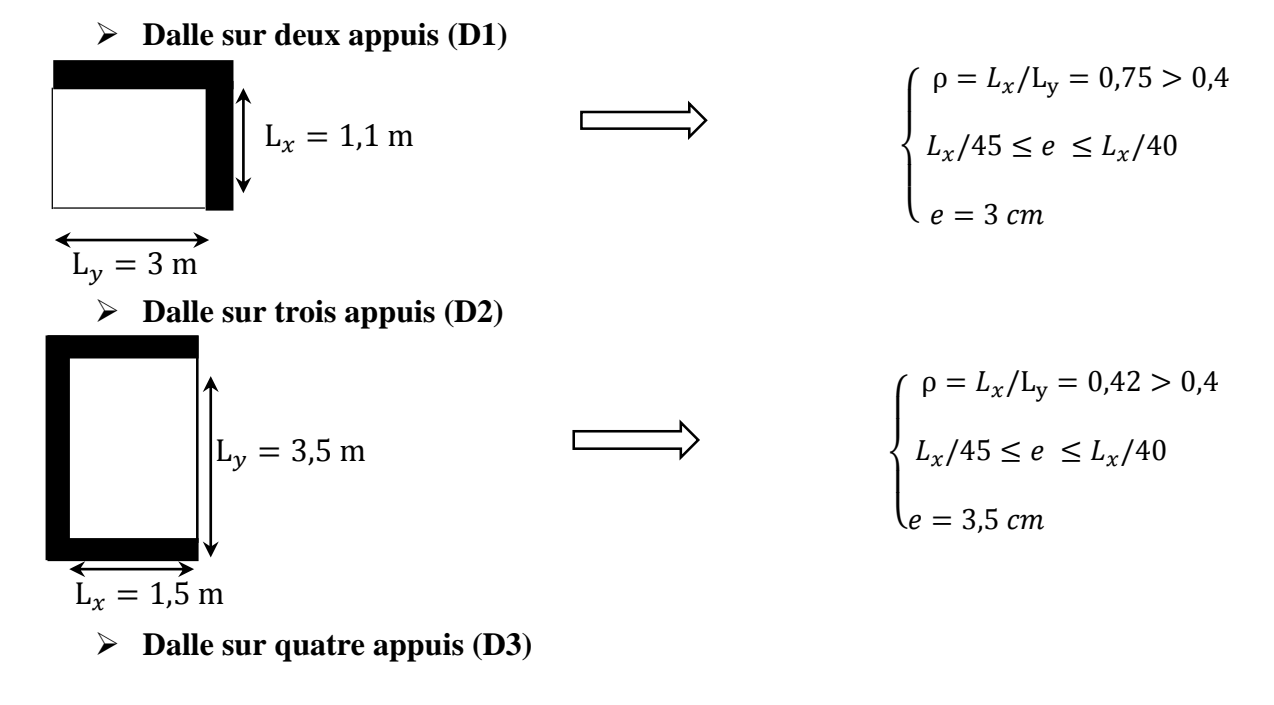

$$
\begin{cases}\n\text{ASC} \\
\text{L}_y = 3,40 \text{ m} \\
\text{L}_y = 3,40 \text{ m}\n\end{cases}\n\qquad\n\begin{cases}\n\rho = L_x/L_y = 0.91 > 0.4 \\
L_x/45 \le e \le L_x/40 \\
e = 7 \text{ cm}\n\end{cases}
$$

#### **Critère de résistance au feu**

- $e \geq 07$  cm ............. pour une heure de coupe feu
- $\{e\geq 11\; cm\; ...\; ...\; ...\; .$  pour deux heures de coupe <code>feu</code>
- $e \geq 14$  cm ............. pour trois heures de coupe feu

On voit bien que pour l'ensemble des dalles pleines, c'est le critère de coupe-feu qui est déterminant. Est dans notre cas on opte pour deux heures de coupe feu . Donc, on choisit pour les dalles pleines (balcons) l'épaisseur **e=12cm.**

Par contre pour la dalle sur quatre (dalle de l'ascenseur), on opte pour une épaisseur de **15 cm** à cause du chargement important de l'ascenseur.

#### **2.3. Pré dimensionnement des poutres**

La hauteur des poutres est déterminée par l'expression suivante :

$$
\frac{L}{15} \le h \le \frac{L}{10}
$$

L : longueur de la poutre maximale entre nus d'appuis.

#### **2.3.1. Poutres Principales (PP)**

 $L_{max} = 4 - 0.40 = 3.6$  *m* (Pour des poteaux de (40\*40) cm<sup>2</sup>)

Donc  $24 \, \text{cm} < h < 36 \, \text{cm}$ 

On prend  $h = 35 \, \text{cm}$   $et$   $b = 30 \, \text{cm}$ 

#### **2.3.2. Poutres Secondaires (PS)**

 $L_{max} = 4.1 - 0.40 = 3.7$  m  $25 \, \text{cm} \leq h \leq 37 \, \text{cm}$ Soit :  $h = 30$  cm et  $b = 30$  cm

**Vérification des exigences du RPA 99/2003 (Art 7.5.1)**

 $\left\{ \,b=30\;cm>20\;cm....\;m\;\right.$ nich m  $(h = 30 \text{ cm} \ge 30 \text{ cm} \dots \dots \dots \text{ vérifiée})$  $h/b = 1 < 4 ... ... ... ... ... ...$  wérifiée

#### **2.4.Pré dimensionnement des voiles**

Le dimensionnement d'un voile de contreventement revient à déterminer son épaisseur (e) donnée par le RPA 99/2003 :

$$
e = \max\left(\frac{h_e}{20}\right); 15\,cm)
$$

Avec :

- h<sup>e</sup> : hauteur libre du voile (hauteur d'étage – épaisseur de la dalle)

- *e* : épaisseur du voile.

Dans notre cas, nous avons :

#### **Vide sanitaire et RDC**

 $h_e = 391 - 20 = 371$ cm Ce qui donne  $e = 18,55$  cm

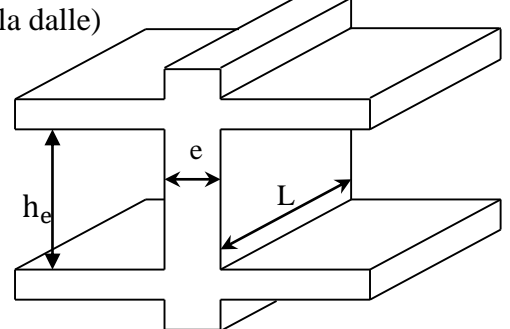

**Figure 2.4.** Coupe transversale d'un voile

#### **Autres niveaux**

he =  $306 - 20 = 286$  cm Ce qui donne  $e = 14.3$  cm Au final on prend  $e =$ 20 cm pour RDC et V. Sanitaire 15 cm pour le reste des étages

#### **2.5.Pré dimensionnement des escaliers**

#### **2.5.1. Terminologie**

- La marche est la partie horizontale, là où l'on marche.
- La contremarche est la partie verticale, contre la marche.
- L'emmarchement est la longueur utile de chaque marche.
- Le giron est la largeur de la marche prise sur la ligne de foulée qui est tracée à 0.5*m* de la ligne de jour.
- La paillasse supporte les marches.
- Volée c'est un ensemble de marches d'un palier à un autre.

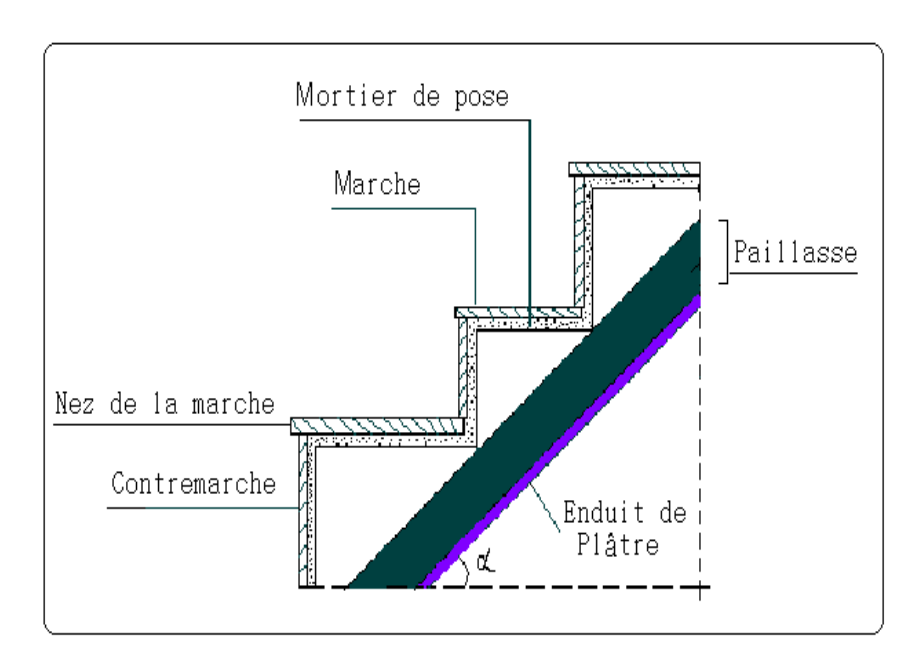

**Figure. 2.5.** Coupe verticale de l'escalier

Pour qu'un escalier garantisse sa fonction dans les meilleures conditions de confort, on doit vérifier les conditions suivantes :

- la hauteur h des contremarches entre 14 et 18 cm.
- la largeur g (giron) entre 25 et 32 cm.
- La formule empirique de **BLONDEL**: 60 cm  $\leq 2h + g \leq 65$ *cm*.

$$
g = \frac{L_0}{n-1} \quad et \quad h = \frac{H}{n}
$$

H : hauteur de la volée.

L<sup>0</sup> : longueur projetée de la volée.

Avec :  $n-1$ : Nombre de marche ; L : longueur de la volée ; n : nombre de contre marche.
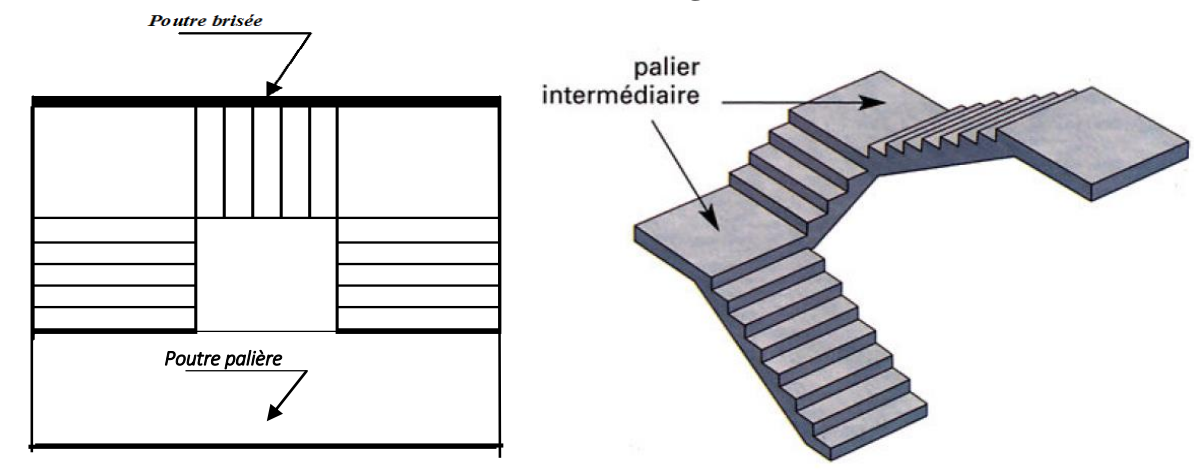

## **2.5.2. Escalier à trois volées (du RDC au 10ème étage)**

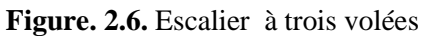

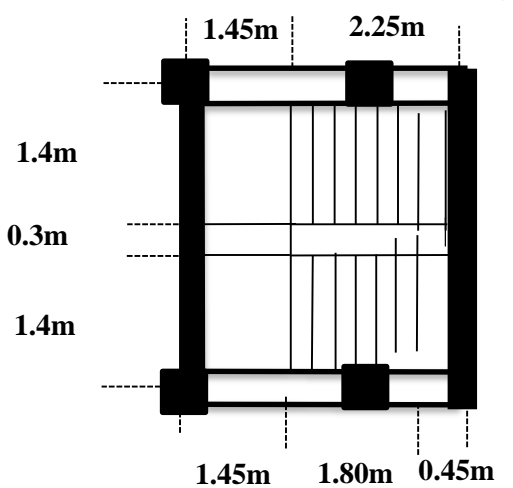

**Première volée** :

- **Epaisseur de la paillasse :**

La longueur développée est :  $L = L_v + L_p$ 

l<sup>v</sup> : longueur de la volée

L<sup>p</sup> : longueur du palier du départ.

L ' <sup>p</sup>: longueur du palier d'arrivée.

$$
L = L_p + \sqrt{L_0^2 + H^2} \Rightarrow
$$
  
\n
$$
L = 2.1 + \sqrt{2.1^2 + 1.44^2} = 4.65m.
$$

$$
\begin{cases}\n\frac{L}{30} \le e \le \frac{L}{20} \Rightarrow \frac{465}{30} \le e \le \frac{465}{20} \Rightarrow 15,5cm \le e \le 23.25cm \\
e \ge 11cm \dots \dots \dots \text{ pour deux heures de couple-feu.} \\
On prend : e = 18 cm.\n\end{cases}
$$

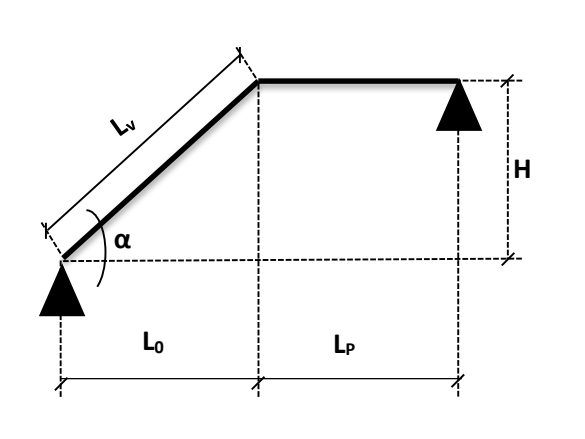

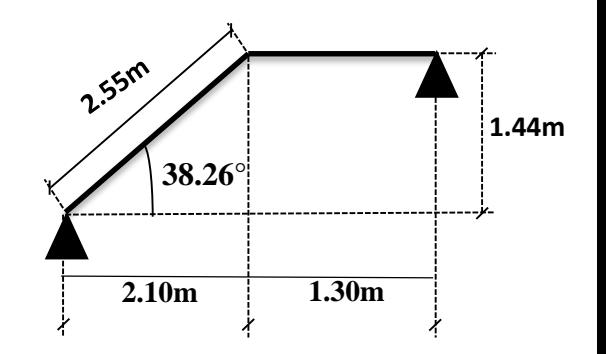

- **Calcul du nombre de marche et de contre marche :** 

On a :  $L_0 = 210$  cm ; H = 144 cm.  $64n^2 - 562n + 288 = 0$  $64n^2 - (64 + 2H + L_0)n + 2H = 0 \Rightarrow 64n^2 - (64 + 2 \times 144 + 210)n + 2 \times 144 = 0$  $\bf{0}$  $n^2 - (64 + 2H + L_0)n + 2H = 0 \implies 64n^2 - (64 + 2 \times 144 + 210)n + 2 \times 144 =$ En résolvant la dernière équation on obtient : Le nombre de contre marche est : **n = 8.** Le nombre de marche est :  $\mathbf{n} \cdot \mathbf{l} = 7$ .

- **Calcul du giron(g) et la hauteur d'une contre marche (h):**

$$
g = \frac{L_0}{n-1} \Rightarrow g = \frac{210}{7} = 30 \Rightarrow g = 30 \text{cm}.
$$
  

$$
h = \frac{H}{n} \Rightarrow h = \frac{144}{8} = 18 \Rightarrow h = 18 \text{cm}.
$$

Donc : Le giron d'une marche est :  $g = 30$ *cm*.

La hauteur d'une contremarche est  $h = 18$ *cm*.

#### **Troisième volée** :

#### - **Epaisseur de la paillasse :**

La longueur développée est :  $L = L_v + L_p + L_p$ .

l<sup>v</sup> : longueur de la volée

L<sup>p</sup> : longueur du palier du départ.

L ' <sup>p</sup>: longueur du palier d'arrivée.

$$
L = L_p + \sqrt{L_0^2 + H^2} + L_p'
$$
  
\n
$$
L = 1.3 + \sqrt{1.26^2 + 1.8^2} + 0.3 = 3.8m.
$$

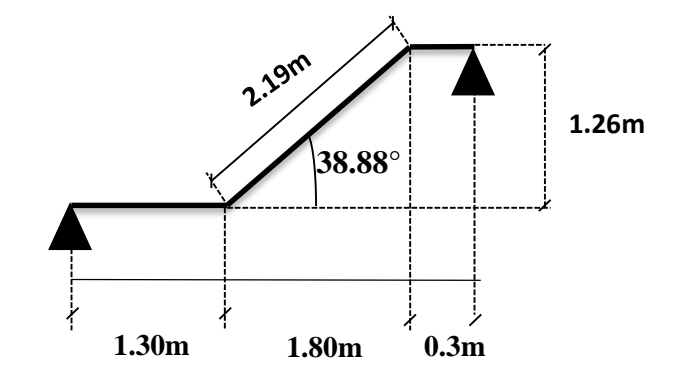

 $\frac{L}{2e} \le e \le \frac{L}{2e} \Rightarrow \frac{380}{2e} \le e \le \frac{380}{2e} \Rightarrow 12.66$ cm  $\le e \le 19$ cm 20 380 30 380  $30 - 20$  $\le e \le \frac{L}{\epsilon_0} \Rightarrow \frac{360}{20} \le e \le \frac{360}{20} \Rightarrow 12.66$ cm  $\le e \le 19$ cm j

 $e \ge 11$ cm .......... pour deux heures de coupe-feu.

On prend : **e = 18 cm**.

#### - **Calcul du nombre de marche et de contre marche :**

On a :  $L_0 = 180$  cm ; H = 126 cm.  $64n^2 - 496n + 252 = 0$  $64n^2 - (64 + 2H + L_0)n + 2H = 0 \Rightarrow 64n^2 - (64 + 2 \times 126 + 180)n + 2 \times 126 = 0$  $\bf{0}$  $n^2 - (64 + 2H + L_0)n + 2H = 0 \implies 64n^2 - (64 + 2 \times 126 + 180)n + 2 \times 126 =$ En résolvant la dernière équation on obtient : Le nombre de contre marche est : **n = 7.** Le nombre de marche est :  $\mathbf{n} \cdot \mathbf{l} = 6$ .

- **Calcul du giron(g) et la hauteur d'une contre marche (h):**

$$
g = \frac{L_0}{n-1} \Rightarrow g = \frac{180}{6} = 30 \Rightarrow g = 30 \, \text{cm}.
$$
\n
$$
h = \frac{H}{n} \Rightarrow h = \frac{126}{7} = 18 \Rightarrow h = 18 \, \text{cm}.
$$

Donc : Le giron d'une marche est :  $g = 30$ *cm*.

La hauteur d'une contremarche est  $h = 18$ *cm*.

## **Deuxième volée** :

Elle s'appuie sur un seul appui (poutre brisée).

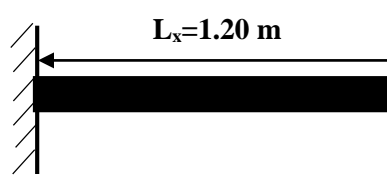

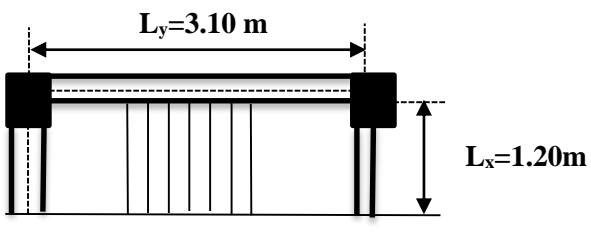

- **Epaisseur de la paillasse :**

$$
\left\{ e \geq \frac{Lx}{20} \Rightarrow e \geq \frac{120}{20} \Rightarrow e \geq 6cm \right\}
$$

 $e \ge 11$ cm pour deux heures de coupe-feu.

On prend : **e = 12 cm**.

#### – **Calcul du nombre de marche et de contre marche :**

On a :  $L_0 = 30$  cm ; H = 36 cm.

$$
64n^2 - (64 + 2H + L_0)n + 2H = 0 \Rightarrow 64n^2 - (64 + 2 \times 36 + 30)n + 2 \times 36 = 0
$$

$$
64n^2 - 1666n + 72 = 0
$$

En résolvant la dernière équation on obtient :

Le nombre de contre marches est  $: n = 2$ .

Le nombre de marches est :  $n - 1 = 1$ .

## – **Calcul du giron(g) et la hauteur d'une contre marche (h):**

$$
g = \frac{L_0}{n-1} \Rightarrow g = \frac{30}{1} = 30 \Rightarrow g = 30 \text{cm}.
$$
  

$$
h = \frac{H}{n} \Rightarrow h = \frac{36}{2} = 18 \Rightarrow h = 18 \text{cm}.
$$

Donc : Le giron d'une marche est :  $g = 30$ *cm*.

La hauteur d'une contre marche est  $h = 18cm$ .

Donc la formule de BLONDEL est vérifiée.

**Tableau 2.1.** Les dimensions de la cage d'escalier a trois volées

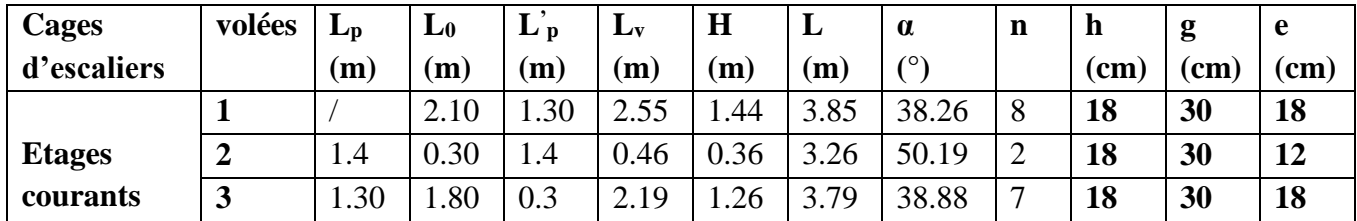

## **2.5.3. Escalier balancé (du Vide Sanitaire au RDC)**

On fixant la hauteur des contres marches h à 17 cm, nous aurons le nombre de contre marche Correspondant :  $n = 391/17 = 23$  contres marches le nombre de marche est  $(n - 1) = 22$  marches  $g = 30$ cm et h= 17cm.

Donc la formule de BLONDEL est vérifiée.

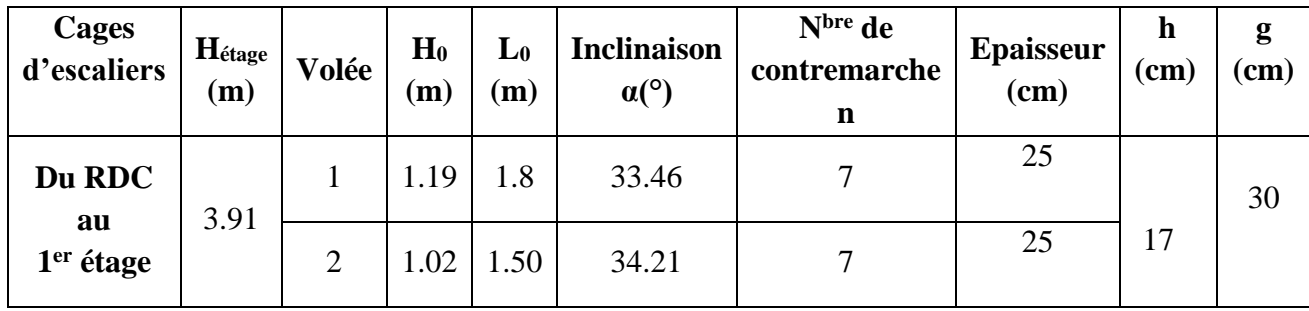

**Tableau 2.2.** Les dimensions de la cage d'escalier balancé

## **2.6.Evaluation des charges et des surcharges**

**Tableau 2.3.** Évaluation des charges revenant au plancher courant à corps creux

| $N^{\circ}$      | <b>Couches</b>     | Poids volumique<br>$(KN/m^3)$ | <b>Epaisseur</b><br>(m) | poids<br>(KN/m <sup>2</sup> ) |  |  |  |  |  |
|------------------|--------------------|-------------------------------|-------------------------|-------------------------------|--|--|--|--|--|
| 1                | Carrelage          | 20                            | 0,02                    | 0,4                           |  |  |  |  |  |
| 2                | Mortier de pose    | 20                            | 0,02                    | 0,4                           |  |  |  |  |  |
| 3                | Lit de sable       | 18                            |                         | 0,36                          |  |  |  |  |  |
| $\boldsymbol{4}$ | Corps creux        |                               | $0,16+0,04$             | 2,85                          |  |  |  |  |  |
| 5                | Cloisons           |                               |                         |                               |  |  |  |  |  |
| 6                | Enduit de ciment   | 18                            | 0,015                   | 0,27                          |  |  |  |  |  |
|                  |                    | <b>Charge permanent G</b>     |                         | 5,28                          |  |  |  |  |  |
|                  | Q étages courant   |                               |                         |                               |  |  |  |  |  |
|                  | Q étage commercial |                               |                         |                               |  |  |  |  |  |

**Tableau 2.4.** Évaluation des charges revenant au plancher terrasse accessible à corps creux

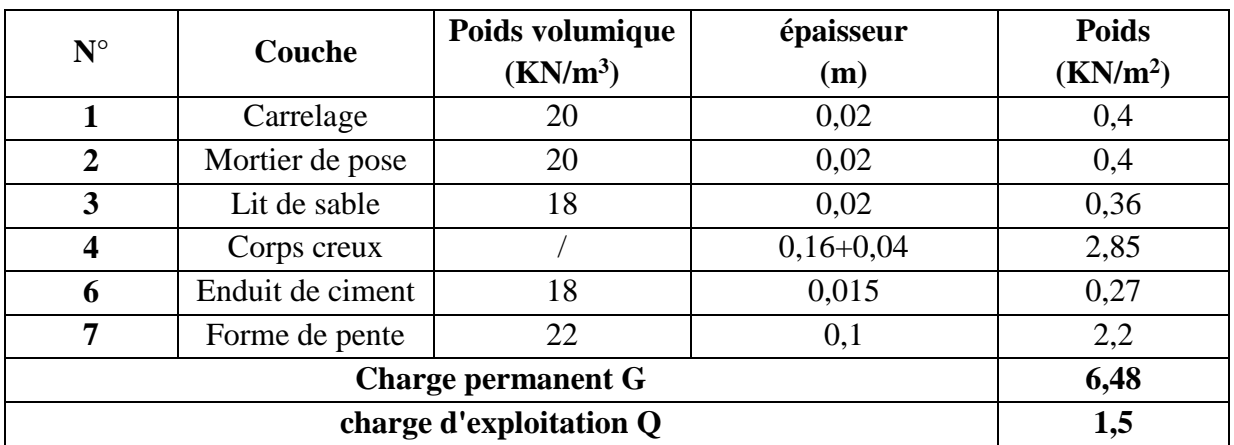

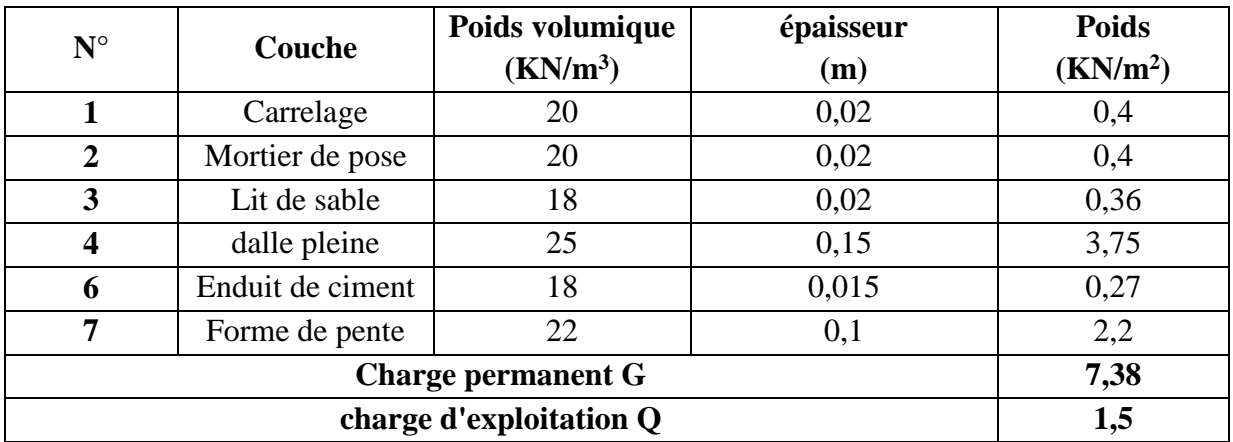

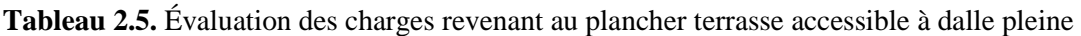

**Tableau 2.6.** Évaluation des charges sur la toiture

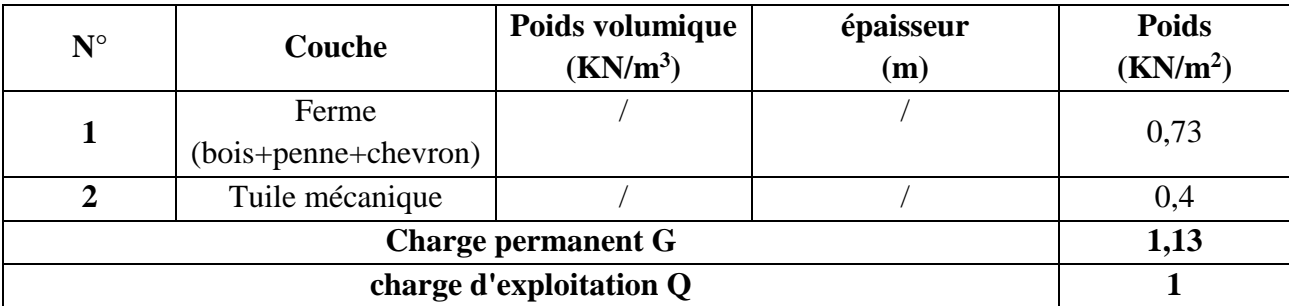

**Tableau 2.7.** Évaluation des charges revenant au plancher courant à dalle pleine

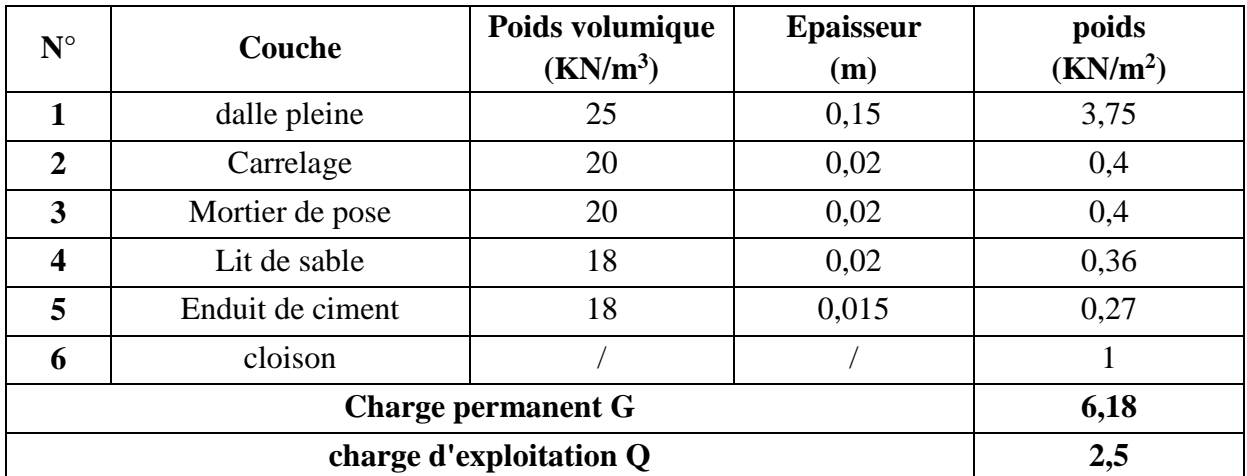

**Tableau 2.8.** Évaluation des charges revenant aux balcons à dalle pleine

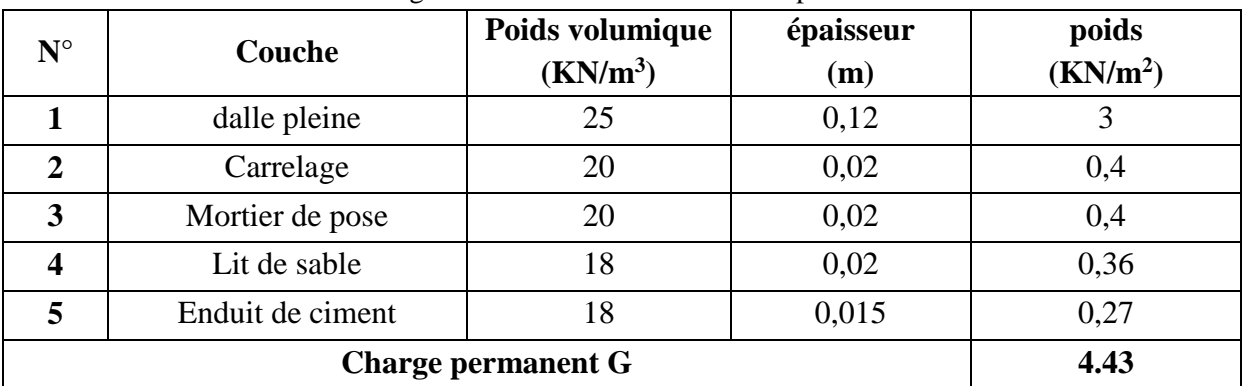

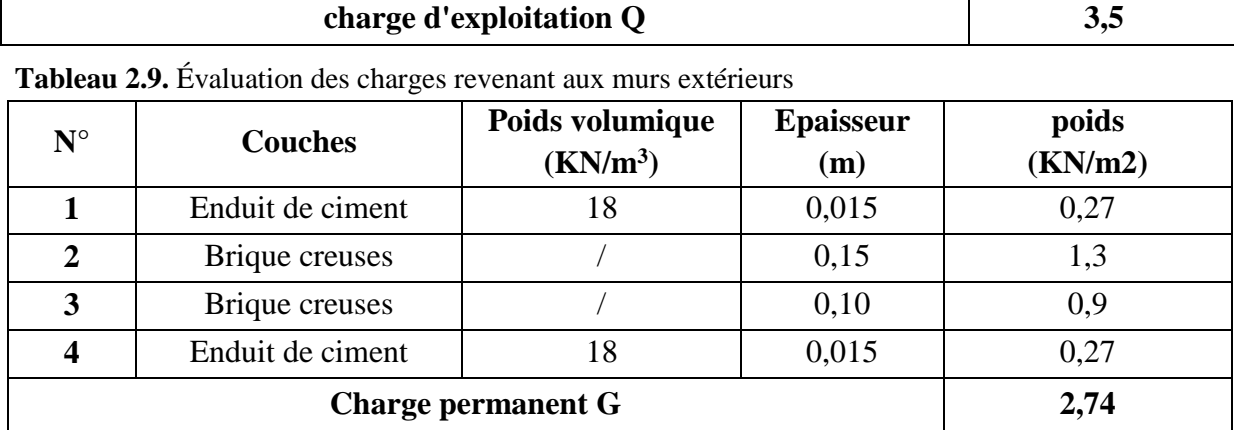

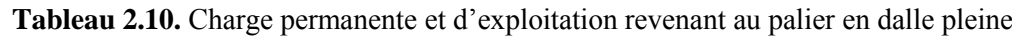

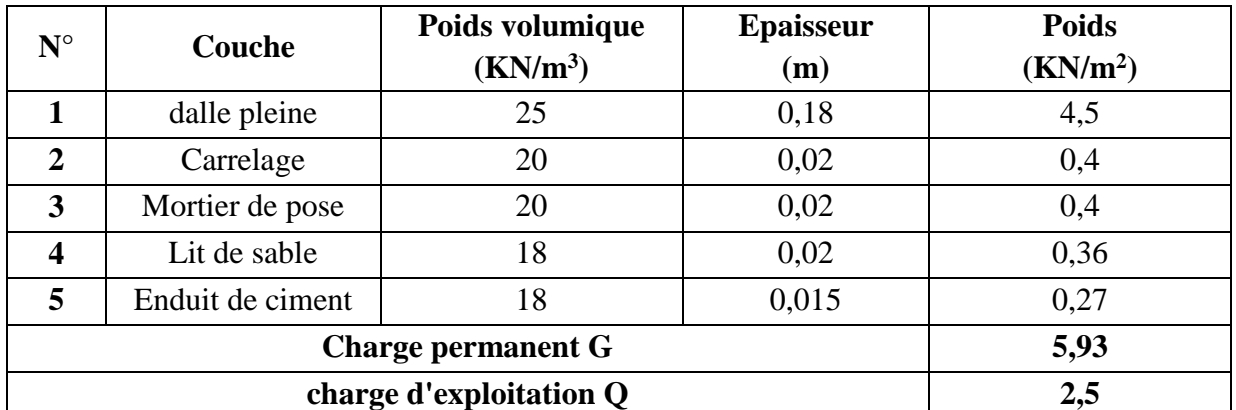

**Tableau 2.11.** Escalier a trois volées (escalier a trois volées)

| $N^{\circ}$             | Couche                      |                                                | <b>Poids</b><br>volumique<br>$(KN/m^3)$ | épaisseur<br>(m)     | Volée<br>1 | Volée2<br>$e=$<br>$0,12/\cos(\alpha)$ | Volée<br>3 |
|-------------------------|-----------------------------|------------------------------------------------|-----------------------------------------|----------------------|------------|---------------------------------------|------------|
| 1                       | dalle pleine                |                                                | 25                                      | $0,18/\cos(\alpha)$  | 5,45       | 4,68                                  | 5,49       |
|                         | Carrelage<br>$\overline{2}$ | Horizontal                                     | 20                                      | 0.02                 | 0,4        | 0,4                                   | 0,4        |
|                         |                             | Vertical                                       | 20                                      | 0,02h/g              | 0,24       | 0,24                                  | 0,24       |
|                         | Mortier de                  | Horizontal                                     | 20                                      | 0,02                 | 0,4        | 0,4                                   | 0,4        |
| $\overline{\mathbf{3}}$ | pose                        | vertical                                       | 20                                      | 0,02h/g              | 0,24       | 0,24                                  | 0,24       |
| $\overline{\mathbf{4}}$ | Enduit de ciment            |                                                | 18                                      | $0,015/\cos(\alpha)$ | 0.4        | 0,51                                  | 0,4        |
| 5                       | poids des marches           |                                                | 22                                      | h/2                  | 1,98       | 1,98                                  | 1,98       |
| 6                       | Garde de corps              |                                                |                                         |                      | 0,6        | 0,6                                   | 0,6        |
|                         |                             | Charge permanent $G_{vi}$ (KN/m <sup>2</sup> ) | 9,71                                    | 9,05                 | 9,75       |                                       |            |

**Tableau 2.12.** Évaluation des charges revenant aux volées en dalle pleine (escalier balancé)

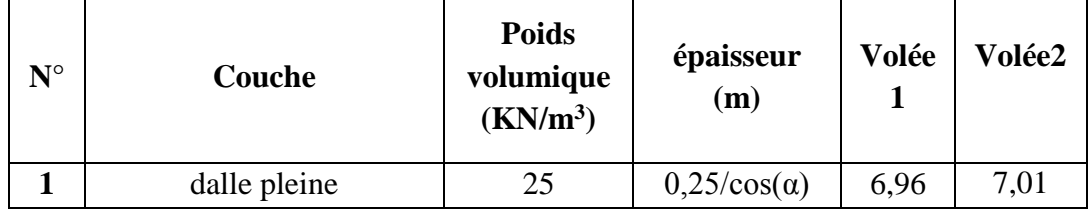

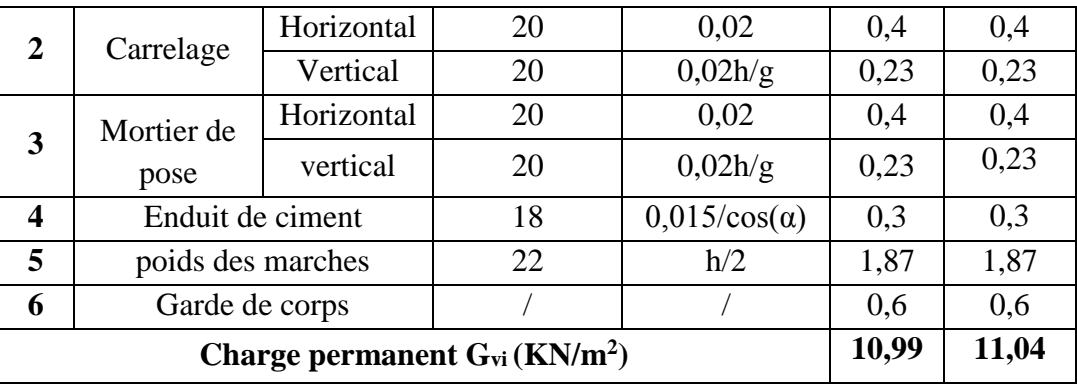

## **2.7. Pré dimensionnement des poteaux**

Le pré dimensionnement des poteaux se fait selon 3 critères :

- 1- Critère de résistance ;
- 2- Critère de stabilité de forme (flambement);
- 3- Conditions de RPA ;

Le poteau qu'on va étudier est le poteau le plus sollicité, c'est-à-dire le poteau qui recevra l'effort de compression maximal qu'on va déterminer à partir de la descente de charge.

Pour ce faire, on a sélectionné 2 poteaux qui nous semblent susceptible d'être les plus sollicités :

P.1 : poteau central ; P.2 : poteau central ; P.3 : poteau de rive.

Pour avoir le cas le plus défavorable, on va considérer des poteaux  $(30\times30)$  cm<sup>2</sup> pour le calcul des surfaces afférentes, et des poteaux de dimensions préliminaires définies ci-après pour le calcul des poids propres de ces derniers.

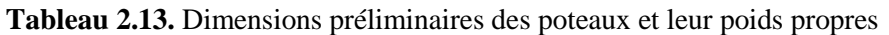

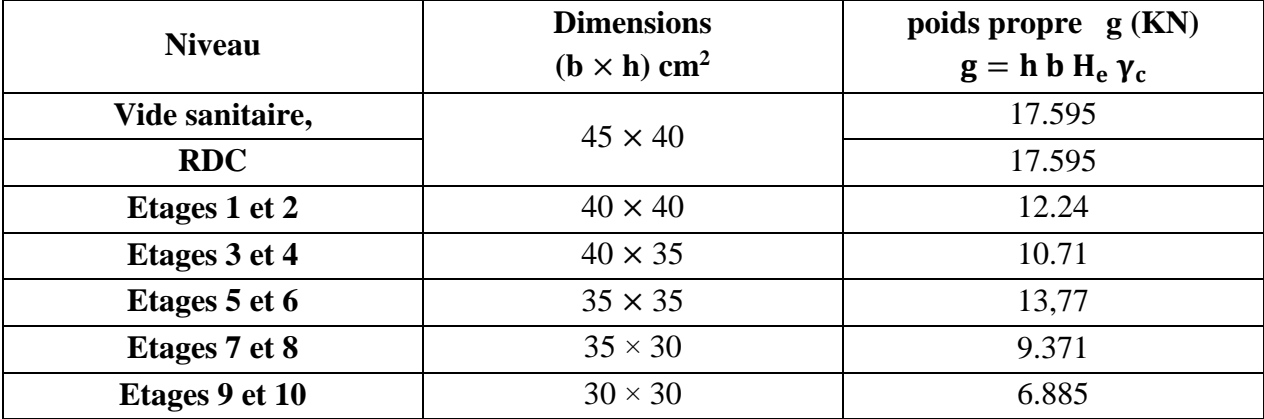

**Avec :**

 $\gamma_c = 25 \text{ K} N / \text{m}^3$ : poids volumique du béton.

H<sub>e</sub> : hauteur du poteau  $\begin{cases} H_e = 3.91 \text{ m}$  pour le vide sanitaire et le RDC  $H_e = 3.06$  m pour le reste des étages

#### **2.8.Descente de charge**

**2.8.1 Pré dimensionnement du Poteau (P.1***)*

### **Les surfaces afférentes**

**Niveau 11 (Terrasse accessible)**

 $\sqrt{S4} = 2,880 \text{ m}^2$  $S3 = 2,720 \text{ m}^2$  $\int_{\text{S2}}^{51}$  = 2,000 m<sup>2</sup>  $\sqrt{S1}$  = 2,805 m<sup>2</sup>

$$
G_{pp} = \gamma_c * h_{pp} * b_{pp} * L_{pp}
$$

 ${L_{ps}} = 3.25 m$  $(L_{pp} = 3,50m)$ 

$$
\Rightarrow \begin{cases} G_{pp} = 25 * 0.3 * 0.35 * 3.5 = 9.187 KN \\ G_{ps} = 25 * 0.3 * 0.3 * 3.25 = 7.312 KN \end{cases}
$$

$$
\Rightarrow g_{\text{pouters}} = 16,50 \, KN
$$

**T.A** : terrasse accessible ; **D.P** : dalle pleine ;

**C.C** : corps creux. **PP** : poutre principale ;

**PS**: poutre secondaire.

## **Du RDC à l'étage 10**

 $\sqrt{S4} = 2,880 \text{ m}^2$  $S3 = 2,720 \text{ m}^2$  $\int_{\text{S2}}^{51}$  = 2,000 m<sup>2</sup>  $\sqrt{S1} = 2,805 \text{ m}^2$ 

 $\Rightarrow$  g<sub>poutres</sub> = 16,50 KN

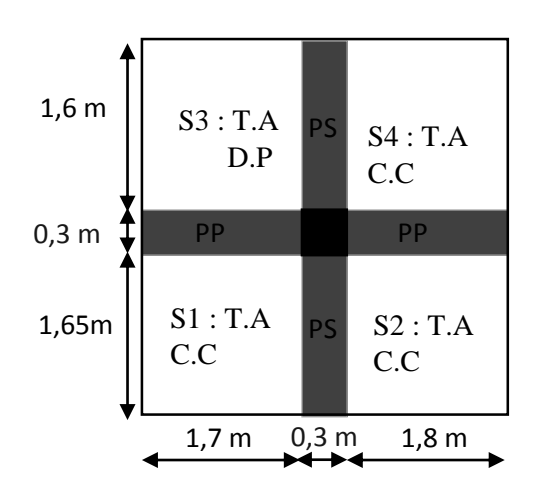

**Figure 2.7.** Surface afférente du niveau TA

| $1,6 \text{ m}$ | $S3:$ hall<br>D.P | PS                  | $S4:$ C.C<br>Habitation |
|-----------------|-------------------|---------------------|-------------------------|
| $0,3$ m         | РP                |                     | PP                      |
| 1,65m           | S1:hall<br>C.C    | PS                  | $S2:$ C.C<br>Habitation |
|                 | $1,7$ m           | $0,3 \; \mathrm{m}$ | 1,8m                    |

**Figure 2.8.** Surface afférente RDC à l'étage 10

## **Vide sanitaire**

 $\sqrt{S4} = 2,880 \text{ m}^2$  $\mathbf{I}$  $\overline{1}$  $\sqrt{S1} = 2.805 \text{ m}^2$  $S2 = 2.970$  m<sup>2</sup>  $S3 = 2,720$  m<sup>2</sup>

 $\Rightarrow$  g<sub>poutres</sub> = 16,50 KN

Les surcharges d'exploitation reprisent par le poteau étudié

seront calculées en respectant la loi de dégression

définie par le DTR comme suit :

Sous la terrasse : Q<sup>0</sup>

Sous le  $11^{\text{eme}}$  étage :  $Q_0 + Q_1$ 

Sous le 10<sup>éme</sup> étage :  $Q_0 + 0.95(Q_1 + Q_2)$ 

Sous le 9<sup>éme</sup> étage :  $Q_0 + 0.90(Q_1 + Q_2 + Q_3)$ 

Sous le  $8^{\text{éme}}$  étage :  $Q_0 + 0.85(Q_1 + Q_2 + Q_3 + Q_4)$ 

Sous le 7<sup>éme</sup> étage :  $Q_0 + 0,80(Q_1 + Q_2 + Q_3 + Q_4 + Q_5)$ 

Sous les étages inférieurs (pour n ≥ 5) : $Q_0 + (3 + n)/(2 * n) \sum_1^n Q_i$ 

n : numéro d'étage à partir du sommet du bâtiment.

Les résultats de la descente de charge réalisée sur le poteau (P1) sont récapitulés dans le tableau ci-après :

| <b>Etage</b> | <b>Niveau</b>  | Eléments              | G (kN)   | $Q$ (kN) |
|--------------|----------------|-----------------------|----------|----------|
|              |                | Poutres               | 16.5     |          |
|              |                | Plancher TA DP        | 21.9186  | 20.235   |
| Etage 10     | N <sub>0</sub> | Plancher TA CC        | 54.4644  |          |
|              |                | Poteaux               | 8.0325   |          |
|              |                | Σ                     | 100.9155 | 20.235   |
|              |                | N <sub>0</sub>        | 100.9155 |          |
|              |                | poutres               | 16.5     |          |
| Etage 9      |                | Plancher Dalle pleine | 18.3546  | 7.425    |
|              | N1             | Plancher Corps creux  | 44.3784  | 12.6075  |

**Tableau 2.14.** Résultats de la descente de charge du poteau (P1)

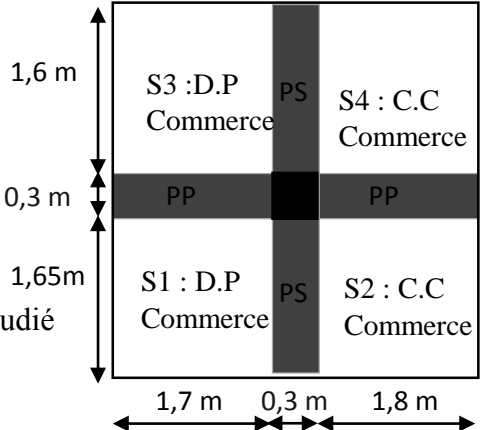

**Figure 2.9.** Surface afférente du vide sanitaire

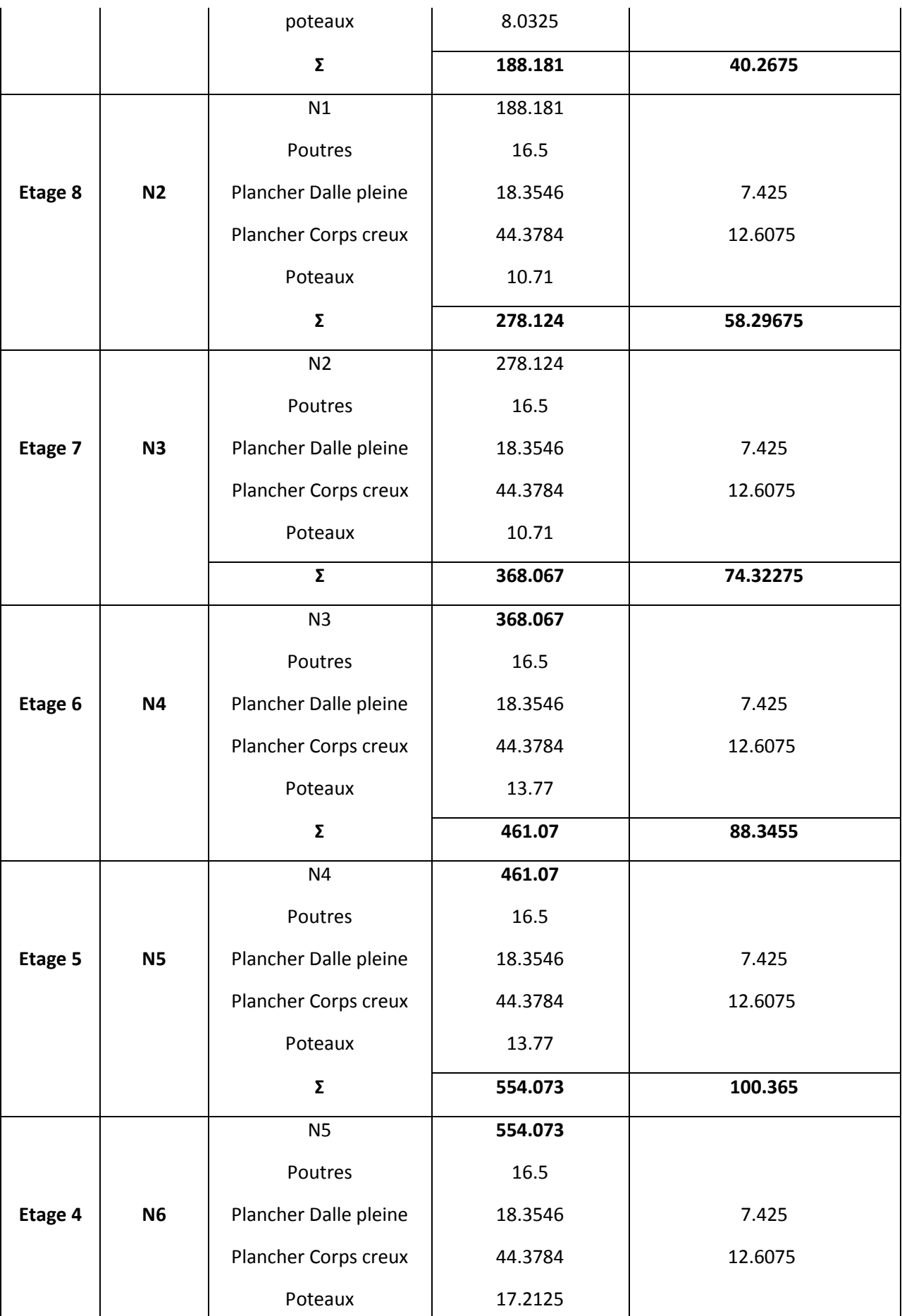

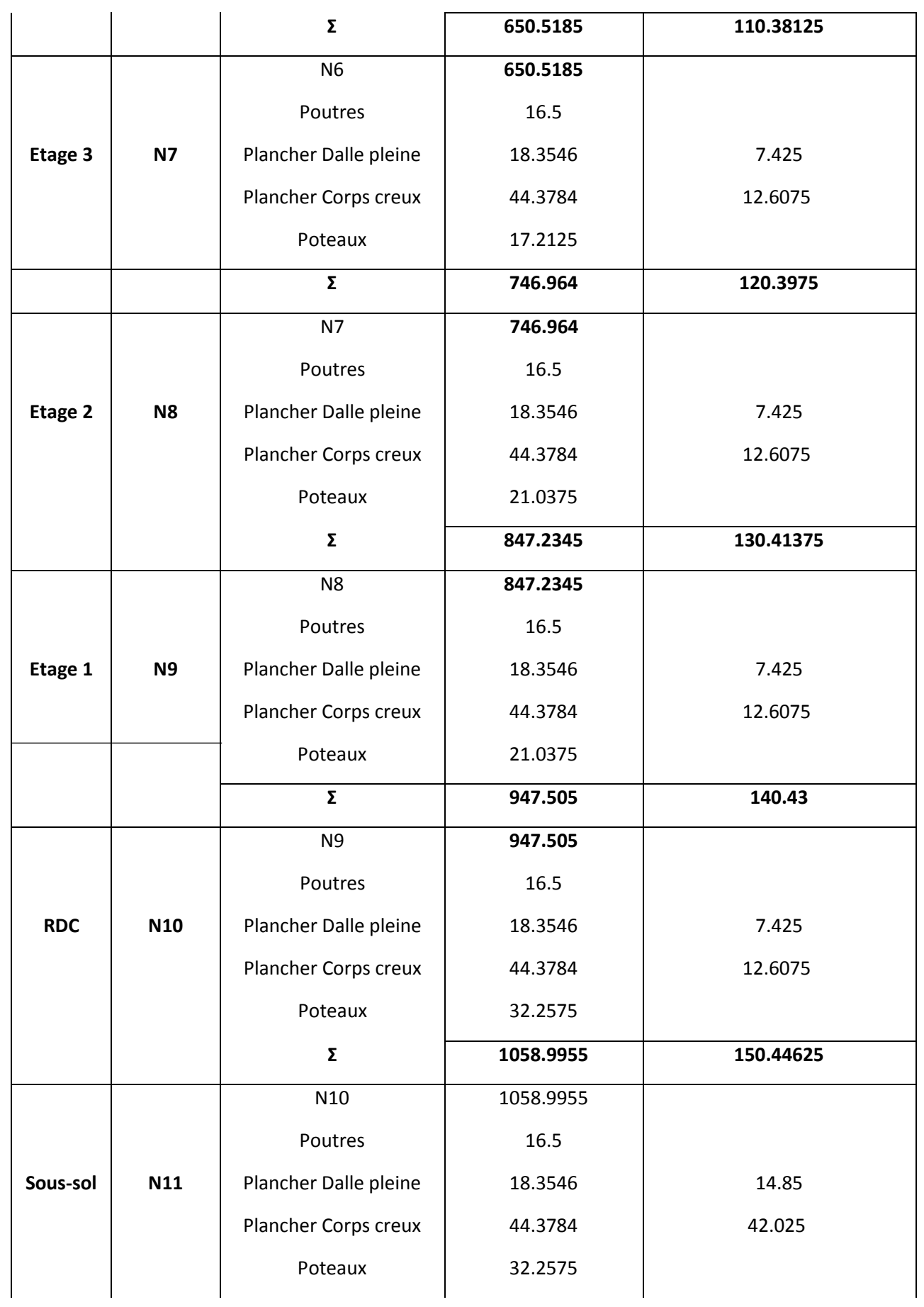

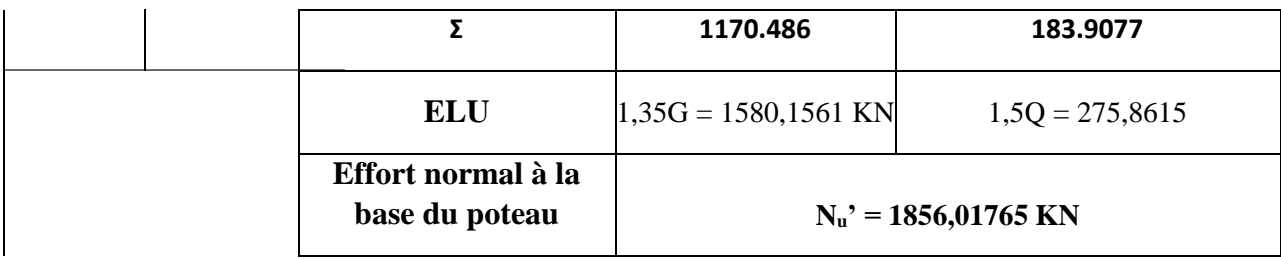

## **2.8.2. Pré dimensionnement du Poteau (P.2)**

**Les surfaces afférentes**

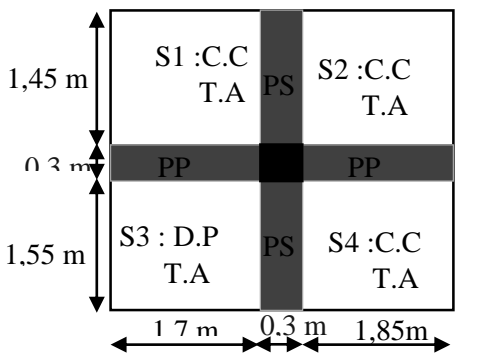

**Figu2.10.** Surface afférente de la TA

 $\overline{\mathcal{L}}$  $\mathbf{I}$  $\int_{\text{S2}}^{51}$  = 2,682m<sup>2</sup>  $\text{SS1} = 2,465 \text{ m}^2$  $S3 = 2,635$  m<sup>2</sup>  $S4 = 2,867$  m<sup>2</sup>  $\begin{cases} \text{L}_{\text{pp}} = 3.3 \text{ m} \\ \text{L}_{\text{p}} = 2.10 \text{ m} \end{cases}$  $L_{\rm pp} = 3.3 \text{ m}$ <br>  $L_{\rm ps} = 3.10 \text{ m}$   $\Rightarrow$   $\begin{cases} g_{\rm pp} = 4.45 \text{KN} \\ g_{\rm ps} = 6.98 \text{ KN} \end{cases}$  $g_{ps} = 6.98$  KN  $\Rightarrow$  g<sub>poutres</sub> = 16,43 KN

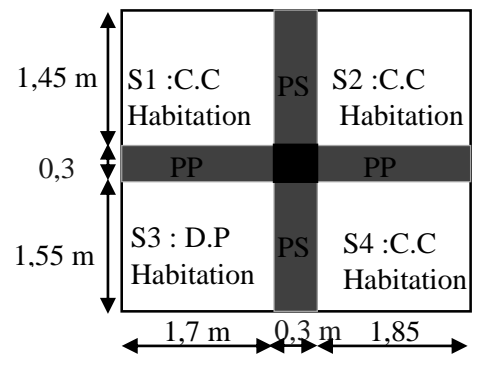

Figure2.11. Surface afférente RDC à l'étage 10

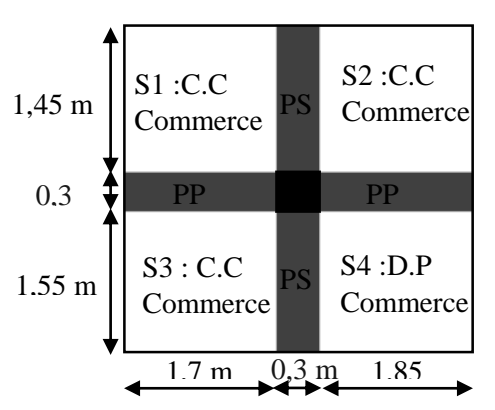

**Figure 2.12.** Surface afférente du V.S

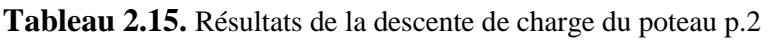

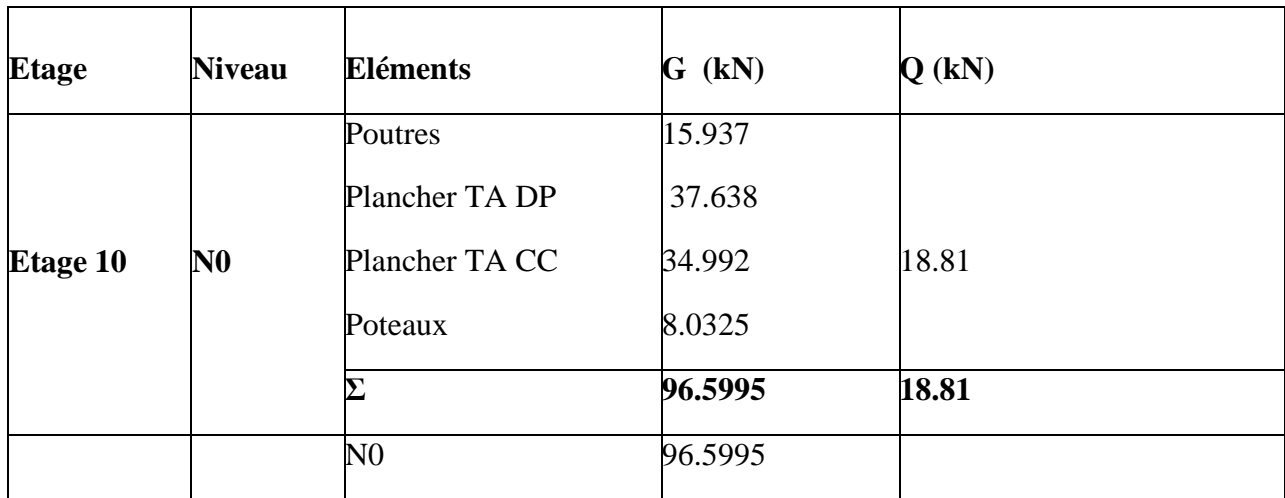

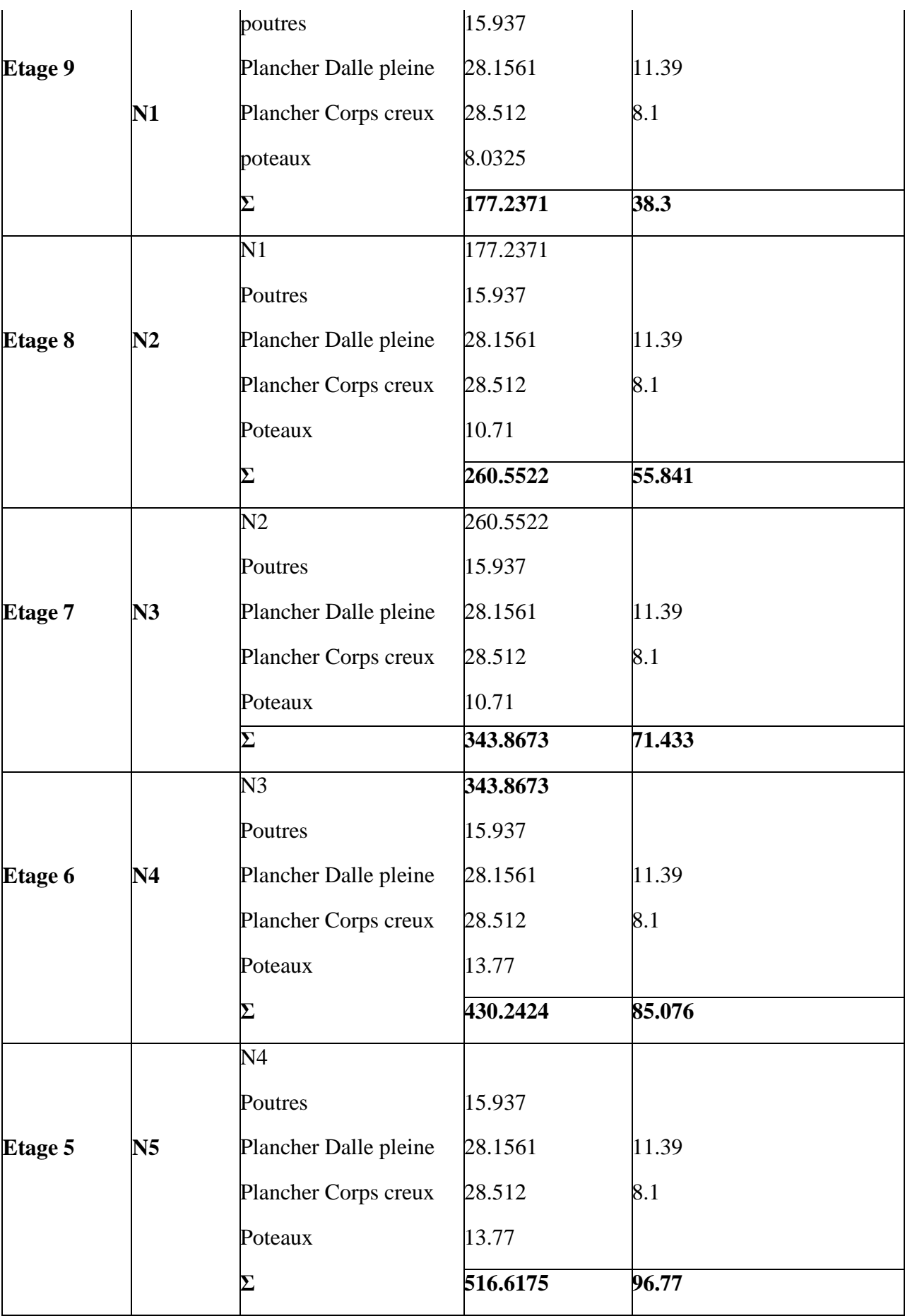

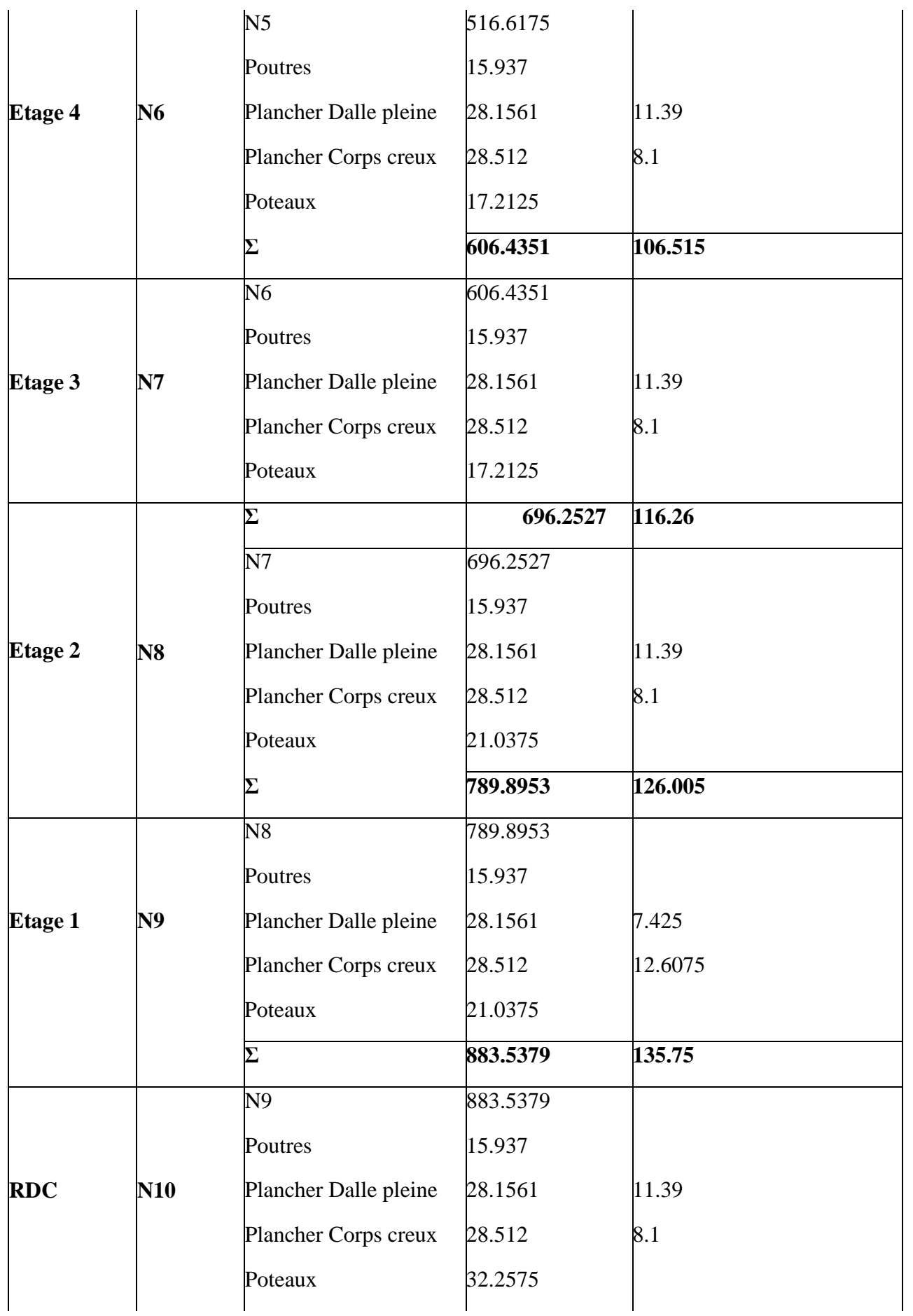

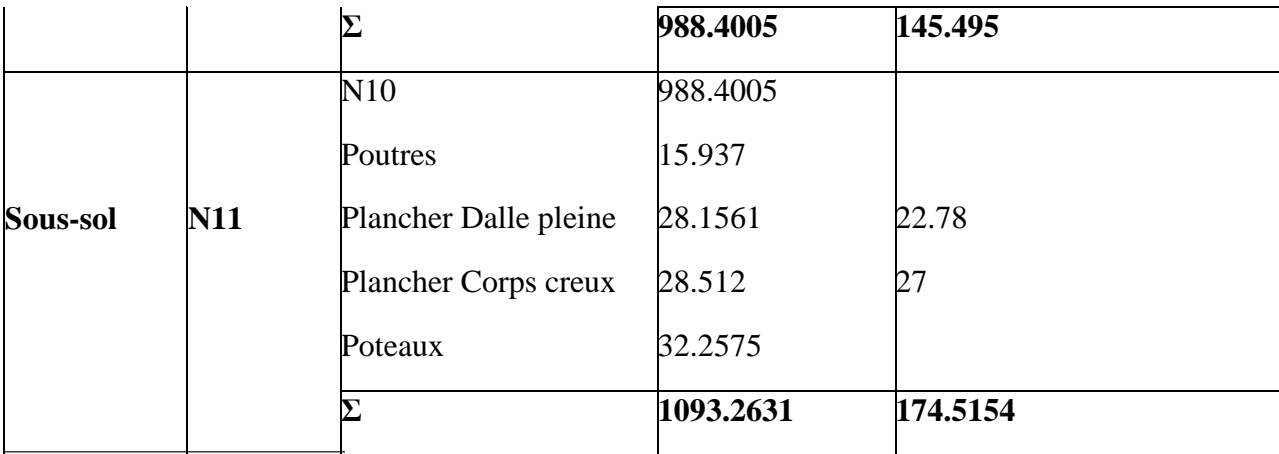

## **En résumé :**

 $N'$ <sub>u</sub> (P.1) = 1856,01765 KN  $N'_u(P.2) = 1737,6782$  KN  $N'_u(P.3) = 1578,6543$  KN

Donc, il est clair que le poteau le plus sollicité est le poteau (P1).

Afin de prendre en considération la continuité des portiques, le CBA **(Art B.8.1.1)** nous exige de majorer l'effort N<sup>u</sup> comme suit :

{ 15 % … poteaux centreaux dans le cas d ′un batiment à 2 travées. 10 % … poteaux internes voisin de rive dans le cas d ′un batiment comportant au moins 3 travées.

Dans notre cas, le portique a plus de deux travées, donc l'effort  $N_u$  sera majoré de 10%.

 $N_u=1,1 \text{ N } u=1,1\times 1856,01765$ 

 $N_u = 2041,62$  KN.

## **2.8.3. Vérifications à faire Vérification à la compression simple**

## **Exemple de calcul**

# **Vérification du poteau à la base « poteau du vide sanitaire (50\*55) cm<sup>2</sup> »**

Le dimensionnement se fait à l'ELU

$$
\sigma_{bc} = \frac{N_u}{B} \le \overline{\sigma}_{bc} = \frac{0.85 \times f_{c28}}{\gamma_b \times \theta} \quad \text{avec} \quad \overline{\sigma}_{bc} = \frac{0.85 \times 25}{1.5 \times 1} = 14,2 \, MPa
$$
\n
$$
\Rightarrow B \ge \frac{N_u}{\overline{\sigma}_{bc}} = \frac{2041,62 \times 10^{-3}}{14,2}
$$
\n
$$
\Rightarrow B \ge 0.14377 \, \text{m}^2
$$

Avec B : la section du poteau.

 $\gamma_b = 1,5$ : coefficient de sécurité du béton.

Or, pour le poteau à la base (poteau du vide sanitaire)  $B = 0.55 \times 0.6 = 0.33$  m<sup>2</sup>

# Donc  $B = 0.33 \text{ m}^2 \ge 0.1437 \text{ m}^2 \dots \dots \dots \dots$  *Condition vérifiée*

De la même façon que l'exemple de calcul précédent, on va vérifier le poteau le plus sollicité de chaque niveau, les résultats seront mentionnés dans le tableau ci-après.

|                         |                   |                  | Comparaison ( $B \geq B^{calc}$ ) | <b>Observation</b> |  |
|-------------------------|-------------------|------------------|-----------------------------------|--------------------|--|
| <b>Etages</b>           | Nu(KN)            | $B(m^2)$         | $B^{calc}$ (m <sup>2</sup> )      |                    |  |
| 10                      | 183.2473          | 0,09             | 0,01290                           | Vérifiée           |  |
| 9                       | 345.8902          | 0,09<br>0,02436  |                                   | Vérifiée           |  |
| 8                       | 509.2077          | 0,03586<br>0,105 |                                   | Vérifiée           |  |
| $\overline{7}$          | 669.3103          | 0,105            | 0,04713                           | Vérifiée           |  |
| 6                       | 830.4590          | 0,1225           | 0,05848                           | Vérifiée           |  |
| 5                       | 988.4006          | 0,1225           | 0,06960                           | Vérifiée           |  |
| $\overline{\mathbf{4}}$ | 1148.1490         | 0,14             | 0,08085                           | Vérifiée           |  |
| 3                       | 1307.8974         | 0,14             | 0,09210                           | Vérifiée           |  |
| $\boldsymbol{2}$        | 1473.3259         | 0,16             | 0,10375                           | Vérifiée           |  |
| 1                       | 1638.7544<br>0,16 |                  | 0,11540                           | Vérifiée           |  |
| <b>RDC</b>              | 1820.8446<br>0,18 |                  | 0,12828                           | Vérifiée           |  |
| <b>VS</b>               | 0,18<br>2041.6194 |                  | 0,14377                           | Vérifiée           |  |

**Tableau II.16.** Vérification à la compression simple des poteaux les plus sollicités de tous les niveaux

#### *2.8.3.1.***. Vérification** *au flambement*

D'après le CBA93 **(Art B.8.8.1)**, la vérification suivante est indispensable :

$$
N_u \le \alpha \left( \frac{B_r \times f_{c28}}{0.9 \times \gamma_b} + \frac{A_s \times f_e}{\gamma_s} \right) \dots \dots \dots \dots \dots \dots (1)
$$

Avec :

 $B_r = (b-2) \times (h-2) \, cm^2$ : section réduite du poteau.

- $\alpha$ : coefficient réducteur qui en fonction de l'élancement ( $\lambda$ )
- A<sub>s</sub>: section d'armature comprimée.
- $\gamma_s = 1.15$ : coefficient de sécurité de l'acier.
- $f_e = 400 \text{ MPa}$

On a

$$
\alpha = f(\lambda) \, \text{avec} \quad\n\begin{cases}\n\alpha = \frac{0.85}{1 + 0.2 \left(\frac{\lambda}{35}\right)^2} & \text{si} : \lambda \le 50 \\
\alpha = 0.6 \left(\frac{50}{\lambda}\right)^2 & \text{si} : 50 \le \lambda \le 7\n\end{cases}
$$

Tel que :

 $l_f = 0.7 \times L_0$ : Longueur de flambement.

 $L_0$ : Hauteur libre du poteau = (hauteur d'étage – hauteur de la poutre principale)

$$
I = \frac{b \times h^3}{12}
$$
: moment d'inertie  

$$
i = \sqrt{\frac{I}{b \times h}} = \sqrt{\frac{h^2}{12}}
$$
: rayon de giration

#### **Exemple de calcul**

#### **Vérification du poteau à la base (poteau du vide sanitaire)**

On a :  $L_0 = 3.91 - 0.35 = 3.56$   $m \Rightarrow l_f = 2.492$  m

$$
i = \sqrt{\frac{0.6^2}{12}} = 0.173 \ m
$$

Ce qui donne :  $\lambda = 2.492/0.173 = 14.40 < 50$ 

donc

$$
\alpha = \frac{0.85}{1 + 0.2(\lambda/35)^2} = 0.822
$$

Selon le BAEL :

 $A_s \in [0.8 \%B_r; 1.2 \% B_r]$ On prend  $A_s = 1\% B_r$ D'après la formule (1) :

$$
B_r \ge \frac{N_u}{\alpha} \times \frac{1}{(f_{c28}/(0.9 \times \gamma_b) + f_e/(100 \times \gamma_s))}
$$

Or dans notre cas,  $B_r = (60 - 2) \times (55 - 2) \times 10^{-4}$ 

## B<sup>r</sup> = 0,3074m<sup>2</sup> > 0,1129m2………………………….*Condition vérifiée*

Puisque la condition est vérifiée, donc le poteau ne risque pas de se flamber.

De la même manière que cet exemple de calcul, on va vérifier le poteau le plus sollicité de chaque niveau, les résultats sont résumés dans le tableau qui suit :

**Tableau 2.17.** Vérification au flambement des poteaux les plus sollicités de tous les niveaux

| <b>Niveau</b> | Nu(KN)   | i(m)     | $\lambda$ | $\alpha$ | $(Br \geq Brcalc)$ |                    | <b>Observation</b> |
|---------------|----------|----------|-----------|----------|--------------------|--------------------|--------------------|
|               |          |          |           |          | Br                 | Br <sup>calc</sup> |                    |
| 10            | 183.2473 | 0,101036 | 18,775    | 0,803742 | 0,0784             | 0,0104             | Vérifiée           |
| 9             | 345.8902 |          |           | 0,803742 | 0,0784             | 0,0195             | Vérifiée           |
| 8             | 509.2077 | 0,115470 | 16,428    | 0,814126 | 0.0924             | 0,2843             | Vérifiée           |
| 7             | 669.3103 |          |           | 0,814126 | 0.0924             | 0,0374             | Vérifiée           |
| 6             | 830.4590 | 0,129904 | 14,603    | 0,821402 | 0,1089             | 0,0459             | Vérifiée           |
| 5             | 988.4006 |          |           | 0,821402 | 0,1089             | 0,0547             | Vérifiée           |

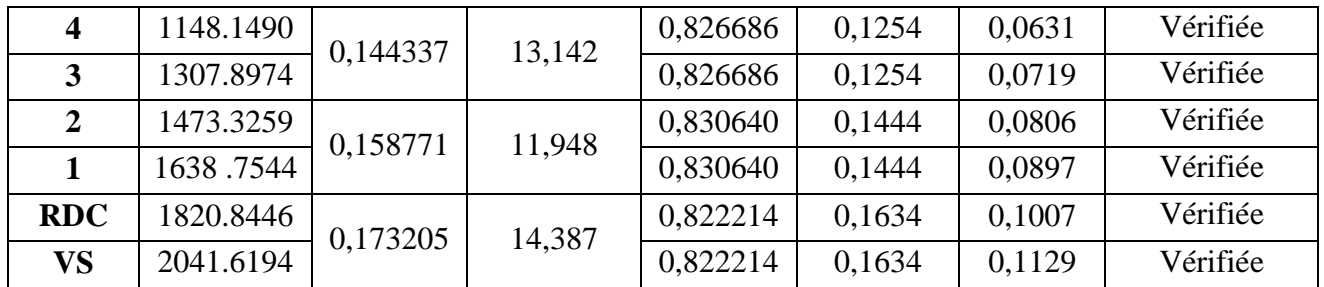

## **2.8.3.2. Vérification des conditions du RPA 99 / 2003**

Notre projet est implanté dans la zone IIa, donc la section des poteaux doivent répondre aux exigences suivantes

{ min(, ℎ) = 30 > 25 … … … … … … éé min(, ℎ) = 30 > ℎ <sup>20</sup> <sup>=</sup> 19,55 … . … éé 1/4 ≤ ℎ/ ≤ 4 … … … … … … … … … . … … … éé

.

## **2.9. Conclusion**

Le pré dimensionnement se fait dans le but d'avoir une estimation des dimensions des éléments structuraux et non structuraux tout en satisfaisant les exigences des différents règlements en vigueur.

 Après que nous avons fini le pré dimensionnement des éléments structuraux et que nous avons fait toutes les vérifications nécessaires, nous avons adopté pour les éléments les sections suivantes :

- Plancher à corps creux (16 + 4) *cm*
- Dalle pleine  $\begin{cases} e = 15 \, \text{cm} \text{ pour la dalle d'ascenseur et le plancher du Video Sanitaire} \end{cases}$  $e = 12$  cm pour le reste des dalles pleines
- Epaisseur des paillasses  $e = 18$  cm
- Epaisseur des Voiles  $\begin{cases} e = 20 \text{ cm} \text{ pour le Video Sanitaire et le R. D. C} \\ e = 15 \text{ cm} \text{ pour le veste des Étoces} \end{cases}$
- $e = 15$  cm pour le reste des étages.
- Poutres Principales (30×35) *cm*<sup>2</sup>
- Poutres Secondaires (30×30) *cm*<sup>2</sup>
- Poteaux : leurs dimensions sont récapitulées dans le tableau suivant :

**Tableau II.18.** Dimensions des poteaux

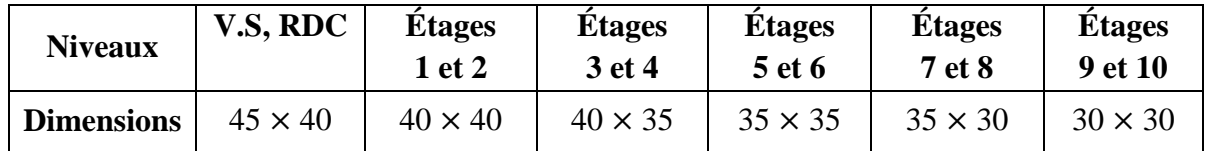

*Chapitre III*

## **3.1. Introduction**

Les éléments secondaires sont des éléments porteurs qui ne font pas partie du système de contreventement, c'est-à-dire des éléments structuraux n'apportant pas de contribution significative à la résistance aux actions sismiques.

Durant ce chapitre, le calcul va concerner les éléments suivants :

- $\checkmark$  les planchers (plancher à corps creux et à dalle pleine);
- $\checkmark$  la dalle d'ascenseur ;
- $\checkmark$  les poutres de chainage ;
- l'acrotère ;
- $\checkmark$  les escaliers.

## **3.2. Calcul des planchers**

## **3.2.1. Plancher à corps creux**

Ce type de plancher est constitué de corps creux (hourdis creux) qui ne sont que des éléments de remplissage, de poutrelles qui sont des éléments principaux de résistance, et d'une dalle de compression.

Le calcul sera fait pour deux éléments :

- $\checkmark$  Poutrelle ;
- $\checkmark$  Dalle de compression.

## **3.2.1.1. Méthodes de calcul des sollicitations dans les poutrelles**

Les poutrelles sont calculées comme des poutres continues soumises à la flexion simple et au cisaillement, pour cela il existe deux méthodes de calcul, la méthode Forfaitaire et la méthode de Caquot.

## **Méthode forfaitaire (annexe E.1 du BAEL 91/99)**

## **Conditions d'application (BAEL. Art.6.2.210)**

Pour le calcul des moments sur appuis et en travées d'une poutre continue, on se sert de la méthode forfaitaire à condition de vérifier les conditions suivantes :

- 1. Plancher à surcharge modérée  $Q \leq min(5KN/m2 ; 2G)$ ;
- 2. les portées successives doivent satisfaire la condition  $0.8 \leq (L_i/L_{i+1}) \leq 1.25$ ;
- 3. la fissuration ne compromet pas la tenue du béton armé ni celle de ses revêtements (F.P.N) ;
- 4. les moments d'inertie des sections transversales sont les mêmes dans les différentes travées en continuité ( $I = Constant$ ).

## **Application de la méthode**

## **Moments aux appuis (Ma < 0)**

 $-0.6M_0$ : sur un appui central d'une poutre à 2 travées.

 $M_a = \{$  $-0,5M_0$ : sur les deux appuis extrêmes voisins des appuis de rives.

 $-0,4M_0$ : sur tous les autres appuis intermédiaire.

Avec

M<sub>0</sub>: moment isostatique maximal dans la travée.

#### **Moments en travées**

Les moments en travées sont calculés à partir des deux conditions suivantes.

$$
(1) \dots \dots M_{ti} + \frac{M_g + M_d}{2} \ge \max[(1 + 0.3\alpha); 1.05]M_{0i}
$$

$$
(2) \dots \dots M_{ti} \ge \begin{cases} [(1.2 + 0.3\alpha)/2]M_{0i} \dots \text{travée de rive} \\ [(1 + 0.3\alpha)/2]M_{0i} \dots \text{travée intermédiaire} \end{cases}
$$

Avec :

 $-\alpha = Q/(G+Q)$ : degré de surcharge ;

- Mg : moment au niveau de l'appui gauche de chaque travée ;
- $-M_d$ : moment au niveau de l'appui droit de chaque travée.

#### **Efforts tranchants**

Les efforts tranchants sont calculés forfaitairement au niveau des appuis :

 $V = V_0 = ql/2$  Sur tous les appuis sauf les appuis voisins de rives où :

 $V = \left\{ \begin{array}{l} 1.15 \ V_0 \dots \dots \dots \text{pour une pour } \lambda \text{ deux través.} \end{array} \right.$ 1,10  $V_0$ .........pour une poutre à plusieurs travées.

#### **Méthode de Caquot (Annexe E.2 du BAEL 91)**

#### **Condition d'application**

La méthode de Caquot s'applique lorsque le plancher est à surcharge élevé  $(Q > min)$  $(5KN/m^2; 2G)$ ).

#### **Principe de la méthode**

Le principe repose sur la méthode des trois moments simplifiée et corrigée afin de tenir compte de la variation des moments d'inerties des sections transversales le long de la ligne moyenne de la poutre, ainsi que de l'amortissement des efforts de chargement des travées successives.

#### **Application de la méthode**

**Moment en travée :**

$$
M(x) = M_0(x) + M_g \times \left(1 - \frac{x}{l}\right) + M_d \times \frac{x}{l}
$$
  

$$
M_0(x) = q \times \frac{x}{2}(l - x) \qquad ; \qquad x = \frac{l}{2} - \frac{M_g - M_d}{q \times l}
$$

**Moment en appui**

$$
M_{i} = -\frac{q_g \times l_g'^3 + q_d \times l_d'^3}{8.5 \times (l_g + l_d')}
$$

Avec :

- $\left\{ \begin{array}{c} l'_{g}, l'_{d} \end{array} \right.$ : Longueurs fictives à gauche et à droite de l'appui considéré.
- $-q_g, q_d$ : Chargement à gauche et à droite de l'appui considéré.
- $\gamma = \begin{cases} 0.8l$ .......travée intermédiaire.

……….travée de rive.

## **Efforts tranchants**

Les efforts tranchants sont déterminés en utilisant la méthode de la RDM :

$$
V_i = \pm \frac{q_u \times l_i}{2} - \frac{M_i - M_{i+1}}{l_i}
$$

Avec :

- M<sub>i</sub>: Moment sur l'appui de droite de la travée considérée.
- $M_{i+1}$ : Moment sur l'appui de gauche de la travée considérée.
- l<sub>i</sub>: Portée de la travée.

## **Remarque**

Si l'une des trois autres conditions de la méthode forfaitaire n'est pas observée, on utilise la méthode de **Caquot minorée**, pour cela, les moments au niveau des appuis sont déterminés par la méthode de Caquot mais en remplaçant la charge permanente G du plancher par G' = 2/3 G.

**Types de poutrelles :** On distingue dix types de poutrelles

**Tableau III.1.** Types de poutrelles.

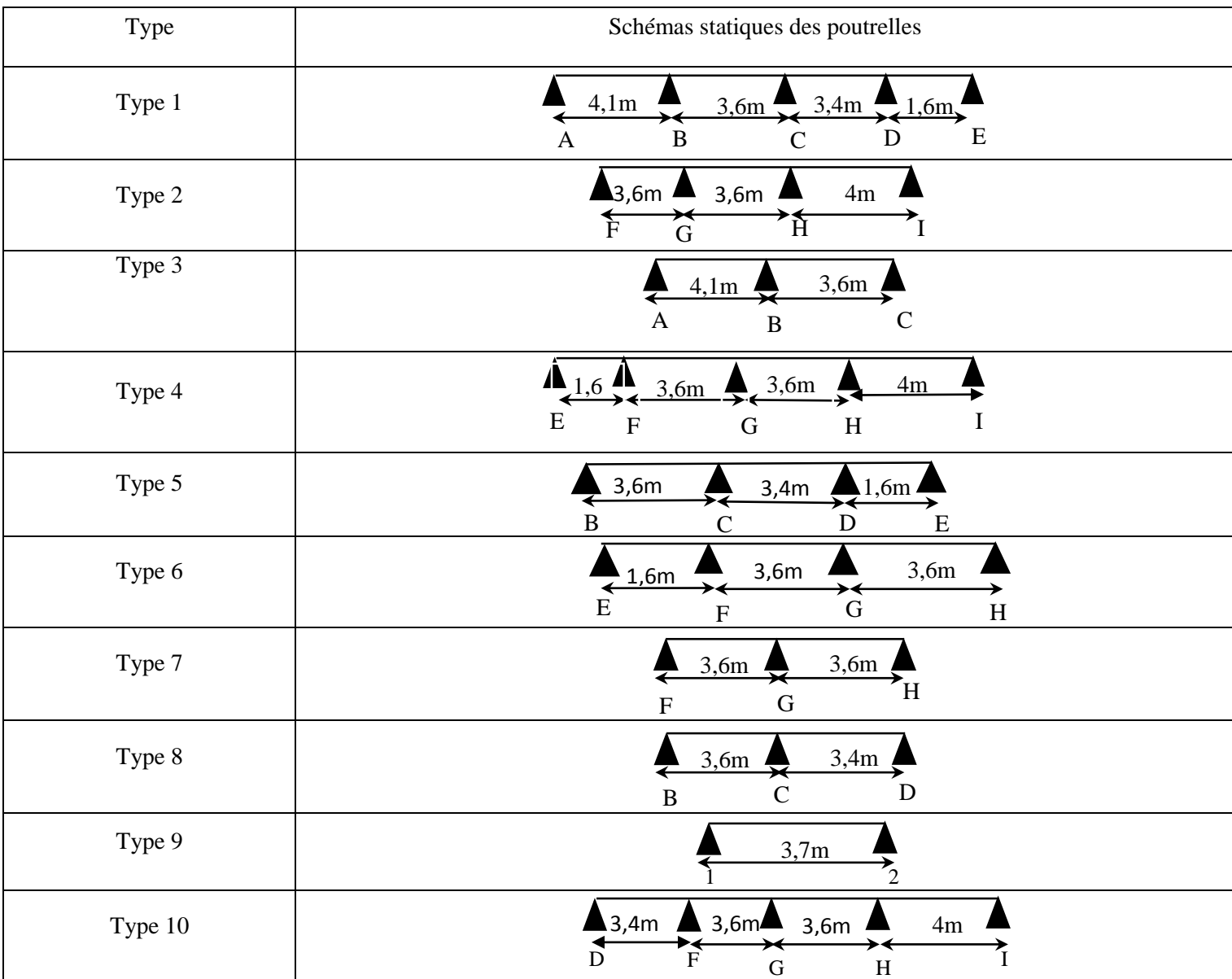

## **Choix de la méthode de calcul des sollicitations**

Dans notre projet, on dispose d'une seule natures de poutrelles :

 $\checkmark$  Poutrelles hyperstatique (continues) : les sollicitations se déterminent soit par l'application de la méthode forfaitaire.

Le choix de la méthode de calcul à suivre pour les différents types est définit dans le tableau suivant :

**Tableau 3.2.** Choix des méthodes de calculs pour les différents types de poutrelles

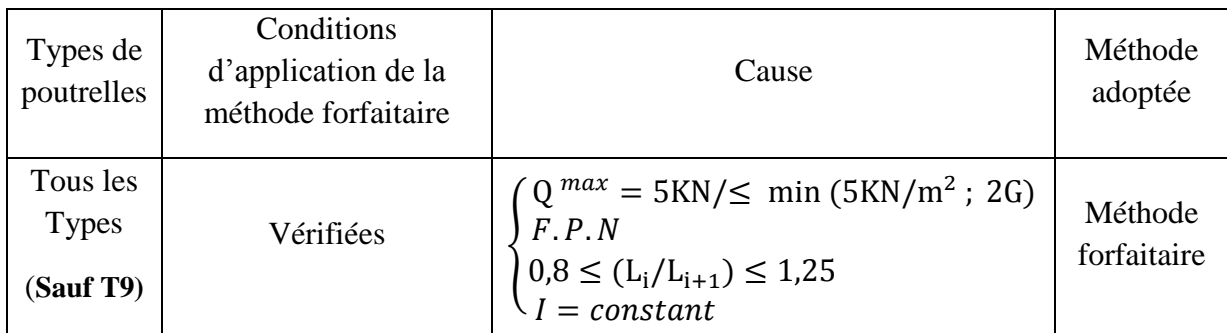

#### **Calcul des moments et efforts tranchant des poutrelles : Calcul des sollicitations :**

```
à l'ELU : q_{_u} = 1.35\!\times\!G\!+\!1.5\!\times\!Q\, et \, p_{_u} = 0.65\!\times\!q_{_u}à l'ELS : q_{_S} = G + Q et p_{_S} = 0.65 \! \times \! q_{_S}
```
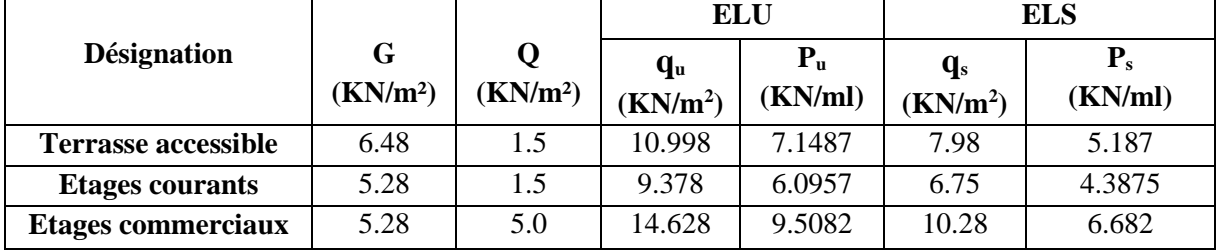

**Tableau 3.3** Charges et surcharges d'exploitation

#### **a) Poutrelles du Plancher étage commercial :**

Pour l'étude des poutrelles, on exposera 1 exemple de calcul sur la méthode forfaitaire, soit le type 3 du plancher commercial.

Etant donné que les conditions d'application de la méthode forfaitaire sont satisfaites, nous allons procéder aux calculs des moments et des efforts tranchants.

#### **Moments isostatiques :**

À l'ELU :

$$
\text{Travée A-B}: \, M_{0} = \frac{ql^2}{8} = \frac{9.5082 \times 4.10^2}{8} = 19.98 \, \text{KN} \, \text{m}
$$

Travée B-C:  ${M}^{}_0=15.40$ *KN.m* 

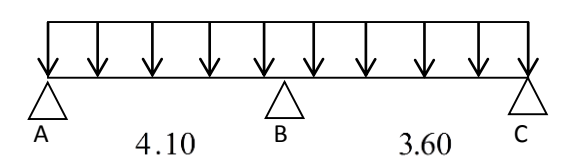

**Figure 3.1** Schéma statique d'une poutrelle (type 3)

À l'ELS :

Travée A-B : *<sup>M</sup>*<sup>0</sup> 14.04*KN*.*<sup>m</sup>*

Travée B-C: ${M}^{}_0 = 10.82 K N.m$ 

**Moments sur les appuis :**

Appuis de rive :

$$
M_A=M_C=0
$$

Sur les appuis de rive, le moment et nul, mais il faut toujours mettre des aciers de fissuration équilibrant un moment égal à  $0.15{\times}M_{\rm \,0}$  .

Appuis intermédiaires :

$$
Mc = -0.15 \times M_{BC}^{0} = -0.15 \times 19.98 = -2.98 KN.m
$$

À l'LEU :

$$
M_B = -0.6 \times M_{BC}^{0} = -0.6 \times 19.98 = -11.99 \text{KN} \cdot m
$$

À l'ELS :

$$
M_B = -0.6 \times M_{BC}^0 = -0.6 \times 14.04 = -8.42 KN.m
$$

**Moments en travées :**

$$
\alpha = \frac{Q}{Q+G} = \frac{1}{1+5.56} = 0.152
$$
  
\n
$$
\alpha = 0,486 \implies \begin{cases} 1+0,3\alpha = 1,145, \\ 1,2+0,3\alpha = 1,345. \end{cases}
$$

À l'ELU :

$$
\begin{cases} M_{\rm t} + \frac{M_{\rm g} + M_{\rm t}}{2} \ge \max[(1 + 0.3\alpha)M_{\rm 0}; 1.05M_{\rm 0}] \\ M_{\rm t} \ge \frac{1.2 + 0.3\alpha}{2}M_{\rm 0} \end{cases}
$$

Travée A-B

$$
\begin{cases} M_t \ge 1.145 \times 19.98 - \frac{11.99}{2} = 16.88KN.m \\ M_t \ge 16.88KN.m \end{cases}
$$

Travée B-C :

$$
\begin{cases} M_t \ge 1.145 \times 15.40 - \frac{11.99}{2} = 11.64 \, KN.m. \\ M_t \ge 11.64 \, KN.m. \end{cases}
$$

$$
\lambda \text{ } \mathsf{l}'\mathsf{ELS}:
$$

Travée A-B :

$$
\begin{cases} M_t \ge 11.86KN.m \\ M_t \ge 9.44KN.m \end{cases}
$$
  
Travée B-C :  

$$
\int M_t \ge 8.19KN.m
$$

$$
M_t \geq 7.27 \, \text{KN} \cdot m
$$

**Les efforts tranchants :**

À L'ELU :

Travée A-B :

$$
V_A = \frac{9.5082 \times 4.10}{2} = 19.49 KN
$$
  

$$
V_B = -1.15 \times V_A = -22.41 KN
$$

Travée B-C :

$$
V_B = 1.15 \times \frac{9.508 \times 3.6}{2} = 19.68KN
$$
  

$$
V_C = -17.11KN
$$

À l'ELS :

Travée A-B :

$$
V_A = \frac{6.682 \times 4.1}{2} = 13.7 \, KN
$$
  

$$
V_B = -1.15 \times V_A = -15.75 \, KN
$$

Travée B-C :

$$
V_B = 1.15 \times \frac{6.682 \times 3.6}{2} = 13.83 KN
$$
  

$$
V_C = -12.03 KN
$$

**Tableau 3.4.**Sollicitations à l'ELU des poutrelles du plancher étage commercial (Type 3)..

| Travée |     | $P_u$ ( $\kappa$ N/m) | $M_0$ ( <sub>KN.m</sub> ) | $M_{g}$ ( <sub>KN.m</sub> ) | $M_d$ ( <sub>KN.m</sub> ) | $M_t$ ( <sub>KN.m</sub> ) | $V_{\rm g}$ | $\mathsf{V}_{\mathsf{d}}$ |
|--------|-----|-----------------------|---------------------------|-----------------------------|---------------------------|---------------------------|-------------|---------------------------|
|        | (m) |                       |                           |                             |                           |                           | (KN)        | (KN)                      |
| $A-B$  | 4.1 | 9.5082                | 19.98                     | 0.00                        | $-11.99$                  | 16.88                     | 19.49       | $-22.41$                  |
| B-C    | 3.6 | 9.5082                | 15.40                     | $-11.99$                    | 0.00                      | 13.01                     | 19.68       | $-17.11$                  |

| <b>Travée</b> |     | $P_{s}$                     | $M_0$ ( $\text{\tiny KN.m}}$ ) | $M_{g}$ ( <sub>KN.m</sub> ) | $M_d$ ( $\kappa$ <sub>N</sub> .m) | $M_t$ ( <sub>KN.m</sub> ) | $\mathsf{V}_{\mathsf{g}}$ | $V_{d}$  |
|---------------|-----|-----------------------------|--------------------------------|-----------------------------|-----------------------------------|---------------------------|---------------------------|----------|
|               | (m) | $\left(\frac{KN}{m}\right)$ |                                |                             |                                   |                           | (KN)                      | (KN)     |
| $A-B$         | 4.1 | 6.682                       | 14.04                          | 0.00                        | $-8.424$                          | 11.86                     | 13.7                      | $-15.75$ |
| B-C           | 3.6 | 6.682                       | 10.82                          | $-8.424$                    | 0.00                              | 9.14                      | 13.83                     | $-12.03$ |

**Tableau 3.5.**Sollicitations à l'ELS des poutrelles du plancher étage commercial (Type 3).

## **Poutrelle de type 1 :**

$$
P_u = 9.508 \text{ KN/m}
$$

$$
P_s = 6.682 \text{ KN/m}
$$

**Figure 3.2.**Schéma statique de la poutrelle type 1 4,1 3,6 3,4 1,6 A B C D E

 $G = 5.28$  KN/m<sup>2</sup>

 $Q = 5$  KN/m<sup>2</sup>

 $\alpha = 0.486$ 

**Tableau 3.6** Sollicitations à l'ELU des poutrelles du plancher étage commercial (type 1).

| Travée  |     | $P_{u}$ | $M_0$ (KN.m) | $Mg$ (KN.m) | $M_d$ (KN.m) | $M_t$ (KN.m) | $V_{\rm g}$ | $V_d$     |
|---------|-----|---------|--------------|-------------|--------------|--------------|-------------|-----------|
|         | (m) | (KN/m)  |              |             |              |              | (KN)        | (KN)      |
| $A-B$   | 4.1 | 9.508   | 19.979       | 0           | $-9.99$      | 17.897       | 19.491      | $-21.441$ |
| B-C     | 3.6 | 9.508   | 15.403       | $-9.99$     | $-6.161$     | 9.573        | 18.826      | $-17.114$ |
| $C-D$   | 3.4 | 9.508   | 13.739       | $-6.161$    | $-6.87$      | 9.914        | 16.164      | $-17.78$  |
| $D - E$ | 1.6 | 9.508   | 3.043        | $-6.87$     | 0            | 2.048        | 8.367       | $-7.606$  |

**Tableau 3.7.** Sollicitations à l'ELS des poutrelles du plancher étage commercial (type 1).

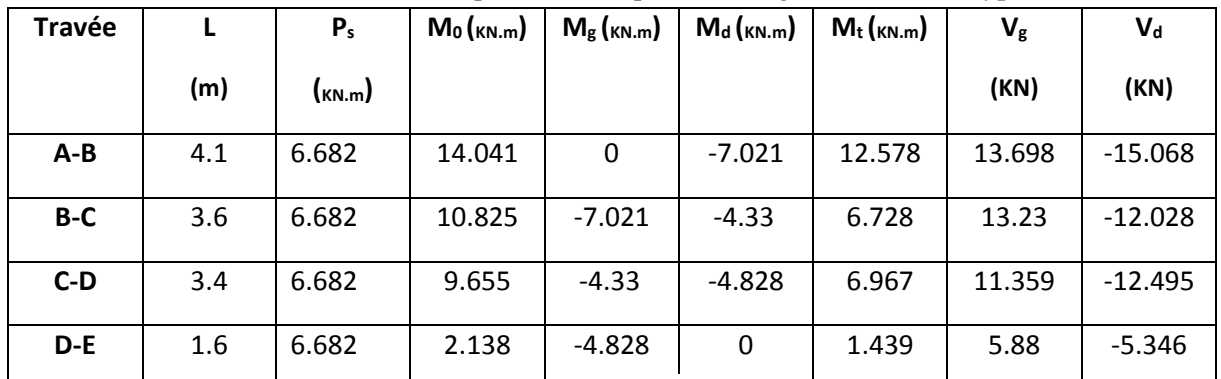

## **Poutrelle de type 2 :**

 $P_u = 6.11$  KN/m

 $P_s = 4.42$  KN/m

G= 5.30 KN/m²

Q= 1.5 KN/m²

 $\alpha = 0.482$ 

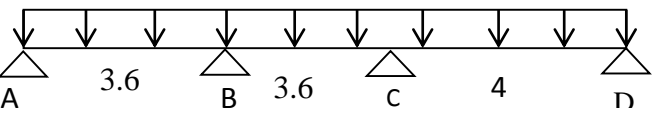

**Figure 3.3.**Schéma statique de la poutrelle type 2

| Travée |     | $P_u$ ( $\kappa$ N/m) | $M_0$ ( $\kappa$ <sub>N.m</sub> ) | $M_g$ ( <sub>KN.m</sub> ) | $M_d$ ( $\kappa$ <sub>N</sub> .m) | $M_t$ ( <sub>KN.m</sub> ) | $V_{\rm g}$ | $\mathsf{V}_{\mathsf{d}}$ |
|--------|-----|-----------------------|-----------------------------------|---------------------------|-----------------------------------|---------------------------|-------------|---------------------------|
|        | (m) |                       |                                   |                           |                                   |                           | (KN)        | (KN)                      |
| $A-B$  | 3.6 | 9.508                 | 15.403                            | 0.00                      | 7.702                             | 13.798                    | 17.114      | $-18.826$                 |
| B-C    | 3.6 | 9.508                 | 15.403                            | 7.702                     | 9.508                             | 9.044                     | 18.826      | $-18.826$                 |
| $C-D$  | 4   | 9.508                 | 19.016                            | 9.508                     | 0.00                              | 17.035                    | 20.918      | $-19.016$                 |

**Tableau 3.8.** Sollicitations à l'ELU des poutrelles du plancher étage commercial (type 2).

**Tableau 3.9.** Sollicitations à l'ELS des poutrelles du plancher étage commercial (type 2).

| <b>Travée</b> |     | $P_{s}$          | $M_0$ ( $_{KN.m}$ ) | $M_{g}$ ( $_{KN.m}$ ) | $M_d$ ( $_{KN.m}$ ) | $M_t$ ( $_{KN.m}$ ) |
|---------------|-----|------------------|---------------------|-----------------------|---------------------|---------------------|
|               | (m) | $(\kappa_{N/m})$ |                     |                       |                     |                     |
| $A-B$         | 3.6 | 6.682            | 10.825              | 0.00                  | $-5.413$            | 9.697               |
| B-C           | 3.6 | 6.682            | 10.825              | $-5.413$              | $-6.682$            | 6.356               |
| $C-D$         | 4   | 6.682            | 13.364              | $-6.682$              | 0.00                | 11.971              |

**Figure 3.4.**Schéma statique de la poutrelle type 4

 $1,6 \leq 3,6 \leq 3,6 \leq 4$  $A \rightarrow B$  B C D E

## **Poutrelle de type 4 :**

 $P_u = 9.508$  KN/m

 $P_s = 6.682$  KN/m

G= 5.28 KN/m²

 $Q = 5$  KN/ $m<sup>2</sup>$ 

 $\alpha = 0.486$ 

**Tableau 3.10.** Sollicitations à l'ELU des poutrelles du plancher étage commercial (type 4).

| <b>Travée</b> |     | $P_{u}$ | $M_0$ (KN.m) | $Mg$ (KN.m) | $M_d$ (KN.m) | $M_t$ (KN.m) | $V_{\rm g}$ | $\mathsf{V}_{\mathsf{d}}$ |
|---------------|-----|---------|--------------|-------------|--------------|--------------|-------------|---------------------------|
|               | (m) | (KN/m)  |              |             |              |              | (KN)        | (KN)                      |
| $A-B$         | 1.6 | 9.508   | 3.043        | 0           | $-7.702$     | 2.048        | 7.606       | $-8.367$                  |
| B-C           | 3.6 | 9.508   | 15.403       | $-7.702$    | $-6.161$     | 10.717       | 18.826      | $-17.114$                 |
| $C-D$         | 3.6 | 9.508   | 15.403       | $-6.161$    | $-9.508$     | 9.814        | 17.114      | $-18.826$                 |
| D-E           | 4   | 9.508   | 19.016       | $-9.508$    | 0            | 17.035       | 20.918      | $-19.016$                 |

**Tableau 3.11.** Sollicitations à l'ELS des poutrelles du plancher étage commercial (type 4)

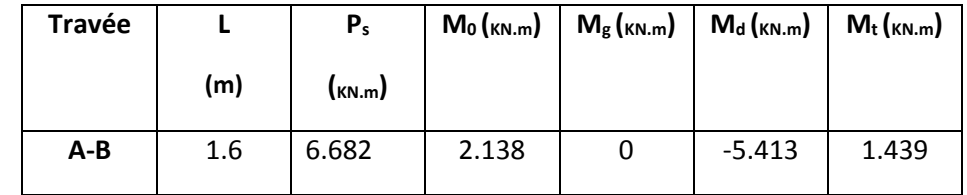

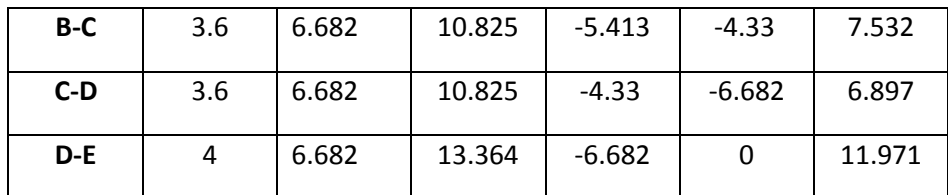

**Poutrelle de type 5 :**

 $P_u = 9.508$  KN/m

 $P_s = 6.682$  KN/m

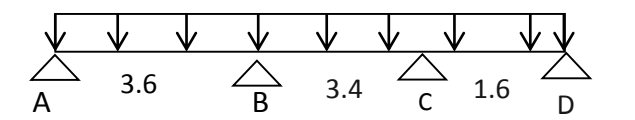

**Figure 3.5.**Schéma statique de la poutrelle type 5

 $G = 5.28$  KN/m<sup>2</sup>

 $Q = 5$  KN/m<sup>2</sup>

 $\alpha = 0.486$ 

**Tableau 3.12.** Sollicitations à l'ELU des poutrelles du plancher étage commercial (type 5)

| Travée |     | $P_u$ ( <sub>KN/m</sub> ) | $M_0$ ( $_{KN.m}$ ) | $M_{g}$ ( <sub>KN.m</sub> ) | $M_d$ ( <sub>KN.m</sub> ) | $M_t$ ( $_{KN.m}$ ) | $\mathsf{V}_{\mathsf{g}}$ | $\mathsf{V}_{\mathsf{d}}$ |
|--------|-----|---------------------------|---------------------|-----------------------------|---------------------------|---------------------|---------------------------|---------------------------|
|        | (m) |                           |                     |                             |                           |                     | (KN)                      | (KN)                      |
| $A-B$  | 3.6 | 9.508                     | 15.403              | 0.00                        | $-7.702$                  | 13.798              | 17.114                    | $-18.826$                 |
| B-C    | 3.4 | 9.508                     | 13.739              | $-7.702$                    | $-6.87$                   | 8.456               | 17.78                     | $-17.78$                  |
| $C-D$  | 1.6 | 9.508                     | 3.043               | $-6.87$                     | 0.00                      | 2.048               | 8.367                     | $-7.606$                  |

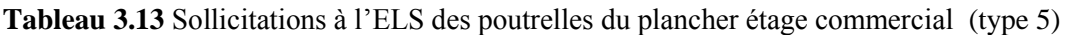

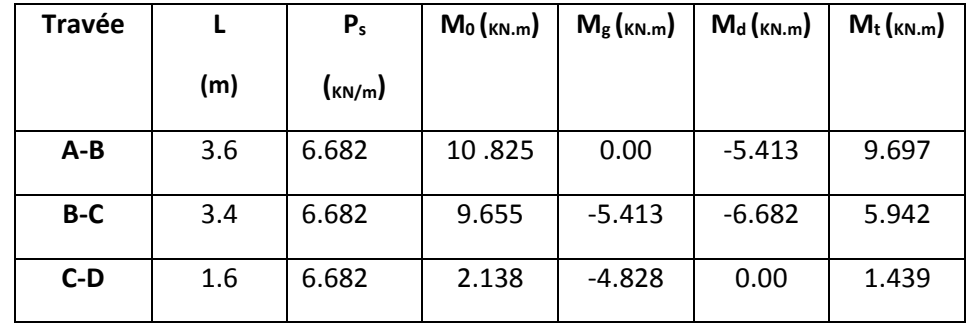

#### **Poutrelle de type 6 :**

 $P_u = 9.508$  KN/m

 $P_s = 6.682$  KN/m

 $G = 5.28$  KN/m<sup>2</sup>

 $Q = 5$  KN/m<sup>2</sup>

 $\alpha = 0.486$ 

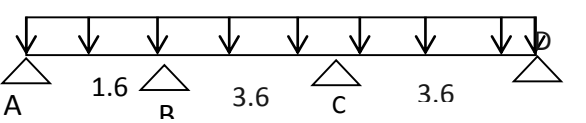

**Figure 3.6.**Schéma statique de la poutrelle type 6

| Travée |     | $P_u$ ( <sub>KN/m</sub> ) | $M_0$ ( <sub>KN.m</sub> ) | $M_{\rm g}$ ( <sub>KN.m</sub> ) | $M_d$ ( <sub>KN.m</sub> ) | $\mathsf{M}_{\mathsf{t}}(\mathsf{kn}.\mathsf{m})$ | $V_{\rm g}$ | $\mathsf{V}_{\mathsf{d}}$ |
|--------|-----|---------------------------|---------------------------|---------------------------------|---------------------------|---------------------------------------------------|-------------|---------------------------|
|        | (m) |                           |                           |                                 |                           |                                                   | (KN)        | (KN)                      |
| $A-B$  | 1.6 | 9.508                     | 3.043                     | 0.00                            | $-7.702$                  | 2.048                                             | 7.606       | $-8.367$                  |
| B-C    | 3.6 | 9.508                     | 15.403                    | $-7.702$                        | $-7.702$                  | 9.947                                             | 18.826      | $-18.826$                 |
| $C-D$  | 3.6 | 9.508                     | 15.403                    | $-7.702$                        | 0.00                      | 13.798                                            | 18.826      | $-17.114$                 |

**Tableau 3.14.**Sollicitations à l'ELU des poutrelles du plancher étage commercial (type 6)

**Tableau 3.15.** Sollicitations à l'ELS des poutrelles du plancher étage commercial (type 6)

| Travée |     | $P_{s}$                     | $M_0$ ( <sub>KN.m</sub> ) | $M_{g}$ ( <sub>KN.m</sub> ) | $M_d$ ( <sub>KN.m</sub> ) | $M_t(kN.m)$ |
|--------|-----|-----------------------------|---------------------------|-----------------------------|---------------------------|-------------|
|        | (m) | $\left(\frac{KN}{m}\right)$ |                           |                             |                           |             |
| $A-B$  | 1.6 | 6.682                       | 2.138                     | 0.00                        | $-5.413$                  | 1.439       |
| B-C    | 3.6 | 6.682                       | 10.825                    | $-5.413$                    | $-5.413$                  | 6.99        |
| $C-D$  | 3.6 | 6.682                       | 10.825                    | $-5.413$                    | 0.00                      | 9.697       |

**Tableau 3.16.** Sollicitations maximales dans les différents types de poutrelles de la terrasse accessible. Pu = 7.149 KN/m ; P $_{\rm s}$  = 5.187 KN/m ;G= 6.48 KN/m $^2$  ;Q= 1,5 KN/m $^2$ ;  $\alpha$  =  $0.188$ 

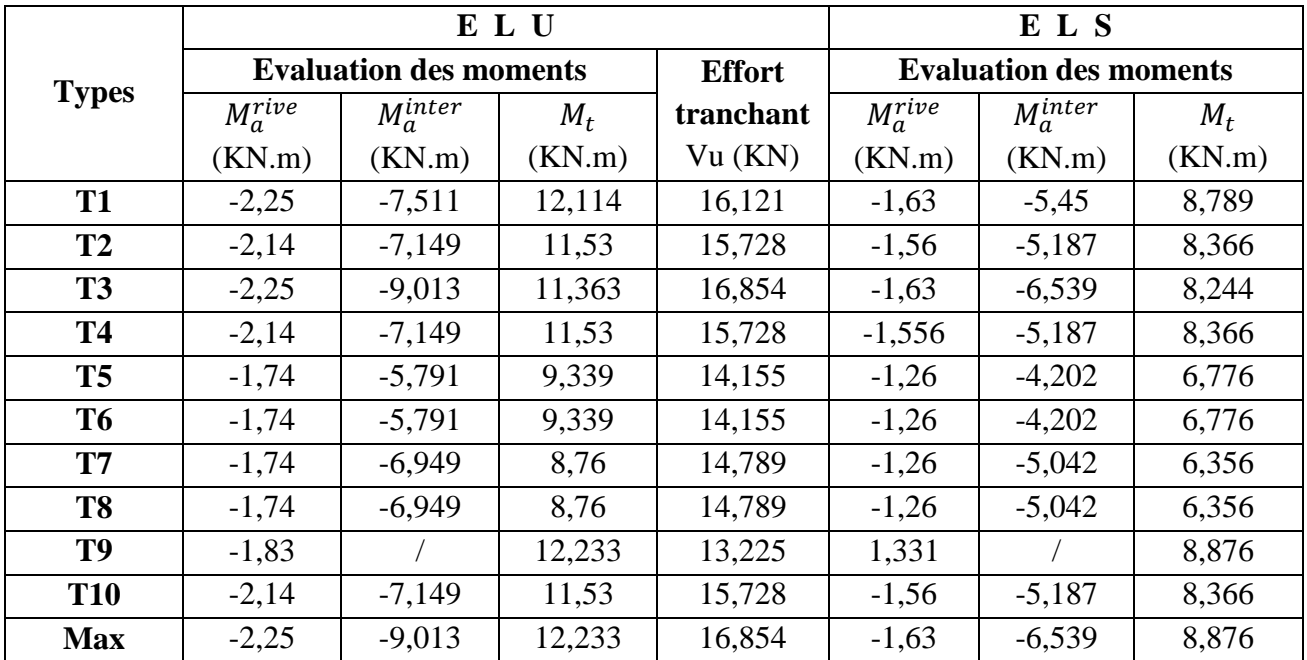

**Tableau 3.17.** Sollicitations maximales dans les différents types de poutrelles du RDC et étages courants

P $_{\sf u}$  = 6.096 KN/m ; P $_{\sf s}$  = 4.407 KN/m ;G= 5.28 KN/m $^{\sf 2}$  ;Q= 1,5 KN/m $^{\sf 2}$ ;  $\alpha$  =  $0.221$  ; Q= 3,5 KN/m $^{\sf 2}$ 

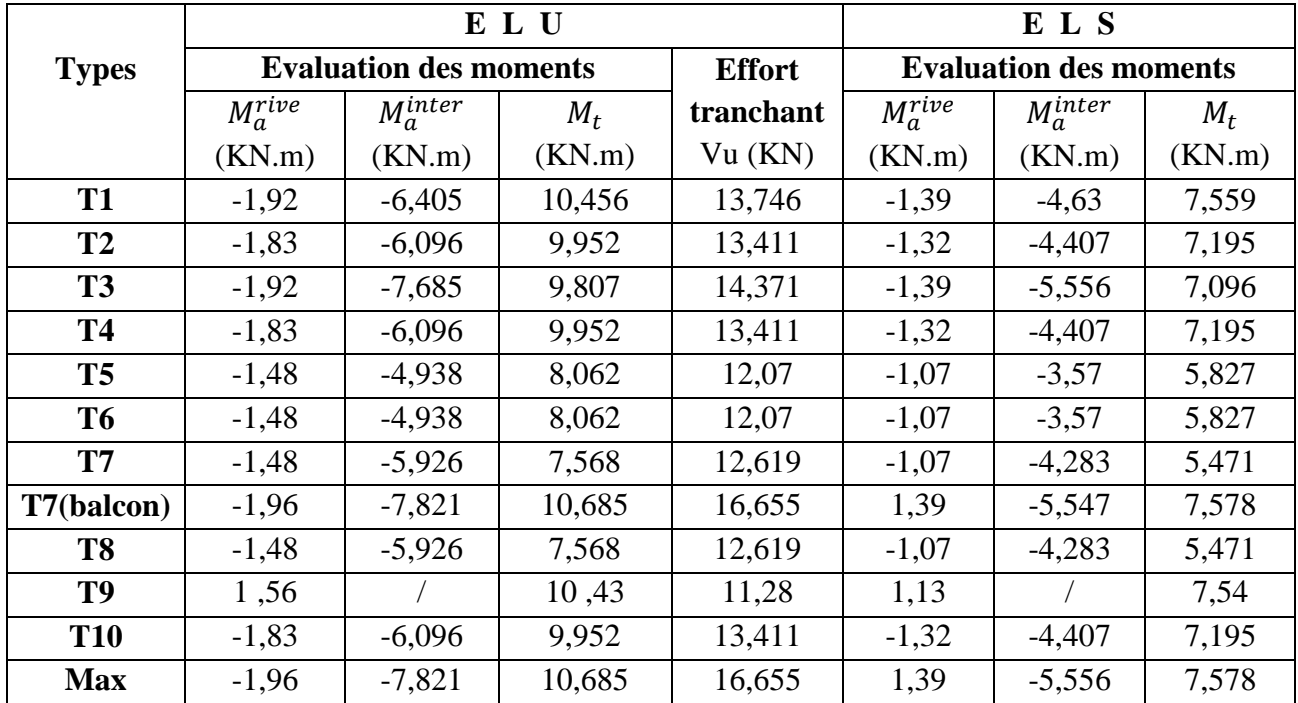

**Tableau 3.18.** Sollicitations maximales dans les différents types de poutrelles du V.S.

Pu = 9.508 KN/m ; P $_{\rm s}$  = 6.682 KN/m ;G= 5.28 KN/m $^2$  ;Q= 5 KN/m $^2$ ;  $\alpha$  =  $0.488$ 

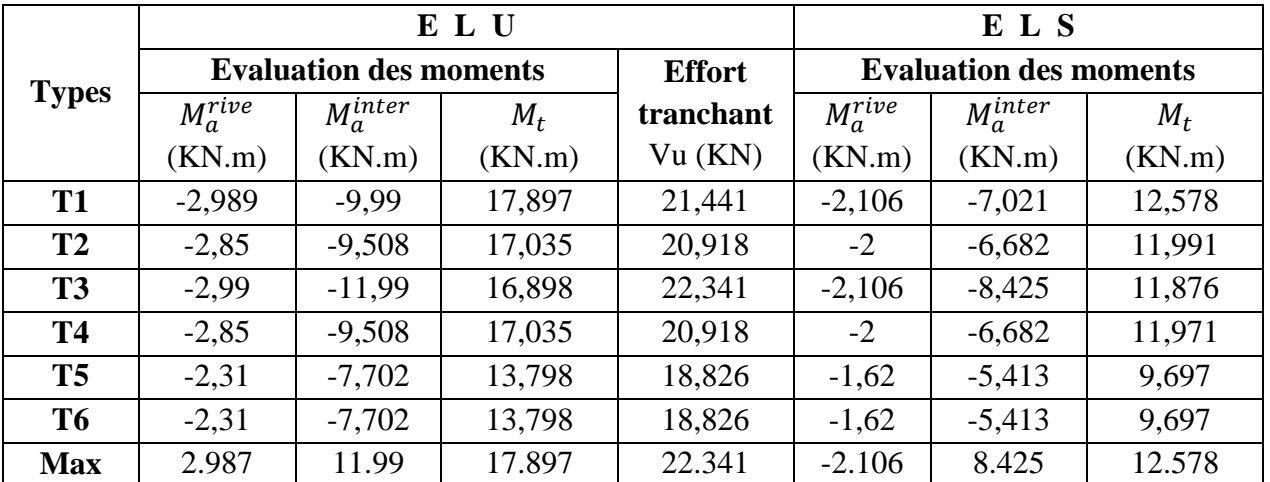

# **3.2.1.4. Ferraillage des poutrelles**

#### **Ferraillage longitudinal**

Les poutrelles des différents niveaux vont être ferraillées en fonction des sollicitations maximales, pour cela on distingue 3 groupes de ferraillage :

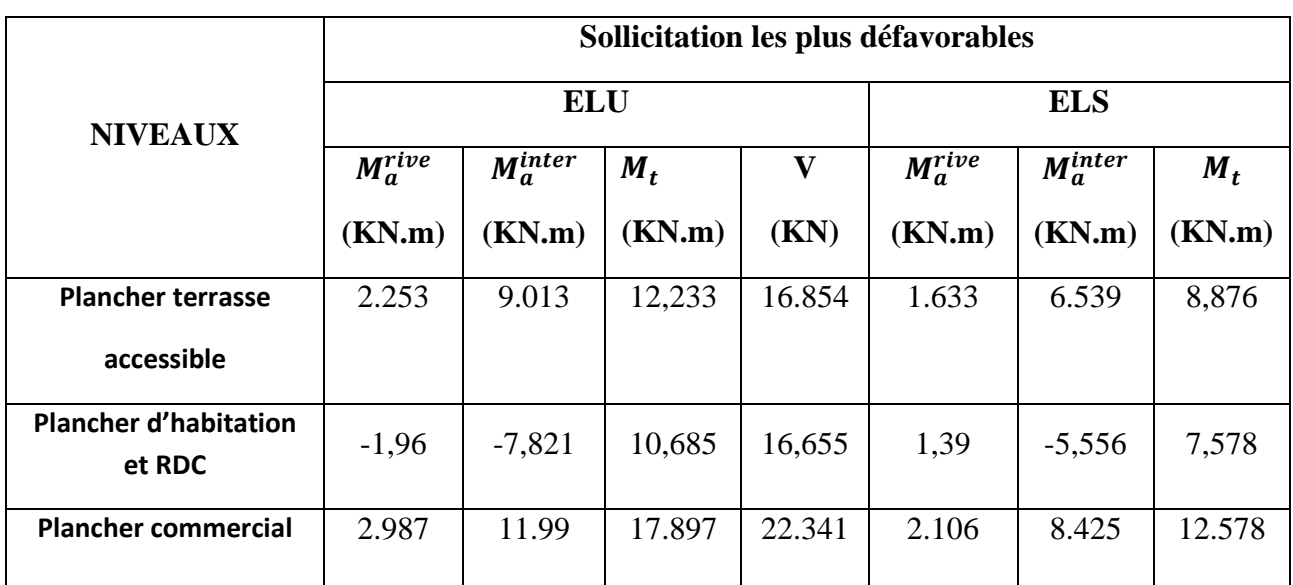

**Tableau 3.19.** Sollicitations optée pour le ferraillage des poutrelles.

#### **Exemple de calcul (type 3 du plancher commercial)**

 **Données**

$$
ELU
$$
\n
$$
\begin{cases}\nM_t = 17.897 \, KN.m \\
M_a^{inter} = -11.99 \, KN.m \\
M_a^{rive} = -2.987 \, KN.m \\
V = 22.341 \, KN\n\end{cases}
$$
\n
$$
ELS
$$
\n
$$
\begin{cases}\nM_t = 12.578KN.m \\
M_a^{inter} = -11.86 \, KN.m \\
M_a^{rive} = -2.106 \, KN.m\n\end{cases}
$$

Données :  $b = 65cm$  ;  $b_0 = 10 cm$  ;  $h = 20 cm$  ;  $h_0 = 4 cm$ ;  $f_e = 400 Mpa$ ;  $f_{c28c} = 25$ MPa

#### **Ferraillage en travée**

**Moment équilibré par la table de compression**  $M_{Tu}$ **:**  $M_{Tu} = f_{bu} \times b \times h_0 (d$  $h_0$ 2  $= 14.2 \times 0.65 \times 0.04 [0.18 -$ 0,04 2 )  $M_{Tu} = 0.0591$  MN.  $m > M_{tu} = 0.017897$ MN.  $m \Rightarrow$  Calcul d'une section rectangulaire(b ×h)  $\mu_{bu} =$  $M_{tu}$  $\frac{1}{f_{bu} \times b \times d^2}$  = 0,017897  $\frac{1}{14,2 \times 0.65 \times 0.18^2} = 0.0598 < 0.186 \implies$  pivot A Donc  $A' = 0 \implies f_{st} = f_e / \gamma_s = 400 / 1.15 = 348 MPa$ Ce qui donne:  $A_t =$  $M_{tu}$  $z \times f_{st}$  $\alpha = 1,25[1 - \sqrt{1 - 2\mu_{bu}}] = 1,25[1 - \sqrt{1 - 2 \times 0.034}] = 0.043$ 

$$
z = d(1 - 0.4\alpha) = 0.18(1 - 0.4 \times 0.043) = 0.177m
$$
  

$$
\implies A_t = \frac{0.017897}{0.177 \times 348} = 2.9 \times 10^{-4} m^2 = 2.9 cm^2
$$

#### **Vérification de la condition de non fragilité**

 $A_{t}^{min} = 0.23 \times b \times d \times f_{t28}/f_e$  Avec  $f_{t28} = 0.6 + 0.06f_{c28} = 2.1 MPa$  $\Rightarrow$  A<sup>min</sup> = 1,41 cm<sup>2</sup> < A<sub>t</sub> = 2,9cm<sup>2</sup>.....................Condition vérifiée

#### **Ferraillage aux appuis**

Le moment aux appuis est négatif, ce qui revient à dire que la table de compression est tendue, et le béton tendu n'intervient pas dans la résistance, pour cela, on va considérer une section( $b_0 \times h$ ).

#### **Appui intermédiaire**

$$
\mu_{bu} = \frac{M_{au}^{inter}}{f_{bu} \times b_0 \times d^2} = \frac{11.99 \times 10^{-3}}{14,2 \times 0,1 \times 0,18^2} = 0,26 > 0,186 \implies \text{Pivot B}
$$
  
\nOn a,  $f_e = 400 \text{ MPa}$   
\n
$$
\mu_{bu} = 0,26 < \mu_l = 0,392 \qquad \implies \qquad \begin{cases} \mu_l = 0,392 \\ \alpha_l = 0,668 \\ \varepsilon_l = 1,74 \times 10^{-3} \end{cases}
$$
  
\n
$$
\mu_{bu} = 0,26 < \mu_l = 0,392 \qquad \implies \qquad A' = 0
$$
  
\n
$$
A_a^{inter} = \frac{M_{au}^{inter}}{z \times f_{st}} \qquad \text{avec} \qquad \begin{cases} \alpha = 1,25[1 - \sqrt{1 - 2\mu_{bu}}] = 0,383 \\ z = d(1 - 0,4\alpha) = 0,152m \end{cases}
$$
  
\n
$$
f_{st} = f_e/\gamma_s = 400/1,15 = 348 \text{ MPa}
$$
  
\n
$$
\implies A_a^{inter} = 2,26 \text{ cm}^2
$$

#### **Appui de rive**

 $\mu_{bu} =$  $\mathsf{M}^{rive}_{au}$  $\frac{a}{f_{bu} \times b_0 \times d^2} =$  $2,987 \times 10^{-3}$  $\frac{1}{14,2 \times 0.1 \times 0.18^2} = 0.065 < 0.186$   $\implies$  Pivot A  $A' = 0$  ;  $f_{st} = f_e/\gamma_s = 400/1.15 = 348 MPa$  $\left[\alpha = 1.25\left[1 - \sqrt{1 - 2\mu_{bu}}\right]\right] = 0.083$  $\alpha = 1,25[1 - \sqrt{1 - 2\mu_{bu}}] = 0,083$   $\Rightarrow A_a^{rive} = \frac{M_{au}^{rive}}{z \times f_s}$  $z \times f_{st}$ =  $2,987 \times 10^{-3}$  $\frac{2,507 \times 10}{0,176 \times 348} = 0,49cm^2$ 

## **Vérification de la condition de non fragilité**

 $A_a^{min} = 0.23 \times b_0 \times d \times \frac{f_{t28}}{f}$ fe  $= 0.22$  cm<sup>2</sup>  $A_a^{min} = 0.22 \text{ cm}^2 < A_a^{inter} = 2.26 \text{ cm}^2 \dots \dots \dots \dots \dots \dots \dots \dots \dots \dots \dots \dots \dots \dots \dots$ = 0,22 <sup>2</sup> < = 0,492…………….……………*Condition vérifiée*

#### **Choix des barres**

**En travée :**………………………………A = 2,9 cm<sup>2</sup>  $\rightarrow$  soit 3HA12 = 3,39 cm<sup>2</sup>

**En appui intermédiaire**  $: \dots A = 2,26 \text{ cm}^2 \rightarrow \text{soit}$  **2HA12 = 2,26 cm<sup>2</sup> En appui de rive**  $:$  $:$  $...$  $:$  $...$  $:$  $A = 0,49$ **cm<sup>2</sup>**  $\rightarrow$  **soit**  $1HA12 = 1.13$  **cm<sup>2</sup>** 

**Ferraillage transversal**

$$
\phi_t \ge \min\left(\phi_l^{min}\,;\frac{h}{35}\,;\frac{b_0}{10}\right) \quad \Rightarrow \quad \phi_t \ge \min(10mm\,;5,71mm\,:10mm)
$$

On prend  $\phi_t = 6$  mm

D'où,  $A_t = 2\phi 6 = 0.57$  cm<sup>2</sup>

## **Vérifications nécessaires**

#### **Vérifications à l'ELU**

**Vérification de rupture par cisaillement**

$$
\tau_u = V_u^{max} / (b_0 \times d)
$$
  
\n
$$
\tau_u = 22,341 \times 10^{-3} / (0,1 \times 0,18) = 1,24 MPa
$$
  
\n
$$
0.2f_{c28}
$$

$$
FPN \qquad \Rightarrow \qquad \overline{\tau} = \min\left(\frac{0.2f_{c28}}{\gamma_b}; 5 \; MPa\right) = 3.33 \; MPa
$$

Donc,  $\tau_u < \overline{\tau} \implies$  pas de risque de rupture par cisaillement.

#### **Espacement (St)**

L'espacement des armatures transversales St est définit par le minimum entre les trois conditions qui suivent:

1)  $St \le \min(0.9d; 40 \text{ cm})$   $\Rightarrow$   $St \le 16.2 \text{ cm}$ 2)  $St \leq \frac{A_t \times f_e}{0.4 \times I_e}$  $0.4 \times b_0$  $\Rightarrow$  St  $\leq$  57 cm 3)  $St \le \frac{0.8 \times A_t \times f_e}{1.6 \times 0.3 \times f_e}$  $\frac{1}{b_0(\tau_u - 0.3 \times f_{t28})}$   $\Rightarrow$  St  $\leq$  29.9 cm

D'où,  $St = 15$  cm

## $\checkmark$  Vérification des armatures longitudinales  $A_l$  vis-à-vis de l'effort tranchant  $V_u$ **Appui de rive**

$$
A_l^{min} \ge \frac{\gamma_s}{f_e} V_u \implies A_l^{min} \ge \frac{1,15}{400} \times 16,2 \times 10^{-3}
$$
  

$$
\implies A_l^{min} \ge 0,645 \, \text{cm}^2
$$

Or A<sup>l</sup> = 2HA12 + 1HA12 + 1HA12 = 4.52 cm<sup>2</sup>> 0.645 <sup>2</sup> …...*condition vérifiée*

#### **Appui intermédiaire**

$$
A_l \ge \frac{\gamma_s}{f_e} \left( V_u + \frac{M_u^{inter}}{0.9 \, d} \right) \quad \Rightarrow \qquad A_l \ge \frac{1.15}{400} \left( 22.341 \times 10^{-3} - \frac{11.99 \times 10^{-3}}{0.9 \times 0.18} \right)
$$

 $A_1 = -1.485 < 0 \implies$  Pas de vérification à faire au niveau de l'appui intermédiaire, car l'effort est négligeable devant l'effet du moment.

## **Vérification de la flèche**

flèche est nécessaire.

#### **Conditions de la vérification de la flèche**

#### **Données :**

$$
l = 4.1 m
$$
;  $M_{0s} = 14.04 K N.m$ ;  $M_{ts} = 12.578 K N.m$ ;  $M_{ts} = 0.896 M_{0s}$ 

La vérification de la flèche n'est pas nécessaire si les conditions suivantes sont observées :

1) ℎ ≥ 15 0 × ⇔ h=20 cm <22,39 cm … … … … vérifiée 2) ≤ 3,6. 0. = 1,62 <sup>2</sup> 3) L < 8 m or A=3,39 cm2>1,62cm2………………..………..……..non vérifiée

Puisque la première et la deuxième condition ne sont pas vérifiées, donc la vérification de la

$$
\Delta f \le \overline{f} \qquad \qquad ; \quad l < 5m \quad \Rightarrow \quad \overline{f} = \frac{l}{500} = \frac{4.1}{500} = 8.2 \, \text{mm}
$$

∆: La flèche à calculer selon le **BAEL** en considérant les propriétés du béton armé (retrait, fissure,…).

$$
\Delta f = (f_{gv} - f_{ji}) + (f_{pi} - f_{gi}) \dots \dots \dots \dots \dots \textbf{BAEL91 révisé 99}
$$

Pour le calcul de ces flèches, on aura besoins de :

$$
\begin{cases}\nM_{ser}^g = 0,896 \times G \times l_0 \times \frac{l^2}{8} \\
M_{ser}^j = 0,896 \times j \times l_0 \times \frac{l^2}{8} \\
M_{ser}^p = 0,896 \times (G + Q) \times l_0 \times \frac{l^2}{8}\n\end{cases}\n\Rightarrow\n\begin{cases}\nM_{ser}^g = 6,46 KN.m \\
M_{ser}^j = 4,71 KN.m \\
M_{ser}^p = 12,58 KN.m\n\end{cases}
$$

 $avec: j = G - G<sup>revêtement</sup> = 6,48 - (0,4 + 0,4 + 0,36 + 0,27) = 3,85 KN.m$ 

## **Modules de Young instantané et différé**

 $\int E_v = 3700 \sqrt[3]{f_{c28}} = 10818,86 MPa$  $E_i = 3 \times E_v = 32456,60 MPa$ 

#### $\checkmark$  Coefficients  $\lambda, \mu$

Les coefficients  $\lambda$  et  $\mu$  sont définit par le BAEL pour prendre en considération la fissuration du béton.
$$
\lambda = \begin{cases}\n\lambda_i = \frac{0.05 \times b \times f_{t28}}{(2 \times b + 3 \times b_0)\rho} = 2.5 \\
\lambda_v = \frac{2}{5} \times \lambda_i = 1\n\end{cases}
$$
\n
$$
\text{Calculate } \sigma_{st}
$$
\n
$$
\begin{cases}\n\sigma_{st}^g = 15 \times M_{ser}^g \frac{(d - y)}{I} \\
\sigma_{st}^f = 15 \times M_{ser}^f \frac{(d - y)}{I} \\
\sigma_{st}^f = 15 \times M_{ser}^f \frac{(d - y)}{I} \\
\sigma_{st}^g = 15 \times M_{ser}^g \frac{(d - y)}{I} \\
\sigma_{st}^g = 249.23 \text{ MPa} \\
\sigma_{st}^g = 249.23 \text{ MPa}\n\end{cases}
$$
\n
$$
\begin{cases}\n\mu_g = \max\left(0: 1 - \frac{1.75 \times f_{t28}}{4 \times \rho \times \sigma_{st}^g + f_{t28}}\right) = 0.6598 \\
\mu_f = \max\left(0: 1 - \frac{1.75 \times f_{t28}}{4 \times \rho \times \sigma_{st}^f + f_{t28}}\right) = 0.5648 \\
\mu_g = \max\left(0: 1 - \frac{1.75 \times f_{t28}}{4 \times \rho \times \sigma_{st}^f + f_{t28}}\right) = 0.8071\n\end{cases}
$$

**Calcul des moments d'inertie fissurés**

$$
v = \frac{b_0 \times h^2}{2} + (b - b_0) \times \frac{h_0^2}{2} + 15 \times (A_{st}d + A_{sc}d)
$$
  

$$
v = \frac{(b_0 \times h) + (b - b_0) \times h_0 + 15 \times (A_{st} + A_{sc})}{(b_0 \times h) + (b - b_0) \times h_0 + 15 \times (A_{st} + A_{sc})}
$$
  

$$
v = 0.07 \text{ m} \implies I_0 = \frac{bv^3}{3} + \frac{b_0(h - v)^3}{3} - \frac{(b - b_0)(v - h_0)^3}{3} + 15A(d - v)^2
$$

D'où,  $I_0 = 19795,75$  cm<sup>4</sup>

**Calcul des moments d'inertie fissurés et des flèches**

$$
\begin{cases}\nI_{fgi} = \frac{1,1 I_0}{1 + \lambda_i \times \mu_g} = 8188,37 \text{ cm}^4 \\
I_{fji} = \frac{1,1 I_0}{1 + \lambda_i \times \mu_j} = 8998,19 \text{ cm}^4 \\
I_{fpi} = \frac{1,1 I_0}{1 + \lambda_i \times \mu_p} = 7185,28 \text{ cm}^4 \\
I_{fpi} = \frac{1,1 I_0}{1 + \lambda_i \times \mu_g} = 13088.,34 \text{ cm}^4\n\end{cases}
$$
\n
$$
\begin{cases}\nf_{gv} = M_{ser}^g \times \frac{l^2}{10 \times E_v \times I_{fgv}} = 7,67 \text{ mm} \\
f_{ji} = M_{ser}^j \times \frac{l^2}{10 \times E_i \times I_{fji}} = 2,71 \text{ mm} \\
I_{fpi} = \frac{l^2}{1 + \lambda_v \times \mu_g} = 13088.,34 \text{ cm}^4 \\
f_{gi} = M_{ser}^g \times \frac{l^2}{10 \times E_i \times I_{fgi}} = 4,09 \text{ mm}\n\end{cases}
$$

 $Δf = (f_{gv} - f_{ji}) + (f_{pi} - f_{gi}) = 9,94$  mm >  $\bar{f} = 8,2$  mm ... ... ... la flèche n'est pas vérifiée

On augmente la section d'acier

On prend 4HA12= 4.52

Les résultats de calcul de la flèche avec 4HA12 sont illustrés dans le tableau au-dessous :

**Tableau.3.20.** Résultats de calcule de flèche

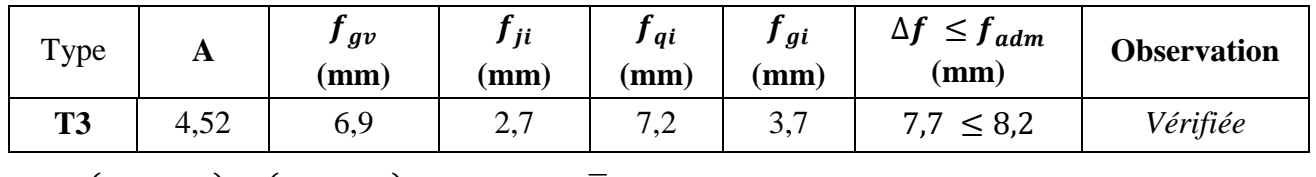

 $\Delta f = (f_{av} - f_{ii}) + (f_{pi} - f_{ai}) = 7,7mm < \bar{f} = 8,2mm$  ... ... ... la flèche est vérifiée

On procède au ferraillage des différents types de poutrelles de la même manière que l'exemple de calcul précédent (types 3 de l'étage commerce), les résultats sont présentés dans le tableau suivant :

| <b>Niveaux</b>                       | <b>Endroit</b> | M<br>(KN.m) | <b>µbu</b> | $\alpha$<br>$10^{-2}$ | Z<br>(m) | Acal<br>$\text{cm}^2$ ) | A <sub>min</sub><br>$\text{cm}^2$ ) | Aadopté<br>$\text{cm}^2$ ) |
|--------------------------------------|----------------|-------------|------------|-----------------------|----------|-------------------------|-------------------------------------|----------------------------|
| <b>Plancher</b>                      | Travée         | 17,897      | 0,059      | 4,3                   | 17.6     | 2,9                     | 1,41                                | $4H A 12 = 4.52$           |
| commerce                             | Appui Inter    | 11,99       | 0,26       | 38.3                  | 15,2     | 2,26                    | 0,22                                | $2HA12=2,26$               |
|                                      | appui de rive  | 2,987       | 0,065      | 8,3                   | 17,3     | 0,49                    | 0,22                                | $1H A 12 = 1,13$           |
| <b>RDC</b>                           | Travée         | 10,456      | 0,036      | 4,6                   | 17,7     | 1,73                    | 1,41                                | $2H A 12 = 2.26$           |
| $+$                                  | Appui Inter    | 7,687       | 0,167      | 23                    | 16,3     | 1,36                    | 0,22                                | $2H A 10 = 1,58$           |
| <b>Etages</b><br>courants            | appui de rive  | 1,921       | 0,042      | 5,4                   | 17,6     | 0,31                    | 0,22                                | $1H A 10 = 0,79$           |
|                                      | Travée         | 12,114      | 0,041      | 5,2                   | 17,6     | $\overline{2}$          | 1,41                                | $2HA12=2,26$               |
| <b>Terrasse</b><br><b>Accessible</b> | Appui Inter    | 9,013       | 0,196      | 27,5                  | 16       | 1,62                    | 0,22                                | 1HA12+1HA10<br>$= 1,92$    |
|                                      | appui de rive  | 2,253       | 0,049      | 6,3                   | 17,5     | 0,37                    | 0,22                                | $1H A 10 = 0.79$           |

**Tableau 3.21.** Calcul du ferraillage à l'ELU des différents niveaux

## **Vérification des poutrelles aux états limites (ELU et ELS)**

Les vérifications des poutrelles aux états limites sont illustrées dans les tableaux ci-après : **Tableau 3.22.** Vérifications nécessaires à l'ELU

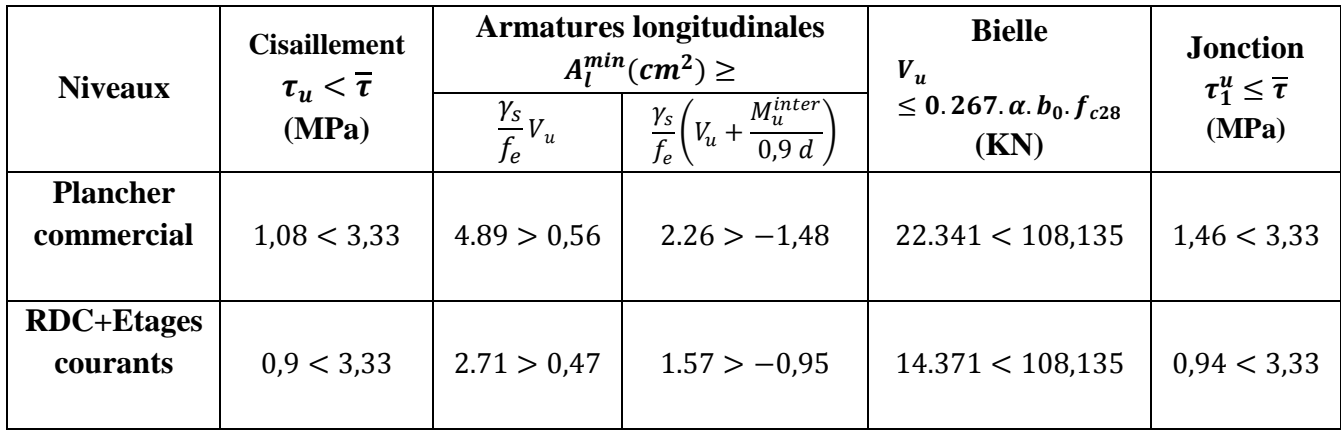

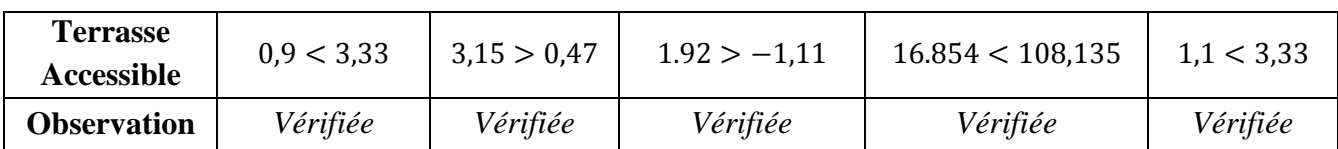

## **Tableau 3.23.** Vérification des contraintes à l'ELS

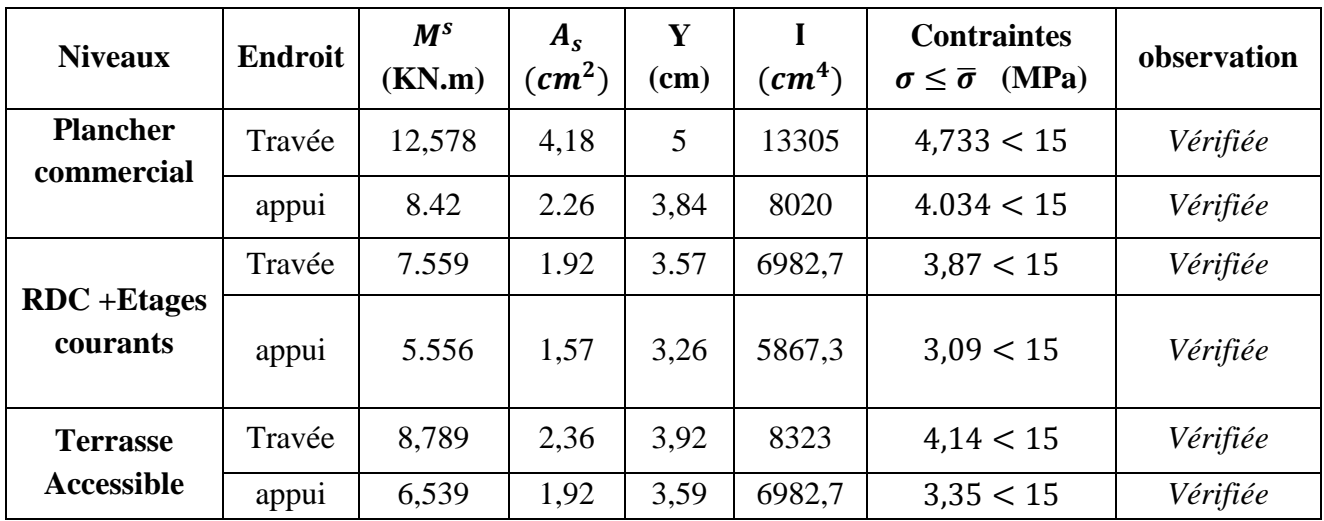

## **Tableau 3.24.** Vérifications de la flèche à l'ELS

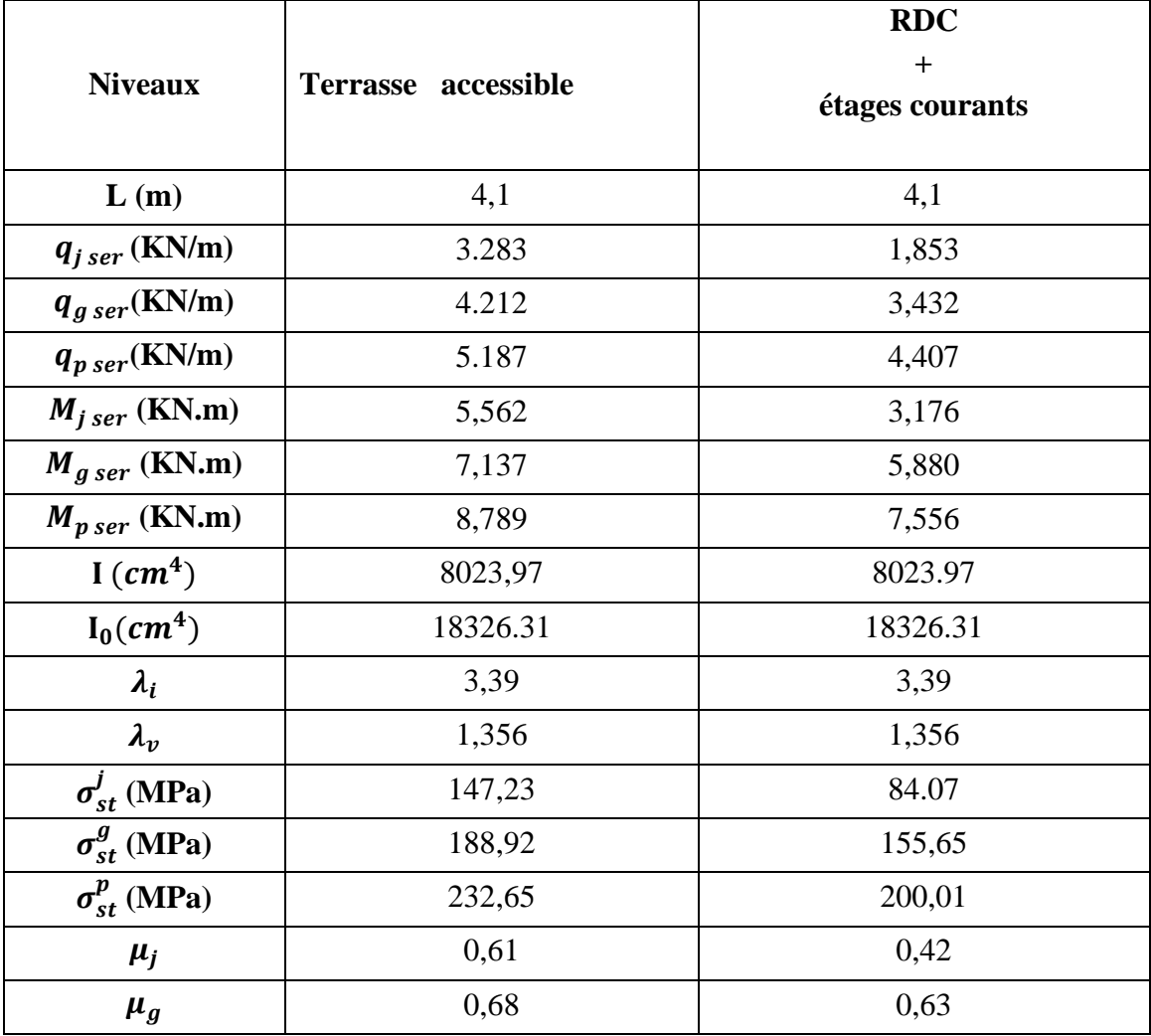

| $\mu_p$                      | 0,73     | 0,7            |  |  |  |
|------------------------------|----------|----------------|--|--|--|
| $I_{fji}(cm^4)$              | 6570,92  | 8317,08        |  |  |  |
| $I_{fgi}$ (cm <sup>4</sup> ) | 6099,16  | 6428,85        |  |  |  |
| $I_{fpi}(cm^4)$              | 5801,63  | 5976,56        |  |  |  |
| $I_{fgv}$ (cm <sup>4</sup> ) | 10488,09 | 10871,57       |  |  |  |
| $f_{ji}$ (mm)                | 4,4      | $\overline{2}$ |  |  |  |
| $f_{gi}$ (mm)                | 6,1      | 4,7            |  |  |  |
| $f_{pi}$ (mm)                | 7,8      | 6,5            |  |  |  |
| $f_{gv}$ (mm)                | 10,6     | 8,4            |  |  |  |
| $\Delta f$ (mm)              | 7,9      | 8,2            |  |  |  |
| $f_{adm}(mm)$                | 8,2      | 8,2            |  |  |  |
| <b>Observation</b>           | Vérifiée | Vérifiée       |  |  |  |

**Tableau.3.25.** Schémas de ferraillage des poutrelles par niveaux.

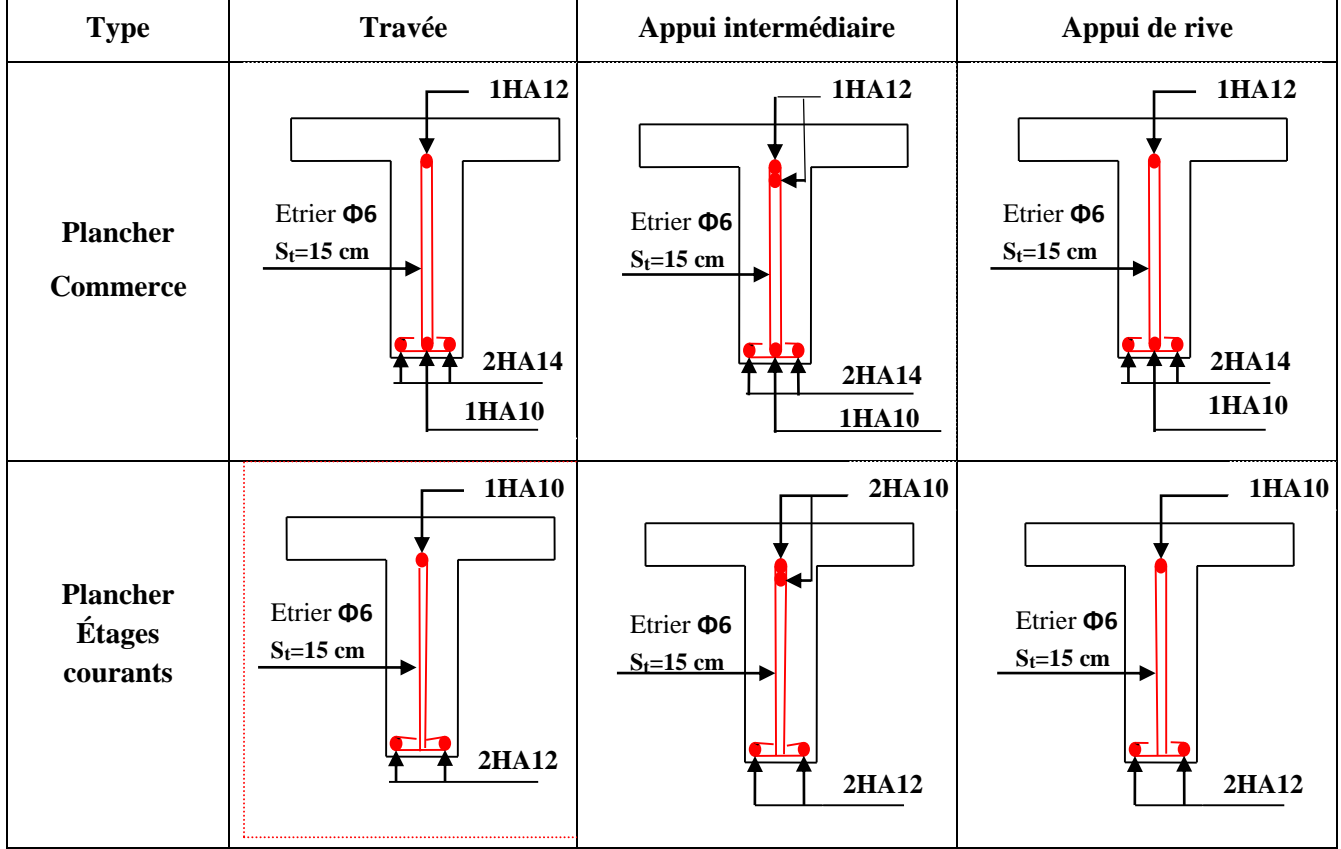

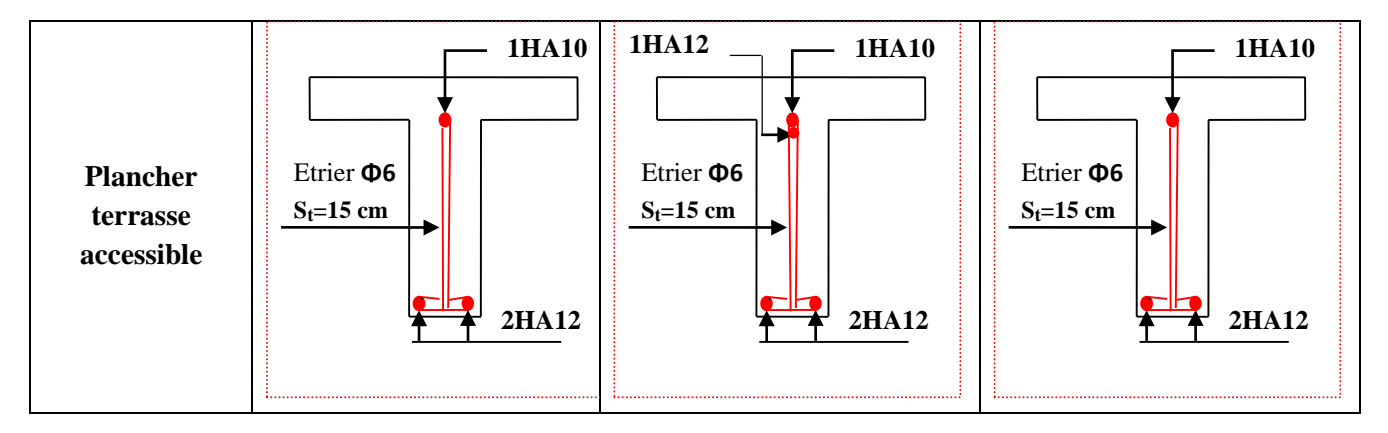

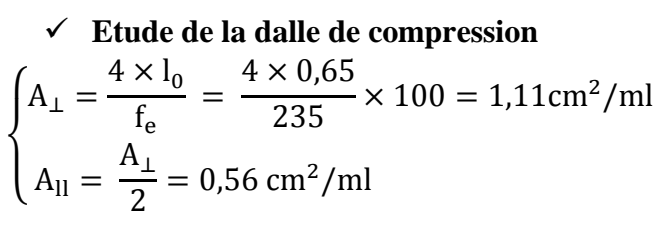

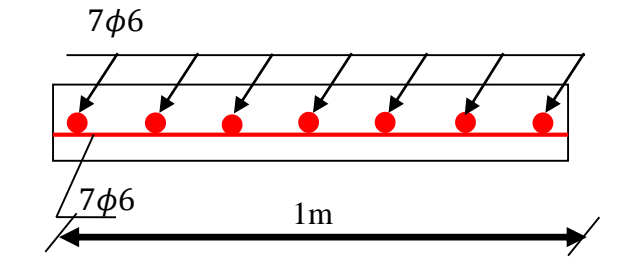

 $\text{Soit } \{A_{\perp}: 5\phi 6/m1 \to s_t = 20 \text{ cm } \leq 20 \text{ cm } ... \text{ CBA}\}$  $A_{ll}$ : 4 $\phi$ 6/ml  $\rightarrow$  s<sub>t</sub> = 25 cm  $\leq$  30 cm ... CBA

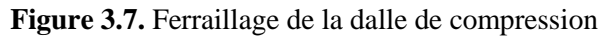

Donc on adopte un treillis soudé de mailles (150  $\times$  150)  $mm^2$ 

#### **3.3. Calcul des dalles pleines**

La dalle pleine est définie comme une plaque mince horizontale, cette dernière repose sur un ou plusieurs appuis.

#### **3.3..1. Données de différentes dalles (Annexe 1 et 5)**

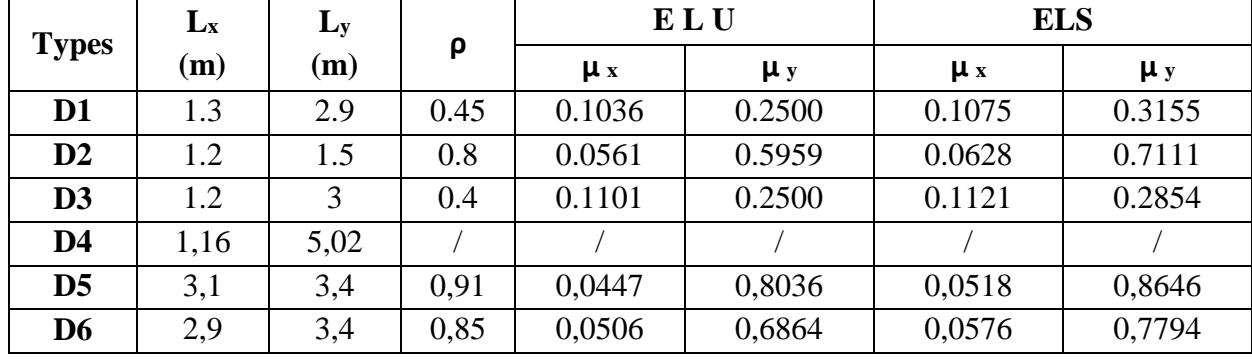

**Tableau 3.26.** Données des différents types de dalle pleine

#### **3.3.3 .Type 2(dalle sur trois appuis)** :

*l x*

 $l_{y} = 2.9m$ 

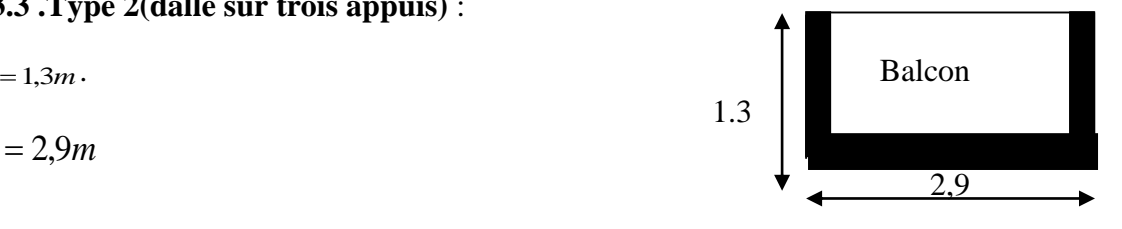

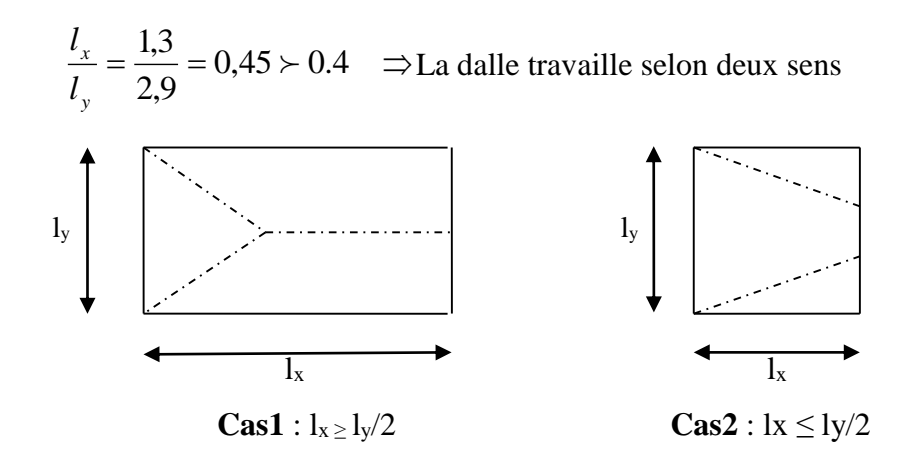

**Figure 3.8.**Schéma de la théorie des lignes de rupture.

$$
\frac{L_y}{2} = \frac{2.9}{2} = 1.45 \,\mathrm{m} > \mathrm{L}_{x} = 1.3 \,\mathrm{m} \implies \begin{cases} M_{0y} = \frac{P \times l_x^3}{6} \\ M_{0x} = \frac{P \times l_x^2 \times l_y}{2} - \frac{2 \times P \times l_x^3}{3} \end{cases}
$$

On a:  $G = 4.43$  KN/m<sup>2</sup>;  $Q = 3.5$  KN/m<sup>2</sup>

 $P_u = 1,35$  G + 1,5 Q  $\Rightarrow$  Pu = 11,231KN/m<sup>2</sup>

 $P_s = G + Q \Rightarrow P_s = 7.93 \text{KN/m}^2$ 

## **1. Ferraillage à l'E.L.U**

$$
\begin{cases}\nM_{0y} = 11,231 \times \frac{1,3^3}{6} \Rightarrow M_{0y} = 4,112KN.m \\
M_{0x} = 11,231 \times \frac{1.3^2}{2} \times 2,9 - \frac{2}{3} \times 11,231 \times 1.3^3 \Rightarrow M_{0x} = 11,072KN.m\n\end{cases}
$$

## **- En travée**

 $\overline{\mathcal{L}}$ ┤  $\sqrt{ }$  $= 0.85 M_{0v} =$  $= 0.85 M_{0x} =$  $M_{I_v} = 0.85 M_{0v} = 3,496 KN.m$  $M_{tx} = 0.85 M_{0x} = 9,411 KN.m$  $t_y$  – 0.0*01M*  $_{0y}$  $t_x$  – 0.0*01M*  $_{0x}$  $0.85 M_{0v} = 3,496 KN.$  $0.85 M_{0x} = 9,411 KN.$  $\mathbf{0}$  $\mathbf{0}$ 

**-En appuis**

$$
\begin{cases}\nM_{tx} = 0.3M_{0x} = 3,322KN.m \\
M_{ty} = 0.3M_{0y} = 1,234KN.m\n\end{cases}
$$

$$
\phi_x \leq \frac{h}{10} \Rightarrow \phi_x \leq \frac{12}{10}
$$
; Soit  $\phi_x = 12mm$ 

#### **a. 2) Ferraillage :**

Le ferraillage est mené à la flexion simple de 1m (b = 1m).

• Le diamètre des armatures :

$$
\phi \le \frac{e}{10} = 1.2cm \qquad \text{Si on adopte } \phi = 1.2cm \text{ alors :}
$$
\n
$$
d_y = h - (\frac{\phi_x}{2} + e) \Rightarrow d_x = 12 - (\frac{1.2}{2} + 1.2) = 10.2cm
$$
\n
$$
d_x = h - (\frac{3}{2}\phi_x + e) \qquad \Rightarrow d_y = 12 - (\frac{3}{2}1.2 + 1.2) = 9cm
$$

**En travée :**

#### **Sens X-X :**

 $M_x^t = 9,411$ *KN.m*  $\frac{t}{x}$  =

$$
\mu_{bu} = \frac{M_x^t}{b * d^2 * f_{bu}} = 0,082
$$
\n
$$
\mu_{bu} = 0,082 < 0.186 \Rightarrow Le diagramme passe par le pivot A
$$
\n
$$
\mu_{bu} < \mu_l = 0.3916 \Rightarrow Les armatures comprimée sont pas nécessaires.
$$

$$
\Rightarrow \alpha = 1.25(1 - \sqrt{1 - 2\mu_{bu}}) = 0.107
$$

$$
\Rightarrow A_{S} = \frac{M'}{d*(1 - 0.4\alpha) * f_{st}} = 2.845cm^{2}
$$
  
Soit : A<sub>S</sub> = 5T10 = 3.95cm<sup>2</sup>

 **Sens Y-Y:** 

:  $A = 4H A 10 = 3.16 cm<sup>2</sup>$  $0,9cm^2$  $\frac{y}{2 * f} = 0.024 \le 0.186$  $(1 - 0.4 \alpha)^*$  $\Rightarrow$  Les armatures comprimees so<br> $\Rightarrow \alpha = 1.25(1 - \sqrt{1 - 2\mu_{bu}}) = 0.03$ . *Les armatures comprimées sont pas nécessaires*  $b * d^2 * f_{bu}$ <br>  $\mu_{bu} = 0.0295 \le \mu_l = 0.393$ 3,496KN.m<br> $\frac{M_y^t}{b^* d^2 * f_{bu}} = 0.024 \le 0.186 \Rightarrow Le \ diagramme\ passe\ par \ le\ pivot\ A$  $M_v^t = 3,496 K N.m$  $\Leftarrow A_s = \frac{M_U}{dy(1 - 0.4\alpha)^* f_{st}}$ <br> *Soit* :  $A = 4HA10 = 3.16cm$ *cm*  $dy(1-0.4\alpha)*f$  $A_s = \frac{M_U}{1.4 \times 10^{-4} \text{ s} \cdot \text{s}^2}$  $\frac{M\frac{t}{y}}{d^2 * f_{bu}}$ **.**<br>st *y*  $\mu_{bu} = \frac{M_y^t}{b * d^2 * f_{bu}} = 0.024 \le 0.186$   $\Rightarrow$  $\frac{t}{y}$  =  $\overline{a}$  $\Leftarrow A_s = \frac{m_U}{dv(1-0.4\alpha)}$ 

 **En appuis :**

$$
M_x^a = 4,443KN.m \Rightarrow A = 1,29cm^2
$$
  
Soit : A = 3T10 = 2,37cm<sup>2</sup>

**a. 3) Les vérifications :**

#### **Vérification à l'ELU :**

**La condition de non fragilité :**

D'après le **RPA99**, le pourcentage minimum d'armatures est 0.8% de la section du béton.

$$
\Rightarrow A'_{y_{\text{min}}} = \rho_0 \times b \times e = 0,96 \text{ cm}^2
$$

$$
\Rightarrow A'_{x_{\text{min}}} = (\rho_0/2)(3-\rho) = 1,032 \times 10^{-3}
$$

**En travée :**

$$
A_x^t = 3,95cm^2 / ml > 0,96cm^2 \rightarrow Vérifi\acute{e}.
$$
  

$$
A_y^t = 3,16cm^2 / ml > 0,96cm^2 \rightarrow Vérifi\acute{e}.
$$

**En appuis :**

$$
A_x^a = A_y^a = 2{,}37 \, \text{cm}^2 / \text{ml} > 0{,}96 \, \text{cm}^2 \rightarrow V \text{érifié} \, .
$$

### **Vérification à l'ELS :**

D'après le **BAEL (Art : A. 45. 2 et A. 45. 33)**, on a des fissurations nuisibles donc on doit vérifier que :

$$
\left\{ \begin{aligned} & \sigma_{bc} < \overline{\sigma_{bc}} \\ & \sigma_{s} < \overline{\sigma_{s}} \end{aligned} \right.
$$

Fissuration nuisible  $\rightarrow \sigma_s = \min(\frac{2 \cdot \Gamma_e}{3}; 110 \sqrt{\eta * f_{ij}})$  $\overline{\sigma_s} = \min(\frac{2 * f_e}{2}; 110\sqrt{\eta * f_{t}})$ 

Avec: 
$$
\eta = 1.6
$$
 (acierHA),  $f_{ij} = 2.1$ MPa

 $D$ 'où :  $\sigma_{\rm s}$  = 201.6MPa

$$
q_s = 7{,}93
$$
KN/m<sup>2</sup>KN/m<sup>2</sup>  
\n
$$
\begin{cases}\nM_x = 7{,}818
$$
KN.m  
\n
$$
M_y = 2{,}904
$$
KN.m

$$
A lors: \begin{cases} M_x^t = 0.85M_x = 6,645KN.m \\ M_y^t = 0.85M_y = 2,468KN.m \\ M_x^a = 0.3M_x = 3,127KN.m \end{cases}
$$

$$
\sigma_{bc} = \frac{M_{ser}}{I} * y
$$

**En travée : Sens X-X :**  $\sigma_s = 186,234 MPa < \sigma_{bc} = 201.6 MPa$ ..........Condition vérifiée.  $\sigma_{bc} = 5.072 MPa < \sigma_{bc} = 15 MPa$ ..........Condition vérifiée.  $I = 3799,8cm<sup>4</sup>$ 2,9 *y cm*

**Sens Y-Y :**

$$
y = 2,64cm
$$
  
\n
$$
I = 3181,6cm^{4}
$$
  
\n
$$
\sigma_{bc} = 2,4MPa < \overline{\sigma_{bc}} = 15MPa
$$
...........*Condition vérifiée*.  
\n
$$
\sigma_{s} = 85,646MPa < \overline{\sigma_{bc}} = 201.6MPa
$$
...........*Condition vérifiée*.

#### **En appui :**

$$
y = 2,33cm
$$
  
\n
$$
I = 2513cm^{4}
$$
  
\n
$$
\sigma_{bc} = 2,905MPa < \overline{\sigma_{bc}} = 15MPa
$$
...........*Condition veitifiee*.  
\n
$$
\sigma_{s} = 143,078MPa < \overline{\sigma_{bc}} = 201.6MPa
$$
...........*Condition veitifiee*.

## **Vérification des espacements :**

 $S \leq \min(4*e;45cm) = 45cm$ 

Espacement des armatures //  $X-X$  :  $S_t = 20 cm \leq 45 cm$ ........Condition *vérifiée* 

Espacement des armatures // Y-Y :  $S_t = 13 cm \leq 45 cm$ ........Condition *vérifiée* 

## **Etat limite de déformation :**

Si les conditions suivantes sont vérifiées le calcul de la flèche n'est pas nécessaire :

**Sens x-x :**

$$
\left\{\n\begin{array}{l}\n1 - e/l_x > \frac{3}{80} \Leftrightarrow 0.12/1, 3 = 0.092 > \frac{3}{80} = 0.037 \implies \text{Vérifiée.} \\
2 - e/l_x > M_{xx} / (20 \times M_{0x}) \Leftrightarrow 0.14/4.1 = 0.092 > 6,645 / (20 \times 7,818) = 0.042 \implies \text{Vérifiée.} \\
3 - A_s / (b \times d) < \frac{2}{f_e} \Leftrightarrow 0.00039 < 0.005 \implies \text{vérifiée.}\n\end{array}\n\right.
$$

|                 |                | <b>Sollicitations</b> |                         |                     |             |                |                      |                         |                     |  |  |  |
|-----------------|----------------|-----------------------|-------------------------|---------------------|-------------|----------------|----------------------|-------------------------|---------------------|--|--|--|
| <b>Types</b>    |                |                       |                         | <b>ELU</b>          | <b>ELS</b>  |                |                      |                         |                     |  |  |  |
|                 |                | $M_x^{\text{trave}}$  | $M_{V}^{\text{traveé}}$ | $M_a^{\text{rive}}$ | $V_{\rm x}$ | $V_{\rm y}$    | $M_x^{\text{trave}}$ | $M_{V}^{\text{traveé}}$ | $M_a^{\text{rive}}$ |  |  |  |
|                 |                | (KN.m)                | (KN.m)                  | (KN.m)              | (KN)        | (KN)           | (KN.m)               | (KN.m)                  | (KN.m)              |  |  |  |
| <b>BALCONS</b>  | D <sub>1</sub> | 9,410                 | 3,495                   | 4,428               | 4,87        | 5,64           | 6,645                | 2,468                   | 3,127               |  |  |  |
|                 | D2             | 0,781                 | 0,465                   | 0,275               | 4,548       | 4,488          | 0,609                | 0,433                   | 0,215               |  |  |  |
| <b>PLANCHER</b> | D <sub>3</sub> | 1,168                 | 0,292                   | 0,412               | 3.468       | 4.644          | 0,813                | 0,232                   | 0,2871              |  |  |  |
|                 | D <sub>4</sub> | 21,04                 | 2,34                    | 7,46                | 6,14        | $\overline{0}$ | 15,25                | 1,69                    | 5,38                |  |  |  |
|                 | D <sub>5</sub> | 3,87                  | 3,11                    | 1,36                | 10,94       | 12,37          | 3,25                 | 2,81                    | 1,15                |  |  |  |
|                 | D <sub>6</sub> | 3,85                  | 2,65                    | 2,57                | 11,69       | 14,41          | 3,15                 | 2,46                    | 2,1                 |  |  |  |

**Tableau 3.27.**Sollicitations maximales dans les dalles pleines

**Tableau 3.28.**Vérification de l'effort tranchant.

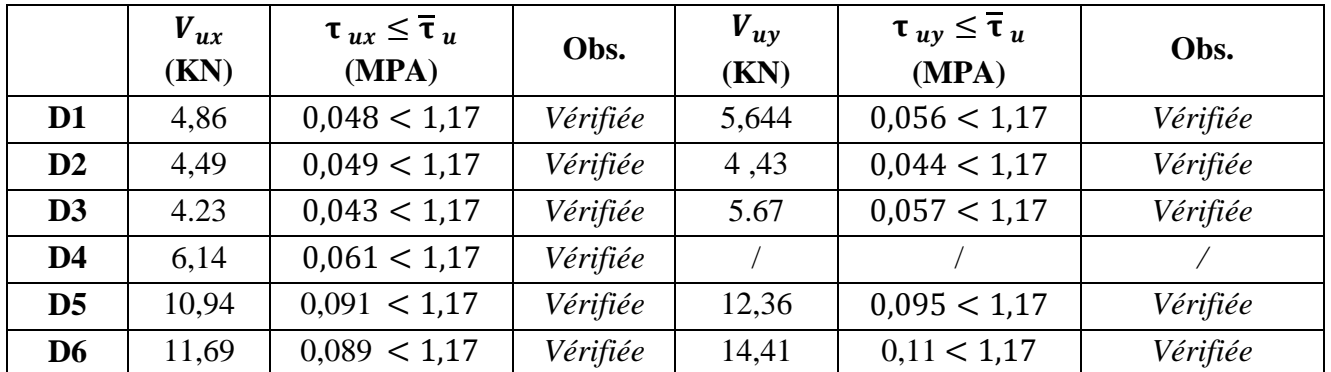

**Tableau 3.29.** Calcul du ferraillage à l'ELU

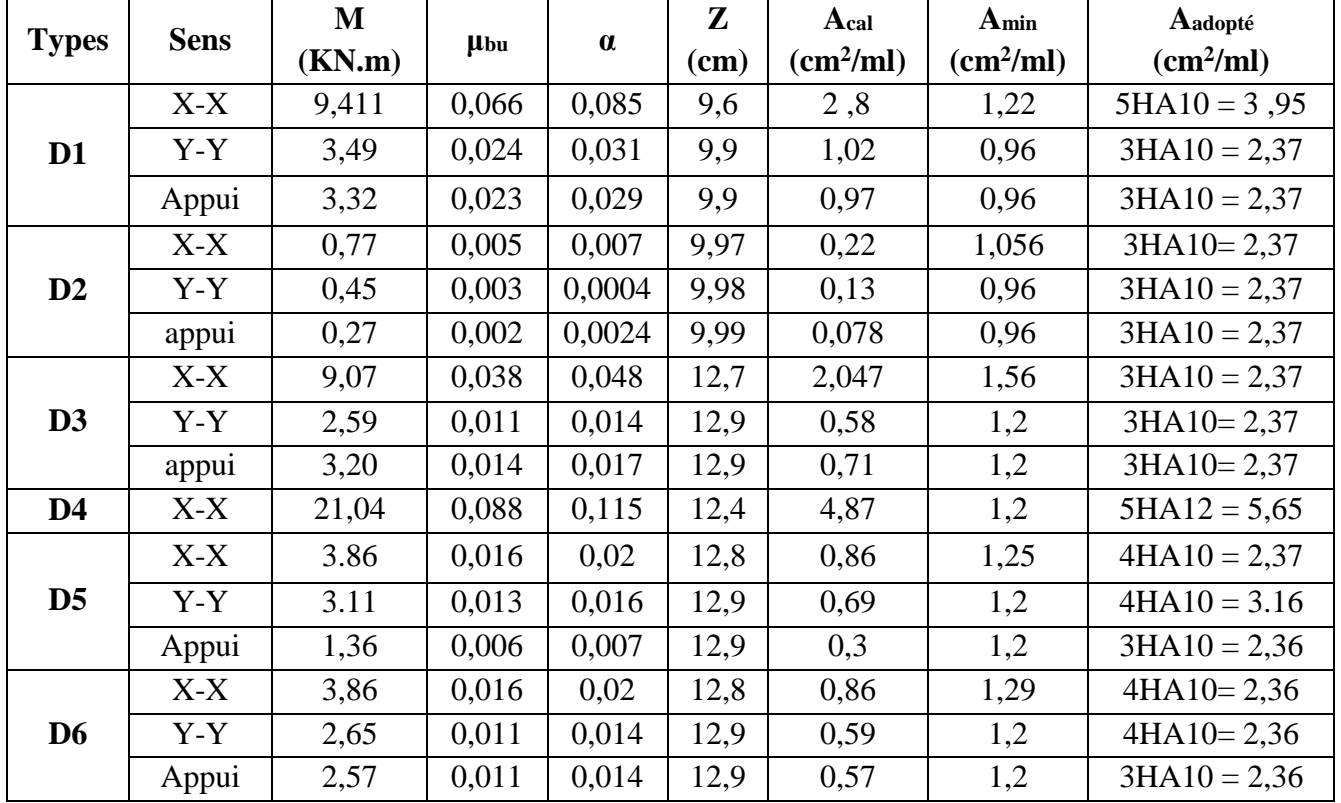

|                | <b>Types de</b> | $M^{s}$ | Y      |                            | $\sigma_{bc} \leq \overline{\sigma}_{bc}$ | Obs.     | $\sigma_{st} \leq \overline{\sigma}_{st}$ | Obs.     |  |
|----------------|-----------------|---------|--------|----------------------------|-------------------------------------------|----------|-------------------------------------------|----------|--|
|                | <b>La Dalle</b> | KN.m    | $(cm)$ | $\left(\text{cm}^4\right)$ | (MPA)                                     |          | (MPA)                                     |          |  |
|                | $X-X$           | 6,65    | 2,9    | 3799,8                     | 5,07 < 15                                 | Vérifiée | 186.23 < 201.63                           | Vérifiée |  |
| D <sub>1</sub> | $y-y$           | 2,47    | 2,64   | 31816                      | 2,4 < 15                                  | Vérifiée | 85,65 < 201,63                            | Vérifiée |  |
|                | appui           | 3,13    | 2,33   | 2513                       | 2,9 < 15                                  | Vérifiée | 143,07 < 201,63                           | Vérifiée |  |
|                | $X-X$           | 0,62    | 2,7    | 4411,7                     | 0,38 < 15                                 | Vérifiée | 27,89 < 201,63                            | Vérifiée |  |
| D <sub>2</sub> | $y-y$           | 0,43    | 2,7    | 4411,7                     | 0,26 < 15                                 | Vérifiée | 19,83 < 201,63                            | Vérifiée |  |
|                | appui           | 0,21    | 2,7    | 4411,7                     | 0,14 < 15                                 | Vérifiée | 9,84 < 201,63                             | Vérifiée |  |
|                | $X-X$           | 0,60    | 2,7    | 4411,7                     | 0,37 < 15                                 | Vérifiée | 21,03 < 201,63                            | Vérifiée |  |
| D <sub>3</sub> | $y-y$           | 0,42    | 2,7    | 4411,7                     | 0,26 < 15                                 | Vérifiée | 14,68 < 201,63                            | Vérifiée |  |
|                | appui           | 0,21    | 2,7    | 4411,7                     | 0,13 < 15                                 | Vérifiée | 7,42 < 201,63                             | Vérifiée |  |
| $\mathbf{D}4$  | $X-X$           | 15,25   | 3,9    | 8995,2                     | 6,65 < 15                                 | Vérifiée |                                           |          |  |
|                | $X-X$           | 3,24    | 2,7    | 4412                       | 1,98< 15                                  | Vérifiée |                                           | $\prime$ |  |
| D <sub>5</sub> | $y-y$           | 2,81    | 2,7    | 4412                       | 1,72<15                                   | Vérifiée |                                           |          |  |
|                | appui           | 1,15    | 2,7    | 4412                       | 0,7< 15                                   | Vérifiée |                                           |          |  |
|                | $X-X$           | 3,15    | 4,51   | 11707                      | 1,2<15                                    | Vérifiée |                                           |          |  |
| D <sub>6</sub> | $y-y$           | 2,46    | 3,36   | 6742,6                     | 1,23 < 15                                 | Vérifiée |                                           |          |  |
|                | appui           | 2,10    | 3,06   | 5638,4                     | 1,14<15                                   | Vérifiée |                                           |          |  |

**Tableau 3.30.**Vérifications des contraintes à l'ELS.

 On remarque que la première condition de la dalle D4 n'est pas vérifiée, ce qui nous a conduits de recalculer la section des armatures à l'ELS.

Après le recalcule à l'ELS (détail dans l'exemple de calcul), on a adopté la section suivante :

6HA12= 6,78

## **Evaluation de la flèche**

La vérification de la flèche n'est pas nécessaire si les conditions suivantes sont vérifiées :

$$
\begin{cases} e \ge \max(\frac{3}{80}, \frac{M_x^t}{20M_0^x})l_x \\ A_t \le \frac{2bd_x}{f_e} \end{cases}
$$

## **Pour la dalle D1**

 $12 cm > 4.3 cm$  … … … … … … Vérifée 3,95  $cm^2 < 4.5$   $cm^2$  ... ... ... ... .. Vérifée On doit vérifier la flèche

 **Pour la dalle D2**  $12 cm \ge 0.42 cm$  ... ... ... ... Vérifiée 2,36  $cm^2 < 4.5$   $cm^2$  ... ... ... . Vérifiée

La vérification de la flèche n'est pas nécessaire

**Pour la dalle D3**

 $12 cm > 3.9 cm$  ... ... ... ... Vérifée

2,36  $cm^2 < 4.5$   $cm^2$  ........... Vérifée

La vérification de la flèche n'est pas nécessaire

## **Pour la dalle D4**

 $15 cm > 4.3 cm$  .............. Vérifiée  $5,65 < 5,625$   $cm^2$  ... ... ... ... .. Non Vérifiée

La vérification de la flèche est nécessaire

## **Pour la dalle D5**

 $15 cm > 4.2 cm ... ... ...$  Vérifiée

2,36  $cm^2 < 5.625$   $cm^2$  ... ... ... Vérifiée

La vérification de la flèche n'est pas nécessaire

Le tableau suivant illustre le résultat du calcul des différentes flèches.

## **Pour la dalle D6**

 $15 cm > 3,7 cm$  ... ... ... ... ... Vérifée

2,36  $cm^2 < 4.5$   $cm^2$  ... ... ... ... .. Vérifée

On doit vérifier la flèche

**Tableau 3.31.** Vérifications de la flèche à l'ELS

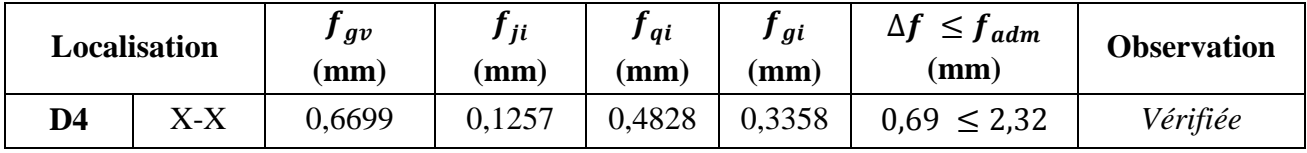

## **Remarque**

La longueur des chapeaux aux appuis est calculée comme suit :

$$
L_1 = \max \begin{cases} \left(l_a; \frac{l}{4}\right) \dots \text{travée de rive} \\ \left(l_a; \frac{l}{5}\right) \dots \text{travée intermédiaire} \end{cases}
$$

Avec,  $l \parallel L_1$ 

 $l_a = \begin{cases} 0.4 l_s & \text{si barres } HA \\ 0.6 l & \text{si barres } BI \end{cases}$  $0.6 l_s$  si barres RL

 $l_s$ : Longueur de scellement = 40 $\phi$  (acier HA)

Donc,  $L_1 = 1$ m pour les travées de rives et  $L_1 = 0.70$  m pour les travées intermédiaires

**Schémas de ferraillages**

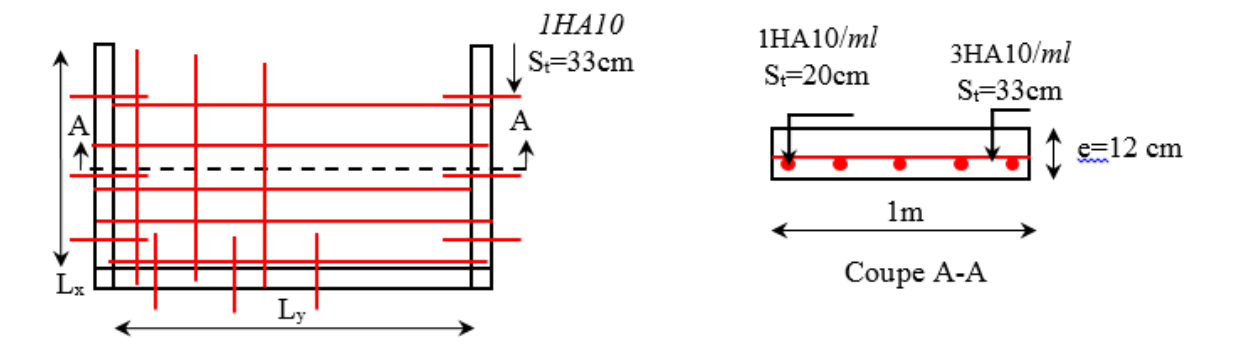

**Figure 3.9.**Schéma de ferraillage de la dalle D1

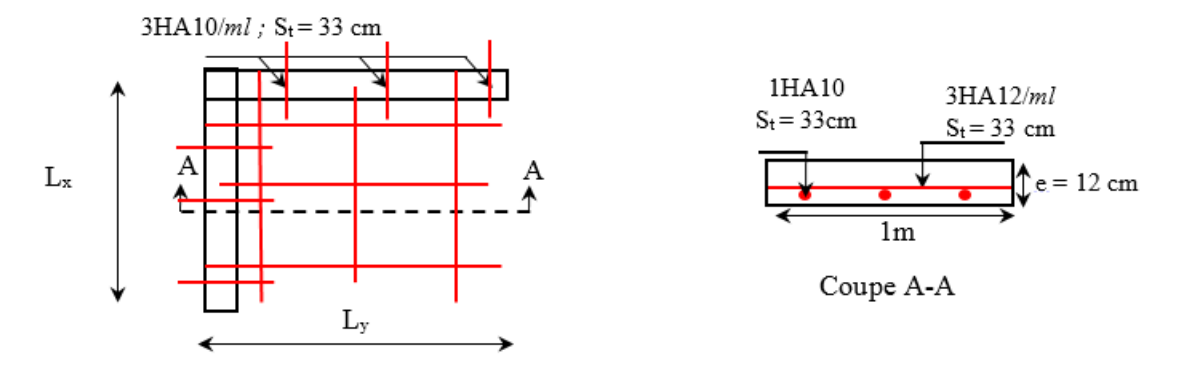

**Figure 3.10**. Schéma de ferraillage de la dalle D2 et D3

**Remarque :** on doit calculer les armatures de répartitions de la dalle D4

$$
A_{y} = \frac{A_{t}}{3} = 2.26 \frac{cm^{2}}{ml}
$$

 $Soit AV = 3HA10$ 

Avec :  $S_t \leq \left\{$  $(min(3 e, 33 cm))$  $100/3 = 33$  cm Soit  $S_t = 33$  cm

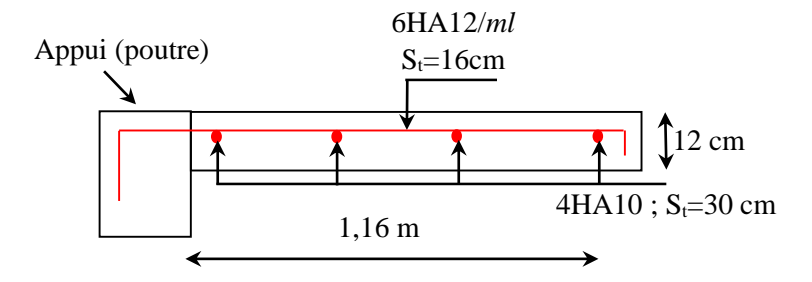

**Figure 3.11**.Schéma de ferraillage de la dalle D4

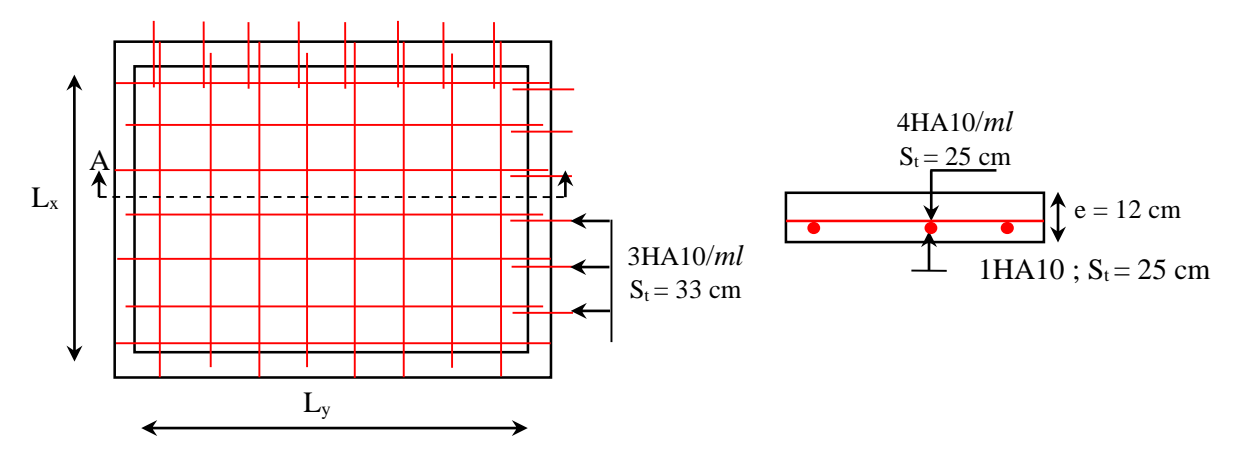

**Figure 3.12**.Schéma de ferraillage de la dalle D4

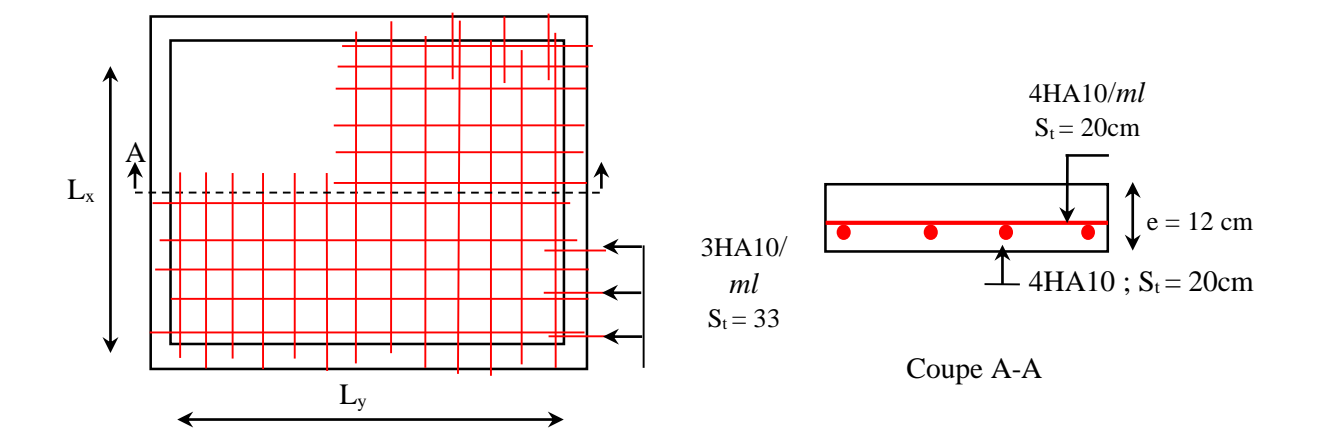

**Figure 3.13**.Schéma de ferraillage de la dalle D6 (ascenseur)

#### **3.4. Etude de l'ascenseur**

### **3.4.1. Définition**

L'ascenseur est un appareil mécanique, servant au déplacement vertical des personnes et des chargements vers les différents niveaux de la construction.

Elle se constitue d'une cabine, qui se déplace le long d'une glissière verticale dans l'ascenseur muni d'un dispositif mécanique permettant le déplacement de la cabine

L'ascenseur qu'on étudie est pour 08 personnes.

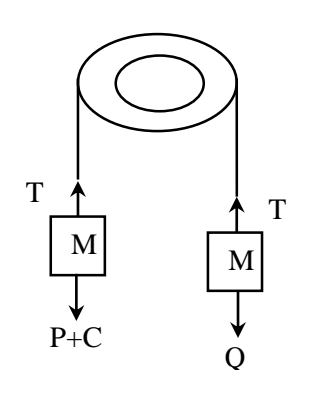

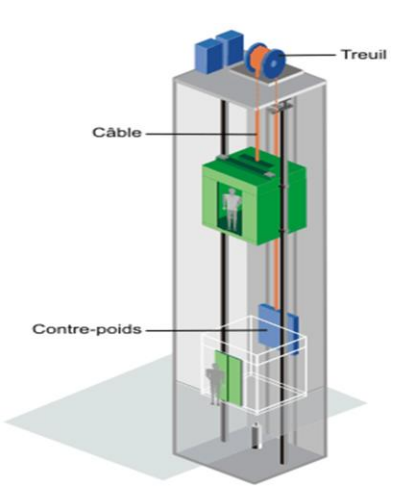

**Figure 3.14.** Schéma statique et concept d'ascenseur

## **3.4.2. Les caractéristiques**

- $-V= 1$  m /s : Vitesse de levage.
- $-P_m = 15 KN$ : Charge due à la salle de machine.
- $-D_m = 82$  KN : Charge due au poids propre de l'ascenseur.
- $-F_c = 102$  KN : Charge due à la rupture des câbles.
- Course maximale = 37,36m.
- $-B_s \times T_s = 3,80 \times 2,10 \text{ m}^2$  dimensions de la gaine.
- Poids de 08 personnes est de 630 Kg

Selon les charges on définit deux types de dalles qui sont :

- 1)- Dalle de salle machine (locale).
- 2)- Dalle qui sert d'appui à l'ascenseur.

 $P = P_m + D_m + 63 = 15 + 82 + 6,3 = 103,3 KN$ 

#### **3.4.3. Dalle de salle de la machine (locale).**

Elle supporte une grande charge donc on adopte une épaisseur  $h_0$ = 15 cm.

#### On a P= 103,3 KN

- h<sub>0</sub>: épaisseur de la dalle  $\longrightarrow h_0$ =15 cm
- $-h:$  épaisseur de revêtement  $\longrightarrow$  h= 5 cm
- $a_0$  et U sont ∥ à  $l_x$ ;  $lx = 1,90$ .
- $b_0$  et V sont ∥ à  $l_v$ ; ly =2,25.

U et V les côtés du rectangle d'impacte.

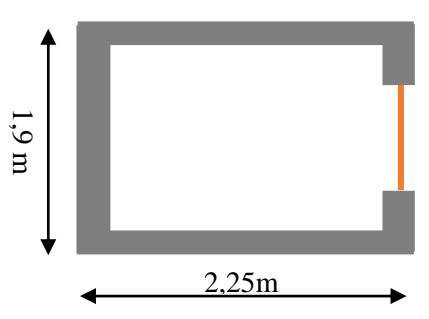

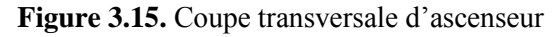

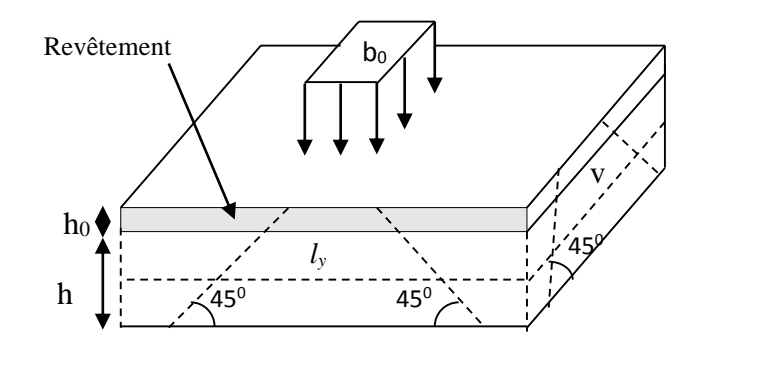

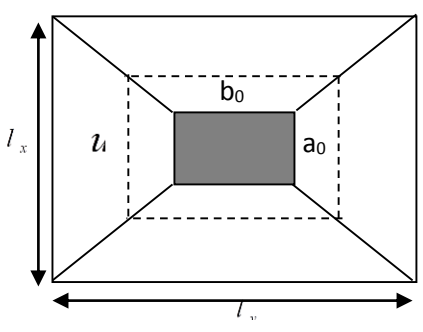

**Figure 3.16.** Schéma représentant la surface d'impact

$$
\begin{cases}\nU = a_0 + h_0 + 2\xi \times h \\
V = b_0 + h_0 + 2\xi \times h\n\end{cases}
$$

Avec

 $-\xi = 1$  (revêtement en béton) v=1m/s (a<sub>0</sub> = b<sub>0</sub> = 69cm);

{  $(U = 69 + 15 + 2 * 1 * 5 = 94$ cm  $V = 69 + 15 + 2 * 1 * 5 = 94$ cm

## **Calcul des moments**   $\mathbf{\hat{A}} M_1^x$  et  $M_1^y$  Du système de levage :

On a un chargement concentré centré :

$$
\begin{cases} M_1^x = (M_1 + v * M_2) q(U * V) \\ M_1^y = (M_2 + v * M_1) q(U * V) \end{cases}
$$

 $V$ : Coefficient de poisson. (0 à l'ELU et 0,2 à l'ELS).

En utilisant les tables BAEL (Annexe 2), on tire les coefficients  $M_1$  et  $M_2$  en fonction de U/l<sub>x</sub> ,V/l<sub>y</sub> et  $\rho$ :

$$
\rho = \frac{l_x}{l_y} = 0.84 \; ; \; U/l_x = 94/190 = 0.57 \; ; \; V/l_y = 94/225 = 0.47
$$
\nSoit  $M_1 = 0.112$ 

\n
$$
M_2 = 0.074
$$
\nAvec  $v = 0$  à l'ELU et  $v = 0.2$  à l'ELS

\n
$$
q_u = 1.35 \; P = 1.35 \times 103.3 = 139.455 \; K N
$$

$$
M_1^x = 0,112 \times 139,455 \times (0,94 \times 0,94) \Rightarrow M_0^x = 13,8 \text{ KN}.\ m
$$
  

$$
M_1^y = 0,074 \times 139,455 \times (0,94 \times 0,94) \Rightarrow M_0^y = 9,12 \text{ KN}.\ m
$$

$$
\begin{aligned}\n\textbf{\Leftrightarrow} \quad & M_2^x \text{ et } M_2^y \text{ dû aux poids proper de la dalle :} \\
& \begin{cases}\nM_2^x &= \mu_x \times q \times l_x \\
M_2^y &= \mu_y \times M_2^x\n\end{cases}\n\end{aligned}
$$

 $\rho = l_x/l_y = 0.84 > 0.4 \implies L$ a dalle travaille dans les deux sens.

$$
\mu_x = 0.0517
$$

$$
\mu_y = 0.6678
$$

Le poids propre de la dalle et du revêtement (pour un revêtement de 5 cm)  $G = 5$  KN/m<sup>2</sup>  $Q = 1$ KN/m<sup>2</sup>  $q_u = 1,35 \times 4,75 + 1,5 \times 1 = 8,25$ KN/ml  $M_2^x = 0.0517 \times 7.911 \times 1.9^2 = 1.48$  KN. m  $M_2^y = 0,6678 \times 1,48 = 0,98$  KN. m La superposition des moments donnés :

 $M_x = M_1^x + M_2^x = 15,28$  KN. m  $M_y = M_1^y + M_2^y = 10,1$  KN. m

#### **Ferraillage**

Le ferraillage se fait pour une longueur unité avec

 $M_{tx} = 0.85 M_x = 12,98$ KN. m  $M_{tv} = 0.85 M_v = 8.58$ KN. m  $M_{av} = M_{ax} = -0.5 M_x = -7.64$  KN. m **En travée : Sens xx :**  $M_{tx}$ =12,98 KN.m ,  $d_{x}$ =13 cm  $\mu_{bu} = 0.054 \prec 0.186 \rightarrow A' = 0 \quad , \quad \alpha = 0.0695$  $z= 0,126$ ,  $A_{tx} = 2,95$  cm<sup>2</sup> on adopte :  $4T10 = 3,14$  cm<sup>2</sup> **Sens yy :**  *M*<sub>ty</sub> =8,58 KN.m ,  $A_{y}^{t}$  =2,07 cm<sup>2</sup> On adopte :  $5T8 = 2{,}51 \text{cm}^2$ 

### **En appui :**

 $M_a = 7{,}64$ ,  $A_a = 1{,}84 \text{ cm}^2$  on adopte : 3T10 = 2,36 cm<sup>2</sup>

### **Vérification de la condition de non fragilité :**

 $h_0 = 15$ cm>12 cm  $\rho = 0.84$   $\rightarrow$   $A_x^{\min} = \rho_0 \left| \frac{3}{\rho_0} \right|_0^{\infty} h_0^* h_0^*$ 2  $A_x^{\min} = \rho_0 \left( \frac{3-\rho}{2} \right) * b * h$  $\bigg)$  $\backslash$  $\mathsf{I}$ l  $=\rho_0\left(\frac{3-\rho}{\rho}\right)$  $\rho_0 \frac{\partial P}{\partial \rho} \Big| * b * h_0 \to \rho_0 = 0.8 \, \gamma_0$ 

HA fe E400  $A_{tx} = 3{,}14$ cm² > At<sup>x</sup> min =1,29 cm²

$$
A_{ty} = 2{,}51 \text{cm}^2 > \text{At}^{\text{y}} \text{min} = 1{,}2 \text{cm}^2
$$

## **Vérification au poinçonnement :**

 $q_u \leq 0.045 \times U_c \times h \times \frac{f_{c28}}{h}$  $/_{\gamma_b}$ Avec  $U_c$  Périmètre du rectangle d'impact  $U_c = 2 \times (U + V) = 2 \times (94 + 94) = 376$  cm 139,45 ≤  $0,045 \times 3,76 \times 0,15 \times 25 \times 10^3$ 1,5

 $139,45 \leq 423$ 

 **Le diamètre des barres :**  15 10  $\phi_{\text{max}} \leq \frac{h}{10} = \frac{150}{10} = 15 \text{ mm}$ 

$$
\phi_{\text{max}} = 10 \text{mm} \prec 20 \text{mm}
$$
 c'est vérifié.

### **les espacements :**

on doit vérifier :

$$
S_{tx} \le \text{min} (3h; 33cm) = 33 \text{ cm} \qquad \text{soit}: S_{tx} = 25 \text{ cm}
$$
  
 $S_{ty} \le \text{min} (4h; 45cm) = 45 \text{ cm} \qquad \text{soit}: S_{ty} = 25 \text{ cm}$ 

## **Vérification de l'effort tranchant :**

Les efforts tranchants sont max au voisinage de la charge (milieu), U=V

$$
T_U = T_v = \frac{q_u}{3 \times U} = \frac{139,45}{3 \times 0.94} = 49,45 \text{ KN}
$$
  
\n
$$
\tau_U = \frac{T_U}{b \times d} = \frac{49,45 \times 10^{-3}}{1 \times 0.13} = 0,38 \text{ MPa}
$$
  
\n
$$
\bar{\tau}_U = 0,07 \times \frac{f_{c28}}{\gamma_b} = 0,07 \times \frac{25}{1.5} = 1,17 \text{ MPa}
$$
  
\n
$$
\tau_U < \bar{\tau}_U
$$

## **Calcul à l'ELS :**

Moment engendré par le système de levage :

$$
q_{ser} = 103,3 KN
$$
\n
$$
\begin{cases}\nM_1^x = (M_1 + v \times M_2) q(U \times V) \\
M_1^y = (M_2 + v \times M_1) q(U \times V)\n\end{cases}\n\Longrightarrow\n\begin{cases}\nM_1^x = (0,112 + 0,2 \times 0,074) \times 103,3 \times 0,94 \times 0,94 \\
M_1^y = (0,074 + 0,2 \times 0,112) \times 103,3 \times 0,94 \times 0,94\n\end{cases}
$$
\n
$$
M_1^x = 11,57
$$
\n
$$
M_1^y = 8,79
$$

Moment dû au poids propre de la dalle :

$$
q_s = 5 + 1 = 6 \text{ KN/ml}
$$
  
\n
$$
M_2^x = 0.0586 \times 6 \times 1.9^2 = 1.27 \text{ KN.m}
$$
  
\n
$$
M_2^y = 0.7655 \times 1.07 = 0.98 \text{ KN.m}
$$

La Superposition des Moments:

 $M_x = M_1^x + M_2^x = 11{,}57 + 1{,}21 = 12{,}84$  KN. m  $M_y = M_1^y + M_2^y = 8,79 + 0,92 = 9,77$  KN.m

## **Vérification des contraintes dans le béton**

 $M_{tx} = 0.85 M_x = 10.91 KN$ . m

$$
M_{ty} = 0.85 M_y = 8.3 \, KN.\, \text{m}
$$

$$
M_{ay} = M_{ax} = -0.5 M_x = -6.42
$$
 KN. m

**Tableau 3.32.** Vérifications des contraintes à l'ELS

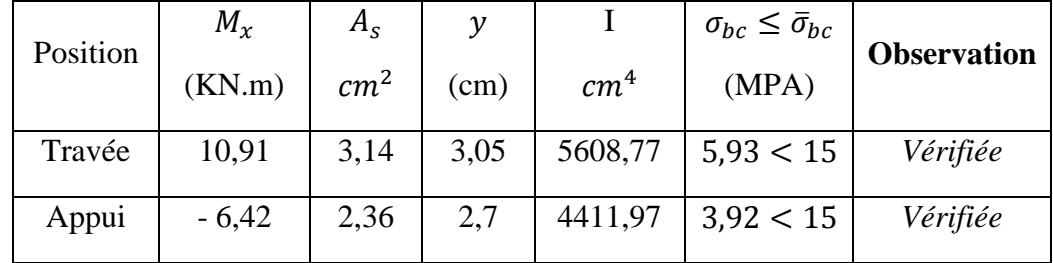

**La flèche** … … … … BAEL91 révisé 99

$$
\begin{cases} e \ge \max(\frac{3}{80}; \frac{M_x^t}{20M_0^x})l_x \\ a_t \le \frac{2bd_x}{f_e} \end{cases} \Longrightarrow \begin{cases} e = 15 \, cm > 8,93 \, \text{cm} \quad \dots \dots \, V \text{érifi\'ee} \\ a_t = 2,36 \, \text{cm}^2 < 6,5 \, \text{cm}^2 \, \dots \, \dots \, V \text{érifi\'ee} \end{cases}
$$

La vérification de la flèche n'est pas nécessaire

## **Schémas de ferraillage**

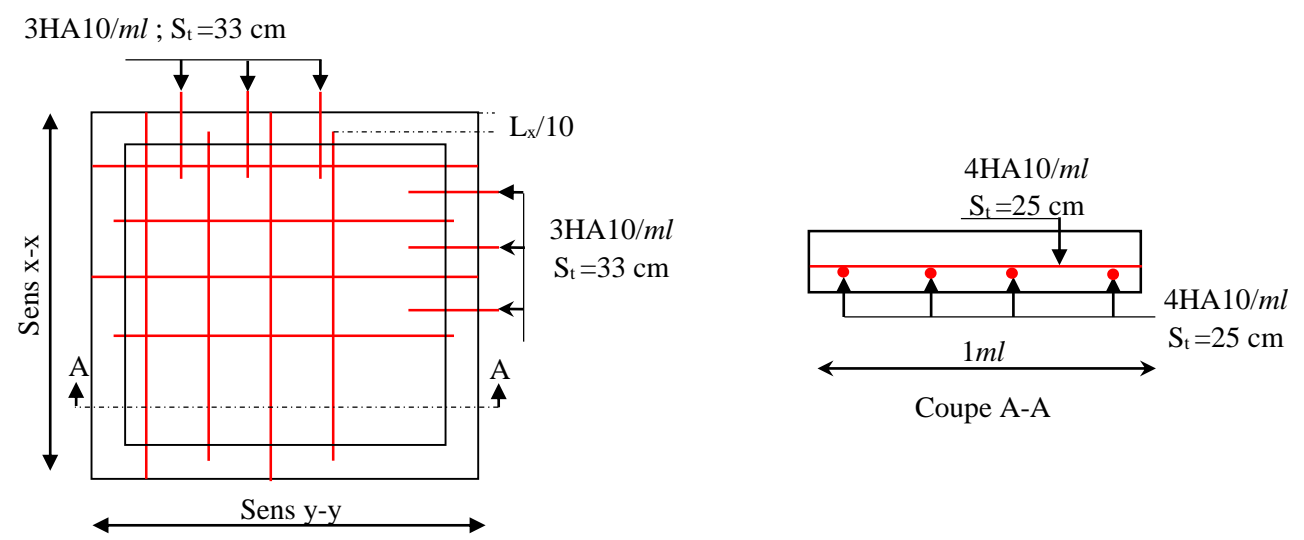

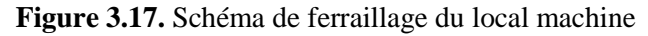

#### **3.4.4. Etude de la dalle pleine au-dessous de l'ascenseur**

Les dimensions sont les mêmes (190×225 et h =15cm)

- Poids propre de la dalle et du revêtement :  $G_1 = 5$  KN/m<sup>2</sup>
- Poids propre de l'ascenseur **:**  $G_2 = \frac{F_c}{c}$  $\frac{F_c}{S} = \frac{50}{1,8 \times 1}$  $\frac{30}{1,8\times1,8}$  = 23,85 KN/m<sup>2</sup>.
- $G^{total} = G_1 + G_2 = 28,85$  KN/m<sup>2</sup>

 $P_u = 1.35 \times G^{total} = 38.96 \text{ KN/m}^2$ 

 $\rho = l_x/l_y = 0.84 > 0.4 \implies L$ a dalle travaille dans les deux sens.

 $\mu_x = 0.0517$ ;  $\mu_y = 0.6678$ 

#### **Calcul des moments à l'ELU**

 $M_x = 0.0517 \times 38.96 \times 1.9^2$  $M_{Y} = 0,6678 \times M_{Y}$  $M_r = 7,27$  KN. m  $M_V = 4,85$  KN. m  $M_{tx} = 0.85 M_x = 6.18$ KN. m  $M_{tv} = 0.85 M_x = 4.12$ KN. m  $M_{av} = M_{ax} = -0.5 M_x = -3.63$  KN. m

## **Ferraillage**

Les résultats de calculs sont résumés dans le tableau suivant:

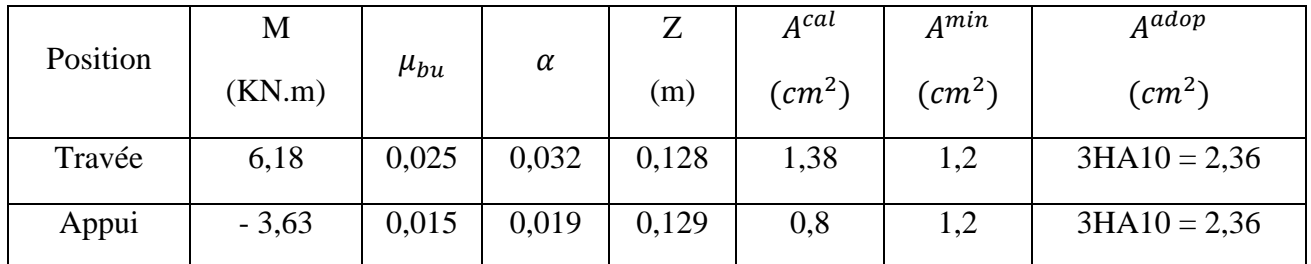

**Tableau 3.33.** Ferraillage de la dalle pleine au-dessous de l'ascenseur

## **Calcul à l'ELS**

 $P_s = 20,18$  KN/m<sup>2</sup>

 $M_x = 0.0441 \times 20.18 \times 1.8^2$ 

 $M_v = 2,88$  KN. m

 $M_{tx} = M_{tv} = 0.85 M_x = 2.45$ KN. m

 $M_{ay} = M_{ax} = -0.4 M_x = -1.152$  KN. m

## **Vérification des contraintes**

Les résultats de calculs sont résumés dans le tableau suivant:

| Position | $M_{x}$<br>(KN.m) | $A_{S}$<br>cm <sup>2</sup> | ν<br>(cm) | cm <sup>4</sup> | $\sigma_{bc} \leq \bar{\sigma}_{bc}$<br>(MPA) | <b>Observation</b> |
|----------|-------------------|----------------------------|-----------|-----------------|-----------------------------------------------|--------------------|
| Travée   | 5,18              | 2,36                       | 2,7       | 4411,7          | 3,17 < 15                                     | Vérifiée           |
| Appui    | $-3,05$           | 2,36                       | 2,7       | 4411,7          | 1,86 < 15                                     | Vérifiée           |

**Tableau 3.34.** Vérification des contraintes

**La flèche** … … … … BAEL91 révisé 99

$$
\begin{cases} e \ge \max(\frac{3}{80}; \frac{M_x^t}{20M_0^x}) l_x \\ a_t \le \frac{2bd_x}{f_e} \end{cases} \Longrightarrow \begin{cases} e = 15 \, cm > 7,67 \, \text{cm} \quad \dots \, \dots \, V \text{érifi\'ee} \\ a_t = 2,36 \, \text{cm}^2 < 6 \, \text{cm}^2 \, \dots \, \dots \, V \text{érifi\'ee} \end{cases}
$$

La vérification de la flèche n'est pas nécessaire

## **Schémas de ferraillage**

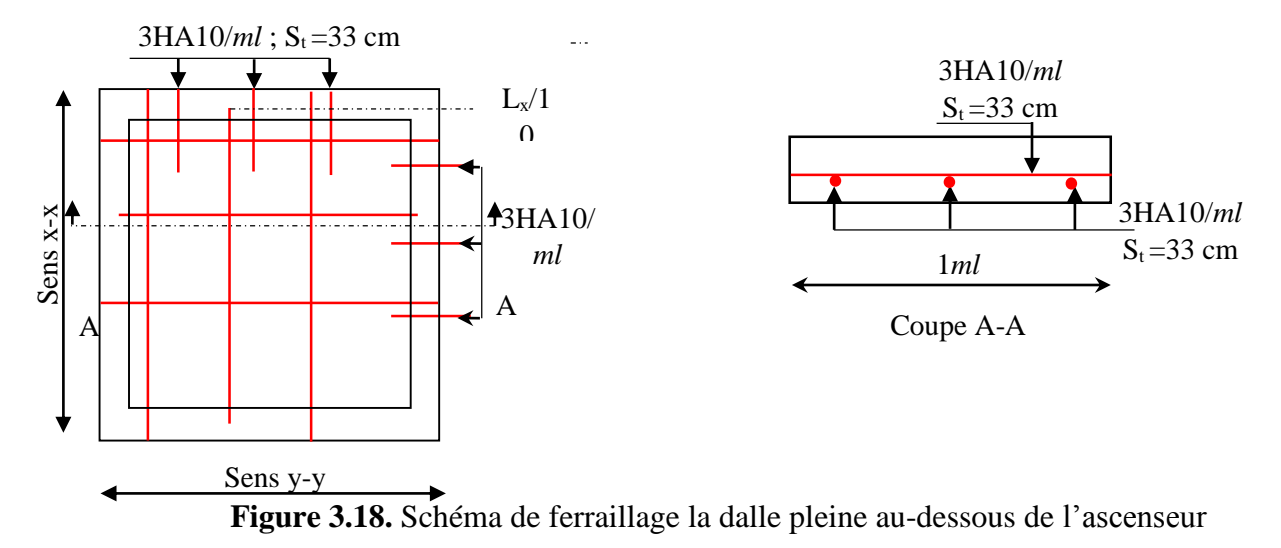

# **3.5.1 Poutre porteuse du plancher + mure double cloisons :** q

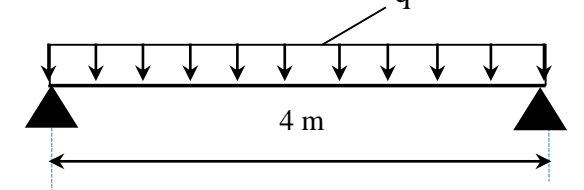

**Figure 3.19.** Schéma statique de la poutre de chainage

## **3.5.1. Dimensionnement**

D'après le **RPA99 (Art 9.3.3),** la dimension minimale de la poutre de chainage doit être supérieure ou égale à 15 cm ou à 2/3 de l'épaisseur de l'élément supporté.

Dans notre cas, la poutre sert d'appui pour les poutrelles du plancher à corps creux, et pour reprendre le poids des cloisons.

 $h \geq \max$ 2 3  $\times$  20 cm; 15cm  $\vert \Rightarrow h \geq 15$  cm

## **Condition de la flèche**

 $L/15 \le h \le L/10 \Leftrightarrow 26,66 \, \text{cm} \le h \le 40 \, \text{cm}$ 

**Exigences du RPA 99/2003**

 $\{b \geq 20 \text{ cm}\}$  $(h \geq 30 \text{ cm})$  $h/h < 4$ Donc, on prend :  $b = h = 30$  cm

## **Calcul des sollicitations**

La poutre de chainage qu'on va étudier est soumise aux chargements suivants :

- $\bullet$  Poids propre **:**  $G_n = 25 \times 0.30 \times 0.30 = 2.25$  KN/ml
- $\bullet$  Poids du plancher à corps creux :  $q_{cc} = P_{plancher} (l_q/2 + l_d/2)$

Avec :  $l_g = 1,6m$  ;  $l_d = 1,6 m$ ;  $G = 5,28$  KN/m<sup>2</sup>;

 $\bullet$  Poids du mur : G<sub>M</sub>=2.74 *KN/ml*.

• 
$$
G_{T= G_p + G_M}
$$
  $\longrightarrow$   $G_{T=}4,99$  *KN/ml*

Donc, la charge totale qui revient sur la poutre de chainage est :

$$
\begin{cases}\nELU: \, q_u = (1,35G) \times \frac{l_g + l_d}{2} + 1,35 \, G_T = 18,14 \, KN/m \\
ELS: \, q_s = (G) \times \frac{l_g + l_d}{2} + G_T = 13,44 \, KN/m\n\end{cases}
$$
\nMoments isostatiques\n
$$
\begin{cases}\nELU: M_{0u} = q_u \times \frac{l^2}{8} = 36,28 \, KN.m \\
ELS: M_{0s} = q_s \times \frac{l^2}{8} = 26,88 \, KN.m \\
ELU: M_{tu} = 0,85 \, M_{0u} = 30,85 \, KN.m \\
ELS: M_{ts} = 0,85 \, M_{0s} = 22,85 \, KN.m \\
\text{Moment en appui}: M_a = -0,5 \, M_0 \begin{cases}\nELU: M_{au} = -18,14 \, KN.m \\
ELS: M_{as} = -13,44 \, KN.m\n\end{cases}\n\end{cases}
$$

**Ferraillage à l'ELU**

**Tableau 3.35.** Moments et ferraillages correspondant

| <b>Position</b> | M        | <b>Pivot</b> |                        |       | Z                          | $A^{cal}$                  | $A^{min}$                    | <b>Aadop</b>     |
|-----------------|----------|--------------|------------------------|-------|----------------------------|----------------------------|------------------------------|------------------|
|                 | (KN.m)   |              | $\alpha$<br>$\mu_{bu}$ | (m)   | $\epsilon$ cm <sup>2</sup> | $\left(\text{cm}^2\right)$ | $\left(\textit{cm}^2\right)$ |                  |
| Travée          | 30,85    | A            | 0,099                  | 0,131 | 0,255                      | 3,46                       | 0,98                         | $4H A 12 = 4,52$ |
| <b>Appui</b>    | $-18,14$ |              | 0,058                  | 0,075 | 0,261                      | 1,99                       | 0,98                         | $3H A 12 = 3,39$ |

#### **Vérification de l'effort tranchant CBA93 (Art A.5.1.1)**

 $V_u = q_u \times$  $\mathfrak l$  $\frac{1}{2}$  = 36,28 KN  $\implies \tau_u =$  $V_u$  $b \times d$  $= 0,447 MPa$ F.P.N  $\Rightarrow \overline{\tau} < \min(0.2 f_{c28}/\gamma_b; 5 \text{ MPa}) = 3.33 \text{ MPa}$  $\tau_u < \overline{\tau} \implies$  vérifiée, donc pas de risque de rupture par cisaillement.

#### **Armatures transversales**

On fixe  $St = 15$  cm puis on calcul  $A<sub>trans</sub>$ a)  $A_{trans} \geq$  $0.4 \times b \times St$ fe  $\implies$   $A_{trans} \geq 0.45$  cm<sup>2</sup> b)  $A_{trans} \geq$  $b \times St(\tau_u - 0.3f_{t28})$  $0.9 f_e$  $< 0$ 

Soit un cadre  $\phi$ 8 + un étrier  $\phi$ 8  $\rightarrow$   $A_t = 4\phi$ 8 = 2,01 cm<sup>2</sup>

## **Vérifications à l'ELS**

On doit vérifier la contrainte de compression dans le béton, ainsi que la flèche au niveau de la section dangereuse (à mi- portée).

Les résultats obtenus sont résumés dans les deux tableaux qui suivent :

**Tableau 3.36.** Vérification des contraintes

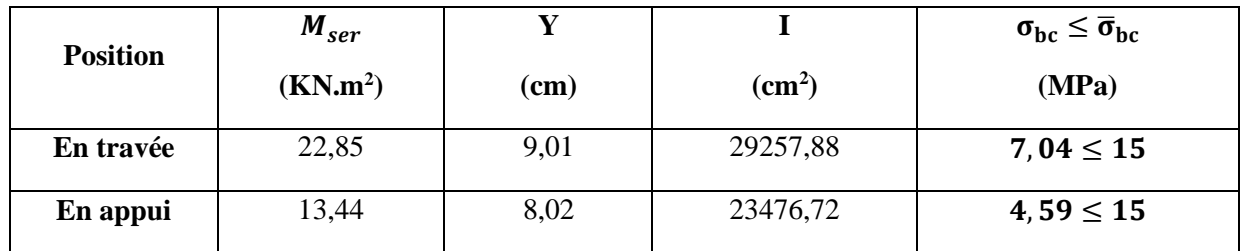

## **Vérification de la flèche**

1) ℎ ≥ max ( 1 16 ; 10 <sup>0</sup> ) × ⇔ h=30 cm < 34 cm … … … … *vérifiée* 2) ≤ 4,2. . ⇔ 6,16 <sup>2</sup> < 8,51 <sup>2</sup> … … … … … … … … … … … … … *vérifiée* 3) L = 4 < 8

La première condition n'est pas observée, donc on doit vérifier la flèche à l'ELS

**Tableau 3.37.** Vérification de la flèche

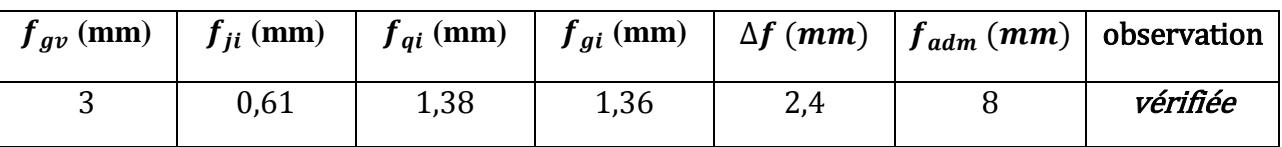

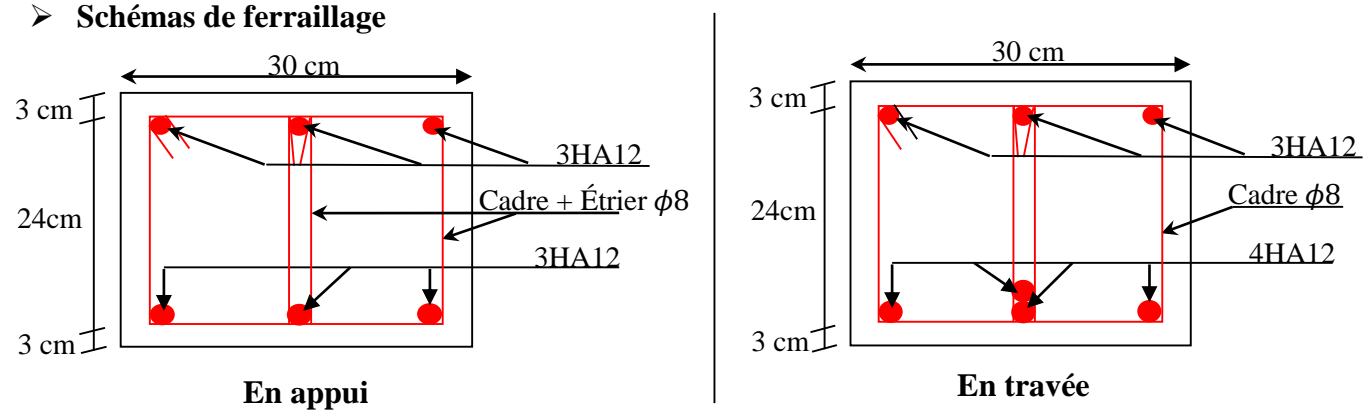

**Figure 3.20.** Schéma de ferraillage de la poutre de chainage

## **3.5.2. Poutre porteuse de l'escalier :**

**3.5.2.1. Dimensionnement :**

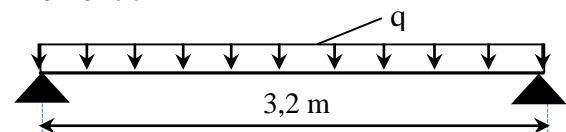

**Figure 3.21.** Schéma statique de la poutre porteuse de l'escalier

 $h \geq \max$ 2 3  $\times$  20 cm; 15cm  $\vert \Rightarrow h \geq 15$  cm

## **Condition de la flèche**

 $L/15 \le h \le L/10 \Leftrightarrow 26,66 \, \text{cm} \le h \le 40 \, \text{cm}$ 

**Exigences du RPA 99/2003**

{  $h \geq 30$  cm  $b \geq 30$  cm  $h/b < 4$ Donc, on prend :  $b = h = 30$  cm

## **Calcul des sollicitations**

La poutre de chainage qu'on va étudier est soumise aux chargements suivants :

**↓** Poids propre **:**  $G_p = 25 \times 0.30 \times 0.30 = 2.55$  KN/ml  $\mathbf{\hat{R}}$ **Resc** = 27.63 *KN/ml* 

Donc, la charge totale qui revient sur la poutre de chainage est :

$$
\begin{cases}\nELU: q_u = (1,35G) + Resc = 30,66 \text{ KN/m} \\
\text{LELS: } q_s = (G) + Res = 29,88 \text{ KN/m} \\
\text{Moments isostatiques} \\
ELU: M_{0u} = q_u \times \frac{l^2}{8} = 39,25 \text{ KN.m} \\
ELS: M_{0s} = q_s \times \frac{l^2}{8} = 38,24 \text{ KN.m} \\
ELS: M_{us} = 0,85 \text{ M}_{0u} = 33,36 \text{ KN.m} \\
\text{Moments en través} \\
ELS: M_{ts} = 0,85 \text{ M}_{0s} = 32,51 \text{ KN.m} \\
\text{Moment en appui}: M_a = -0,5 M_0\n\begin{cases}\nELU: M_{au} = -19,62 \text{ KN.m} \\
ELS: M_{as} = -19,12 \text{ KN.m}\n\end{cases}\n\end{cases}
$$

#### **Ferraillage à l'ELU**

**Tableau 3.38.** Moments et ferraillages correspondant

| <b>Position</b> | M<br>(KN.m) | <b>Pivot</b> | $\mu_{bu}$ | $\alpha$ | $\mathbf{Z}$<br>(m) | $A^{cal}$<br>$(cm^2)$ | $A^{min}$<br>$\left(\textit{cm}^2\right)$ | <b>Aadop</b><br>$(cm^2)$ |
|-----------------|-------------|--------------|------------|----------|---------------------|-----------------------|-------------------------------------------|--------------------------|
| Travée          | 31,55       | A            | 0,1        | 0,132    | 0,265               | 3,61                  | 1,01                                      | $4H A 12 = 4,52$         |
| <b>Appui</b>    | $-18,56$    |              | 0,058      | 0,075    | 0,271               | 2,07                  | 1,01                                      | $3H A 12 = 3,39$         |

## **Vérification de l'effort tranchant CBA93 (Art A.5.1.1)**

 $V_u = q_u \times$  $\mathfrak l$  $\frac{1}{2}$  = 49,05 KN  $\implies \tau_u =$  $V_u$  $b \times d$  $= 0,584 MPa$ F.P.N  $\Rightarrow \overline{\tau} < \min(0.2 f_{c28}/\gamma_b; 5 \text{ MPa}) = 3.33 \text{ MPa}$  $\tau_u < \overline{\tau} \implies$  vérifiée, donc pas de risque de rupture par cisaillement.

## **Armatures transversales**

On fixe St = 15 cm puis on calcul  $A<sub>trans</sub>$ 

a) 
$$
A_{trans} \ge \frac{0.4 \times b \times St}{f_e}
$$
  $\Rightarrow$   $A_{trans} \ge 0.45$  cm<sup>2</sup>  
b)  $A_{trans} \ge \frac{b \times St(\tau_u - 0.3f_{t28})}{0.9 f_e} < 0$   
Soit un cadre  $\phi$ 8 + un étrier  $\phi$ 8  $\rightarrow$   $A_t = 4\phi$ 8 = 2.01 cm<sup>2</sup>

**Vérifications à l'ELS**

On doit vérifier la contrainte de compression dans le béton, ainsi que la flèche au niveau de la section dangereuse (à mi- portée).

Les résultats obtenus sont résumés dans les deux tableaux qui suivent :

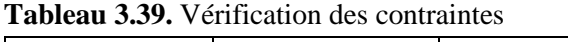

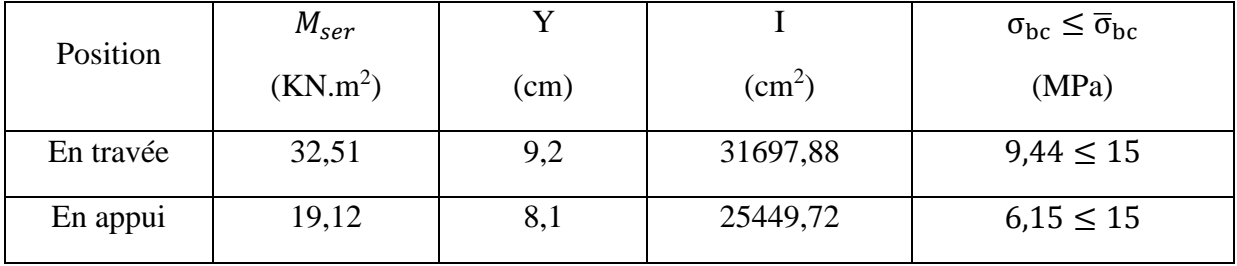

**Vérification de la flèche** 

1) ℎ ≥ max ( 1 16 ; 10 <sup>0</sup> ) × ⇔ h=30 cm < 27,2 cm … … … … *vérifiée* 2) ≤ 4,2. . ⇔ 6,16 <sup>2</sup> < 8,51 <sup>2</sup> … … … … … … … … … … … … … *vérifiée*

$$
3) L = 4 m < 8m
$$

La vérification de la flèche n'est pas nécessaire.

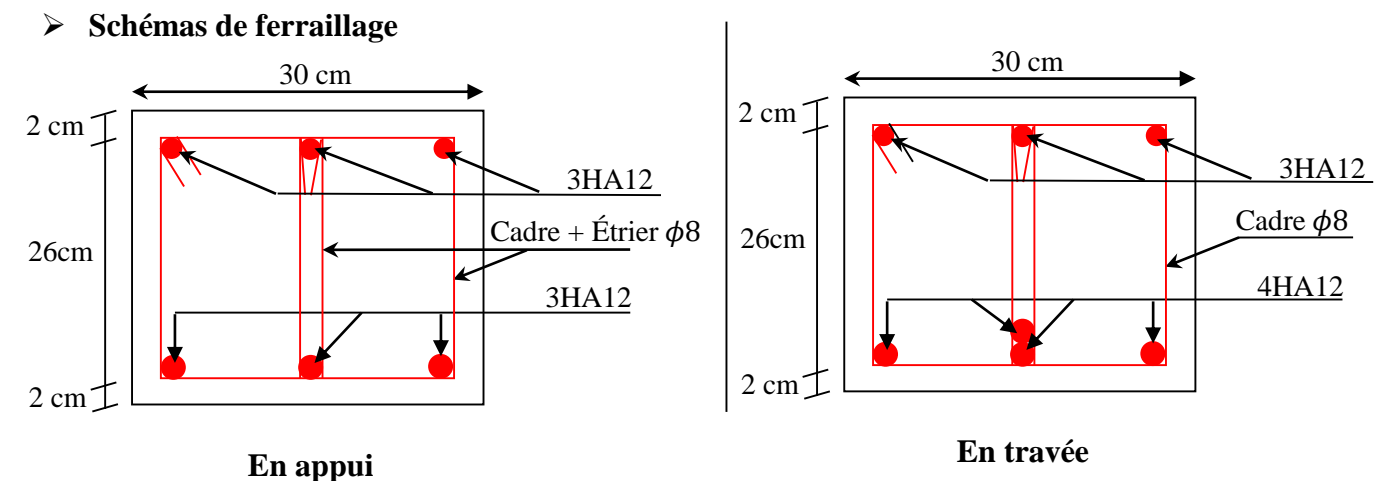

**Figure 3.22.** Schéma de ferraillage de la poutre porteuse de l'escalier

## **3.6. Etude de l'acrotère**

L'acrotère est un élément de sécurité au niveau de la terrasse, il forme une paroi contre toute chute. Il est considéré comme une console encastrée à sa base, soumise à son poids propre (G), à une surcharge horizontale due à la main courante (Q) et à une force sismique (Fp).

Le calcul se fera en flexion composée au niveau de la section d'encastrement pour une bande de 1 mètre linéaire.

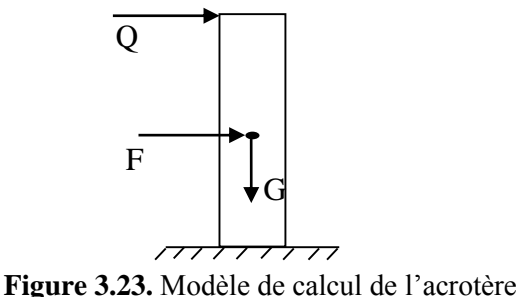

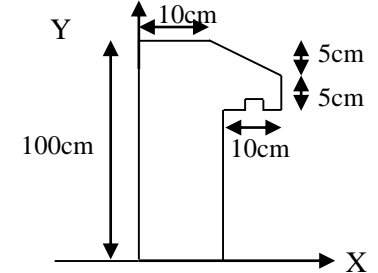

 **Figure 3.24.** Coupe transversale de l'acrotère.

## **3.6.1 Hypothèses de calcul**

- $\checkmark$  Le calcul se fera pour une bande de 1 ml.
- La fissuration est considérée préjudiciable.
- L'acrotère sera calculé en flexion composée.

## **3.6.2 Evaluation des charges et surcharges**

## **poids propre :**

 $G_0 = 25 \times S_{acc} = 25 \times 0,1075 = 2,6875 KN$ 

$$
G^{rev} = 18 \times 0.03 = 0.54 \, KN
$$

D'où, la charge totale est  $G = W_p = 3,2275 KN$ 

## **charge d'exploitation**

 $Q = 1 KN$ 

## **Force sismique**

La force sismique est donnée par la formule suivante : F<sup>p</sup> = 4 ×A ×Cp× Wp……………………………**RPA99 (Art 6.2.3)**

Avec  $\{$  $A = 0.15$  (zone IIa): coefficient d'accelérationde de la zone ;  $C_p = 0.8$  : facteur de force horizontale ;  $W_p = 3.73$  KN  $\colon$  poids propre de l'acrotère.

Donc,  $F_p = 1,55$  KN

**Calcul des sollicitations**

**Calcul du centre de gravité :**

$$
\begin{cases}\nX_G = \frac{\sum A_i . X_i}{\sum A_i} \\
Y_G = \frac{\sum A_i . Y_i}{\sum A_i}\n\end{cases} \Rightarrow\n\begin{cases}\nX_G = 5,56cm \\
Y_G = 53,14cm\n\end{cases}
$$

L'acrotère est soumis à :

$$
\begin{cases}\nN_G = 3,22 \, KN & \quad N_Q = 0 \, KN \\
M_G = 0 \, KN.m & \quad M_Q = Q \times h = 1 \, KN.m & \quad M_{Fp} = F_p \times Y_G = 0,82 \, KNm\n\end{cases}
$$

**Tableau 3.40.** Combinaisons d'action de l'acrotère.

 $\sqrt{2}$ 

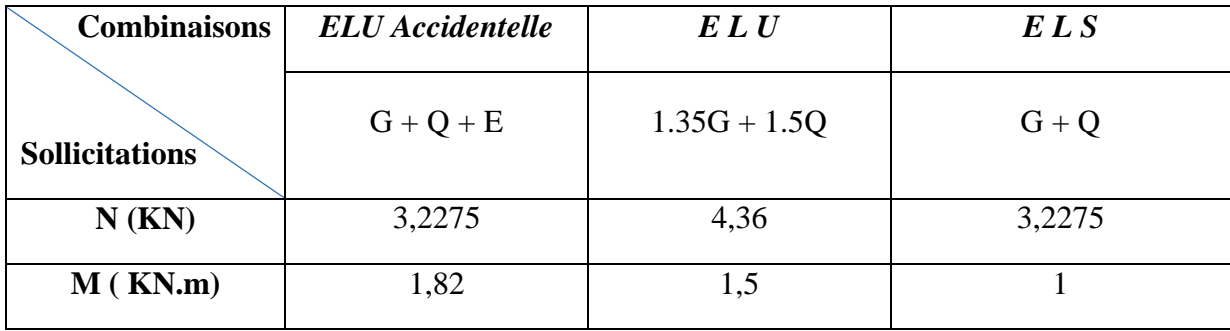

#### **Calcul de l'excentricité**

$$
\begin{cases}\ne_0 = \frac{M_{u \, acc}}{N_{u \, acc}} = \frac{1,82}{3,22} \times 10^2 = 56,39 \, cm \\
\frac{h}{6} = 16,67 \, cm\n\end{cases} \Rightarrow e_0 > h/6
$$

Le centre de pression se trouve à l'extérieur du noyau central, ce qui veut dire que la section est partiellement comprimée, de plus N est un effort de compression donc le ferraillage se fait par assimilation à la flexion simple soumise à un moment  $M_u = N_u x$  e.

 D'après le **BAEL (Art 4.4)**, la section est soumise à un effort normal de compression, elle doit se justifier vis-à-vis l'état limite ultime de stabilité de forme (flambement).

Donc, le risque de flambement conduit à remplacer  $(e_0)$  par  $(e)$  tel que :

 $e = e_0 + e_a + e_2$ 

Avec :

e<sup>a</sup> : Excentricités additionnelles traduisant les imperfections géométriques initiales.

e2: Excentricité due aux effets du second ordre, liés à la déformation de la structure.

 $e_a = max (2 cm ; h/250) = 2 cm.$ 

$$
e_2 = \frac{3 \times l_f^2 \times (2 + \emptyset \times \alpha)}{10^4 \times h_0}
$$

∅ : Rapport de la déformation finale dû au fluage à la déformation instantanée sous la charge considérée.

$$
\alpha = \frac{M_G}{M_G + M_Q} = \frac{0}{0 + 1,2} = 0
$$

 $l_f = 2 \times h = 2 m$ : Longueur de flambement ( h =10cm : hauteur de la section)

$$
\Rightarrow e_2 = \frac{3 \times 2^2 \times 2}{10^4 \times 0.10} = 0.024m
$$

D'où : e =  $56,39 + 2 + 2,4 = 60,79$  cm

Les sollicitations de calcul deviennent :

$$
N_u=4,36 \text{ KN.}
$$

$$
Mu = Nu \times e = 4,36 \times 0.6079 = 2,65 \, KN.m
$$

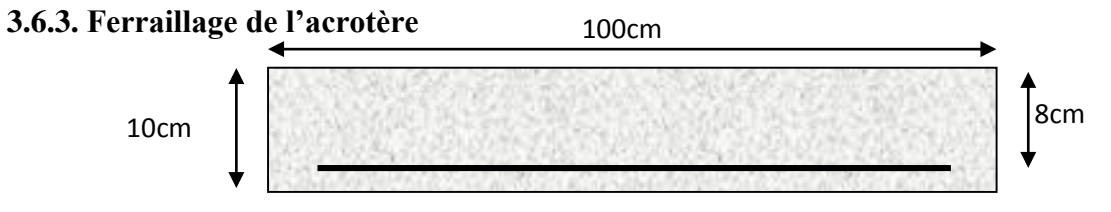

**Figure 3.25.** Section de l'acrotère à ferrailler

### **Calcul à l'ELU :**

On calcule les armatures à l'ELU, puis on effectuera la vérification des contraintes à l'ELS.

 $(h/6 < e_0) \implies$  La section est partiellement comprimée et  $e_0$  en dehors de la section, donc le calcul se fait par assimilation à la flexion simple avec Mua :

$$
M_{ua} = M_u + N_u (d - \frac{h}{2}) = 2,78 \text{ KN} \cdot m
$$
  
\n
$$
\mu_{bu} = \frac{M_{ua}}{f_{bu} \times b \times d^2} = \frac{2,78 \times 10^{-3}}{14,2 \times 1 \times 0,08^2} = 0,0305 < \mu_l = 0,392 \implies A' = 0
$$
  
\n
$$
\begin{cases} \alpha = 1,25[1 - \sqrt{1 - 2\mu_{bu}}] = 0,039\\ \alpha = d(1 - 0,4\alpha) = 0,078 \text{ m} \end{cases} \implies A_1 = \frac{M_{ua}}{z \times f_{st}} = 1,01 \text{ cm}^2
$$

On revient à la flexion composée :

$$
A = A_1 - \frac{N_u}{f_{st}} = 0.88 \, \text{cm}^2/\text{ml}
$$

#### **Remarque :**

Le ferraillage se fera à l'ELU puisque c'est la situation la plus défavorable. Car l'ELU accidentelle a donné les résultats suivants :

 $A_1 = 0.71$  cm<sup>2</sup>.  $A = 0.7$   $cm<sup>2</sup>$ .

## **Armatures de répartition**

 $A_r =$  $\overline{A}$ 4  $= 0.5$  cm<sup>2</sup>/ml

#### **Choix des armatures**

Sens principal :  $A = 1.36$  cm<sup>2</sup>/ml Sens secondaire :  $A_r = 0.50 \text{ cm}^2/\text{ml}$ 

 $/ml$  On prend  $4HA8 = 2.01$  cm<sup>2</sup>/ml On prend  $4H A 6 = 1,13$  cm<sup>2</sup>/ml

## **Calcul des espacements**

Sens principal :  $S_t \le 100/4 = 25cm$ Sens secondaire :  $S_t \leq 100/4 = 25$ *cm* 

## **Vérification à l'ELU**

**Vérification de la condition de non fragilité**

At min = 0,23 × × × 28 = 0,97 <sup>2</sup> / At min = 0,97 <sup>2</sup> < = 1,36<sup>2</sup> /…………………………*Condition vérifiée*

## **Vérification au cisaillement**

On doit vérifier si  $\tau_u < \overline{\tau}$ **ELU :**  $V_u = 1.5Q = 1.5 \times 1 = 1.5 KN$  $\tau_u =$  $V_u$  $b \times d$ =  $1,5 \times 10^{-3}$  $\frac{16}{1 \times 0.08}$  = 0.019 MPa;  $\overline{\tau}$  < min(0,1 $f_{c28}$ ; 4MPa) = 2,5 MPa Donc < ……………………………………….……*Condition vérifiée*

**Situation accidentelle :**  $V_u = Q + F_p = 1 + 1.55 = 2.55KN$  $\Rightarrow \tau_u = 0.032 MPa < \bar{\tau} = 2.5 MPa ... ... ... ... ... ... ... ... ...$  *condition vérifiée* 

**Vérifications à l'ELS**

## **Vérification des contraintes**

$$
F.N \implies \overline{\sigma} = \min\left(\frac{2}{3} \times f_e : 110\sqrt{\eta \times f_{t28}}\right)
$$
  
= 201,63 MPa avec η=1,6 (pour les aciers HA)  

$$
\frac{N_{ser}}{N_{\text{max}}}
$$

 $\sigma_{bc} =$  $\mu_t$  $\times y$ 

## **Calcul de y**

$$
(y = y_c + C)
$$
  
\n
$$
C = e_G - \frac{h}{2} = \frac{M_{ser}}{N_{ser}} - \frac{h}{2} = 0,3098 - 0,05 = 0,2598 \text{ m (avec } C < 0 \text{ et } y_c > 0)
$$
  
\n
$$
y_c^3 + p y_c + q = 0
$$
............(1)  
\n
$$
\begin{cases}\np = -3 C^2 - \frac{90A'}{b} (c - d') + \frac{90A}{b} (d - c) = -0,20 \text{ m}^2 \\
q = -2C^3 - \frac{90A'}{b} (c - d')^2 - \frac{90A}{b} (d - c)^2 = 0,035 \text{ m}^3\n\end{cases}
$$

La solution de l'équation (1) dépend  $\Delta = 4p^3 + 27q^2 = 1,075 \times 10^{-3} > 0$ Donc il existe 3 racines réelles, on garde celle qui convient à l'intervalle suivant :

 $-C \le y_c \le h - C \iff 0.2598 \le y_c \le 0.3717$ 

$$
\begin{cases}\ny_{c1} = a\cos(\phi/3) = 0.3146 \\
y_{c2} = a\cos(\phi/3 + 120^\circ) = -0.5374 \\
y_{c3} = a\cos(\phi/3 + 240^\circ) = 0.2228\n\end{cases}
$$
\n
$$
a\vec{v} = c\vec{v} = \frac{a\cos(\phi/3 + 120^\circ)}{2\phi} = 0.54
$$
\n
$$
a\vec{v} = c\vec{v} = \frac{3q}{2p}\sqrt{-3/p} = 163.09^\circ
$$

Donc, on prend  $y_c = 0.3146 \implies y = 0.0429 \, m$ 

$$
\mu_t = \frac{by^2}{2} - A(d - y) = 8,46 \times 10^{-5}
$$
  
d'où 
$$
\sigma_{bc} = \frac{N_{ser}}{\mu_t} \times y = \frac{3,73 \times 10^{-3}}{8,46 \times 10^{-5}} \times 0,0429 = 1,89 \, MPa < \overline{\sigma} \dots \dots \dots \text{ vérifiée}
$$

**Schémas de ferraillage**

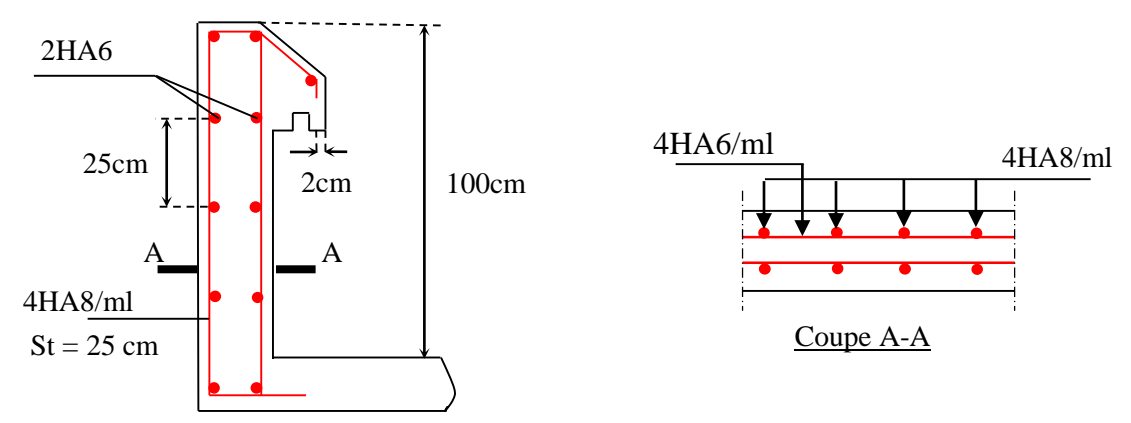

**Figure 3.26.** Schéma de ferraillage de l'acrotère

## **3.7. Les Escaliers :**

## **3.7.1. Définition:**

 Un escalier est une succession de marches permettant le passage d'un niveau à un autre, il peut être en béton armé, en acier ou en bois.

Dans notre structure nous avons un seul type d'escalier escalier à trois volées qui est identique pour tous les étages.

## **3.7.2. Escalier a trois volées (du 1er au 10éme étage)**

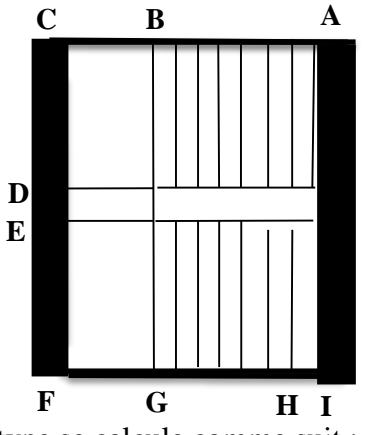

Ce type se calcule comme suit :

```
1
er) Partie AC :
```
**La charge permanente sur la volée d'escalier :**

$$
\begin{bmatrix} G=9.71 \text{ KN/m}^2, \\ Q=2.50 \text{ KN/m}^2. \end{bmatrix}
$$

**La charge permanente sur le palier d'escalier :**

 $\int G = 5.93 \text{ KN/m}^2$ .  $Q=2.50$  KN/m<sup>2</sup>.

## **Calcul à l'ELU:**

**La charge qui revient sur la volée :**

*qv=1.35Gv+1.5Qv=(1.35×9.71)+(1.5×2.5)=16.86 KN/ml.*

**La charge qui revient sur le palier :**

*qp=1.35Gp+1.5Qp=(1.35×5.93)+(1.5×2.5)=11.75 KN/ml.*

**Schema statique:**

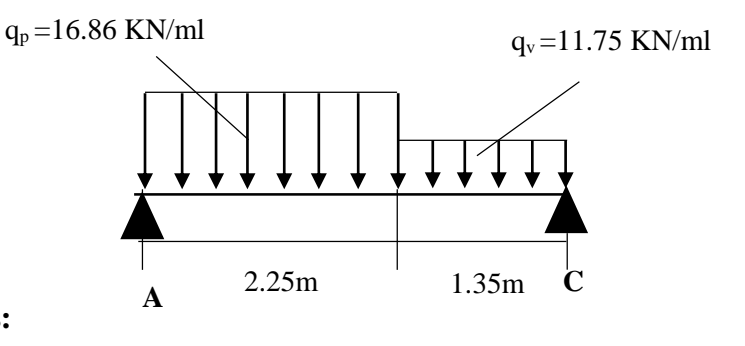

## **Calcul des sollicitations:**

## **Calcul des réactions:**

Après calcul de la RDM, on trouve:

$$
R_A = 29.74 \, \text{KN}.
$$

$$
R_D=25.23~KN.
$$

**Calcul des moments :**

## $\div$  **1**<sup>er</sup> **tronçon :**  $0 < x < 2.25$  m

*M=29.74 x-8.43 x<sup>2</sup>*

*T= 16.86 x-29.74*

$$
Pour x=0 \rightarrow \qquad \left\{ \begin{array}{l} M=0 \quad KN\ m. \\ \\ T=-29.74 \quad KN. \\ \\ T=8.195 \quad KN \end{array} \right.
$$

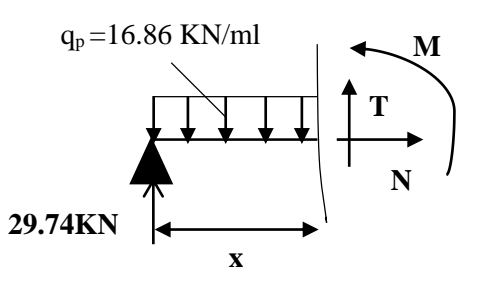

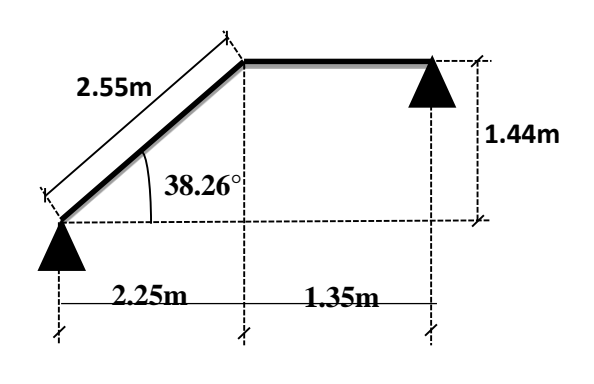

## **2 éme tronçon : 2.25 m< x <3.6 m**

$$
M = -8.195 x - 11.75 (x - 2.25)^2 + 42.68
$$

$$
T = -34.63 + 11.75 x
$$

$$
Pour\ x = 2.25 \rightarrow \begin{bmatrix} M=24.24KN \cdot m \\ T=-8.19 \cdot KN \\ N=12.34KN \cdot m \\ T=8.84KN \end{bmatrix}
$$

## **Calcul M max:**

 $M^{max} = M(x)$ 

### **Calcul de x :**

 $dm / dx = 0$ 

x= 1.9m

Donc Mmax=25.62 KN.m.

## **Calcul des moments réels :**

 $M_a = -0.5$  M  $max = -0.5 \times 25.62 = -12.8$  KN.m.

 $M_t$ =0.85 M  $\text{max}$  =0.85×25.62= 21.77 KN.m.

## **2 eme) Partie FI :**

- **La charge permanente sur la volée d'escalier :**  $G=9.75$  KN/m<sup>2</sup>.  $Q = 2.50$  KN/m<sup>2</sup>.
- **La charge permanente sur le palier d'escalier :**

$$
\begin{bmatrix} G=5.93 \text{ KN/m}^2. \\ Q=2.50 \text{ KN/m}^2. \end{bmatrix}
$$

## **Calcul à l'ELU:**

**La charge qui revient sur la volée :**

*qv=1.35Gv+1.5Qv=(1.35×9.75)+(1.5×2.5)=16.91 KN/ml.*

**La charge qui revient sur le palier :**

*qp=1.35Gp+1.5Qp=(1.35×5.93)+(1.5×2.5)=11.75 KN/ml.*

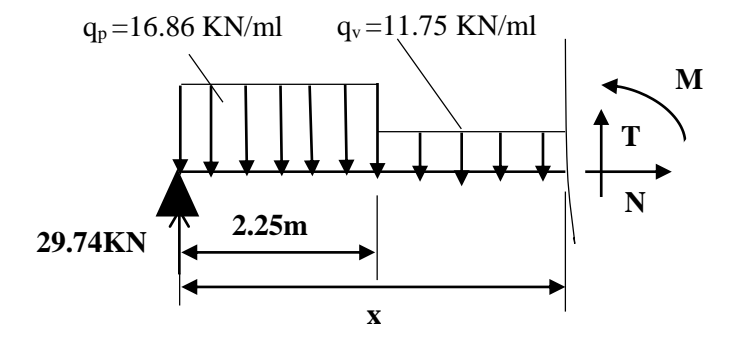

**1.35m 1.8m 0.45m**

**38.88°**

**2.19m**

 **1.26m**

## **Schema statique:**

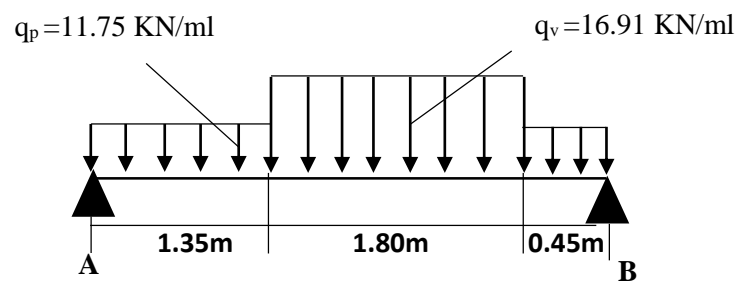

## **Calcul des sollicitations:**

## **Calcul des réactions:**

Après calcul de la RDM, on trouve:

$$
R_A = 25.12 \, \text{KN}.
$$

*RD=27.63 KN.*

## **Calcul des moments :**

## $\div$  **1**<sup>er</sup> **tronçon** :  $0 < x < 1.35$  m

$$
M=11.75 x-12.56 x2
$$
  
\n
$$
T= 16.86 x-29.74
$$
  
\n
$$
Pour x=0 \rightarrow \qquad \qquad \left[ \begin{array}{c} M=0 KN.m. \\ T=-25.12 KN. \end{array} \right]
$$
  
\n
$$
Pour x=1 35 \rightarrow \qquad \qquad \left[ \begin{array}{c} M=24.04 KN \end{array} \right]
$$

$$
Pour x=1.35 \rightarrow
$$
\n
$$
\begin{bmatrix}\nM=24.04 \, KN \,.m \\
T=-8.808 \, KN\n\end{bmatrix}
$$

## **2 éme tronçon : 1.35 m< x <3.15 m**

$$
M=13.37 x-8.45(x-2.25)^{2}+8.51
$$
  
\n
$$
T=-18.235+11.75 x
$$
  
\n
$$
Pour x=1.35 \rightarrow \begin{bmatrix} M=27.9KN \cdot m \\ T=.08 KN \end{bmatrix}
$$
  
\n
$$
Pour x=3.15 \rightarrow \begin{bmatrix} M=24.58KN \cdot m \\ T=22.36KN \end{bmatrix}
$$

## **Calcul M max:**

$$
M^{max} = M(x)
$$

**Calcul de x :**

 $dm / dx = 0$ 

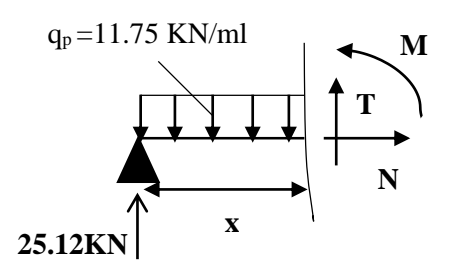

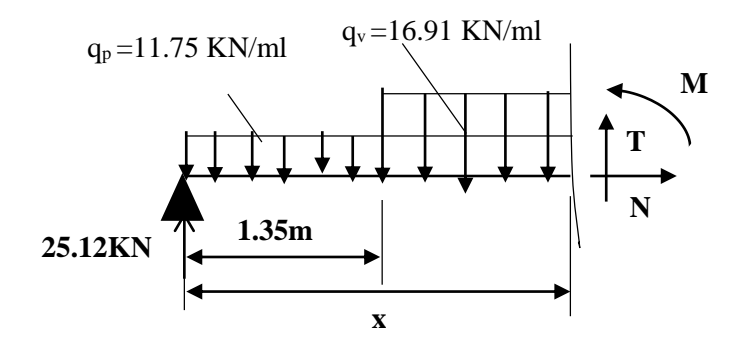

x= 1.9m

Donc Mmax=26.02 KN.m.

## **Calcul des moments réels :**

 $M_a$ =-0.5 M max =-0.5×25.62=-13.01 KN.m.

 $M_t$ =0.85 M max =0.85×25.62= 22.11 KN.m.

## **3 éme tronçon : 0 m< x <0,45**

## **Calcul des réactions:**

$$
M=27.63 x-5.87 x2
$$
  
\n
$$
T= -11.75 x+27.63
$$
  
\n
$$
Pour x=0 \rightarrow \qquad \qquad \left\{\begin{array}{l} M=0 KN.m. \\ T=27.63 KN. \end{array}\right.
$$
  
\n
$$
Pour x=0.45 \rightarrow \qquad \qquad \left\{\begin{array}{l} M=11.25 KN.m. \\ T=22.34 KN \end{array}\right.
$$

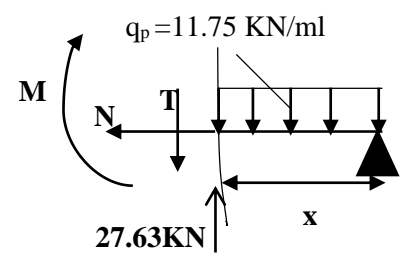

## **Ferraillage :**

Les résultats de ferraillage sont présentés dans le tableau suivant :

**Tableau 3.41.**Tableau de ferraillage de la partie AD=GJ de l'escalier à trois volées en travée et aux appuis

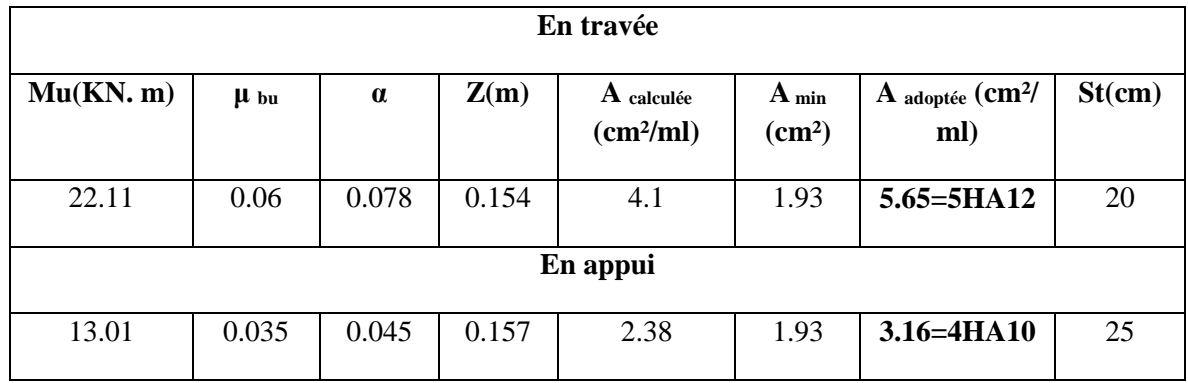

## **Vérification de l'effort tranchant :**

*T* = 27.63*KN*

$$
V^{max} = 27,63 \, KN \quad \Rightarrow \quad \tau_u = \frac{V^{max}}{1 \times d} = 0,172 MPa < \bar{\tau}_u = 0,07 \frac{f_{c28}}{\gamma_b} = 1,17 MPa
$$

## **Armatures de répartition :**

Soit :  $Ar = 4HA8 = 2.01 cm^2/ml$  et  $St = 25 cm$ .

## **Vérification des espacements :**

– Armatures principales : *St* =*min*(3.*e*,33*cm*) = 33*cm* >14.5*cm…………………Condition vérifiée.*

– Armatures secondaires : *St* =*min*(4.*e*,45*cm*) = 45*cm* > 25*cm…......................Condition*  vérifiée.

## **Calcul à l'ELS :**

Comme la fissuration est peu nuisible et A' est nulle, donc on vérifie que  $\sigma_{bc}$ 

$$
\sigma_{bc} = \frac{M_{ser}}{I} y \le 0.6 f c_{28} = 15 MPa
$$

**La charge qui revient sur la volée et sur le palier :**

*qv= Gv+ Qv=8.94+2.5=12,25KN/ml.*

 $q_p = G_p + Q_p = 5.98 + 2.5 = 8,43$  KN/ml. Donc M<sup>max</sup>=18,8 KN.m.

## **Calcul des moments réels :**

 $M_a$ =-0.5 M max =-0.5×23,95=-9,4 KN.m.

 $M_t$ =0.85 M  $\rm{max}$  =0.85×23,95= 15,98 KN.m.

Les résultats de calcul sont présentés dans le tableau suivant :

**Tableau 3.42.**Les résultats de calcul par la méthode RDM

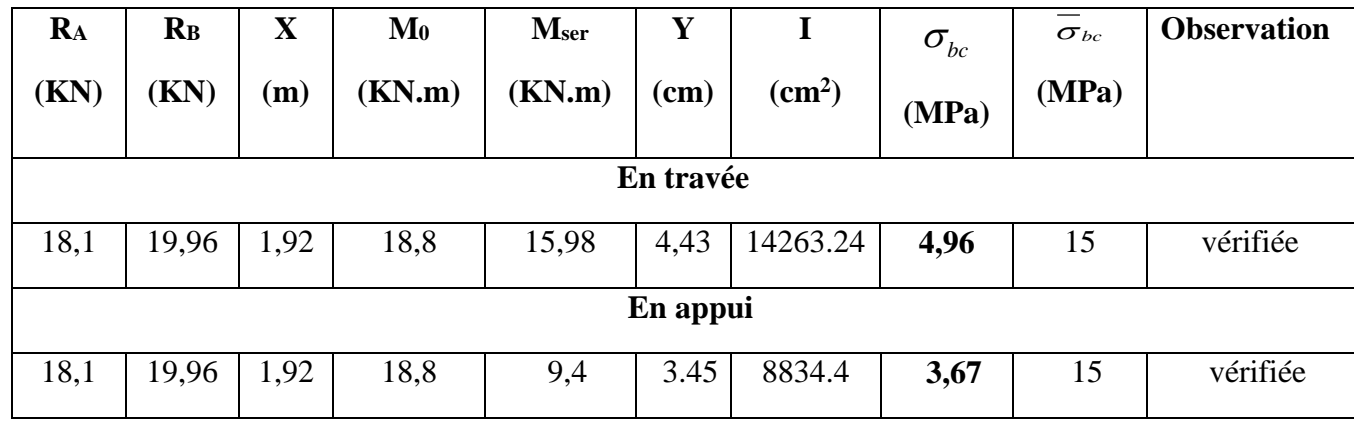

## **Etat de déformation :**

 La vérification de la flèche est nécessaire si l'une des conditions suivantes n'est pas observée :

1) 
$$
e \ge \max\left(\frac{1}{16}, \frac{M_t}{20 M_0}\right) \times l \qquad \Leftrightarrow \qquad e = 0,18 \text{ m} < 0,225 \text{ m} \dots \dots \dots \dots \text{ non } \text{virifie}
$$

La condition 1 n'est pas vérifiée, alors on doit vérifier la flèche
| L(m)     | $A_s$ (cm <sup>2</sup> )                           | $Miser$ (KN.m) | $Mgser$ (KN.m) | $M_{pser}$ (KN.m) | $1$ (cm <sup>4</sup> ) | $I_0$ (cm <sup>4</sup> )         |
|----------|----------------------------------------------------|----------------|----------------|-------------------|------------------------|----------------------------------|
| 3,6      | 5,65                                               | 7.27           | 11.49          | 15.13             | 14243.4                | 52566.9                          |
| $Y$ (cm) | $\mathsf{f}_{\mathsf{ev}}\left(\mathsf{mm}\right)$ | $f_{ii}$ (mm)  | $f_{pi}(mm)$   | $f_{gi}$ (mm)     | $\Delta f$ (mm)        | $\mathsf{f}_{\mathsf{adm}}$ (cm) |
| 4.43     | 3.11                                               | 0.53           | 2.54           | 1.33              | 3.80                   | 7,2                              |

**Tableau 3.43.** Evaluation de la flèche dans la partie 1 de l'escalier

# **Schéma de ferraillage**

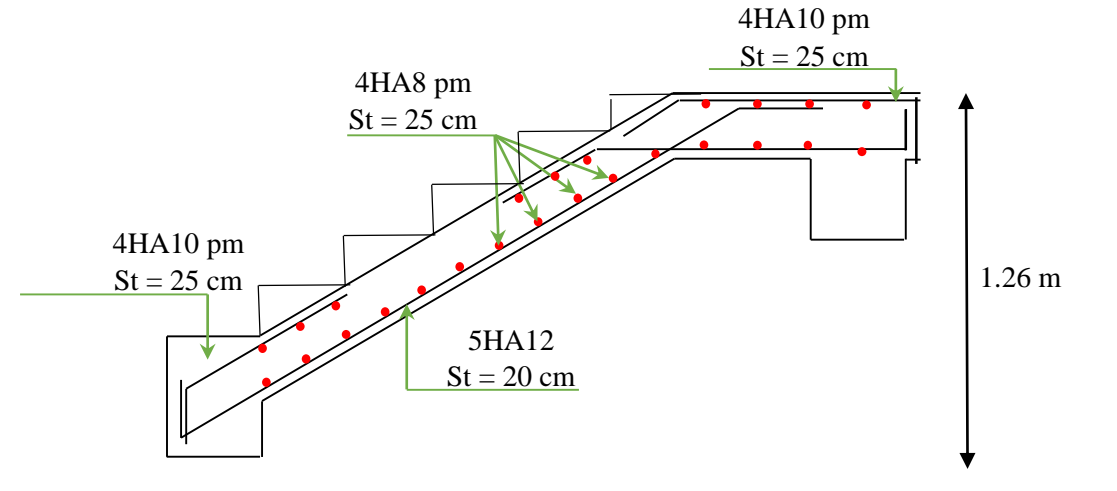

 **Figure 3.27.** Schéma de ferraillage de l'escalier type (1)

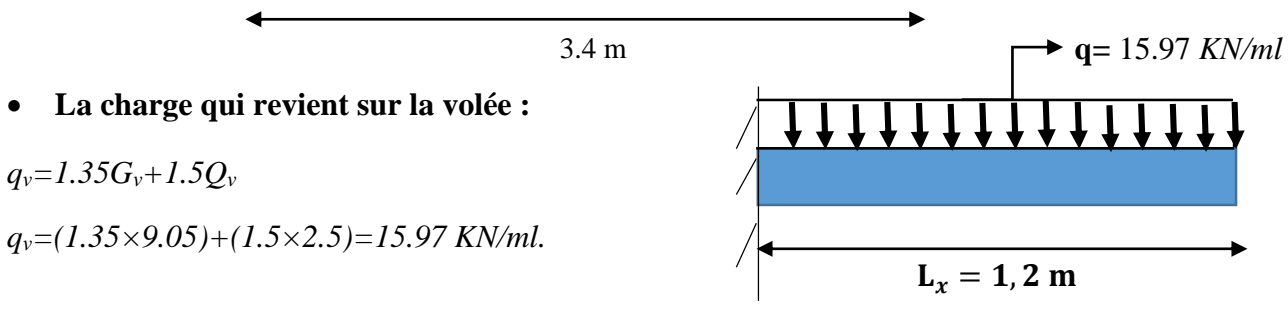

Les résultats de ferraillage sont récapitulés dans le tableau suivant :

**Tableau 3.44** : Résultats de ferraillage de la 2éme partie

| $M_u(KN.m)$ | <b>Ubu</b> | $\alpha$ | Z(m)  | $A$ calculée<br>(cm <sup>2</sup> /ml) | $A_{min}$ (cm <sup>2</sup> ) | A choisit<br>(cm <sup>2</sup> /ml) | $A$ <sub>épartition</sub> $(cm^2/ml)$ |
|-------------|------------|----------|-------|---------------------------------------|------------------------------|------------------------------------|---------------------------------------|
| 11.49       | 0.081      | 0.106    | 0.096 | 3.45                                  | 1 າ<br>                      | 5H A10/ml<br>3.95                  | 4HAA/ml<br>2.0                        |

**Vérification de l'espacement :**

 $S_t \le \text{min} (2, 5h, 25 \text{ cm})$ 

```
S_t \leq \min(2.5 \times 15, 25 \text{cm})
```
*S*t≤ 25cm

On a choisi 5HT10, soit S<sup>t</sup> = 100/5= 20cm ……………………………… donc c'est vérifiée.

| $'$ ux<br>(KN) | $\tau$ <sub>ux</sub> $\leq \overline{\tau}$ <sub>u</sub><br>(MPA) | Obs.     | $^\prime$ uy<br>$\bf (KN)$ | $\tau_{uy} \leq \overline{\tau}_{u}$<br>(MPA) | Obs. |
|----------------|-------------------------------------------------------------------|----------|----------------------------|-----------------------------------------------|------|
| 19,16          | 0,19 < 1,25                                                       | Vérifiée |                            |                                               |      |

**Tableau 3.45.**Vérification de l'effort tranchant.

**Tableau 3.46.** Vérifications des contraintes à l'ELS.

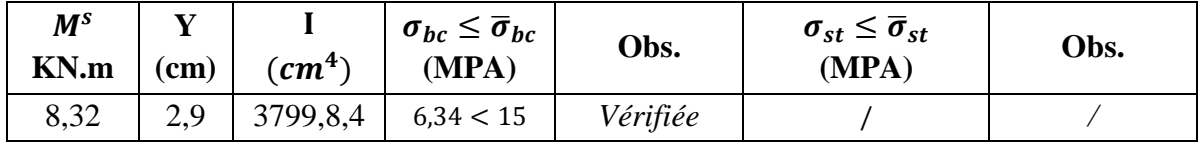

# **Evaluation de la flèche**

La vérification de la flèche n'est pas nécessaire si les conditions suivantes sont vérifiées :

$$
\begin{cases} e \ge \max(\frac{3}{80}, \frac{M_x^t}{20M_0^x})l_x \\ A_t \le \frac{2bd_x}{f_e} \end{cases}
$$

 $12 cm > 6 cm$  ... ... ... ... ... Vérifée  $3,95$   $cm^2 < 5$   $cm$  ... ... ... ... ... Vérifée

# **Schéma de ferraillage :**

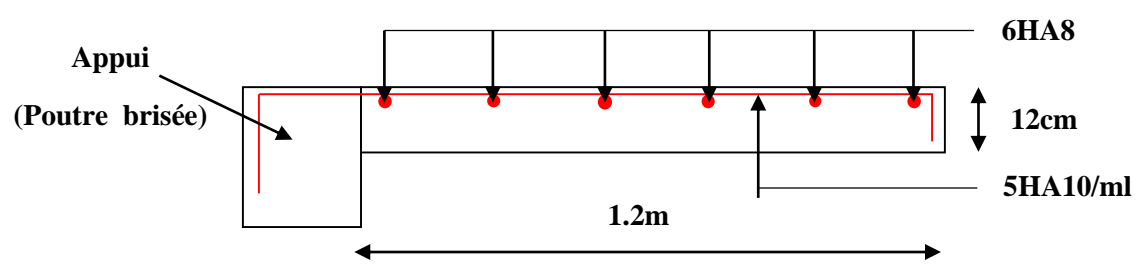

**Figure 3.28.**Schéma de ferraillage de la partie 2 de l'escalier

# **3.7.2.1. Calcul de la poutre brisée :**

# **3.7.2.1.1. Dimensionnement**

$$
\frac{l}{15} \le h \le \frac{l}{10}
$$

$$
L=1,4+(0.3/\cos 50.19^{\circ})+1,4=3,27m
$$

La hauteur 'h' de la poutre palière doit être :

$$
\frac{L}{15} \le h \le \frac{L}{10} \qquad \frac{327}{15} \le h \le \frac{327}{10}
$$

 $21,8 \le h \le 32,7cm$ , on prend : h = 30cm et b=30 cm.

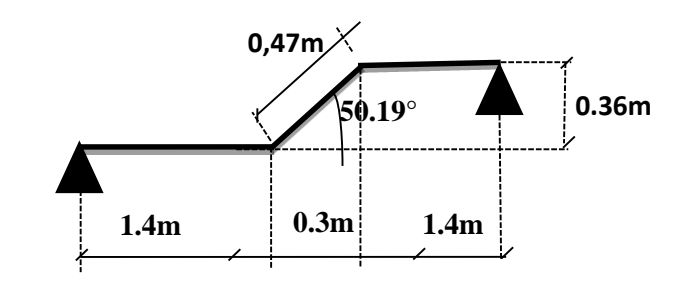

La poutre brisée est soumise à la flexion simple en outre elle est soumise à la torsion.

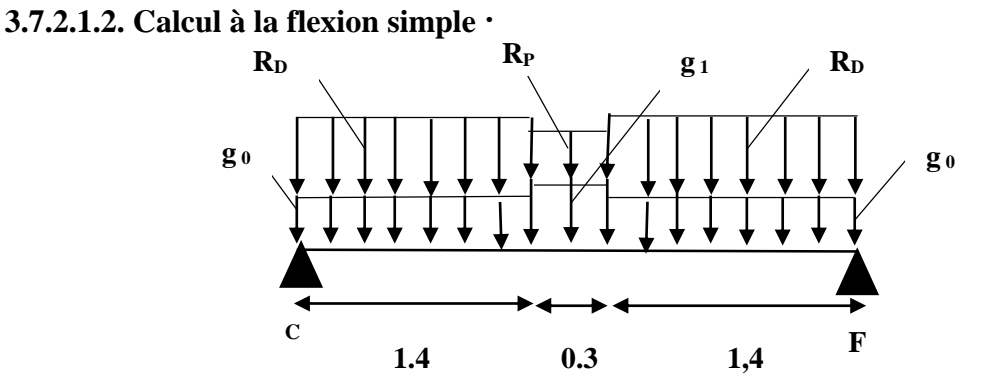

La poutre est soumise à son poids propre :

 $g_0=25\times0, 3\times0.3=2, 25$  KN/ml (partie horizontale)

 $g_1 = 25 \times 0, 3 \times 0, 3/\cos 50.19^\circ = 3,51$  KN/ml (partie inclinée)

g(mure)=3,71 KN/ml

En plus elle est soumise aux charges transmises par l'escalier :

 $R_{D} = 25,12$ KN/ml.

RP=19,164KN/ml.

Avec:

R<sup>D</sup> : la charge ramenée par la partie CD et EF.

R<sup>P</sup> : la charge ramenée par la partie DE

# **3.7.2.1.3. Calcul à la torsion :**

# **Le moment de torsion :**

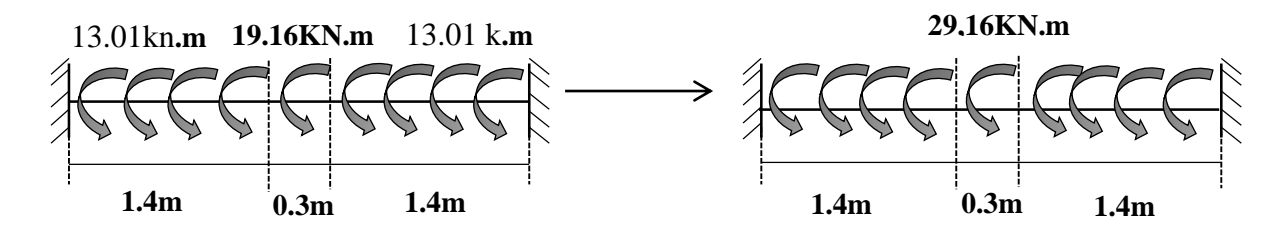

Le moment maximum aux appuis :

Le moment de torsion.

Mmax=29.16

$$
M_{tor} = -M_B \times \frac{l}{2} = -19,16 \times \frac{3.1}{2} = -29,69 \text{KN}.\text{m}
$$

# **Calcul de la contrainte de cisaillement due à la torsion :**

Avec :  $M_B$ : Moment en appui (B) obtenu lors du calcul de la partie AB de l'escalier (Type 1).

D'après le **BAEL 91**, dans le cas de la torsion, la section réelle  $(b \times h)$  est remplacée par une section creuse équivalente  $\Omega$  d'épaisseur ( $e = \phi/6$ ); car des expériences ont montrés que le noyau d'une section pleine ne joue aucun rôle dans l'état limite ultime de torsion.

 $\varphi = \min(b, h)$ : Diamètre du cercle pouvant être inclus dans la section (b × h).

$$
e = \frac{h}{6} = 5 \text{cm} \implies \Omega = (b - e) \times (h - e) = 625 \text{ cm}^2
$$

 $U = 2(b + h) = 120$  cm : Périmètre de la section de la poutre palière.

#### **Contrainte de cisaillement**

$$
\tau^{tor} = \frac{M_{tor}}{2 \Omega e} = \frac{29,69 \times 10^{-3}}{2 \times 0,0625 \times 0,05} = 4,8 \, MPa
$$
  
On doit vérifier :  $\tau_{total}^{tor} \le \bar{\tau}$   
Avec :  $\tau_{total}^{tor} = \sqrt{\tau^{F.S^2} + \tau^{tor^2}} = \sqrt{0,6367^2 + 4,8^2} = 4,79 \, Mpa$   
F.P.N  $\Rightarrow \bar{\tau} = \min\left(\frac{0,2f_{cj}}{\gamma_b}\right); 5 \, MPa\right) = 3,33 \, MPa$ 

Ce qui donne :  $\tau_{total}^{tor} < \bar{\tau}$  ….......... condition non vérifier il y a un risque de rupture par cisaillement

On augmente la section de la poutre soit b\*h=35\*40  $e = 5.83$ cm  $\implies \Omega = 997$  cm<sup>2</sup>

U = 130 cm ∶ Périmètre de la section de la poutre brisé.

 $g_0 = 25 \times 0.35 \times 0.4 = 3,5$ KN/ml (partie horizontale)

 $g_1 = 25 \times 0.35 \times 0.4 / \cos 50.19^\circ = 5.47 \text{KN/ml}$  (partie inclinée)

$$
\tau^{tor} = \frac{M_{tor}}{2 \Omega e} = \frac{29,69 \times 10^{-3}}{2 \times 0,0997 \times 0,0583} = 2.55 MPa
$$
  
On doit vérifier :  $\tau_{total}^{tor} \le \overline{\tau}$   
Avec :  $\tau_{total}^{tor} = \sqrt{\tau^{F.S^2} + \tau^{tor^2}} = \sqrt{0.344^2 + 2.55^2} = 2.57 MPa$   
 $F.P.N \Rightarrow \overline{\tau} = \min\left(\frac{0.2f_{cj}}{\gamma_b}\right); 5 MPa\right) = 3,33 MPa$   
Ce qui donne :  $\tau_{tot}^{tor} \le \overline{\tau}$  pas de risque de rupture par c

Ce qui donne :  $\tau_{total}^{tor} < \bar{\tau}$  ............. pas de risque de rupture par cisaillement **Armatures longitudinales** 

$$
A_l^{tor} = \frac{M_{tor} \times U}{2 \times \Omega \times f_{st}} = \frac{29.69 \times 10^{-3} \times 1.5}{2 \times 0.0997 \times 348} = 5,82 \text{ cm}^2
$$

**Armatures transversales** 

$$
\frac{A_t \times f_e}{St \times \gamma_s} = \frac{M_T}{2 \times \Omega}
$$

on fixe  $St = 15$  cm  $\Rightarrow$   $A_l^{tor} = \frac{M_{tor} \times St \times \gamma s}{2 \times 0 \times f}$  $2 \times \Omega \times f_e$  $= 0.64$  cm<sup>2</sup>

**Calcul des sollicitations :**

Après le calcul par la méthode de la RDM, on trouve :

| $R_A$ (KN) | $R_B(KN)$ | X(m) | $M_0(KN.m)$ | $M_a(KN.m)$ | $M_t(KN.m)$ | V <sub>u</sub> (KN) |
|------------|-----------|------|-------------|-------------|-------------|---------------------|
| 50,77      | 50,77     | 1,55 | 37.14       | 18.56       | 31.57       | 50.77               |

**Tableau 3.47.** Les résultats de calcul par la méthode de la RDM

# **Ferraillage de la poutre brisée à la flexion simple :**

**Tableau 3.48.** Ferraillage de la poutre brisée en travée et aux appuis

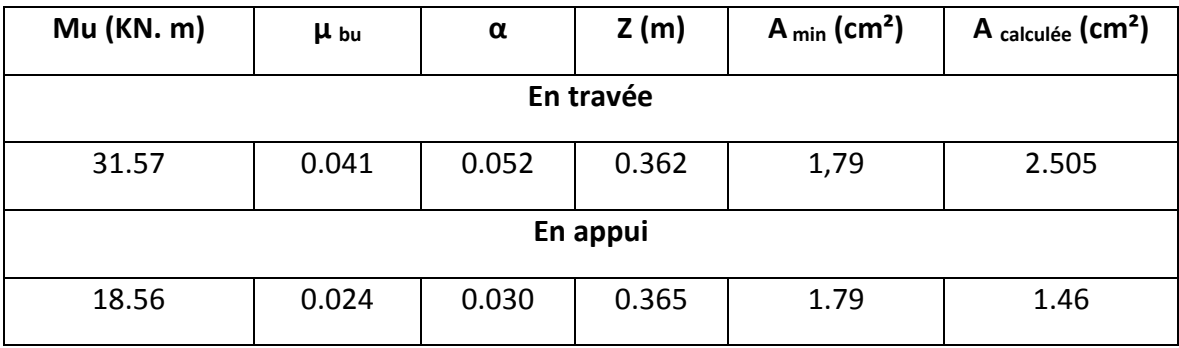

# **Contrainte de cisaillement en flexion simple**

$$
\tau_u = \frac{V^{max}}{b \times d} = \frac{50.77 \times 10^{-3}}{0.4 \times 0.38} = 0.334 MPa
$$

# **Armatures transversales**

 $\triangleright$  On fixe St = 15 cm et on calcul A<sub>trans</sub>

▶ a) 
$$
A_{trans} \ge \frac{0.4 \times b \times St}{f_e}
$$
  $\implies A_{trans} \ge 0.525 \text{ cm}^2$   
\n▶ b)  $A_{trans} \ge \frac{b \times St(\tau_u - 0.3f_{t28})}{0.9 f_e}$   $\implies A_{trans} \ge -0.36 \text{ cm}^2$ 

$$
Atrans = max(0.525cm2; -0.36),
$$
 done on prend  $Atrans = 0.6 cm2$ 

**Ferraillage de la poutre brisée :**

**En través:** 
$$
A_{st} = A_{trap}^{F.S} + \frac{A_l^{tor}}{2} = 2.51 + \frac{5,82}{2} = 5,42 \text{ cm}^2
$$
  
Soit 6HA12 = 6.78cm<sup>2</sup>

**En appui :** 
$$
A_{sa} = A_{app}^{F.S} + \frac{A_l^{tor}}{2} = 1.79 + \frac{5.82}{2} = 4.7cm^2
$$
  
Soit 5HA12= 5.65cm<sup>2</sup>

**Armature transversales :**  $A_{trans} = A_{trans}^{F.S} + A_{tran}^{tor} = 0.6 + 0.76 = 1.36$  cm<sup>2</sup> Soit  $4\emptyset 8 = 2.01$  cm<sup>2</sup> (un cadre + un étrier).

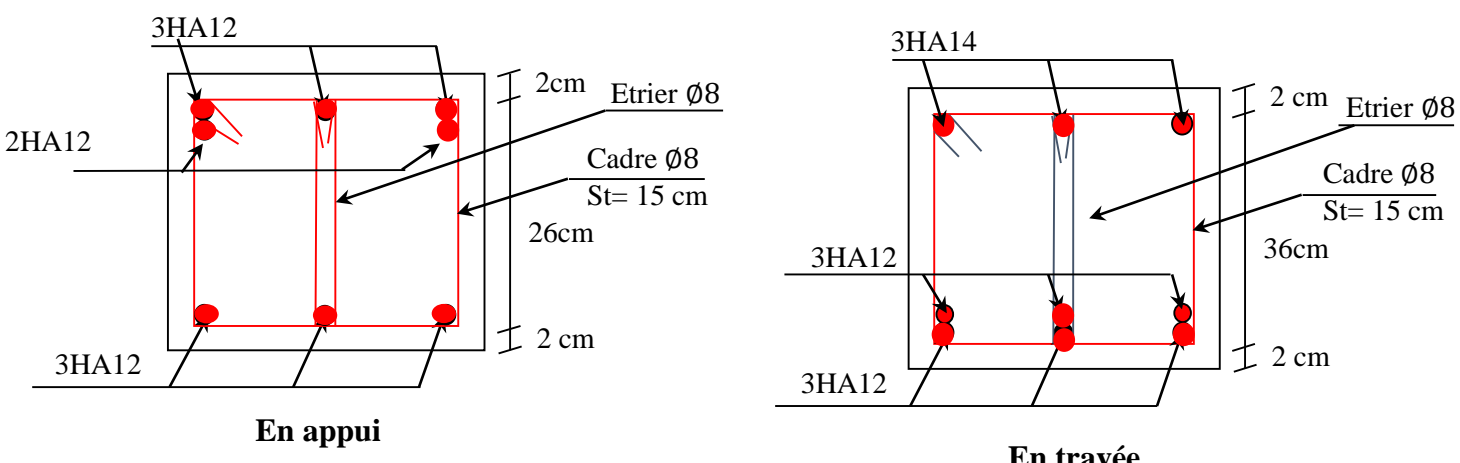

# **Schéma de ferraillage**

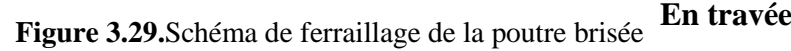

# **Calcul à l'ELS :**

La fissuration est peu nuisible, donc il suffit de vérifier la contrainte dans béton.

Les calculs à l'ELS sont présentés dans le tableau suivant :

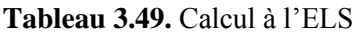

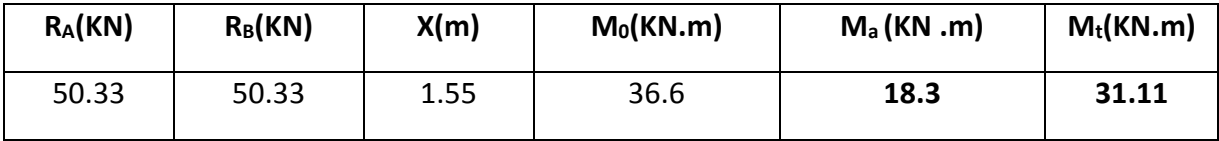

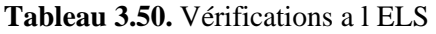

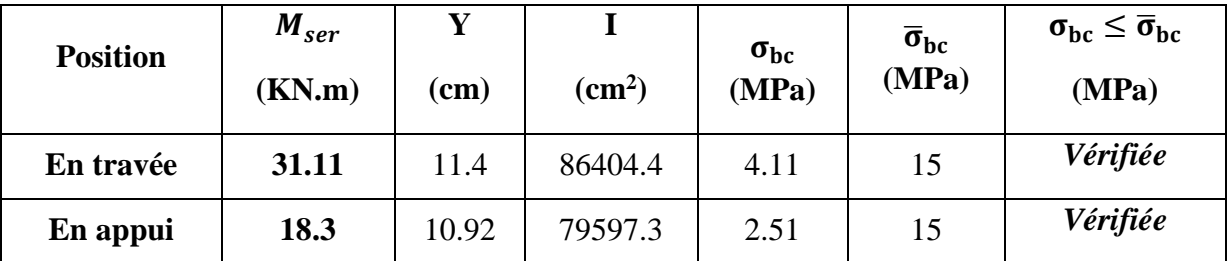

# **Vérification de la flèche**

La flèche est à vérifier si les conditions suivantes ne sont pas observées :

1) 
$$
h \ge \max\left(\frac{1}{16}; \frac{M_t}{10 M_0}\right) \times l \qquad \Leftrightarrow \qquad h = 40 \text{ cm} > 26,35 \text{ cm} \dots \dots \dots V \text{érifiée}
$$
  
\n2)  $A \le \frac{4,2 \cdot b \cdot d}{f_e} \qquad \Leftrightarrow \qquad 10,64 \text{ cm}^2 < 15.54 \text{ cm}^2 \dots \dots \dots \dots \dots \dots \dots \dots \dots V \text{érifiée}$   
\n3)  $L = 3,1 \text{ m} < 8 \text{ m} \dots \dots \dots \dots \dots \dots \dots \dots \dots \dots \dots \dots \dots \dots \dots \dots \dots \dots V \text{érifiée}$ 

Donc la vérification de la flèche n'est pas nécessaire.

# **3.7.3. Escalier balancé (du RDC au 1 er étage) :**

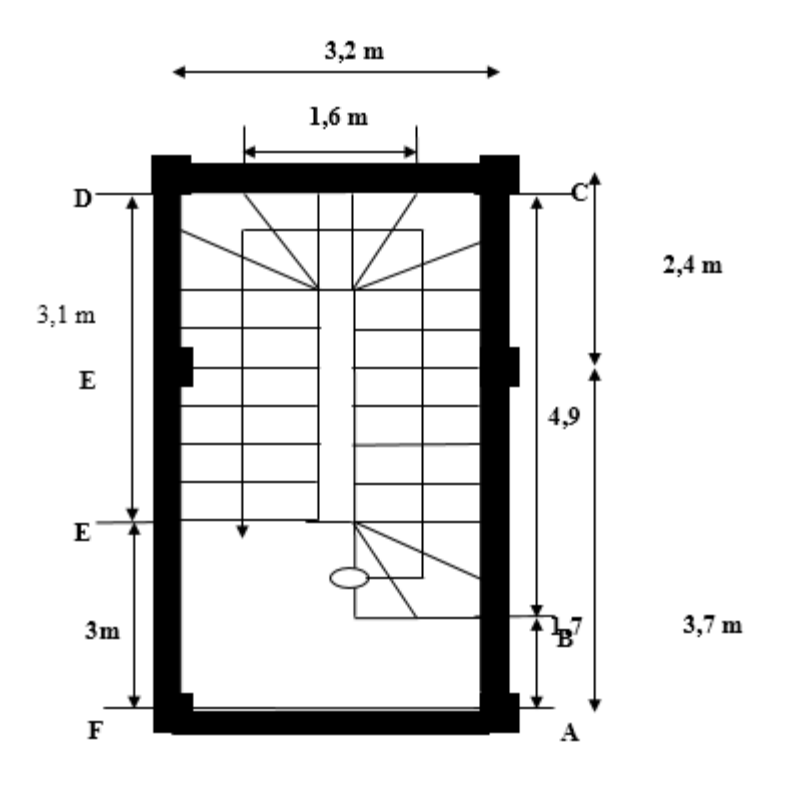

**Figure 3.30.** Escalier balancé.

# **1 er) Partie AC :**

 C'est une dalle sur trois appuis (voir figure 3.16). Son calcul se fait par la théorie des lignes de rupture. Le principe de calcul est de déterminer les moments isostatiques sollicitant la pièce. Ces derniers sont donnés selon les deux cas représenté dans la figure au-dessous.

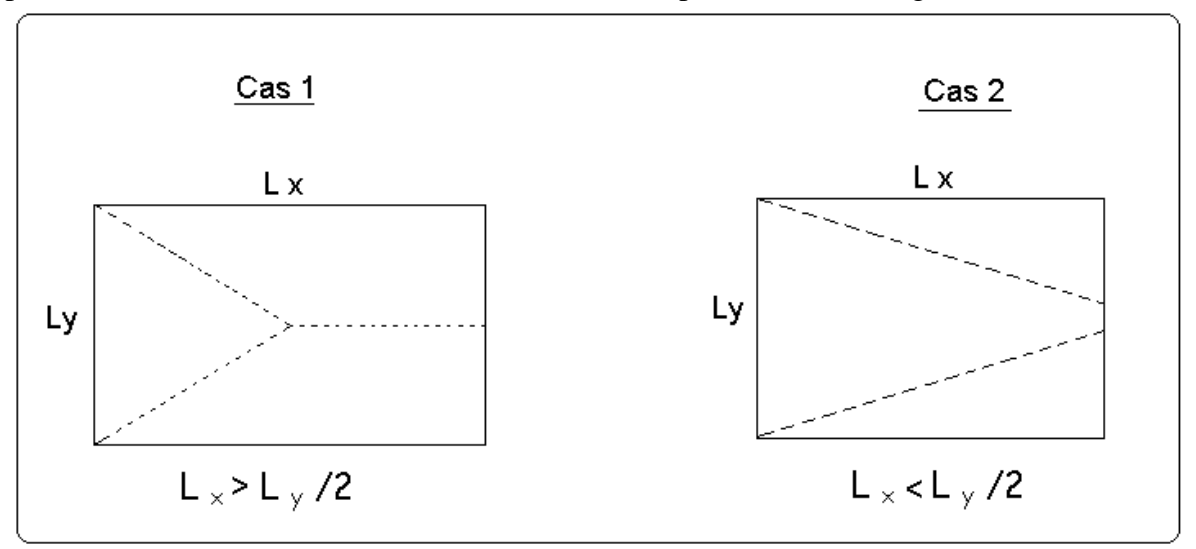

**Figure 3.31** Schéma de la théorie des lignes de rupture

$$
\frac{L_y}{2} = \frac{5.8}{2} = 2.9 \,\mathrm{m} > L_x = 1.45 \,\mathrm{m} \implies \begin{cases} M_{0y} = \frac{P \times l_x^3}{6} \\ M_{0x} = \frac{P \times l_x^2 \times l_y}{2} - \frac{2 \times P \times l_x^3}{3} \end{cases}
$$

On a:  $G = 9.65 \text{ KN/m}^2$ ;  $Q = 2.5 \text{ KN/m}^2$ 

 $P_u = 1,35$  G + 1,5 Q  $\Rightarrow$  Pu = 16,78 KN/m<sup>2</sup>

 $P_s = G + Q \Rightarrow P_s = 12{,}15 \text{ KN/m}^2$ 

**3.6.3.1. Ferraillage à l'E.L.U**

$$
\begin{cases}\nM_{0y} = 16,78 \times \frac{1,45^3}{6} \Rightarrow M_{0y} = 8,52KN.m \\
M_{0x} = 16,78 \times \frac{1.45^2}{2} \times 5,8 - \frac{2}{3} \times 16,78 \times 1.45^3 \Rightarrow M_{0x} = 68,2KN.m\n\end{cases}
$$

 **En travée**

 $\overline{\mathcal{L}}$ ┤  $\left($  $= 0.85 M_{0v} =$  $= 0.85 M_{0x} =$  $M_{N} = 0.85 M_{N} = 7{,}24 K N_{M}$  $M_{tx} = 0.85 M_{0x} = 57,97 KN.m$  $t_y$  –  $0.031M_{0y}$  $t_x$  *x*  $-$  0.00*m*  $0_x$  $0.85 M_{0v} = 7{,}24 KN.$  $0.85 M_{0x} = 57,97 KN.$  $\mathbf{0}$ 0

 **En appuis**

 $\overline{\mathcal{L}}$ ┤  $\int$  $= 0.5 M_{0v} =$  $= 0.5 M_{0x} =$  $M_{N} = 0.5 M_{N} = 4{,}26KN$ .*m*  $M_{tx} = 0.5 M_{0x} = 34,1 K N.m$  $t_y$  – 0.3*IVI*  $_{0y}$  $t_x$  *x*  $-0.31$  $u_{0x}$  $0.5 M_{0v} = 4,26 KN.$  $0.5 M_{0x} = 34,1 KN$ .  $\mathbf{0}$ 0

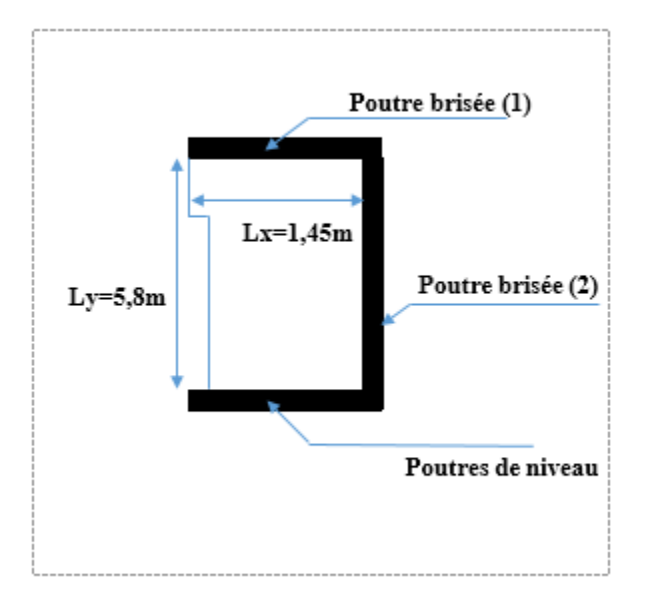

**Figure 3.32** Schéma statique de la partie AC.

**Tableau 3.51.**Tableau de ferraillage de la partie AC=DF de l'escalier à trois volées en travée et aux appuis

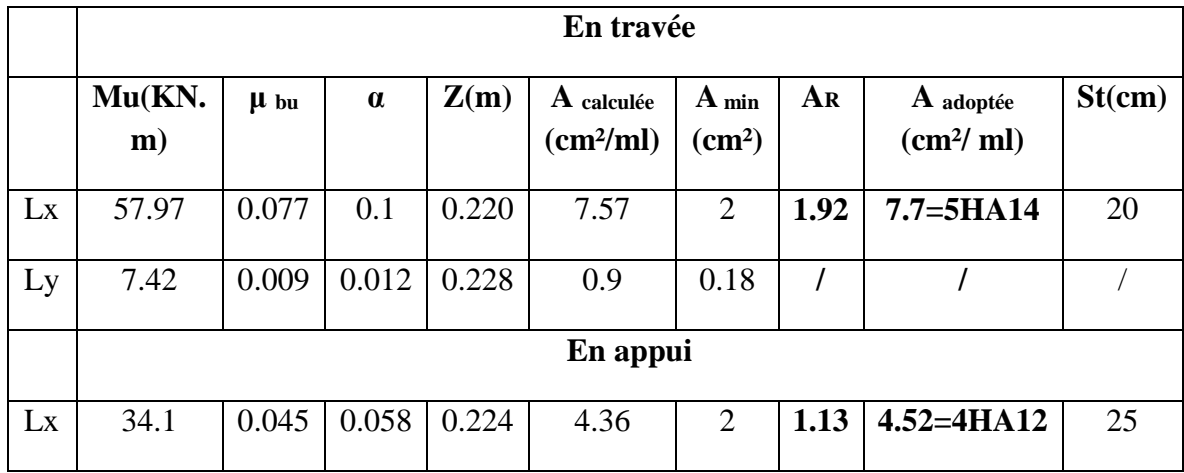

# **Vérification de l'effort tranchant :**

*V*= 12.16*KN*

$$
V^{max} = 12,16 \, KN \quad \Rightarrow \quad \tau_u = \frac{V^{max}}{1 \times d} = 0,052 MPa < \bar{\tau}_u = 0,07 \frac{f_{c28}}{\gamma_b} = 1,17 MPa
$$

# **Armatures de répartition :**

Soit :  $Ar = 4HAB = 2.01cm^2/ml$  et  $St = 25cm$ .

# **Vérification des espacements :**

– Armatures principales : *St* =*min*(3.*e*,33*cm*) = 33*cm* >20*cm…………………Condition vérifiée.*

– Armatures secondaires : *St* =*min*(4.*e*,45*cm*) = 45*cm* > 25*cm….................Condition* vérifiée.

# **Calcul à l'ELS :**

**Tableau 3.52.**Les résultats de calcul:

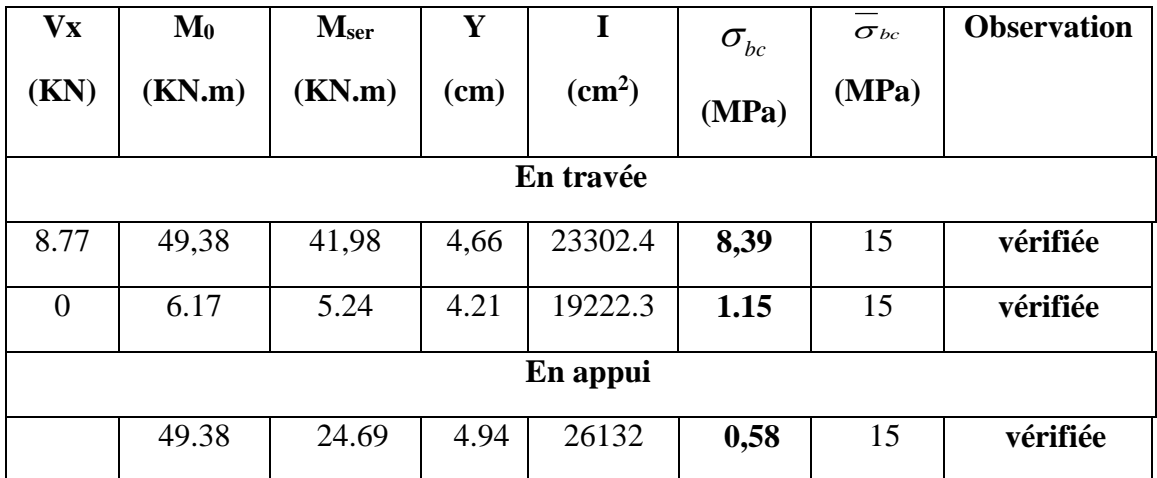

# **Etat de déformation :**

La vérification de la flèche n'est pas nécessaire si les conditions suivantes sont vérifiées :

$$
\begin{cases} e \ge \max(\frac{3}{80}; \frac{M_x^t}{20M_0^x})l_x \\ A_t \le \frac{2bd_x}{f_e} \end{cases} \qquad \qquad \sum_{\begin{array}{c} 7,7 \le 11,5 \end{array}} 25cm \qquad \sum_{n=1}^{\infty} \frac{25cm}{n} \qquad \qquad \sum_{n=1}^{\infty} \frac{25cm}{n} \qquad \qquad \sum_{n=1}^{\infty} \frac{25
$$

Donc la vérification de la flèche n'est pas nécessaire.

# **Schéma de ferraillage :**

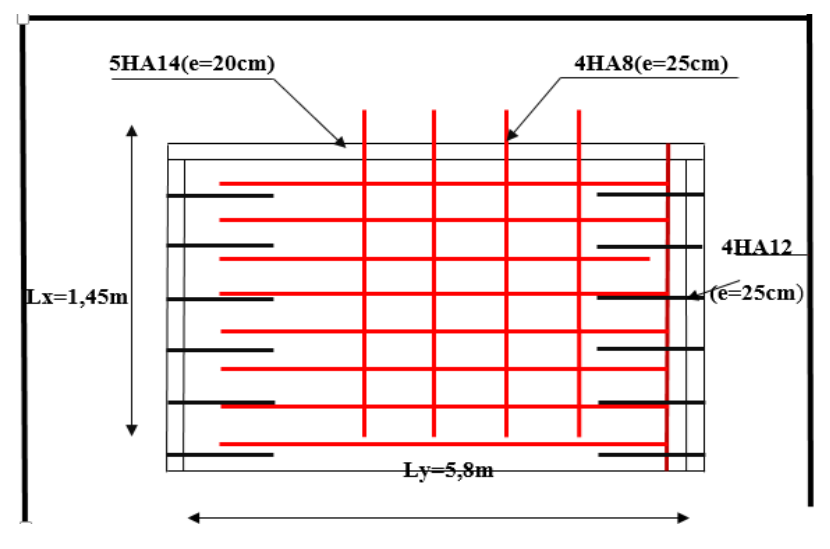

**Figure 3.33.** Schéma de ferraillage de la partie AC.

# **3.7.3.2. Etude de la poutre brisée (1)**

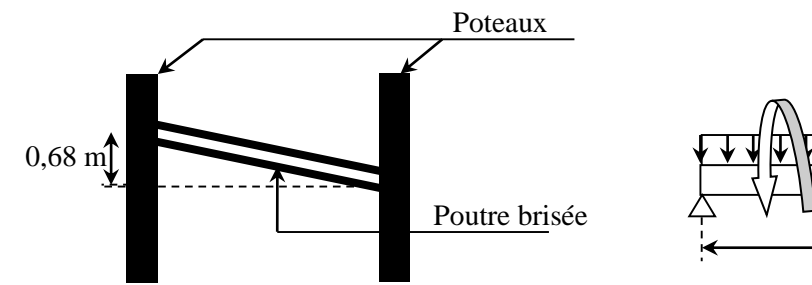

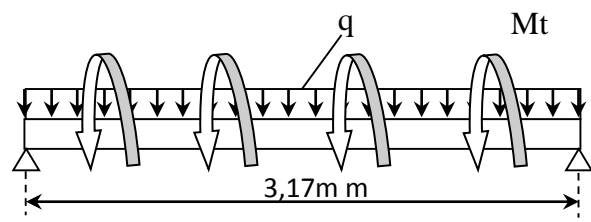

**Figure.3.34.** Vue en élévation de la poutre brisée

**Figure 3.35.** Schéma statique de la poutre brisée

# **3.7.3.2.1 Dimensionnement**

D'après la condition de flèche définit par le **BAEL91** :

$$
\frac{L}{15} \le h \le \frac{L}{10} \iff 21,13 \, cm \le h \le 31,7 \, cm
$$

# **Exigences du RPA99/2003**

 $\{b \geq 20 \text{ cm}\}$  $(h \geq 30 \, \text{cm})$  $\left(h/b\right)< 4$ Donc, on prend  $b = h = 30$  cm

# **Définition des charges**

La poutre palière est soumise à :

- **Son poids propre :**  $g_0 = 25 \times 0.30 \times 0.30 = 2.25$  KN/m
- **Charge transmise de la partie**  $(AC): \{ELU: R_{Bu} = 12,16 KN/m$  $ELS: R_{Bs} = 8,77 KN/m$
- **Moment de torsion**  $M_{tor} = M_B \times l/2 = 54,1$ KN.  $m$ : provoqué par la flexion de la partie (AC).

Le calcul à la flexion simple et à la torsion est résumé dans le tableau suivant :

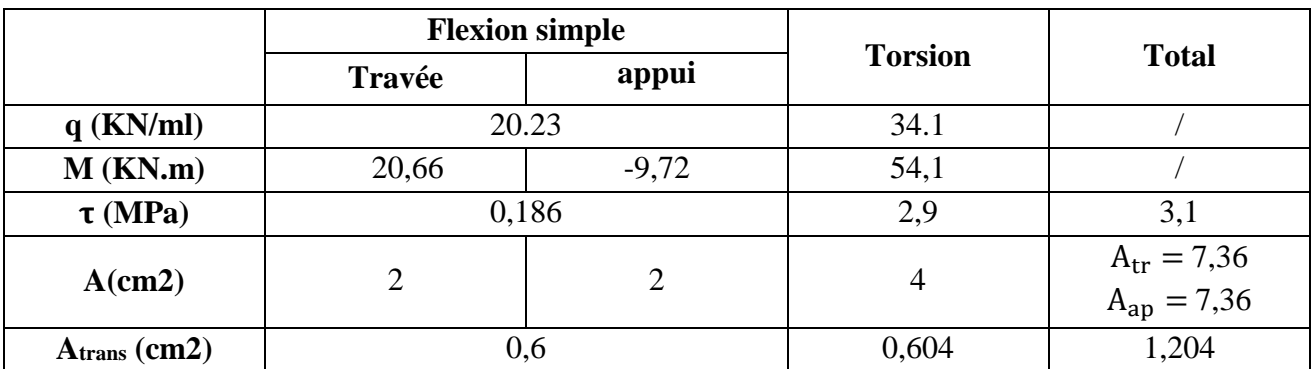

**Tableau 3.53.** Calcul en flexion simple et en torsion

# **3.7.3.2.2. Ferraillage opté et vérification nécessaires**

**Ferraillage**

 $A_{st} = 7.36 \text{ cm}^2$  soit  $3HA14 + 3HA12 = 8.01 \text{ cm}^2$  En travée  $A_{sa} = 7{,}36 \text{ cm}^2$  soit  $3HA14 + 3HA12 = 8{,}01 \text{ cm}^2$  En appui

 $A_{trans} = 1,204$   $cm<sup>2</sup>$  Soit  $4\emptyset 8 = 2,01$  cm<sup>2</sup> (un cadre + un étrier).

# **Cisaillement**

= 3,1 < ̅= 3,33 ………………………Vérifiée

# **Vérification des contraintes à l'ELS**

En travée : σbc = 1,35 ≤ σ̅bc = 15MPa……………vérifiée En appui : σbc = 0,65 ≤ σ̅bc = 15MPa……………..…vérifiée

# **Vérification de la flèche**

La vérification de la flèche dépende de l'observation des conditions suivantes :

1)  $h \geq \max$  ( 1  $\frac{1}{16}$ ;  $M_t$  $10 M_0$  $\vert \times l \vert$   $\Leftrightarrow$  h = 30 cm > 26,35 cm ... *wérifiée* 2)  $A \leq$  $4, 2. b. d$ f<sub>e</sub> ⇔ 8,01  $cm^2$  < 17,43  $cm^2$  ... ... ... ... ... ... ... ... ... *vérifiée* 3) = 3,1 < 8 … … … … … … … … … … … … … … … … … … … . . … *vérifiée*

Les deux conditions sont vérifiées, donc nous n'avons pas besoin de vérifier la flèche.

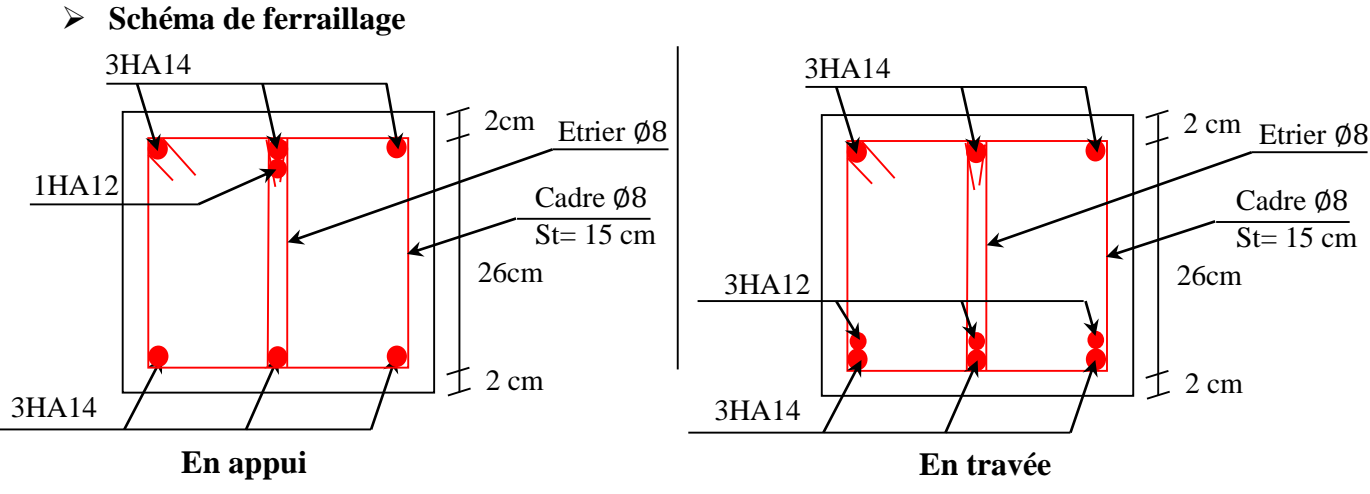

**Figure 3.36.** Schéma de ferraillage de la poutre brisée (1)

# **3.7.3.3. Calcul de la poutre brisée (2) :**

# **3.7.3.3.1. Dimensionnement :**

$$
\frac{l}{15} \le h \le \frac{l}{10}
$$
  
\nL1=2,7+(1/cos32,9°)=3,89m  
\nL2=1,3+(1,1/cos32,9°)=2,61  
\n
$$
\frac{389}{15} \le h \le \frac{389}{10} \implies 25,93 \le h \le 38,9
$$

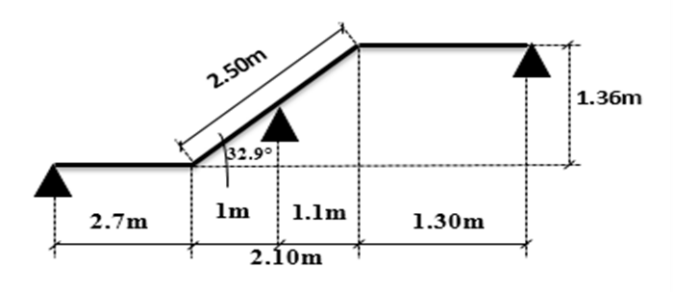

Donc soit  $h = 30$  cm et  $b = 30$  cm.

La poutre brisée est soumise à la flexion simple en outre elle est soumise à la torsion.

# **3.7.3.3.2. Calcul à la flexion simple**

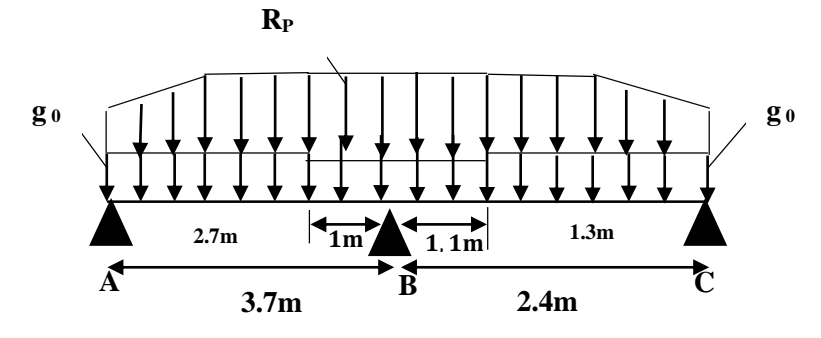

La poutre est soumise à son poids propre :

 $g_0 = 25 \times 0.3 \times 0.3 = 2.25$  KN/ml (partie horizontale)

 $g_1 = 25 \times 0.3 \times 0.3 / \cos 32.9^\circ = 2.68$  KN/ml (partie inclinée)

 $g(mure)=3,71$  KN/ml

 $g$ (équivalent)=(2,25×2,7+2,25×1,3+2,68×2,2)/(2,7+2,1+1,3)  $\longrightarrow g$ (équivalent)= 2,45 KN/m

 $g_{total} = g_{(equivalent) +} g_{(mure)} \longrightarrow g_{total} = 6{,}16 \text{ KN/m}$ 

En plus elle est soumise aux charges transmises par l'escalier :

 $R_P = 12,16KN/ml$ .

- **Calcul des sollicitations :**
- **Les sollicitations maximales revenantes à la poutre brisée (Méthode de CAQUOT) :**

La méthode que nous allons utiliser est la méthode de Caquot minorée, car :

Li  $L_{i+1}$ = 3,7 2,4  $= 1,54 \notin [0,8;1,25]$  **La charge sur la poutre :**  $q'_u = 1,35g'(tot) + Rp$  $q'_{s} = g't + Rp$ 

**Calcul des moments**

**Moments aux appuis**

$$
g' = 2/3 \times g(tot) = g' = 4,10KN/m \implies \begin{cases} q'_{U} = 17,7KN/m \\ q'_{S} = 16,2 KN/m \end{cases}
$$
  

$$
M_{A} = M_{C} = -0,15 M_{0,1} \quad \text{Avec}:
$$

$$
M_{0,1} = \begin{cases} ELU: 30,28 KN.m \\ ELS: 27,72 KN.m \end{cases}
$$

D'où,  $M_A = M_C = \begin{cases} ELU: -4,54 \, KN. \, m \\ EIS: -4.15 \, KN. \, m \end{cases}$  $ELS: -4.15 KN.m$ 

$$
M_B = -\frac{q'_g \times l'^3_g + q'_d \times l'^3_d}{8,5(l'_g + l'_d)} = \begin{cases} ELU: -\frac{17,7 \times (3,7)^3 + 17,7 \times (2,4)^3}{8,5 \times (3,7 + 2,4)} \\ \text{ELS:} -\frac{16,2 \times (3,7)^3 + 16,2 \times (2,4)^3}{8,5 \times (3,7 + 2,4)} \end{cases}
$$
  
\n
$$
\Rightarrow M_B = \begin{cases} ELU: -22,01 \text{ KN.m} \\ ELS: -20,15 \text{ KN.m} \end{cases}
$$

Pour les moments en travées et les efforts tranchants on travaille avec :  $g_{total} = 6,16$  KN/m **Moments en travées**

$$
Avec: \begin{cases} q_U = 20,47KN/m \\ q_S = 18,32 KN/m \end{cases}
$$

**Travée AB**

$$
x_0 = \frac{l}{2} - \frac{M_g - M_d}{q \times l} \Rightarrow \begin{cases} ELU: 1,56m \\ ELS: 1,55m \end{cases}
$$
  
\n
$$
M_0(x_0) = \frac{q \times x_0}{2} (l - x_0) \Rightarrow \begin{cases} ELU := 34,16 \text{ KN.m} \\ ELS := 30,52, \text{ KN.m} \end{cases}
$$
  
\n
$$
M_t = M_0(x_0) + M_g \left(1 - \frac{x_0}{l}\right) + M_d \frac{x_0}{l}
$$
  
\nDonc, 
$$
M_t = \begin{cases} ELU := 24,88 \text{ KN.m} \\ ELS := 22,07 \text{ KN.m} \end{cases}
$$

# **Evaluation des efforts tranchants**

on a :
$$
V_i = \pm q \times \frac{l}{2} + \frac{M_g - M_d}{q \times l}
$$
  
Travée AB: 
$$
\begin{cases} V_A = \frac{20,47 \times 3,7}{2} + \frac{22,01}{20,47 \times 3,7} = 38,16 \text{ KN} \\ V_B = -\frac{20,47 \times 3,7}{2} + \frac{22,01}{20,47 \times 3,7} = -37,57 \text{ KN} \end{cases}
$$

# **Calcul des moments réels :**

 $M_a = -0.5$  M  $max = -0.5 \times 22,01 = -11,00$  KN.m

 $M_t$ =0.85 M max =0.85×24,88 = 21.48 KN.m

# **Ferraillage à l'ELU**

Les résultats de ferraillage sont récapitulés dans le tableau suivant : **Tableau 3.54.** Résultats de ferraillage de la poutre brisée(2)

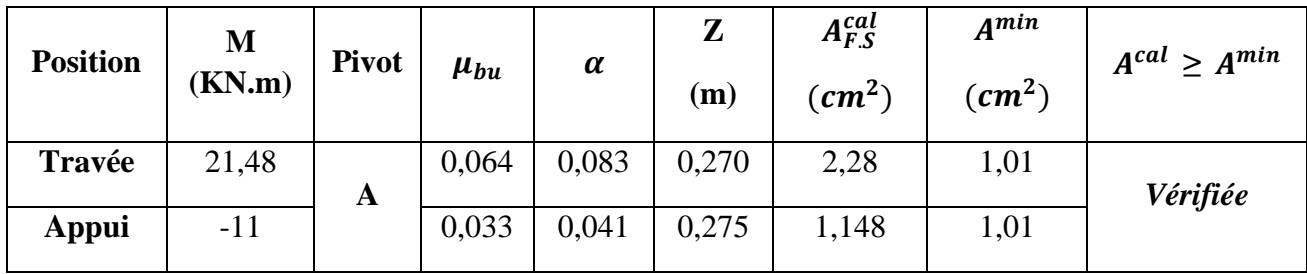

# **Contrainte de cisaillement en flexion simple**

 $\tau_u =$  $V^{max}$  $b \times d$ =  $38,16 \times 10^{-3}$ 0,30 <sup>×</sup> 0,28 <sup>=</sup> 0,454 F.P.N  $\Rightarrow \overline{\tau} < \min(0.2 f_{c28}/\gamma_b; 5 \text{ MPa}) = 3.33 \text{ MPa}$  $\tau_u < \overline{\tau} \implies$  vérifiée, donc pas de risque de rupture par cisaillement. **Armatures transversales**  On fixe  $St = 15$  cm et on calcul A<sub>trans</sub>  $0.4 \times b \times St$ 

a) 
$$
A_{trans} \ge \frac{6.4 \times 6 \times 3t}{f_e}
$$
  $\Rightarrow$   $A_{trans} \ge 0.45 \text{ cm}^2$   
b)  $A_{trans} \ge \frac{b \times St(\tau_u - 0.3f_{t28})}{0.9 f_e} \Rightarrow A_{trans} \ge 0.0031 \text{ cm}^2$   
 $A_{trans} = \max(0.45 \text{ cm}^2; 0.0031 \text{ cm}^2)$ , done on prend  $A_{trans} = 0.45 \text{ cm}^2$ 

# **3.7.3.3.3. Calcul à la torsion**

# **Le moment de torsion :**

$$
M_{tor} = -M_B \times \frac{l}{2} = -11 \times \frac{3.7}{2} = -20.35
$$
 KN. m

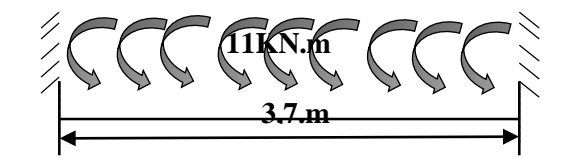

Avec :  $M_B$ : Moment en appui (B) obtenu lors du calcul de la partie AC de l'escalier.

D'après le **BAEL 91**, dans le cas de la torsion, la section réelle  $(b \times h)$  est remplacée par une section creuse équivalente  $\Omega$  d'épaisseur ( $e = \phi/6$ ); car des expériences ont montrés que le noyau d'une section pleine ne joue aucun rôle dans l'état limite ultime de torsion.

 $\varphi = \min(b, h)$ : Diamètre du cercle pouvant être inclus dans la section (b × h).

$$
e = \frac{h}{6} = 5 \text{cm} \implies \Omega = (b - e) \times (h - e) = 625 \text{ cm}^2
$$

 $U = 2(b + h) = 120$  cm : Périmètre de la section de la poutre palière.

**Armatures longitudinales** 

 $A_l^{tor} = \frac{M_{tor} \times U}{2 \times 0 \times f}$  $2 \times \Omega \times f_{st}$ =  $20,35 \times 10^{-3} \times 1,2$  $\frac{20,33 \times 10^{-1} \times 1,2}{2 \times 0,0625 \times 348} = 5,61 \text{ cm}^2$ 

# **Armatures transversales**

on fixe  $St = 15$  cm  $\implies A_l^{tor} = \frac{M_{tor} \times St}{2 \times 0 \times f}$  $2 \times \Omega \times f_{st}$  $= 0.7$   $cm<sup>2</sup>$ 

► Contrainte de cisaillement  
\n
$$
\tau^{tor} = \frac{M_{tor}}{2 \Omega e} = \frac{20,35 \times 10^{-3}}{2 \times 0,0625 \times 0,05} = 3,25 MPa
$$
\nOn doit vérifier :  $\tau^{tor}_{total} \leq \bar{\tau}$ 

$$
A \text{vec}: \ \tau_{total}^{tor} = \sqrt{\tau^{F.S^2} + \tau^{tor}^2} = \sqrt{0.454^2 + 0.68^2} = 3.281 \text{ Mpa}
$$

$$
F.P.N \Longrightarrow \bar{\tau} = \min\left(\frac{0.2f_{cj}}{\gamma_b} \; ; 5\; MPa\right) = 3,33\; MPa
$$

Ce qui donne : < ̅ …………pas de risque de rupture par cisaillement **Ferraillage globale**

**En travée :**  $A_{st} = A_{trap}^{F.S} + \frac{A_l^{tor}}{2}$ 2  $= 2,28 +$ 5,61 2  $= 5,08 \, cm^2$ Soit  $6HA12 = 6.78$  cm<sup>2</sup> **En appui :**  $A_{sa} = A_{app}^{F.S} + \frac{A_l^{tor}}{2}$ 2  $= 1,148 +$ 5,61 2  $= 3.95$  cm<sup>2</sup> Soit  $3HA14 = 4.56$  cm<sup>2</sup> **Armature transversales**  $A_{trans} = A_{trans}^{F.S} + A_{tran}^{tor} = 0.45 + 0.7 = 1.15$   $cm<sup>2</sup>$ Soit  $4\emptyset 8 = 2.01$  cm<sup>2</sup> (un cadre + un étrier). **Vérification à l'ELS Vérification des contraintes**  $q_s = g_{eq} + R_{Bs} = 18,32$  KN **Moments :**  $\Rightarrow$   $\left\{\n\begin{array}{l}\nM_{\text{ts}} = 0.85 \, M_{0} = 18.75 \, \text{K} \text{N}.\text{m} \\
M_{\text{t}} = 0.5 \, M_{\text{t}} = 10 \, \text{K} \text{N}.\text{m}\n\end{array}\n\right.$  $M_{\text{au}}$ = - 0,5 M<sub>s</sub>= - 10 KN.m

La vérification des contraintes est présentée dans le tableau suivant :

| Position  | $M_{ser}$<br>(KN.m) | (cm) | $\rm (cm^2)$ | $\sigma_{bc}$<br>(MPa) | $\overline{\sigma}_{bc}$<br>(MPa) | $\sigma_{bc} \leq \overline{\sigma}_{bc}$<br>(MPa) |
|-----------|---------------------|------|--------------|------------------------|-----------------------------------|----------------------------------------------------|
| En travée | 18,75               | 10,7 | 42684,58     | 4,75                   | 15                                | Vérifiée                                           |
| En appui  | $-10$               | 9,21 | 3175,89      | 2,91                   | 15                                | Vérifiée                                           |

**Tableau 3.55.** Vérification des contraintes à l'ELS

# **Vérification de la flèche**

La flèche est à vérifier si les conditions suivantes ne sont pas observées :

1) 
$$
h \ge \max\left(\frac{1}{16}, \frac{M_t}{10 M_0}\right) \times l \qquad \Leftrightarrow \qquad h = 30 \text{ cm} < 31,35 \text{ cm} \dots \dots \dots \text{ Vérifiée}
$$
  
2)  $A \le \frac{4, 2, b, d}{f_e} \qquad \Leftrightarrow \qquad 8,01 \text{ cm}^2 < 8,82 \text{ cm}^2 \dots \dots \dots \dots \dots \dots \dots \dots \dots \text{ Vérifiée}$ 

3) 
$$
L = 3, 1, m < 8, m, \ldots, m, m, m, m, m, m, m, m, m, m, m, m, m, m, m
$$

**Tableau 3.56.**Evaluation de la flèche dans la partie 1 de l'escalier

| L (m)    | $A_s$ (cm <sup>2</sup> ) | M <sub>jser</sub> (KN.m) | $Mgser$ (KN.m) | M <sub>pser</sub> (KN.m) | $1$ (cm <sup>4</sup> ) | $I_0$ (cm <sup>4</sup> ) |
|----------|--------------------------|--------------------------|----------------|--------------------------|------------------------|--------------------------|
| $Y$ (cm) | $f_{\rm gv}$ (mm)        | $f_{ii}$ (mm)            | $f_{pi}(mm)$   | $f_{gi}$ (mm)            | $\Delta f$ (mm)        | $f_{\text{adm}}$ (cm)    |
| 6.59     | 1.28                     | 0.45                     | 0.45           | 0.46                     | 0.83                   | 7,4                      |

# **Schéma de ferraillage**

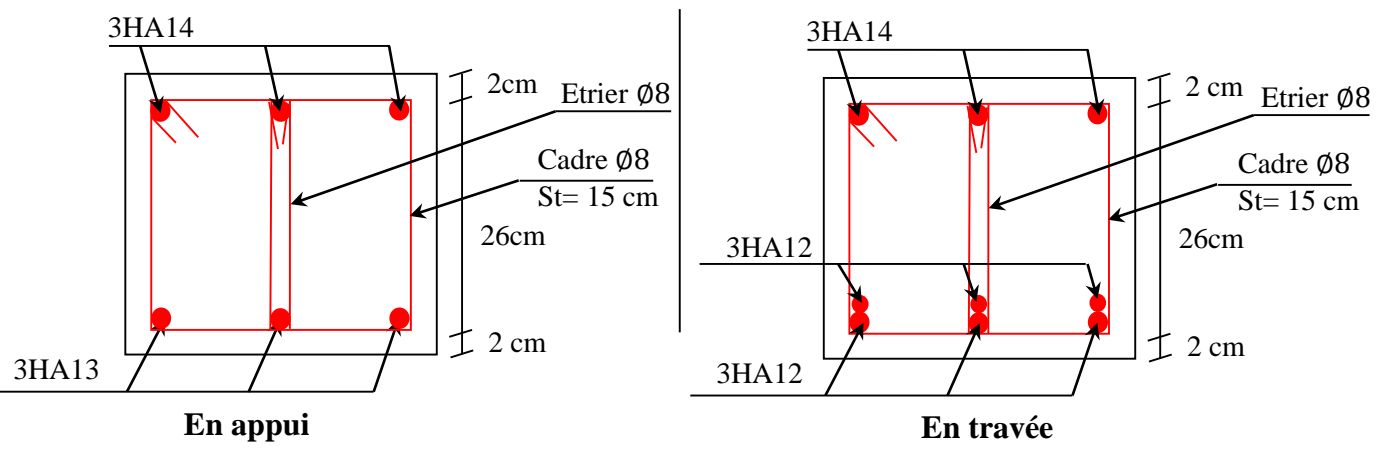

**Figure 3.37.** Schéma de ferraillage de la poutre brisée (2)

# **3.8. Conclusion**

Dans ce chapitre on a pu ferrailler les éléments secondaires, ce dernier est nécessaire pour leur stabilité et résistance. Toute en respectant les règles données par le *BAEL* et le *RPA*.

# *Chapitre IV*

# **4.1. Introduction**

 Le séisme est un phénomène naturel qui peut induire des dégâts matériels et humains. Il correspond à un mouvement du sol libérant une énergie de déformation importante selon son intensité. Vue que le projet est situé dans une zone de moyenne sismicité cela impose la nécessite de l'étude du comportement dynamique de la structure qui a pour but l'estimation des valeurs caractéristiques les plus défavorables de la réponse sismique et le dimensionnement des éléments de résistance, afin d'obtenir une sécurité satisfaisante pour l'ensemble de l'ouvrage et d'assurer le confort des occupants.

 On fait souvent appel à un modèle mathématique de calcul à base d'élément finis qui permettent de simplifier suffisamment le problème pour pouvoir l'analyser, Le logiciel utiliser est le SAP2000.V14

# **4.2. Modélisation**

 La modélisation est la transformation d'un problème physique réel ayant une infinité de degrés de liberté (DDL) à un modèle possédant un nombre de DDL fini qui décrit le phénomène étudié d'une manière aussi fiable que possible, autrement dit, ce modèle doit refléter avec une bonne précision le comportement et les paramètres du système d'origine à savoir : la masse, la rigidité, l'amortissement, etc.

 Parmi les méthodes de modélisation qui existe, on trouve la modélisation en éléments finis, cette méthode consiste à discrétiser la structure en plusieurs éléments, on détermine les inconnues au niveau des nœuds puis à l'aide des fonctions d'interpolation on balaie tout l'élément puis toute la structure ; mais cela prend énormément de temps à la main, c'est pourquoi on se sert du logiciel SAP 2000V14 afin de simplifier les calculs.

 Ce logiciel (SAP 2000V14) permet de déterminer automatiquement les caractéristiques dynamiques d'une structure (rigidité, déplacement, effort, etc.) à partir d'une modélisation en trois dimensions préalable est appropriée.

 Le modèle adopté est encastré à la base, il ne comporte que les éléments (Poteaux, Poutres, escalier et voiles), le reste des éléments est introduit comme un chargement.

 Les poteaux et les poutres sont modélisés à l'aide des éléments linéaires de type « Frame » (Column pour les poteaux et Beam pour les poutres), les volées, les paliers ainsi que les voiles périphériques et de contreventement sont modélisés par des éléments surfaciques de type « Shell ».

 La notion des planchers rigides est prise en compte par une déclaration de diaphragmes rigides, cette option qui existe sur le menu SAP permet de réduire le nombre de degré de liberté et d'avoir le même déplacement pour tous les nœuds du même niveau dans une direction donnée.

 Le chargement vertical est effectué à l'aide des charges gravitaires (G et Q), et le chargement horizontal est obtenu par l'application d'un spectre de réponse dans les deux directions (X et Y) pour avoir respectivement ( $V_{\text{Xdyn}}$  et  $V_{\text{Ydyn}}$ ).

# **4.3. Méthodes de calcul**

Le RPA99 propose deux méthodes de calcul des sollicitations :

La méthode statique équivalente.

La méthode dynamique : -La méthode d'analyse modale spectrale.

-La méthode d'analyse par Accélérogrammes.

# **4.3.1. Méthode statique équivalente**

Principe :

 Selon RPA99.Art (4.2.1) les forces réelles dynamiques qui se développent dans la construction sont remplacées par un système de forces statiques fictives dont les efforts sont considérés équivalents à ceux de l'action sismique.

 La structure peut être modélisée comme une console encastrée dans le sol et dont laquelle les différents étages sont représentés par des masses ponctuelles concentrées au centre de gravité des planchers et de même propriétés d'inertie.

Condition d'application

La méthode statique équivalente est applicable dans les conditions suivantes :

Le bâtiment ou le bloque étudié, respecte les conditions de régularité en plan et en élévation avec une hauteur au plus 65m en zone I et IIa et 30m en zone IIb et III.

Le bâtiment ou le bloque étudié présente une configuration régulière tout en respectant, outre les conditions énoncées en haut, d'autre conditions complémentaires énumérées dans le RPA99 (article 4.1.2).

# **4.3.2 Méthode modale spectrale**

La méthode modale spectral est, sans doute, la méthode la plus utilisée pour l'analyse sismique des structures, dans cette méthode, on recherche pour chaque mode de vibration le maximum des effets engendrés dans la structure par les forces sismiques représentées par un spectre de réponse de calcul. Ces effets vont être combinés par la suite suivant la combinaison la plus appropriée pour obtenir la réponse totale de la structure.

 Calcul de la force sismique totale : La force sismique totale V, appliquée à la base de la structure, doit être calculée successivement dans deux directions horizontales orthogonales selon la formule :

 *W R A D Q V* …………………………..RPA99.Art (4.2.3)

Avec : A : Cœfficient d'accélération de la zone, dépend du groupe de la structure et de la zone sismique. Dans notre cas : groupe d'usage 2

Zone sismique : IIa  $\implies$  A = 0,15.

R : coefficient de comportement global de la structure.

 Valeur donnée par le tableau (4-3) du RPA 99 en fonction du système de contreventement.

(Contreventement mixte  $\Rightarrow$  R = 5).

Q : facteur de qualité.

Sa valeur est donnée par la formule : Q =  $1+\sum_{ }^{6}$ 1 *p<sup>q</sup>* . RPA (Formule 4-

P<sup>q</sup> : est la pénalité à retenir selon que le critère de qualité (q) est observé ou non.

Les valeurs à retenir sont dans le tableau suivant :

**Tableau 4.1.** Valeurs des pénalités

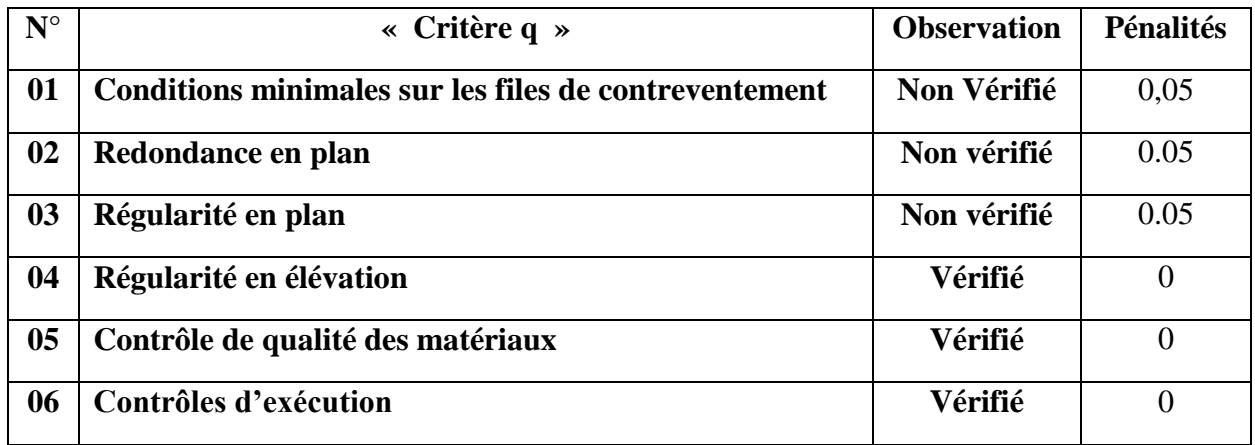

**Remarque :**

La première condition est vérifiée pour le sens y-y, ce que n'est pas le cas pour le sens x-x,

$$
Donc, \begin{cases} Q_x = 1{,}15 \\ Q_y = 1{,}15 \end{cases}
$$

W : poids total de la structure : W =  $\sum^9$ 1  $W_i$ , avec :  $W_i = W_{Gi} + \beta \times W_{Qi}$ 

*WGi* : Poids dus aux charges permanentes et à celles des équipements éventuellement fixes de la structure.

*WQi* : Poids de la Charge d'exploitation.

 $\beta$ : Coefficient de pondération, fonction de la nature et de la durée de la charge d'exploitation, il est donné par le tableau (4-5) du RPA 99.

 $\beta = 0.2 \rightarrow$  usage d'habitation.

D : facteur d'amplification dynamique moyen.

Il est fonction de catégorie du site, du facteur de correction d'amortissement  $(\eta)$  et de la période fondamentale de la structure T.

On a :

 $W = WG + 0,2WQ = 34325,739 KN$ 

d) Estimation de la période fondamentale de la structure

La période empirique peut être calculée de deux manières :

$$
T_1 = C_T \times (H)^{3/4}
$$
 RPA 99 (Art .4.2.4).  
\n $T_2=0.09 \times \frac{H}{\sqrt{L}}$  RPA (Formule 4-7)

Avec :  $T = 1.3 \times min(T_1; T_2)$ 

H= 38,42 m: La hauteur mesurée en mètre à partir de la base de la structure jusqu'au dernier niveau

 $Lx=10m$ ,  $Ly=25,4$ 

*CT :* Coefficient fonction du système de contreventement, du type de remplissage.

$$
\Rightarrow C_T = 0.05
$$
 RPA (tableau 4.6)

L : est la dimension du bâtiment mesurée à sa base dans la direction de calcul considérée.

On prend la plus petite valeur pour T.

 $D'o\`u : T_1 = 77s.$ 

 $Sens(x) := T_2 = 1,09s$ 

$$
Sens(y) \implies T_2 = 0.69s
$$

Donc la période fondamentale statique majorée de 30 % est :

$$
\begin{cases}\nT_{Sx} = 1.3 \times \min(0.52; 0.65) = 1,001s \\
T_{Sy} = 1.3 \times \min(0.571; 0.65) = 0.90s\n\end{cases}
$$

Valeur de  $T_1$  et  $T_2$ 

T1,T2 : Périodes caractéristiques associées à la catégorie de site (RPA 99 tableau 4-7)

Sol meuble  $\Rightarrow$  Site (S3) l ∤ ſ  $\Rightarrow \begin{cases} I_1 = 0.13 \\ T_2 = 0.5 \end{cases}$  $T_{\rm s}$  = 0.15 *s* 0,5 0,15 2 1 2/3  $\sum_2 \prec T_y \prec 3,0 \, s \Rightarrow D_y = 2,5 \times \eta \times \left| \frac{I_2}{T} \right|$ 2/3  $\sum_{2} \prec T_{x} \prec 3.0 s \Longrightarrow D_{x} = 2.5 \times \eta \times \left| \frac{I_{2}}{T} \right|$  $\overline{\phantom{a}}$ J  $\setminus$  $\mathsf{I}$  $\mathsf{I}$  $\setminus$ ſ  $\Rightarrow D_v = 2.5 \times \eta \times$ J  $\setminus$  $\overline{\phantom{a}}$  $\overline{\mathcal{L}}$ ſ  $\Rightarrow D_r = 2.5 \times \eta \times$  $y \rightarrow 0, 0 \text{ s} \rightarrow D_y - 2, 0 \land \eta \land \eta$ *x*  $\left\{ \left| T_{x} \right| \right\}$   $\rightarrow$   $\left\{ \left| T_{x} \right| \right\}$   $\left\{ T_{x} \right\}$  $T_2 \prec T$ <sub>y</sub>  $\prec$  3,0 s  $\Rightarrow$   $D$ <sub>y</sub> = 2,5  $\times \eta \times \left( \frac{T}{T_0} \right)$  $T_2 \prec T_x \prec 3.0 \, s \Rightarrow D_x = 2.5 \times \eta \times \left( \frac{T}{T} \right)$ RPA (Art 4.3.3)

Tel que :  $(2 + \xi)$ 7  $\eta = \sqrt{\frac{1}{(2+\xi)}} \rightarrow$  facteur de correction d'amortissement.

*y*

Avec : D : facteur d'amplification dynamique moyen selon la direction considérer

 $\xi$ (%) : est le pourcentage d'amortissement critique fonction du matériau constitutif, du type de remplissage (RPA Tableau 4-2)

Construction auto stable  $\rightarrow \xi = 7\%$ . Contreventement par voiles  $\rightarrow \xi = 10\%$ . RPA (Art 4.2.3)

Donc, pour une construction mixte on prend la moyenne  $\Rightarrow$  $\overline{\mathfrak{l}}$ ⇃  $\int$  $=$  $=$ 0.816 8.5%  $\eta$ ξ

$$
D'ou: D_x = 1.284 \quad ; \ D_y = 1.379
$$

 $v_{\rm x} = \frac{0.13 \times 1,204 \times 1.13}{5} \times 34325,739 \Rightarrow V_{\rm stx} = 1520,56KN$ Sens(x) :  $V_{\text{st}_x} = \frac{0.15 \times 1,284 \times 1.15}{5} \times 34325,739 \Rightarrow V_{\text{st}_x} =$ 

Sens(y): 
$$
V_{\text{sty}} = \frac{0.15 \times 1,379 \times 1.15}{5} \times 34325.739 \Rightarrow V_{\text{sty}} = 1633,064 \text{KN}
$$

#### **4.4.1Spectre de réponse de calcul**

Le spectre réglementaire de calcul est donné par l'expression suivante :

$$
\frac{\int_{S_a}}{g} = \begin{cases}\n1.25 \times A \times \left(1 + \frac{T}{T_1} \left(2.5\eta \frac{Q}{R} - 1\right)\right) & 0 \le T \le T_1 \\
2.5 \times \eta \times (1.25A) \times \left(\frac{Q}{R}\right) & T_1 \le T \le T_2 \\
2.5 \times \eta \times (1.25A) \times \left(\frac{Q}{R}\right) \times \left(\frac{T_2}{T}\right)^{2/3} & T_2 \le T \le 3.0 \text{ s} \\
2.5 \times \eta \times (1.25A) \times \left(\frac{T_2}{3}\right)^{2/3} \times \left(\frac{3}{T}\right)^{5/3} \times \left(\frac{Q}{R}\right) & T > 3.0 \text{ s}\n\end{cases}
$$
\n
$$
0.20
$$
\n
$$
0.20
$$
\n
$$
0.5 \times 15
$$
\n
$$
\frac{6}{5} \times 0.15
$$

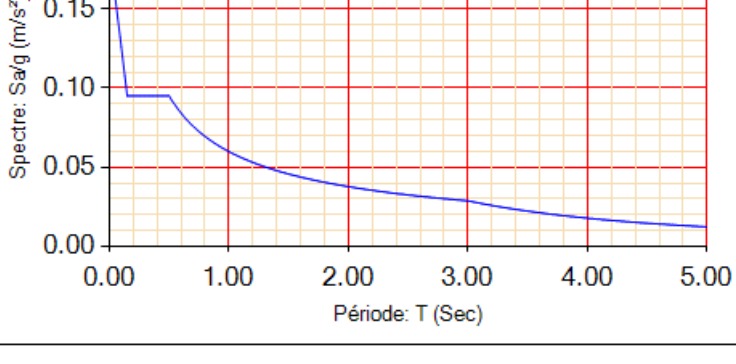

**Figure 4.1.** Spectre de réponse

# **4.4.2. Résultats obtenus**

Après la modélisation de notre structure en utilisant le logiciel SAP2000 V14, nous avons obtenus les résultats suivants :

# **4.4.3. Disposition des voiles de contreventement**

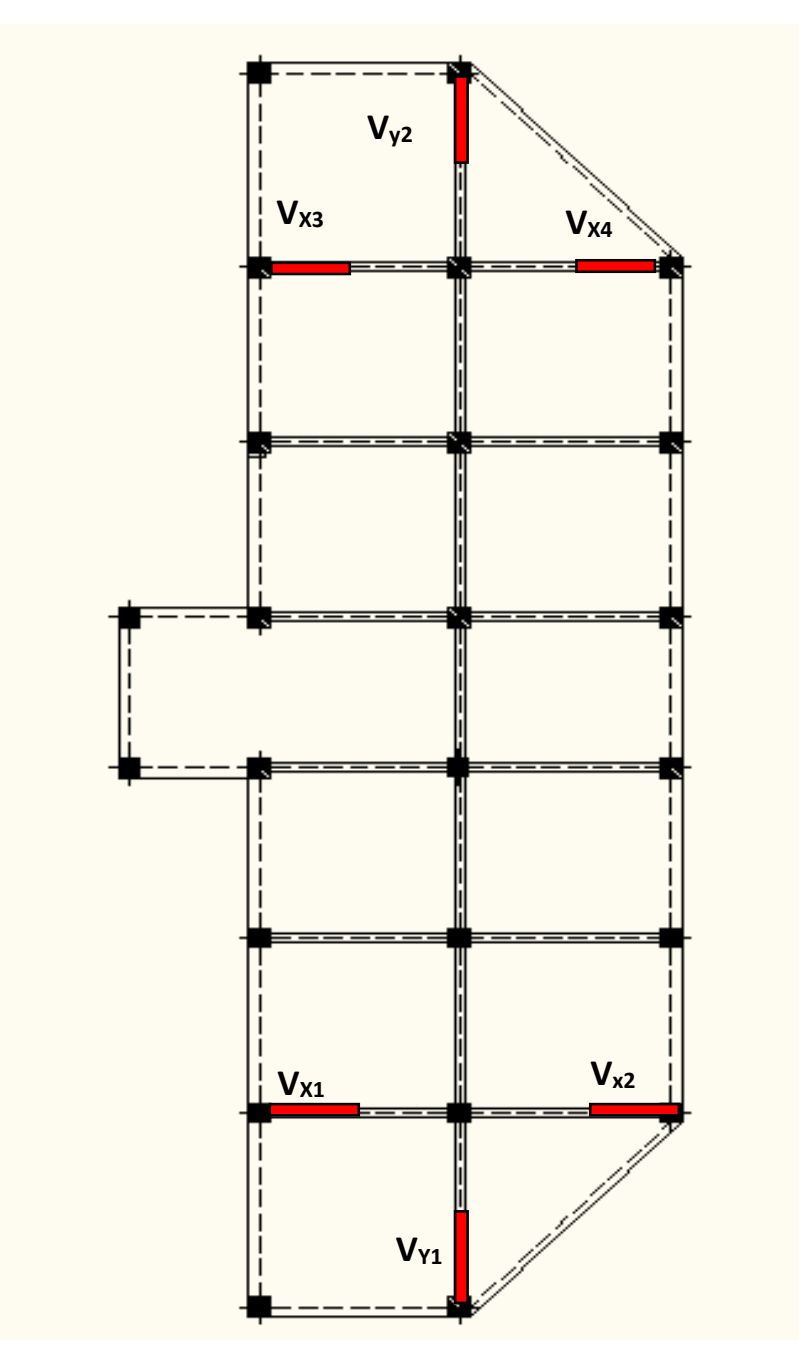

 **Figure 4.2.** Disposition des voiles de contreventement

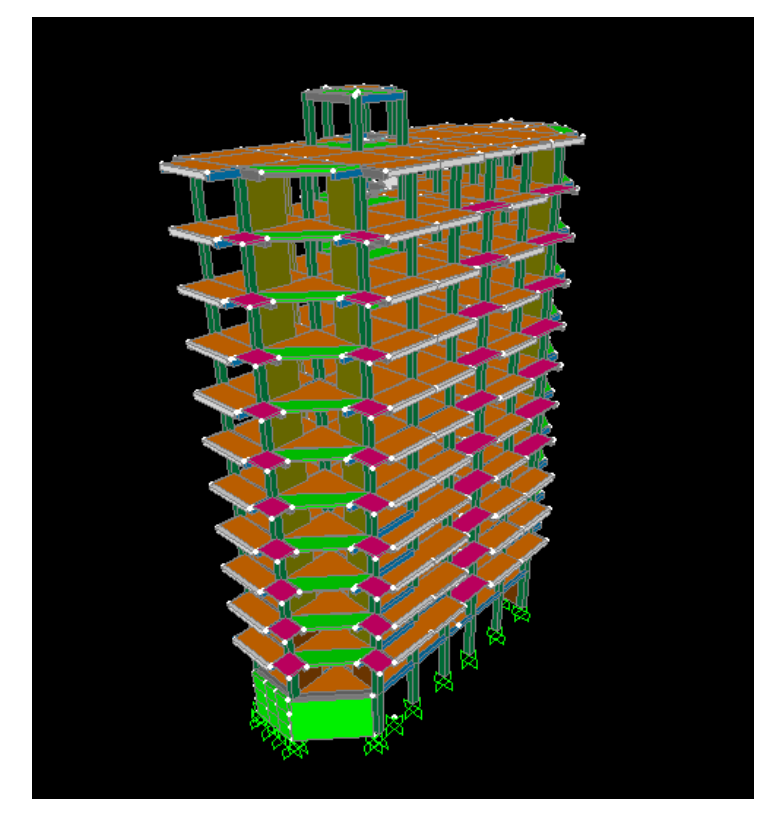

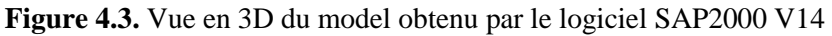

# **4.4.4. Période de vibration et participation massique** :

Le coefficient de participation massique correspond au i<sup>ème</sup> mode de vibration, représente le pourcentage d'énergie sismique absorbé à ce mode par le bâtiment. La somme de ces coefficients représente la quantité d'énergie totale absorbée par le bâtiment.

Les différents modes de vibration ainsi que la période et le taux de participation massique qui leur revient sont résumés dans le tableau suivant :

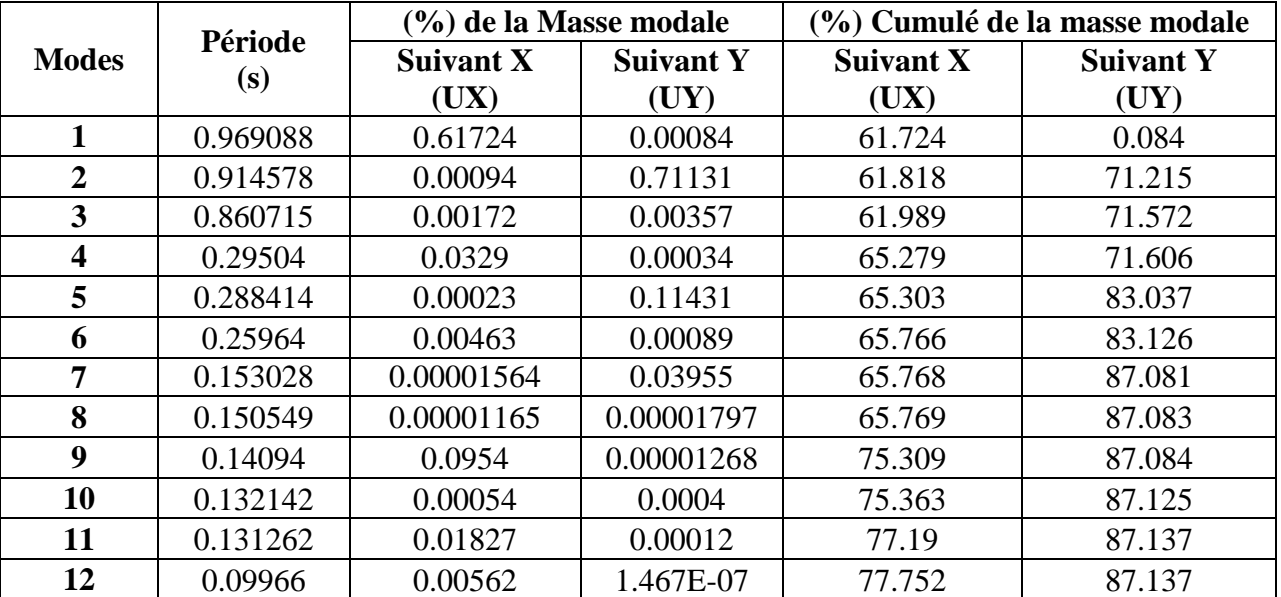

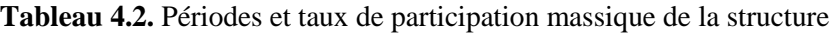

 D'après les résultats obtenus dans le tableau ci-dessus, On constate que les exigences du RPA ne sont pas vérifiées, ce qui nous obliges a passé à la vérification de la formule de RPA (4-14) , ou le nombre minimale de modes (K) à retenir doit être tek que :

$$
K \ge 3 \sqrt{N} \qquad \qquad \text{et} \qquad Tk \le 0.20 \text{ sec}
$$

Où : N est le nombre de niveaux au-dessus du sol et Tk la période du mode K.

K=10 et Tk = 
$$
0.139174 \le 0.20
$$
 sec  $\dots$   $\dots$  <

# **Interprétation des résultats obtenus**

Les périodes numériques obtenues par le logiciel SAP2000 V14 dans le premier mode est inférieur à celle calculée après majoration de 30% (RPA99/2003 Art 4.3), en revanche la deuxième est supérieure.

Période majorées de 30%  $\begin{cases} T_x = 1,001s \\ T_x = 0.90s \end{cases}$  $T_y = 0.90s$ 

Le premier mode est un mode de translation suivant l'axe X-X.

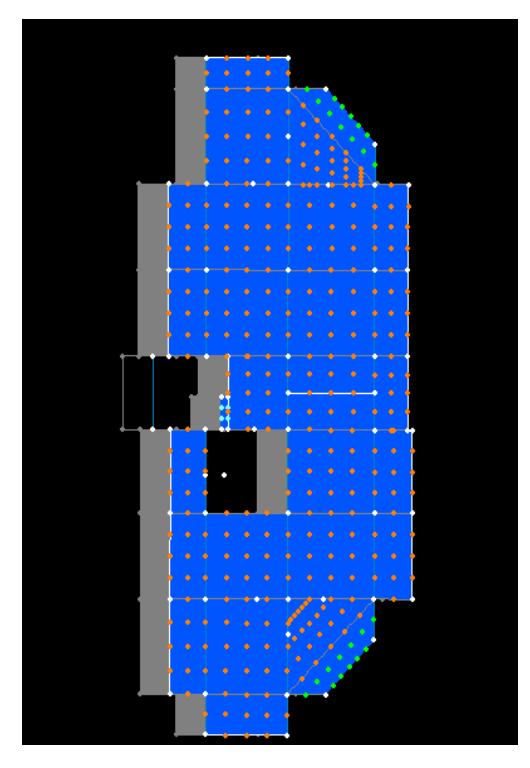

**Figure 4.4.** Mode 1 (Translation suivant l'axe X-X)

Le deuxième mode est un mode de translation suivant l'axe Y-Y.

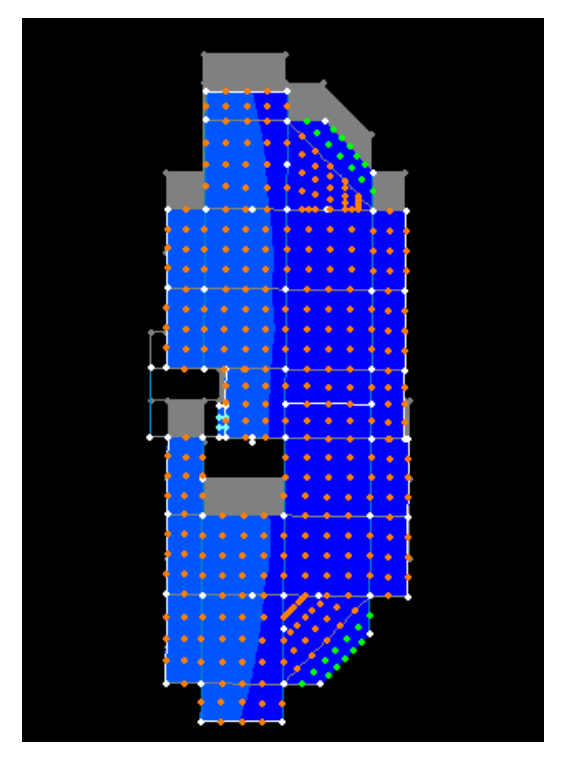

**Figure 4.5.** Mode 2 (Translation suivant l'axe Y-Y)

Le troisième mode est une rotation selon l'axe Z-Z.

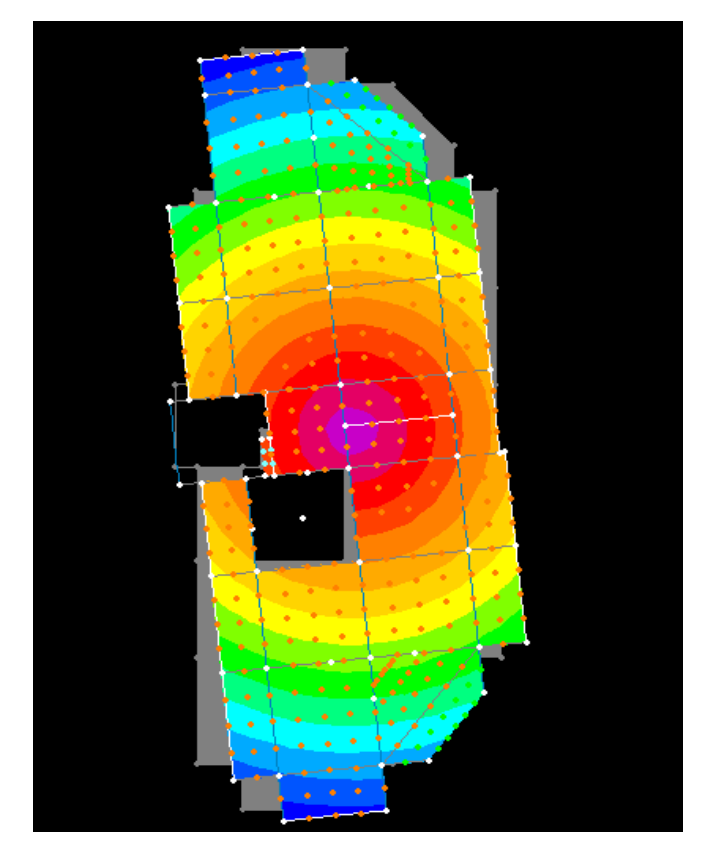

**Figure 4.6.** Mode 3 (Rotation selon l'axe Z-Z)

# **4.5. Vérification des résultats obtenus vis-à-vis des exigences du RPA99/2003**

# **4.5.1. Vérification de la résultante des forces sismiques**

Selon l'Article 4.3.6 du RPA99/Version2003, la résultante des forces sismiques à la base *Vdyn*  obtenue par combinaison des valeurs modales ne doit pas être inférieure à 80% de la résultante des forces sismiques déterminée par la méthode statique équivalente V<sub>st</sub>.

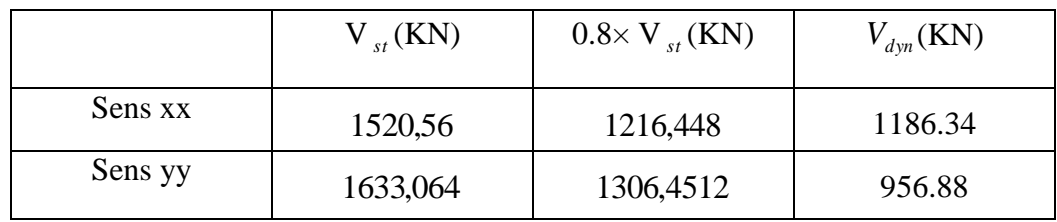

**Tableau 4.8.** Vérification de la résultante des forces

# **Analyse des résultats**

 L'effort tranchant à la base n'est pas vérifié, toutes les réponses obtenues à partir de la méthode modale spectrale vont être majorées de  $(0.8V<sub>st</sub>/V<sub>dyn</sub>)$ .

Vdyn: Effort tranchant de calcul retiré à partir des résultats donnés par SAP2000.

# **4.5.2. Justification de l'interaction voiles portiques**

Sous charges verticales

%  $F_{\text{portiques}} + \sum F$ F portiques  $+\sum F_{\text{voiles}}$ portiques  $\geq 80$  $\Sigma F_{\text{portiaues}} + \Sigma$ Σ Pourcentage

des charges verticales reprises par les portiques.

%  $F_{\text{portiques}} + \sum F$ F portiques  $+\sum F_{\text{voiles}}$  $\frac{\text{voiles}}{\text{20}} \leq 20$  $\sum F_{\text{portiaues}} + \sum$  $\frac{\sum F_{\text{voiles}}}{\sum F_{\text{no}}}\leq 20\%$  Pourcentage des charges verticales reprises par les voiles.

Les résultats de l'interaction sous charges verticales obtenus par le logiciel SAP2000 sont :

**Tableau 4.3.** Charges verticales reprises par les portiques et voiles

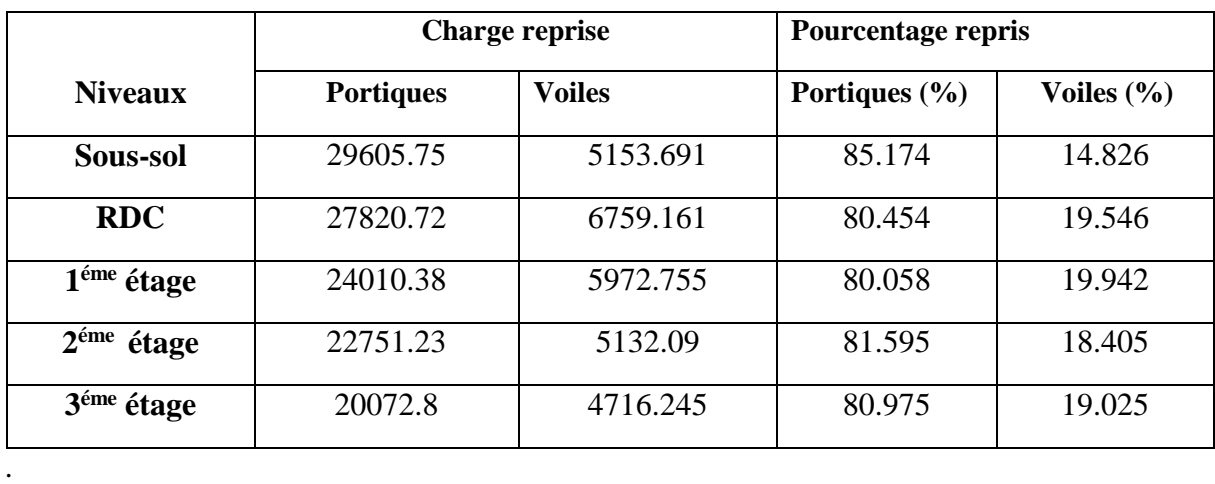

٦

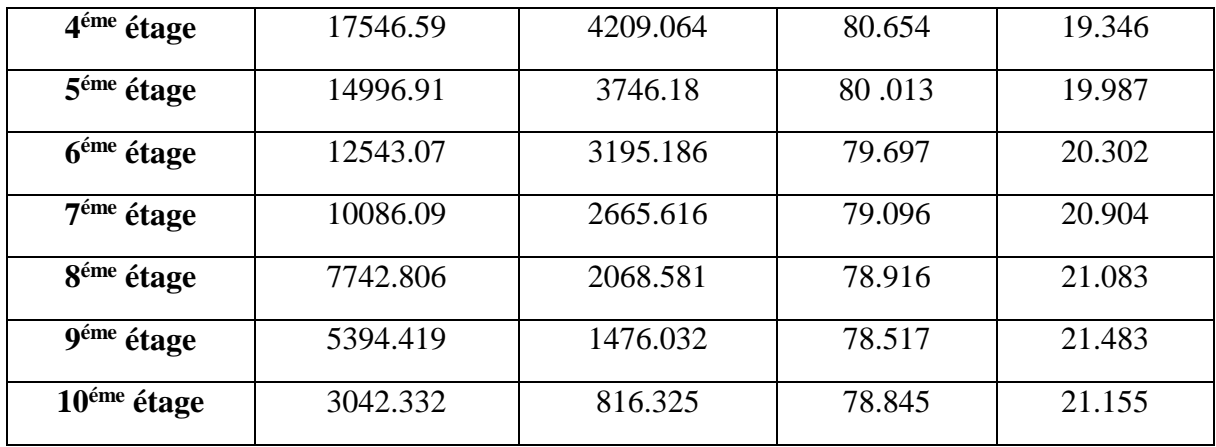

# **Analyse des résultats**

 $\overline{\phantom{a}}$ 

 On remarque que l'interaction voile-portique sous charge verticale est vérifiée dans tous les niveaux sauf les Cinque derniers niveaux ou l'écart est de 1.48% ce qui est peut être négligé.

# **4.5.3. Sous charges horizontales**

%  $F_{\text{portiques}} + \sum F$ F portiques  $+\sum F_{\text{voiles}}$ portiques  $\geq 25$  $\Sigma F_{\text{portiaues}} + \Sigma$ Σ Pourcentage des charges horizontales reprises par les portiques.

%  $F_{\text{portiques}} + \sum F$ F portiques  ${}^+ \Sigma \Gamma_{\text{voiles}}$  $\frac{\text{voiles}}{\sqrt{25}} \leq 75$  $\Sigma F_{\text{portiaues}} + \Sigma$  $\frac{\sum F_{\text{voiles}}}{\sum F_{\text{no}}}\leq 75\%$  Pourcentage des charges horizontales reprises par les voiles.

 Les résultats de l'interaction sous charges horizontales obtenus par le logiciel SAP2000 sont :

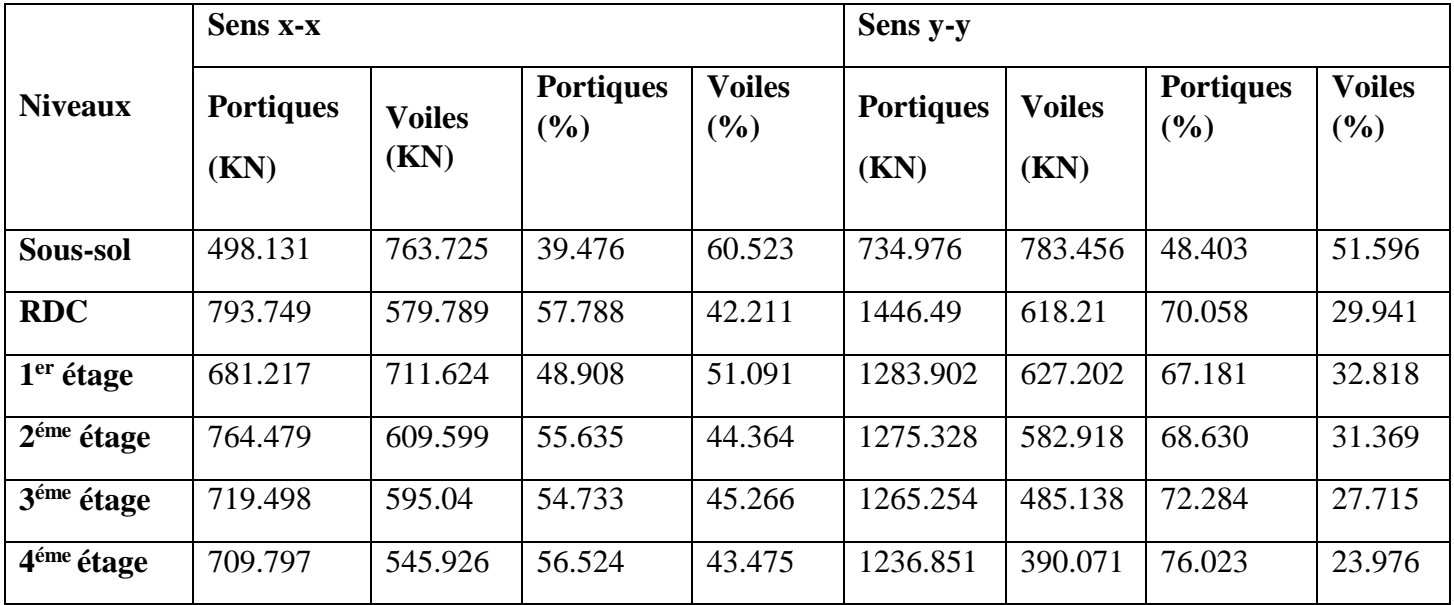

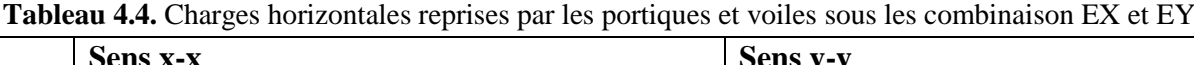

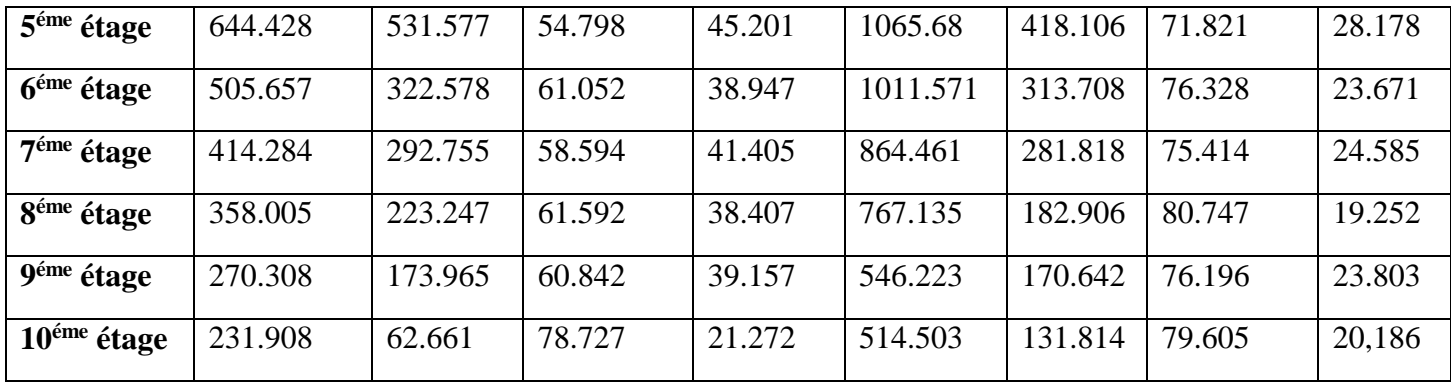

# **Analyse des résultats :**

 Le pourcentage repris par les portiques est important dans certains niveaux essentiellement dans le sens Y-Y, ce qui est dû au manque des voiles à cause de certains facteurs architecturels.

# **4.5.4. Vérification de l'effort normal réduit**

L'effort normal réduit doit être vérifié pour éviter l'écrasement du béton.

La formule utilise est la suivante : 
$$
v = \frac{N_d}{B_c \times f_{c28}} \le 0.3
$$
........RPA 99 (Article 7.1.3.3)

Nd : Effort normal de calcul retiré à partir des résultats donnés par SAP2000.

Bc : L'aire brute du poteau.

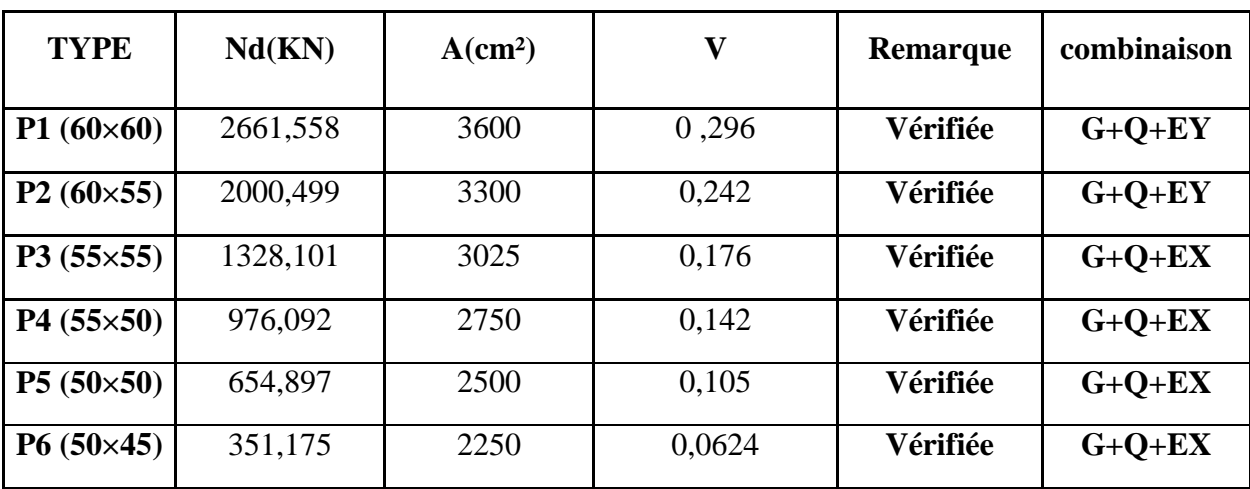

**Tableau 4.5.** Vérification de l'effort normal réduit dans les poteaux.

# **4.5.5. Vérification vis à vis des déformations**

Le déplacement horizontal à chaque niveau *K* de la structure est calculé par :

$$
\delta_k = R \times \delta_{ek} \qquad \qquad \text{RPA99 (Article 4.4.3)}
$$

 $\delta_{ek}$ : Déplacement dû aux forces  $F_i$  (y compris l'effet de torsion).

*R* : Coefficient de comportement.

Le déplacement relatif au niveau *K* par rapport au niveau *K-1* est égal à :

.................................................. RPA(Formule 4-19) *<sup>k</sup> <sup>k</sup> <sup>k</sup>*<sup>1</sup>

Avec : 1% .................................................RPA99(Art.5.10) *<sup>k</sup> h<sup>e</sup>*

: *k h* Étant la hauteur de l'étage.

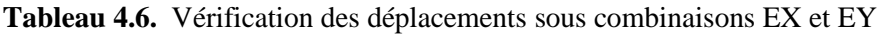

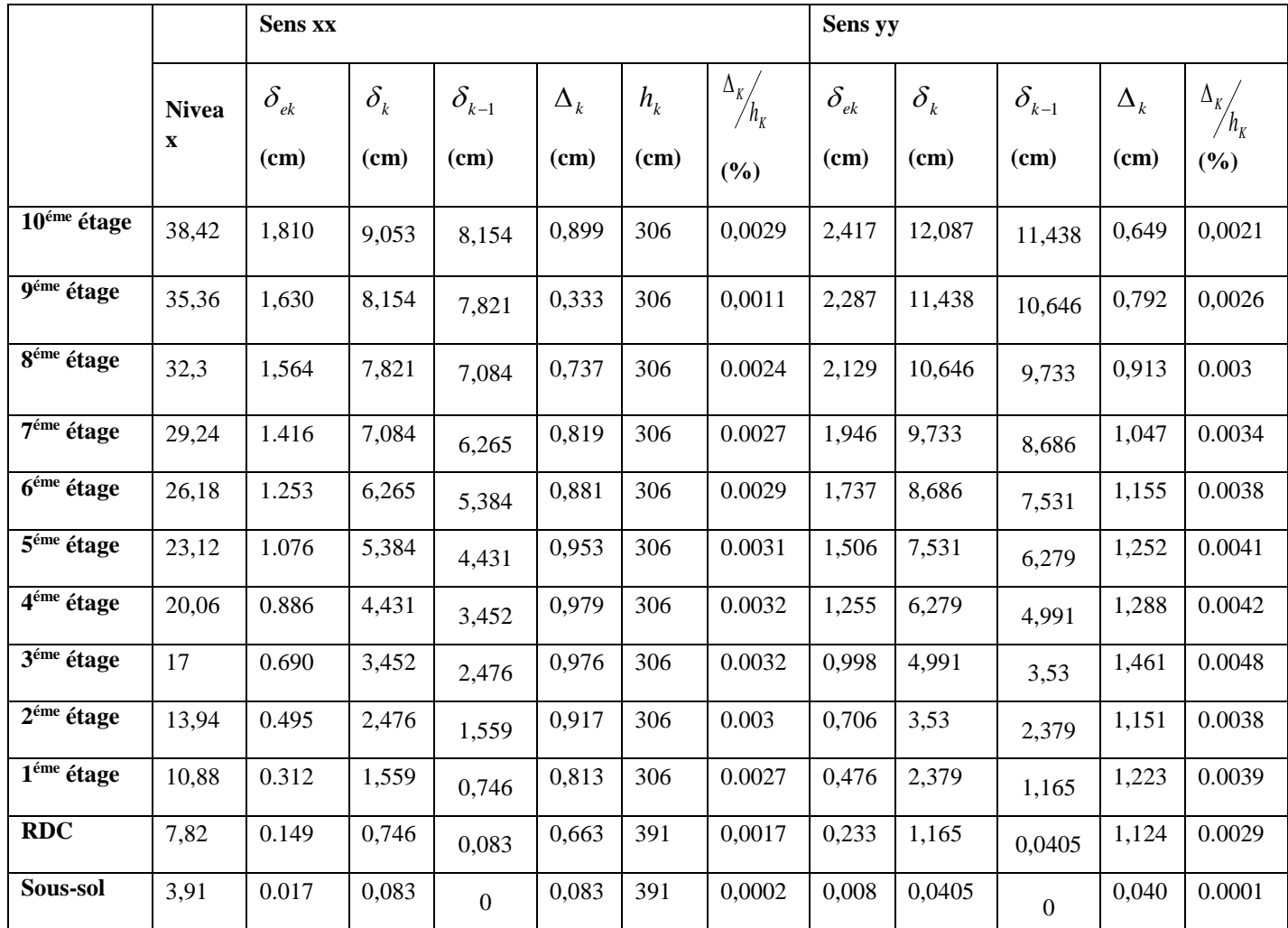

# **Analyse des résultats :**

D'après le tableau ci-dessus nous constatons que les déplacements relatifs des niveaux sont inférieurs au centième de la hauteur d'étage.

 $Sens(x): \Delta_{k_{\text{max}}} = 0.979$ *cm*  $< 1\% \times h_e = 3.06$ *cm*  $e$   $Sens(y): \Delta_{k_{\text{max}}} = 1.461$ *cm*  $< 1\% \times h_e = 3.06$ *cm* 

# **4.5.6. Justification vis-à-vis de l'effet P-**

L'effet P- $\Delta$ (effet de second ordre) est l'effet dû aux charges verticales après déplacement. Il est peut être négligé si la condition suivante est satisfaite à tous les niveaux :

$$
\theta = \frac{p_K \times \Delta_K}{V_K \times h_k} \le 0.1
$$
; Tel que :  
 RPA99/2003(Article 5.9)

*<sup>k</sup> p* : Poids total de la structure et des charges d'exploitations associées au dessus du

niveau « k » ; avec :  $p_k = \sum_{i=1}^{k} (W_{Gi} + \beta \times$ n  $p_k = \sum_{i=1} (W_{Gi} + \beta \times W_{Qi})$ <sup>1</sup> RPA99/2003(Article *5.9)*

*k v* : Effort tranchant d'étage de niveau « k ».

 $\Delta_k$ : Déplacement relatif du niveau « k » par rapport au niveau « k-1 ».

*k h* : Hauteur de l'étage « k ».

Si  $0, 1 < \theta_k < 0, 2$ , l'effet P- $\Delta$  peut être pris en compte de manière approximative en amplifiant les effets de l'action sismique calculée au moyens d'une analyse élastique du premier ordre par le facteur  $\frac{1}{1-\theta}$  $\frac{1}{\sqrt{2}}$ .

Si  $\theta_k$  >0,2 la structure est partiellement instable elle doit être redimensionnée.

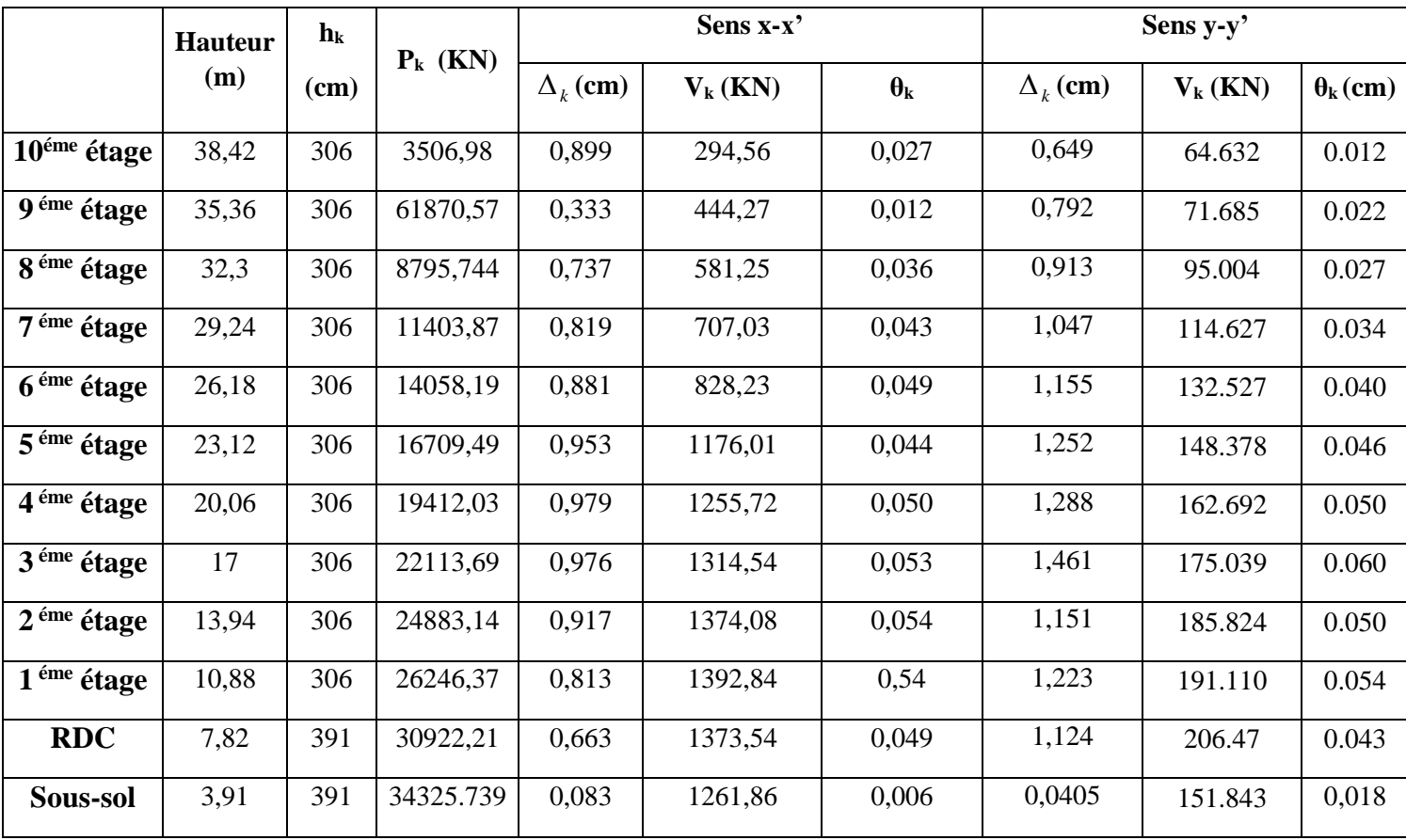

Tableau 4.7. Vérification a L'effet P- $\Delta$ .

#### **Analyse des résultats**

On remarque d'après les résultat obtenue ( $\theta_k$  < 0.1) dans tous les niveaux d'où les effets du second ordre (effet P- $\Delta$ ) peuvent être négligés.

# **4.6. Conclusion**

 Après plusieurs essais sur la disposition des voiles de contreventement et sur l'augmentation des dimensions des éléments structuraux, et en équilibrant entre trois critères (la résistance, l'économique et l'esthétiques) nous avons pu satisfaire toutes les conditions exigées par le RPA99/2003, ce qui nous as permets de passer au calcul des éléments structuraux.

Les dimensions définitives des éléments structuraux sont montrées dans le tableau suivant :

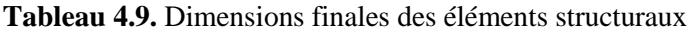

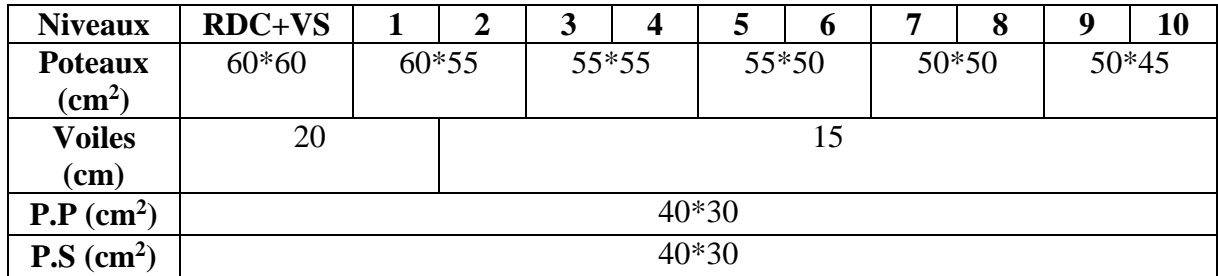

# *Chapitre V*

# **Introduction**

Les poteaux et les voiles sont soumis à des efforts normaux, des efforts tranchants et à des moments fléchissant et seront donc calculés en flexion composée.

Les poutres sont soumises aux moments fléchissant et des efforts tranchants, donc elles sont calculées à la flexion simple.

# **Hypothèses.**

Pour faciliter le calcul des quantités d'armatures longitudinales nécessaires dans les éléments structuraux, nous allons introduire les simplifications suivantes :

- La section d'armatures dans les poteaux sera calculée pour chaque poteau, ce qui n'est pas le cas pour une étude destinée à l'exécution (où l'on adopte généralement le même ferraillage pour les poteaux du même niveau) ;
- Les poutres seront ferraillées avec la quantité maximale nécessaire sur chaque travée ;
- La section minimale à prévoir pour chaque élément est celle donnée par le règlement.

# **5.1Etude des poutres**

# **5.1.1 Introduction**

Les poutres sont sollicitées en flexion simple, sous un moment fléchissant et un effort tranchant. Le moment fléchissant permet la détermination des dimensions des armatures longitudinales. L'effort tranchant permet de déterminer les armatures transversales.

 On distingue deux types de poutres, les poutres principales qui constituent des appuis aux poutrelles, les poutres secondaires qui assurent le chaînage.

Après détermination des sollicitations (*M, N, T*) on procède au ferraillage en respectant les prescriptions données par le **RPA99 Version 2003** et celles données par le **BAEL91**.

Les poutres sont étudiées en tenant compte des efforts données par le logiciel SAP2000 selon les combinaisons les plus défavorables données par le **RPA99 Version 2003**suivantes :

- *1)* 1.35*G*+1.5*Q*
- *2) G*+*Q*
- *3) G*+*Q*+*E*
- *4) G*+*Q*−*E*
- *5)* 0.8*G*+*E*
- 6) 0.8*G*−*E*

# **5.1.2 Ferraillage**

# *a) Armatures longitudinales : RPA 99/2003 (art 7.5.2.1)*

Le pourcentage total minimal des aciers longitudinaux sur toute la longueur de la poutre est de

0.5% en toute section.

Le pourcentage total maximum des aciers longitudinaux est de :

– 4% en zone courante,

– 6% en zone de recouvrement.

La longueur minimale de recouvrement est de 40Φ en zone IIa.

Avec : Φ max : le diamètre maximal d'armature dans la poutre.

- L'ancrage des armatures longitudinales supérieures et inférieures dans les poteaux de rive et d'angle doit être effectué conformément à la **figure 5.1**, avec des crochets à 90°. Cette même figure comporte les autres dispositions constructives et quantités minimales d'armatures.
- Les cadres du nœud disposés comme armatures transversales des poteaux, sont constitués de 2U superposés formant un carré ou un rectangle (là où les circonstances s'y prêtent, des cadres traditionnels peuvent également être utilisés).
- Les directions de recouvrement de ces U doivent être alternées Néanmoins, il faudra veiller à ce qu'au moins un coté fermé des U d'un cadre soit disposé de sorte à s'opposer à la poussé au vide des crochets droits des armatures longitudinales des poutres.
- On doit avoir un espacement maximum de 10 cm entre deux cadres et un minimum de trois cadres par nœuds.

# **b) Armatures transversales :RPA 99/2003 (art 7.5.2.2)**

La quantité d'armatures transversales minimale est donnée par :

 $A_t = 0.003 \times St \times b$ 

*St* : espacement maximum entre les armatures transversales donné comme suit :

 $-St \leq min(h/4; 12\Phi_1)$  en zone nodale,

– *St* ≤*h*/2 en dehors de la zone nodale.

Les premières armatures transversales doivent être disposées à 5 cm au plus du nu de l'appui ou de

l'encastrement.

ccccLa valeur du diamètre  $\phi_l$  des armatures longitudinales à prendre est le plus petit diamètre utilisé, et dans le cas d'une section en travée avec armatures comprimées. C'est le diamètre le plus petit des aciers comprimés.

cccLes premières armatures transversales doivent être disposées à 5cm au plus du nu d'appui ou de l'encastrement

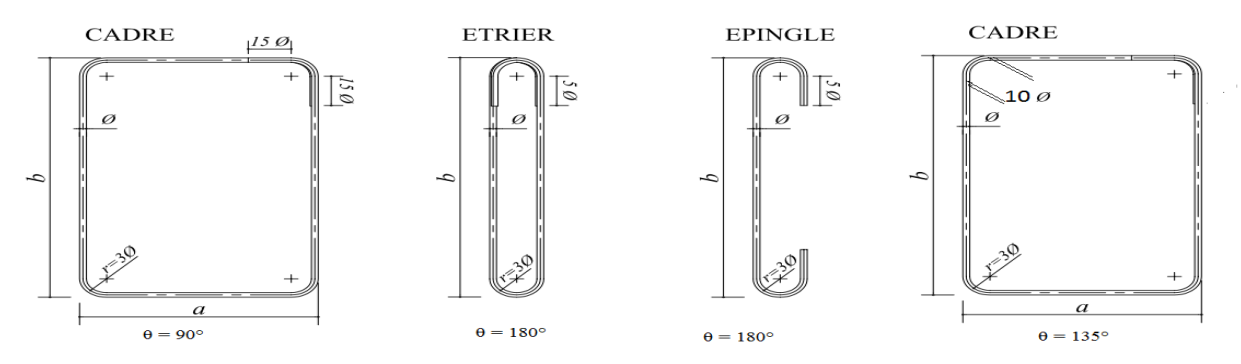

**Figure 5.1.** Ancrage des armatures transversales

# **5.1.3 Dispositions constructives des portiques : RPA 99 (Figure 7.5)**

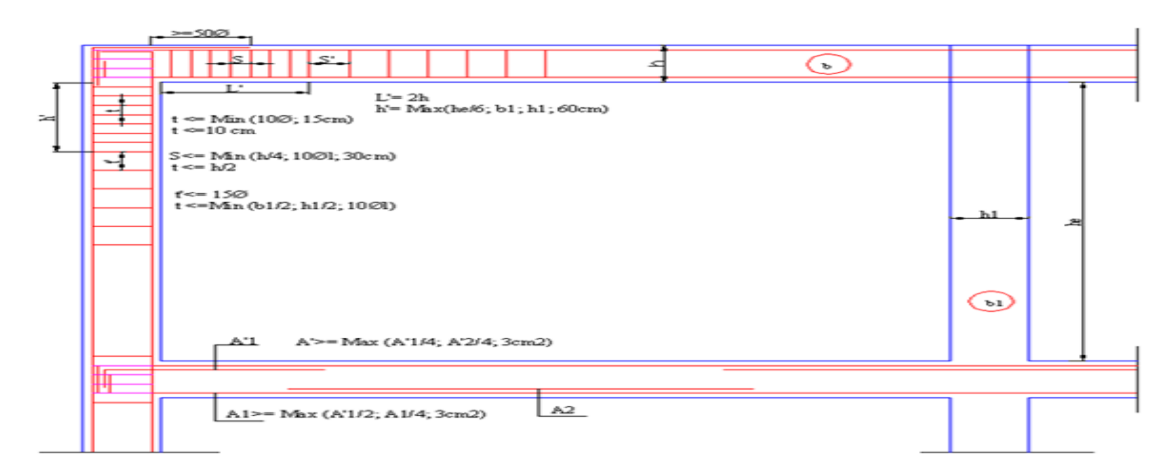

**Figure. 5.2.** Disposition constructives des portiques**.**

# **5.1.4 Recommandation de BAEL**

La section minimale des aciers longitudinaux est de :

$$
A_{\min} = 0.23 \times b \times d \times \frac{f_{t28}}{f_e}
$$
 (Condition de non fragilité)**BAEL91 (Art F.IV.2)**

# **5.1.5 Calcul du ferraillage**

# *a) Méthode de calcul des armatures à l'ÉLU (flexion simple) :*

Le ferraillage est calculé à partir des sollicitations déduites du logiciel SAP2000

# **Calcul du moment réduit ultime :**

$$
\mu_{bu} = \frac{M_u}{b \times d^2 \times f_{bu}}
$$

$$
f_{bu} = \frac{0.85 \times fc_{28}}{\gamma_b} = \begin{cases} 14.2MPa & situation courante (\gamma_b = 1.5) \\ 18.48MPa & situation accidentelle (\gamma_b = 1.15) \end{cases}
$$
  
\n
$$
\rightarrow Si \mu_{bu} \le \mu_l = 0.3916 \text{ alors:}
$$

$$
A_s = 0 \quad et \quad A_s = \frac{M_u}{z \times \frac{f_e}{\gamma_s}}
$$

1.15 *pour les situations courantes.* : <sup>s</sup> | 1 *pour les situations accidentelles. pour les situations courantes avec pour les situations accidentelles* ſ ∤ l

$$
\alpha = 1.25 \left( 1 - \sqrt{1 - 2\mu_{bu}} \right) \rightarrow z = d \left( 1 - 0.4\alpha \right)
$$
  
\n
$$
\rightarrow Si \mu_{bu} > \mu_l = 0.3916 \text{ alors}
$$
  
\n
$$
A_s' = \frac{M_u - M_l}{(d - d') \times \frac{f_e}{\gamma_s}} \text{ et } A_s = \frac{M_l}{z \times \frac{f_e}{\gamma_s}} + A_s'
$$

 $Avec: M_{l} = \mu_{l} \times b \times d^{2} \times f_{bu}$
### *b) Exemple de calcul :*

Prenons comme exemple de calcul de ferraillage la poutre principale (30×40) la plus sollicitée

avec les sollicitations suivantes :  $\left| M_t = 108.3214 \text{ KN.m } \dots (1.35G + 1.5Q) \right|$  $M_a = 72.7953$  *KN.m*  $\dots(G+Q+E_X)$ 

### **Armatures en travée :**

$$
\mu_{bu} = \frac{M_A}{b \times d^2 \times f_{bu}} = \frac{108,3214 \times 10^6}{300 \times 370^2 \times 14.20} = 0.185
$$
\n
$$
\mu_{bu} = 0.185 < \mu_l = 0.392 \rightarrow pivotA \Rightarrow A^* = 0
$$
\n
$$
\alpha = 1.25 \times (1 - \sqrt{1 - 2\mu_{bu}}) = 0.259
$$
\n
$$
Z = d(1 - 0.4\alpha) = 331.67 \,\text{mm}
$$
\n
$$
A_{st} = \frac{M_A}{Z \times \sigma_{st}} = \frac{108,3214 \times 10^6}{331.67 \times 348} = 9.38 \,\text{cm}^2
$$

### **Armatures en appui :**

$$
\mu_{bu} = \frac{M_A}{b \times d^2 \times f_{bu}} = \frac{72.7953 \times 10^6}{300 \times 370^2 \times 18.48} = 0.095
$$
\n
$$
\mu_{bu} = 0.095 < \mu_l = 0.392 \rightarrow pivotA \Rightarrow A^* = 0
$$
\n
$$
\alpha = 1.25 \times (1 - \sqrt{1 - 2\mu_{bu}}) = 0.126
$$
\n
$$
Z = d(1 - 0.4\alpha) = 351.31 \text{ mm}
$$
\n
$$
A_{st} = \frac{M_A}{Z \times \sigma_{st}} = \frac{72.7953 \times 10^6}{346.34 \times 400} = 5.18 \text{ cm}^2
$$

Le tableau suivant regroupe le calcul de ferraillage des différentes poutres.

**Tableau 5.1.**Ferraillage des poutres principales  $(30 \times 40)$  cm<sup>2</sup> sous les combinaisons ELU fondamentale et accidentelle

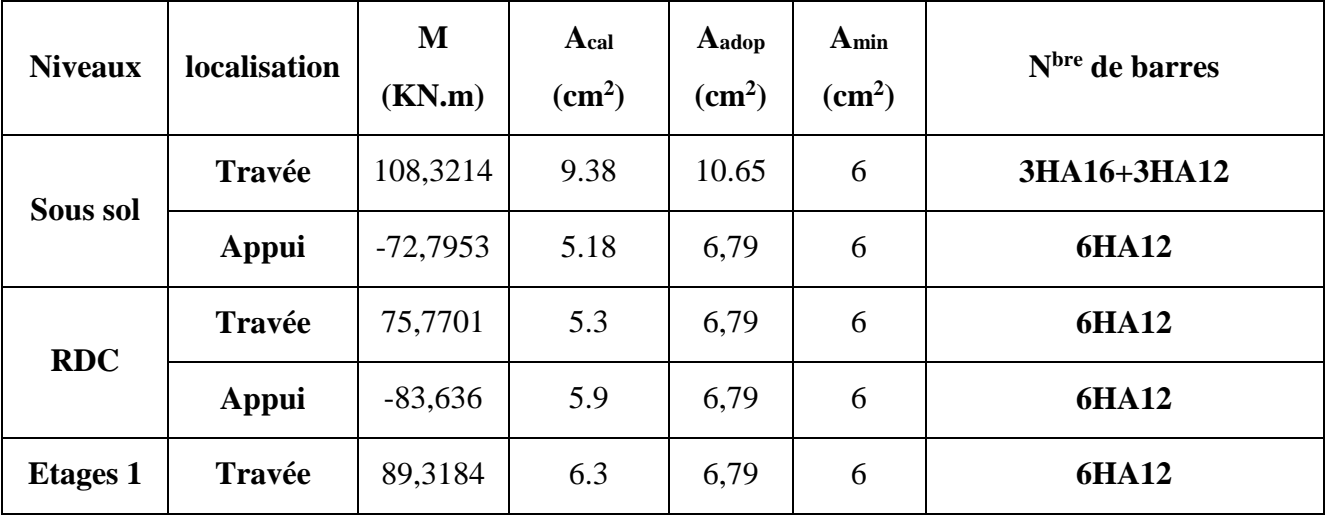

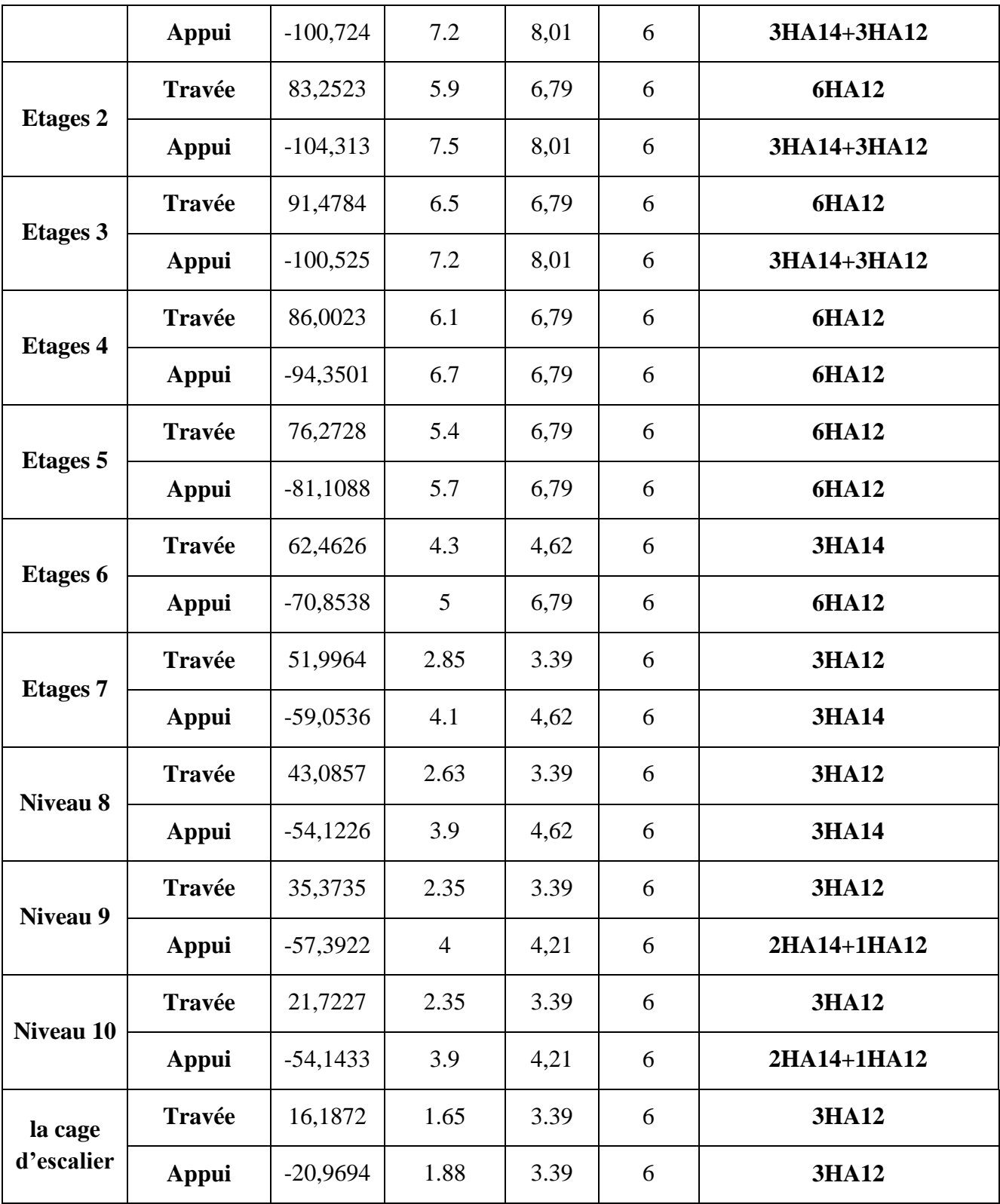

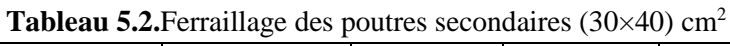

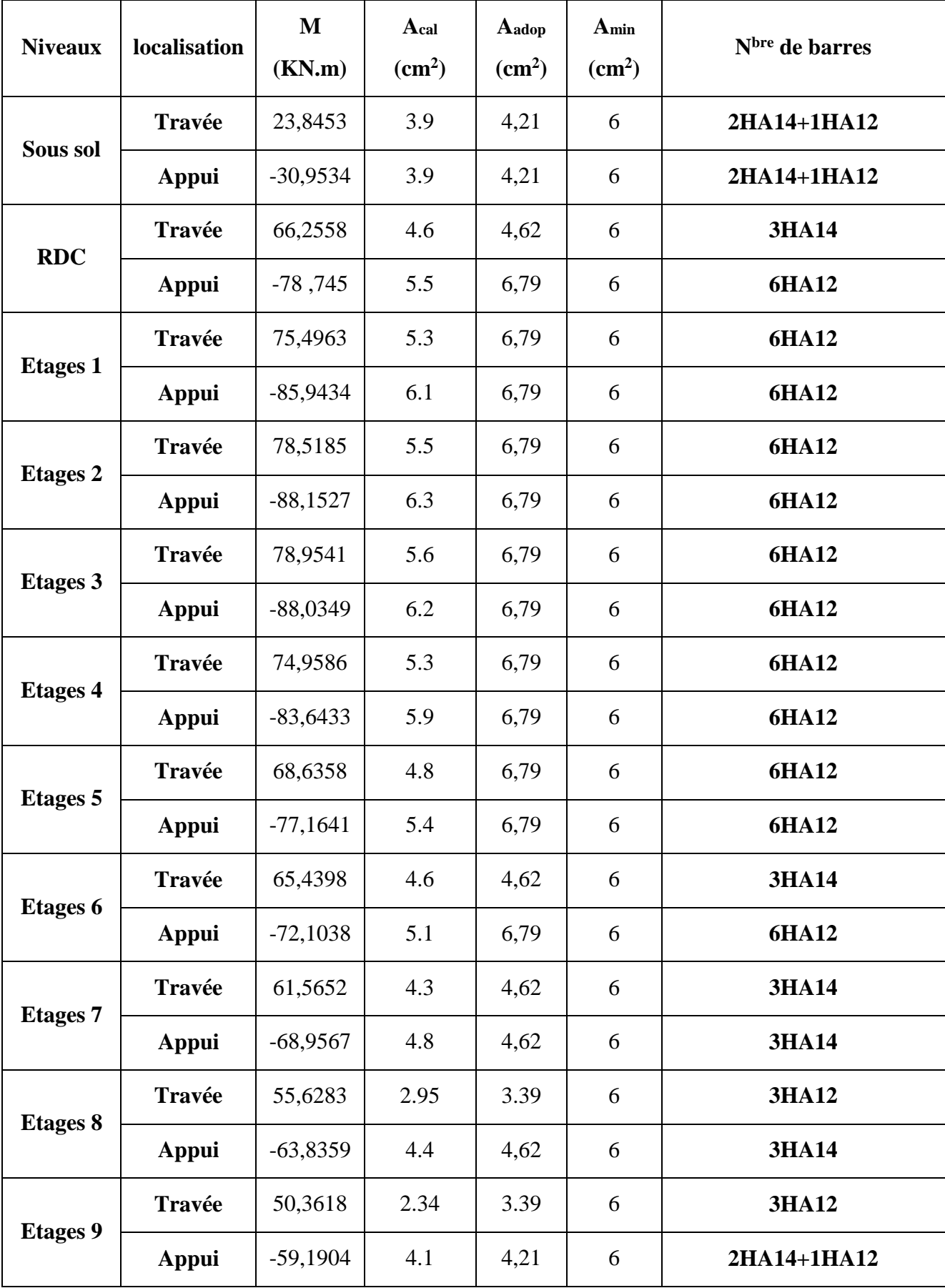

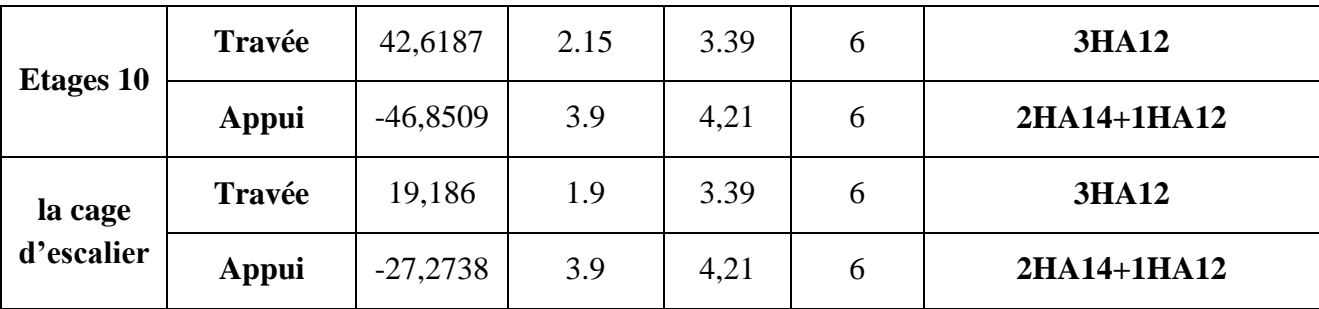

**2.1.6 Vérification des armatures selon le RPA 99**

### **Pourcentage maximum des armatures longitudinales :**

**En zone courante** :  $A_{\text{max}} = 4\%b \times h = 0.04 \times 40 \times 30 = 48 \text{ cm}^2 > A$ adopté

**En zone de recouvrement**: $A_{\text{max}} = 6\%$ b. h =  $0.06 \times 40 \times 30 = 72 \text{ cm}^2 > A$ adopté

### **Les longueurs de recouvrement :**

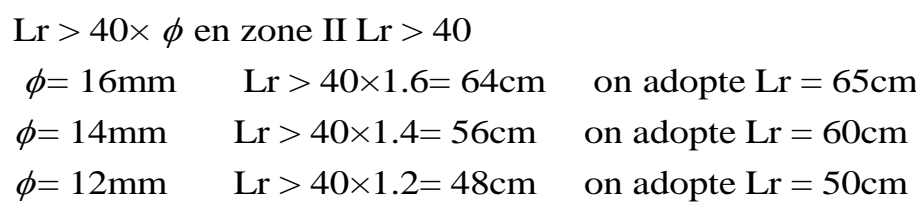

### **5.1.6 Les armatures transversales**

**a)** *Calcul de Φ<sup>t</sup>* **:**

 $\emptyset_t \leq \min\left(\emptyset_{lmin}\right)$ h  $rac{1}{35}$ ;  $\boldsymbol{b}$  $\frac{1}{10}$   $\Rightarrow$  { Poutres principales:  $\varphi_1 \leq \min(12; 11, 43; 30)$ mm Poutres secondaires:  $\varphi_t \le \min(12; 11, 43; 30)$ mm

avec:  $\int_{R_1}$ Poutres principales:  $(30*40)$ cm<sup>2</sup> Poutres secondaires: (30\*40)cm<sup>2</sup>

Soit  $\phi_t = 8$  mmet  $A_t = 4\phi_0 = 2.01$  cm<sup>2</sup> (1cadre + 1 étrier)

### *b) Calcul des espacements des armatures transversales :*

### **Calcul des espacements**

D'après le **RPA99/2003 (Art7.5.2.2) :**

**En zone nodale:**  $St \leq min$ ℎ  $\left(\frac{h}{4}, 12\phi_l^{min}\right) \Longrightarrow \begin{cases}$  Poutres principales St= 10 cm<br>poutres secondaires St= 10 cm Poutres secondaires St= 10 cm

**En zone courantes:** St ≤ h 2  $\Rightarrow$  {Poutres principales St= 15 cm Poutres secondaires St= 15 cm

### **Vérification des sections d'armatures transversales :**

$$
A_t^{\min} = 0,003 \cdot S_t \cdot h = 0,003 \times 15 \times 40 = 1.8 \, \text{cm}^2
$$

2.01 ² 1.8 ²............................... min ........................................ *A cm A cm Condition vérifiée <sup>t</sup>*

### **5.1.7 Vérification à l'ELU**

*a) Condition de non fragilité :*

### **BAEL91 (Art F.IV.2)**

A<sup>min</sup> = 0,23 × b × d ×  $\frac{f_{t28}}{c}$  $f_e$  $\leq A^{cal} \implies \begin{cases}$  Poutres principales: A<sup>min</sup>=1,34cm<sup>2</sup> Poutres secondaires:A min=1,34cm<sup>2</sup> ……*vérifiée*

### *b) Contrainte tangentielle maximale :*

### **Vérification de l'effort tranchant :**

Il faut vérifier que :

 $\tau_u = \frac{u}{1}$  $\tau_u \leq \tau_u$ *Tel que* :  $\tau_u = \frac{V_u}{b \times d}$ …………………..…………**BAEL91 (Art H.III.2)**

Fissuration peu nuisible  $\Rightarrow \overline{\tau}_u = \min(0.133 \times f_{c28}$ ;5*MPa*)  $\Rightarrow \overline{\tau}_u = 3,33MPa$ .

La vérification concerne uniquement les poutres les plus défavorables, car si ces dernières sont vérifiées, les autres le seront surement.

Les résultats sont récapitulés dans le tableau suivant :

**Tableau 5.3 :** Vérification des contraintes tangentielles

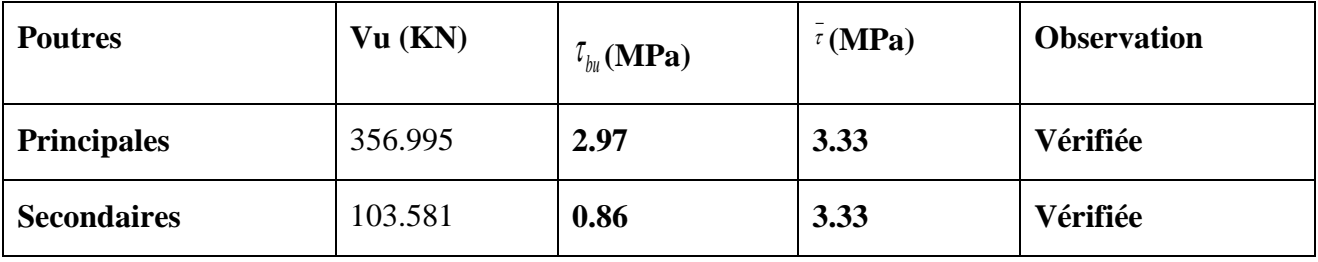

Donc pas de risque de cisaillement et cela pour tout type de poutre.

### c) **Vérification des armatures longitudinales au cisaillement**

- **Appuis de rives** ............................(1) *<sup>u</sup> <sup>s</sup> l e*  $A_i > \frac{V_i}{\cdot}$ *f* **. BAEL91 (Art H.IV.2)**
- Appuis intermédiaires  $A_i \geq \frac{\gamma_s}{f} \times (V_u \frac{M_a}{0.9 \times d})$ ...........(2)  $v_l \geq \frac{I_s}{c} \times (V_u - \frac{I_u}{c_s})$ *e*  $A \geq \frac{\gamma_s}{\gamma} \times (V - \frac{M}{\gamma})$  $f_e$   $\overset{a}{\sim} 0.9 \times d$  $\geq \frac{\gamma_s}{\gamma} \times (V \frac{k_a}{\times d}$ )...........(2)  $\gamma s = 1.15$ , *fe*= 400*MPa*

Les vérifications sont résumées dans le tableau ci-après :

**Tableau 5.4.**Vérification des armatures longitudinales au cisaillement

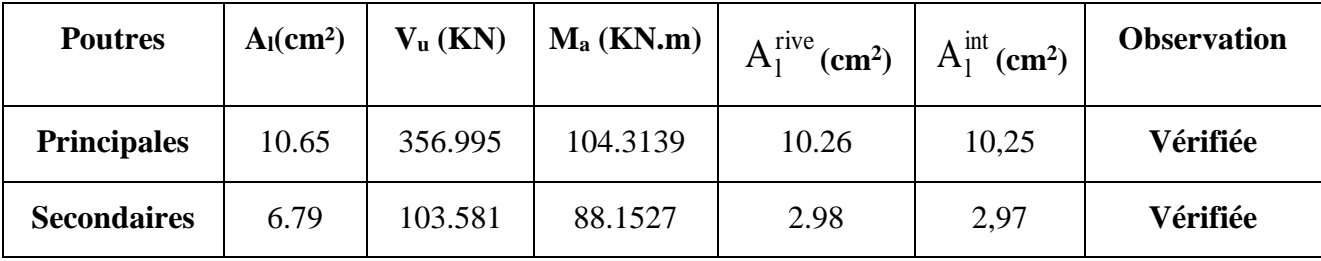

### **5.1.9 Vérification à l'ELS**

*a)* **Etat limite de compression du béton :**

$$
\frac{b}{2}y^2 + 15A_s y - 15dA_s = 0; \qquad \sigma_{bc} = \frac{M_{ser}}{I}y; \qquad \overline{\sigma}_{bc} = 0,6f_{c28} = 15MPa
$$
 **BAEL91 (Art E.III.1)**  

$$
I = \frac{b \times y^3}{3} + 15 \times \left[A_s \times (d - y)^2 + A_s \times (y - d')^2\right]
$$

Les vérifications sont résumées dans le tableau ci-après :

**Tableau 5.5.**Vérification de l'état limite de compression du béton

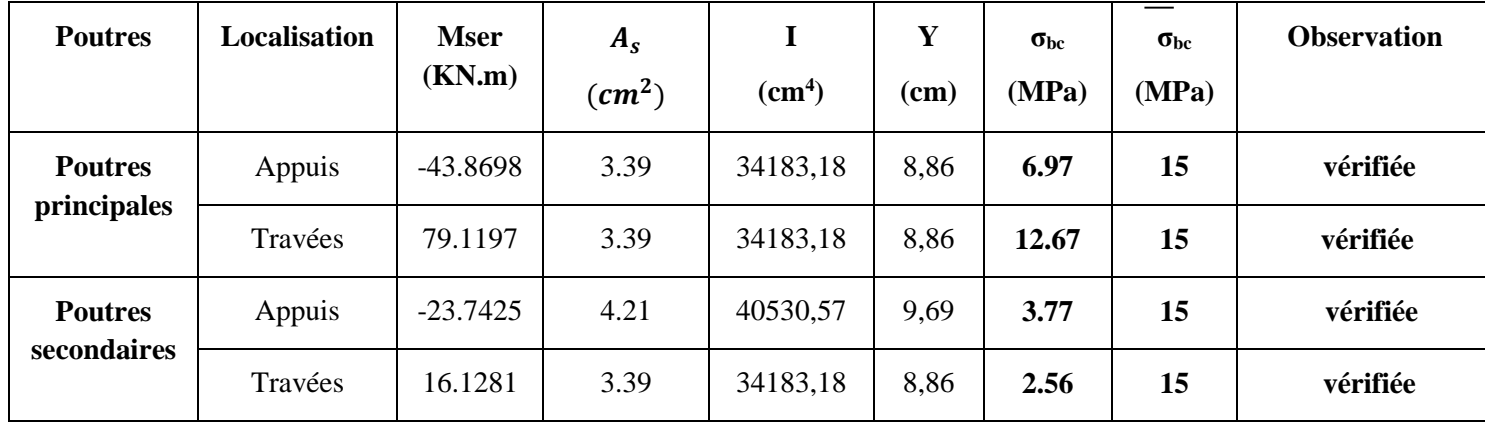

**b) Etat limite de déformation (évaluation de la flèche)**

D'après le **BAEL91** et le **CBA93** la vérification à la flèche est inutile si :

1) 
$$
h \ge h_f = \max\left(\frac{1}{16}, \frac{M_t}{10 M_0}\right) \times l
$$
  
\n2)  $A \le A_f = \frac{4, 2, b, d}{f_e}$   
\n3) L < 8 m  
\nPouters principles:  $\begin{cases} h = 40cm > h_f = 28,44cm \\ 4, 0,42m^2 < 4, 11.66m^2 \end{cases}$ 

$$
Pouters\ principles: \begin{cases} A = 9,42 \, \text{cm}^2 < A_f = 11,66 \, \text{cm}^2 \dots \dots \dots \dots \dots \, \text{Vérifiée} \\ A = 40 \, \text{cm} > h_f = 28,44 \, \text{cm} \\ A = 8,01 \, \text{cm}^2 < A_f = 11,66 \, \text{cm}^2 \dots \dots \dots \dots \, \text{Vérifiée} \end{cases}
$$

Les trois conditions sont observées, donc la vérification de la flèche n'est pas nécessaire.

### **c) Schémas de ferraillage des poutres**

 Nous exposerons ici un seul schéma de ferraillage des poutres principales du plancher RDC, et le reste des schémas vont être donnés en Annexes 6.

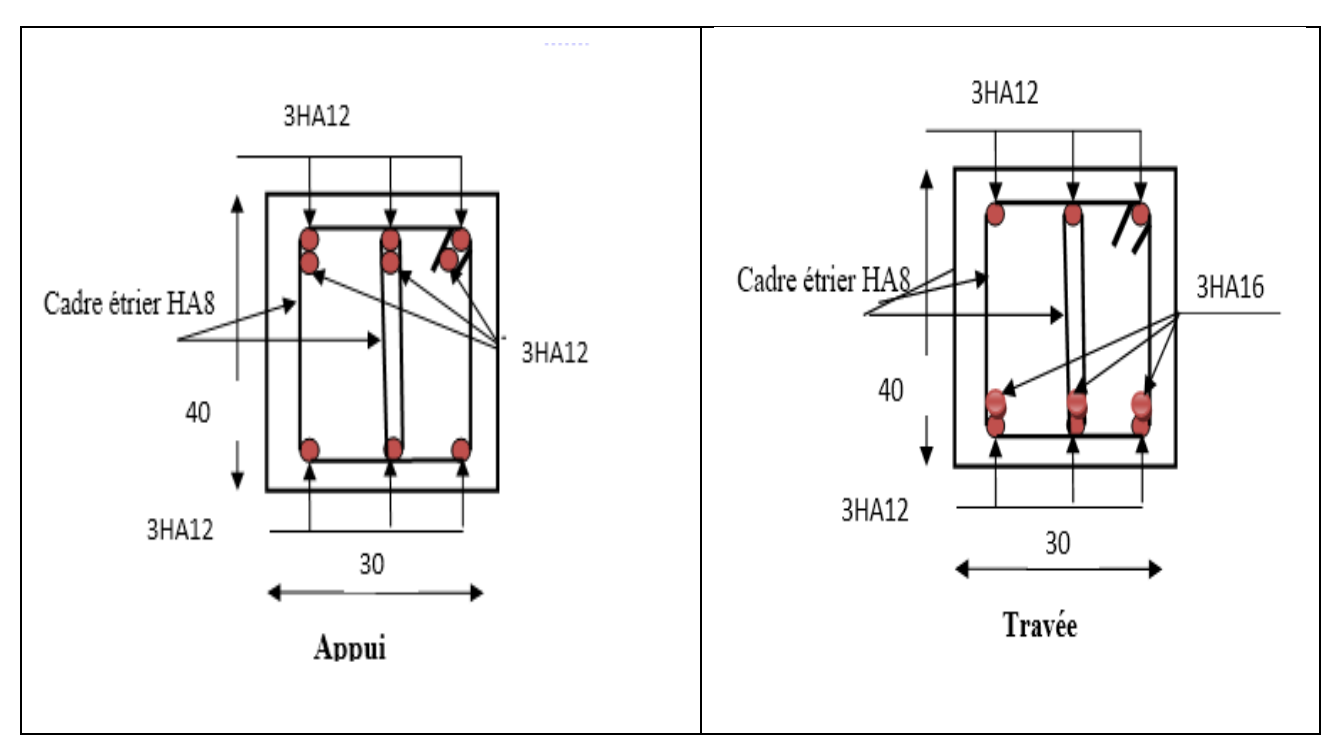

**Figure 5.3.** Schéma de ferraillage de la poutre principale du plancher RDC

### **5.1 Etude des poteaux 5.2.1 Introduction**

Les poteaux sont des éléments verticaux qui ont le rôle de transmettre les charges apportées

par les poutres aux fondations.

 Le ferraillage des poteaux est calculé en flexion composée en fonction de l'effort normal (N) et du moment fléchissant (M) donnés par les combinaisons les plus défavorables, parmi celles introduites dans le fichier de données du SAP2000 :

- *1)* 1.35*G*+1.5*Q*
- *2) G*+*Q*
- *3) G*+*Q*+*E*
- *4) G*+*Q*−*E*
- *5)* 0.8*G*+*E*
- *6)* 0.8*G*−*E*

Il s'agit de ferrailler les poteaux là où il y a changement de section, selon les sollicitations suivantes :

– l'effort normal maximal et le moment correspondant.

– l'effort normal minimal et le moment correspondant.

– le moment maximum et l'effort normal correspondant.

### **5.2.2 Recommandations du RPA99 (version 2003)**

### *a) Armatures longitudinales :*

Les armatures longitudinales doivent être à haute adhérence, droites et sans crochets.

– *Amin* = 0.8% de la section de béton (en zone IIa).

– *Amax*= 4% de la section de béton (en zone courante).

– *Amax*= 6% de la section de béton (en zone de recouvrement).

– Φ*min*= 12*mm* (diamètre minimal utilisé pour les barres longitudinales).

– La longueur minimale de recouvrement (*Lmin*) est de 40Φ en zone IIa.

 $-$  La distance ou espacement ( $S_t$ ) entre deux barres verticales dans une face de poteau ne doit pas dépasser 25cm (zone IIa).

Les jonctions par recouvrement doivent être faites si possible, en dehors des zones nodales (zone critique).

La zone nodale est définie par *l'*et *h* '.

$$
l' = 2h
$$
  

$$
h' = \max\left(\frac{h_e}{6}, b_1, h_1, 60 \text{ cm}\right)
$$

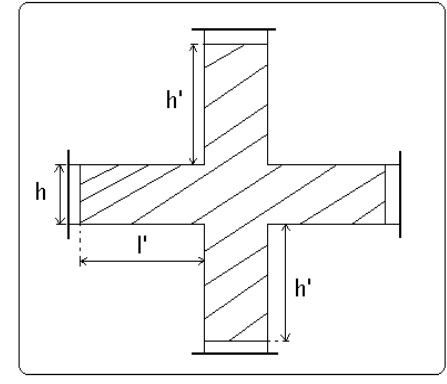

**Figure 5.4.** Zone nodale

Les valeurs numériques des armatures longitudinales relatives aux prescriptions du RPA99 sont Illustrées dans le tableau ci-dessous

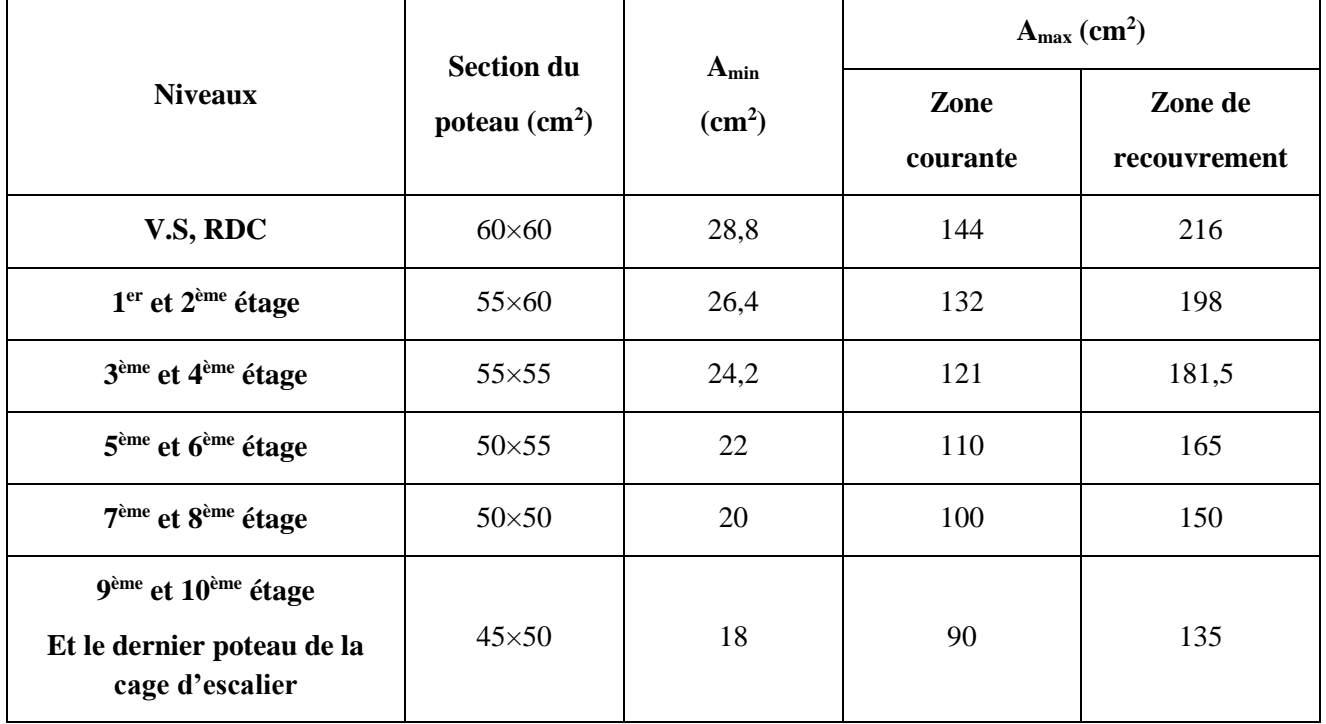

**Tableau 5.6.**Armatures longitudinales minimales et maximales dans les poteaux

### *b) Armatures transversales :*

Les armatures transversales des poteaux sont calculées à l'aide de la formule :

$$
\frac{A_t}{t} = \frac{\rho_a \times V_u}{h_1 \times f_e} \quad \dots \quad \dots \quad \dots \quad \dots \quad \dots \quad \dots \quad \dots \quad (I \;).
$$

– *Vu* **:**est l'effort tranchant de calcul.

– *h***<sup>l</sup> :**hauteur totale de la section brute.

– *fe* **:** contrainte limite élastique de l'acier d'armatures transversales.

 –*pa* **:** est un coefficient correcteur qui tient compte du mode fragile de la rupture par effort tranchant ; il est pris égale à :

2.5 Si λ*g*≥ 5 (λ*g*: l'élancement géométrique),

3.75 Si λ*g*< 5.

 $\lambda$ *g*= *l<sub>f</sub>*/*a* ou  $\lambda$ *g*= *lf*/*b*(*a* et b sont les dimensions de la section droite du poteau dans

la direction de déformation considérée), et *lf*longueur de flambement du poteau.

 – *t* **:**est l'espacement des armatures transversales dont la valeur est déterminée dans la formule (I) ; Par ailleurs la valeur maximum de cet espacement est fixée comme suit :

- dans la zone nodale :*t*≤ *Min* (10Φ<sup>L</sup> min,15*cm*)(en zones IIa).
- dans la zone courante **:***t* ≤ 15Φ<sup>L</sup> min(en zones IIa).

La quantité d'armatures transversales minimale *At*/*t*.*b*1, en % est donnée comme suit :

$$
\begin{cases}\n\text{Si } \lambda_g \ge 5 : 0.3\% \\
\text{Si } \lambda_g \le 3 : 0.8\% \\
\text{Si } 3 < \lambda_g \le 5 : \text{interpoler entre les valeurs précédentes.}\n\end{cases}
$$

Les cadres et les étriers doivent être fermés par des crochets à 135° ayant une longueur droite de  $10\Phi_t$  (au minimum).

## **5.2.3 Sollicitations de calcul**

 Les sollicitations de calcul selon les combinaisons les plus défavorables sont extraites directement du logiciel SAP2000, les résultats sont résumés dans les tableaux ci-après :

| <b>Niveaux</b>                | $N^{max} \rightarrow M^{corr}$ |         |            | $N^{min} \rightarrow M^{corr}$ | $M^{max} \rightarrow N^{corr}$ | V(KN)    |         |
|-------------------------------|--------------------------------|---------|------------|--------------------------------|--------------------------------|----------|---------|
|                               | $N$ (KN)                       | M(KN.m) | $N$ (KN)   | M(KN.m)                        | M(KN.m)                        | $N$ (KN) |         |
| <b>V.</b> Sanitaire<br>et RDC | 2545,992                       | 11,9743 | $-864,289$ | 21,8577                        | 305,7162                       | 1794,07  | 203,731 |
| Etages 1 et 2                 | 1938,144                       | 25,047  | $-363,515$ | 12,1663                        | 138,9357                       | 1407,324 | 165,196 |
| Etages 3 et 4                 | 1525,099                       | 4,387   | 28,402     | 4,61                           | 125,4809                       | 557,198  | 123,02  |
| Etages 5 et 6                 | 1157,093                       | 6,5348  | 121,444    | 20,0352                        | 108,9675                       | 429,94   | 92,089  |
| Etages 7 et 8                 | 794,169                        | 6,1949  | 12,225     | 12,3718                        | 97,2807                        | 364,343  | 61,611  |
| Etages 9 et10                 | 437,801                        | 6,3627  | $-39,09$   | 7,6616                         | 75,4755                        | 148,991  | 45,88   |

**Tableau 5.7.**Sollicitations dans les poteaux

### **5.2.4 Calcul du ferraillage**

### **Hypothèses de calcul :**

- Calcul en flexion composée ;
- Calcul suivant BAEL 91 mod. 99.

 Le calcul du ferraillage se fera pour un seul poteau comme exemple de calcul et les autres seront résumés dans des tableaux.

### **Exemple de calcul :**

Soit à calculer le poteau le plus sollicité du SOUS SOL, avec les sollicitations suivantes :

– **Nmax**= 2545.992*KN* →**Mcor**= 11.9743*KN*.*m* (*G+Q+Ey*)

```
– Mmax=305.7162KN.m→Ncor= 1794.07KN (G+Q+Ey)
```
- $N_{min} = -864.289KN \rightarrow M_{cor} = 21.8577KN.m (0.8G + Ey)$ 
	- *a) Calcul sous NmaxetMcor:*

 $d = 0.55$ m;  $d' = 0.05$ m.

N = 2545.992KN

Situation accidentelle:  $\gamma_b = 1.15$ et  $\gamma_s = 1$ 

M = 11.9743KN.m *→eG*= *M*/*N* = 0.0047*m*

*eG*<*h*/2 = 0.60/2 = 0.30*m* →le centre de pression est à l'intérieur de la section entre les armaturesAA').

Il faut vérifier la condition suivante :

 $(a) = (0.337 \times h - 0.81 \times d') \times b \times h \times f_{ba}$  $(b) = N_u \times (d - d') - M_{UA}$ ( ) ( )...........................................................................( ). *a b I MUA= M+N × (d−h/2) =* 11.9743*+*2545.992*×(0.55−0.60/2) =648.47KN.m.*  $\big(0.337 \times 0.60 - 0.81 \times 0.05\big) \times 0.60 \times 0.55 \times 14.2 = 0.76 > [2545.992\ \times \big(0.55 - 0.05\big) - 648.47] \times 10^{-3} = 0.62$  $\Rightarrow$   $(I)$  n'est pas vérifiée.

Donc la section est partiellement comprimée. La méthode de calcul se fait par assimilation à la flexion simple :

$$
\mu_{bu} = \frac{M_{UA}}{b \times d^2 \times f_{bu}} = \frac{648.47 \times 10^{-3}}{0.6 \times 0.55^2 \times 18.48} = 0.193
$$
\n
$$
\mu_{bu} = 0.193 < \mu_l = 0.391 \Rightarrow A' = 0
$$
\n
$$
\mu_{bu} > 0.186 \Rightarrow Pivot \ B \Rightarrow \varepsilon_{st} = \frac{3.5}{1000} \left( \frac{1 - \alpha}{\alpha} \right)
$$
\n
$$
\alpha = 1.25 \left( 1 - \sqrt{1 - 2\mu_{bu}} \right) = 0.271 \Rightarrow \varepsilon_{st} = 9.41 \times 10^{-3} > \varepsilon_l = 1.74 \times 10^{-3} \Rightarrow f_{st} = \frac{f_e}{\gamma_s} = 400 MPa.
$$
\n
$$
z = d \left( 1 - 0.4\alpha \right) = 0.49 m.
$$
\n
$$
\Rightarrow A_1 = \frac{M_{UA}}{z \times f_{st}} = \frac{756.51 \times 10^{-3}}{0.47 \times 400} = 33.09 \text{ cm}^2.
$$
\n
$$
A_s = A_1 - \frac{N}{f_{st}} = 33.09 \times 10^{-4} - \frac{2545.992 \times 10^{-3}}{400} = -29.91 \text{ cm}^2 \Rightarrow A_s = 0 \text{ cm}^2.
$$

### *b) Calcul sous MmaxetNcor :*

Situation accidentelle:  $\gamma_b = 1.15$ et  $\gamma_s = 1$ 

$$
M = 305.7162KN \cdot m, N = 1794.07KN \rightarrow e_G = 0.17 \text{m} < (h/2) = 0.30 \text{m}.
$$

Donc le centre de pression se trouve entre la section des armatures.

$$
M_{UA} = M + N \times (d - h/2) = 305.7162 + 1794.07(0.55 - 0.60/2) = 754.23 \text{ KN} \cdot m.
$$
  
(0.337×0.60 - 0.81×0.05)×0.60×0.55×14.2 = 0.76 > [1794.07×(0.55 - 0.05) - 754.23]×10<sup>-3</sup> = 0.142

$$
\Rightarrow
$$
 (I) n'est pas vérifié.

Donc la section est partiellement comprimée. La méthode de calcul se fait par assimilation à la flexion simple :

$$
M_{UA} = 754.23 \text{ KN}.\text{m} \rightarrow \mu_{bu} = 0.224 < \mu_l = 0.391 \rightarrow A' = 0 \text{ cm}^2.
$$
  

$$
\alpha = 0.322 \rightarrow z = 0.47 \text{ m} \rightarrow A_l = 40.11 \text{ cm}^2 \rightarrow A_s = 0 \text{ cm}^2.
$$

### *c) Calcul sous NminetMcor:*

Situation accidentelle:  $\gamma_b = 1.15$ et  $\gamma_s = 1$ 

 $N = -864.289 \rightarrow M = 21.8577 K N.m \rightarrow e_G = 0.025 m < (h/2)=0.30 m.$ 

Doncle centre de pression est à l'intérieur de la section entre les armatures.

*MUA= M+N × (d−h/2) =* 13.8869*-*864.289*×(0.55−0.60/2) =202.18KN.m.*

$$
(0.337 \times 0.60 - 0.81 \times 0.05) \times 0.60 \times 0.55 \times 14.2 = 0.76 > [864.289 \times (0.55 - 0.05) - 202.18] \times 10^{-3} = 0.229
$$

$$
\Rightarrow
$$
 (I) n'est pas vérifié.

$$
M_{UA} = 202.18KN.m \rightarrow \mu_{bu} = 0.06 \le \mu_l = 0.391 \rightarrow A' = 0 \text{cm}^2.
$$

 $\alpha$ =0.077→ z=0.532m→ A<sub>1</sub>=9,48cm<sup>2</sup>→ A<sub>s</sub>=0 cm<sup>2</sup>.

Le tableau résume le calcul des armatures pour les différents poteaux des différents niveaux.

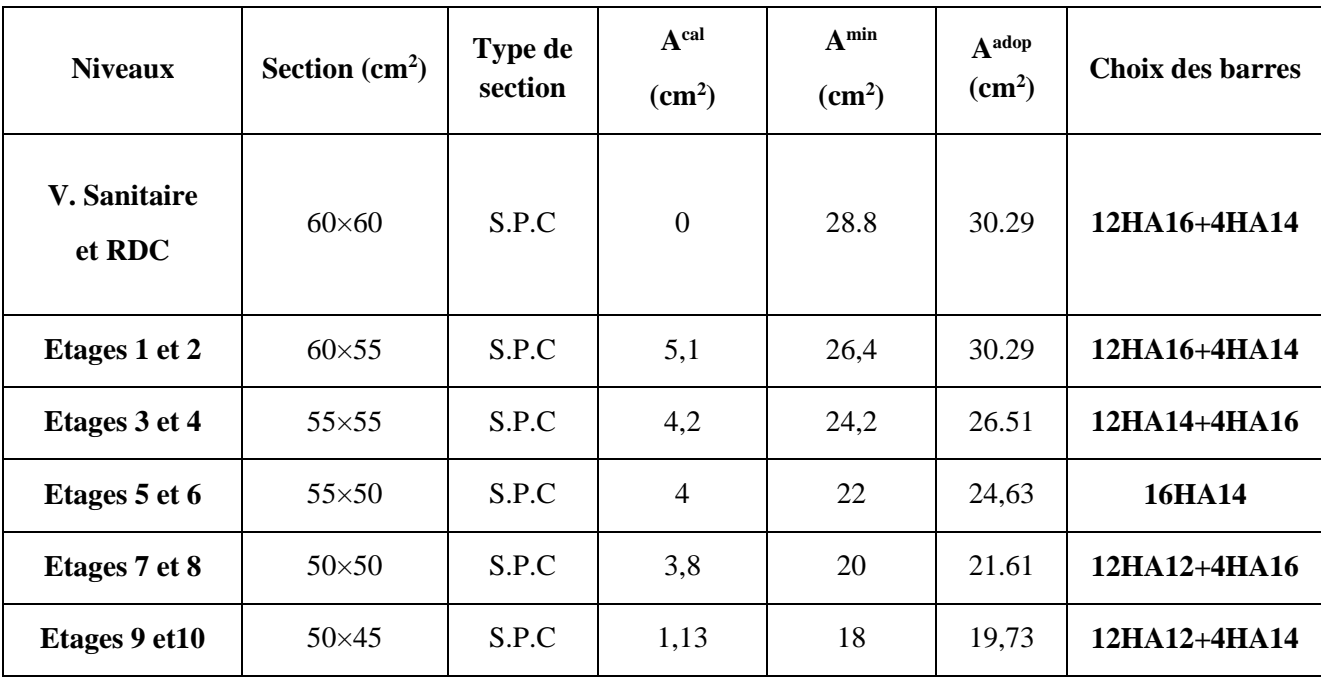

**Tableau 5.8.**Ferraillage longitudinal des poteaux

### **5.2.4 Armatures transversales**

 Le tableau ci-après résume les résultats de calcul des armatures transversales pour les différents poteaux des différents niveaux

**Tableau 5.9 :** Calcul des armatures transversales

| <b>Sections</b> | $\boldsymbol{\varPhi}^{min}_{l}$ | Vd      | Lr   | t zone | t zone   | At                 | Amin                      | $A_t^{adop}$              | <b>barres</b> |
|-----------------|----------------------------------|---------|------|--------|----------|--------------------|---------------------------|---------------------------|---------------|
| $\text{cm}^2$ ) | $\mathbf{cm}$                    | (KN)    | cm   | nodale | courante | (cm <sup>2</sup> ) | $\rm \left( cm^2 \right)$ | $\rm \left( cm^2 \right)$ |               |
| $60\times 60$   | 1.4                              | 203,731 | 56   | 10     | 15       | 3,18               | 2,7                       | $\overline{4}$            | <b>8HA8</b>   |
| 55×60           | 1.4                              | 165,196 | 56   | 10     | 15       | 3.94               | 1,45                      | $\overline{4}$            | <b>8HA8</b>   |
| $55\times55$    | 1.4                              | 123,02  | 49,5 | 10     | 15       | 3,15               | 0,33                      | $\overline{4}$            | <b>8HA8</b>   |
| $50\times 55$   | 1.4                              | 92,089  | 45   | 10     | 15       | 2,59               | 0,33                      | $\overline{4}$            | <b>8HA8</b>   |
| $50\times50$    | 1.2                              | 61,611  | 45   | 10     | 15       | 1,16               | 2,25                      | $\overline{4}$            | <b>8HA8</b>   |
| $45\times50$    | 1.2                              | 45,88   | 45   | 10     | 15       | 0,96               | 2,02                      | $\overline{4}$            | <b>8HA8</b>   |

### **5.2.5 Vérifications**

### *a) Vérification au flambement :*

Les poteaux sont soumis à la flexion composée, pour cela, le **CBA93 (Art B.8.2.1)** nous exige de les justifier vis-à-vis l'état limite ultime de stabilité de forme. La relation à vérifier est la suivante :

$$
B_r \ge B_r^{\text{calc}} = \frac{N_u}{\alpha} \times \frac{1}{(f_{c28}/(0.9 \times \gamma_b) + f_e/(100 \times \gamma_s))}
$$

Avec :  $B_r = (b - 2) \times (h - 2)$  : section réduite du poteau

La vérification des poteaux au flambement va se faire de la manière que l'exemple de calcul que nous avons exposé au Chapitre 2 (6.3.2). Les résultats sont récapitulés dans le tableau suivant :

|                |          |        |           |          | $(Br \geq Br^{\text{calc}})$ | <b>Observation</b> |          |
|----------------|----------|--------|-----------|----------|------------------------------|--------------------|----------|
| <b>Niveaux</b> | Nu(KN)   | i(m)   | $\lambda$ | $\alpha$ | <b>Br</b>                    | <b>Brcalc</b>      |          |
| <b>V.S RDC</b> | 2545,992 | 0,1732 | 14,185    | 0,823    | 0,3364                       | 0,140637           | Vérifiée |
| Etg 1 et 2     | 1938,144 | 0,1732 | 13,96     | 0,824    | 0,3074                       | 0,1069             | Vérifiée |
| Etg $3$ et $4$ | 1525,099 | 0,1588 | 10,53     | 0,835    | 0,2809                       | 0,083              | Vérifiée |
| Etg $5$ et $6$ | 1157,093 | 0,1443 | 12,89     | 0,828    | 0,2544                       | 0,0635             | Vérifiée |
| Etg $7$ et $8$ | 794,169  | 0,1443 | 13,96     | 0,824    | 0,2304                       | 0,0438             | Vérifiée |
| Etg $9et10$    | 437,801  | 0,1443 | 10,53     | 0,835    | 0,2064                       | 0,0238             | Vérifiée |

**Tableau 5.10**. Vérification du flambement pour les poteaux

La condition est vérifiée pour tous les niveaux, donc y a pas de risque de flambement.

### **b)** *Vérification des contraintes* **:**

**c)** Comme la fissuration est peu nuisible, donc la vérification se fait pour la contrainte de compression dans le béton seulement, cette vérification sera faite pour le poteau le plus sollicité à chaque niveaulà où il y a réduction de section. On doit vérifier que :  $\sigma_{_{bc1,2}}$   $\leq$   $\sigma_{_{bc}}$ 

$$
\sigma_{bc1} = \frac{N_{ser}}{S} + \frac{M_G^{ser} \times V}{I_{yy}} \dots \dots \dots \dots \dots \dots \dots \dots \dots béton fibre \text{ sup} erieure.
$$
  

$$
\sigma_{bc2} = \frac{N_{ser}}{S} - \frac{M_G^{ser} \times V'}{I_{yy'}} \dots \dots \dots \dots \dots \dots \dots béton fibre \text{ inf} erieure.
$$

 $S = b \times h + 15(A+A)$  (section homogène).

$$
M_{G}^{\text{ser}} = M^{ser} - N^{ser} \left(\frac{h}{2} - V\right)
$$
  
\n
$$
V = \frac{\frac{b \times h^{2}}{2} + 15(A \times d' + A \times d)}{S} \quad et \quad V' = h - V
$$
  
\n
$$
I_{yy'} = \frac{b}{3}(V^{3} + V^{3}) + 15A'(V - d')^{2} + 15A(d - V)^{2}
$$
  
\n
$$
\overline{\sigma}_{bc} = 0.6 \times fc_{28} = 15MPa.
$$

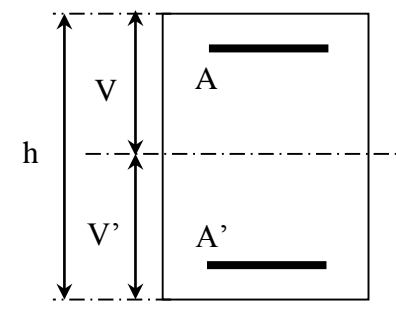

**Figure 5.5.** Section d'un poteau

Tous les résultats de calcul sont résumés dans les tableaux suivants :

| <b>Niveau</b>                          | Sous-sol,<br><b>RDC</b> | 1eret 2 éme<br>étage | 3 <sup>éme</sup> et 4 <sup>éme</sup><br>étage | 5 et 6 <sup>éme</sup><br>étage | 7 <sup>éme</sup> et 8 <sup>éme</sup><br>étage | 9 <sup>éme</sup> et 10 <sup>éme</sup><br>étage |
|----------------------------------------|-------------------------|----------------------|-----------------------------------------------|--------------------------------|-----------------------------------------------|------------------------------------------------|
|                                        |                         |                      |                                               |                                |                                               |                                                |
| Section $(cm2)$                        | $60\times 60$           | 55×60                | 55×55                                         | $50\times 55$                  | $50\times50$                                  | $45\times50$                                   |
| $d$ (cm)                               | 55                      | 55                   | 50                                            | 45                             | 45                                            | 45                                             |
| $A'$ (cm <sup>2</sup> )                | 15.145                  | 15.145               | 13.255                                        | 12.315                         | 10.805                                        | 9.865                                          |
| $A$ (cm <sup>2</sup> )                 | 15.145                  | 15.145               | 13.255                                        | 12.315                         | 10.805                                        | 9.865                                          |
| $V$ (cm)                               | 36                      | 36                   | 34                                            | 25                             | 31                                            | 30                                             |
| V'(cm)                                 | 24                      | 24                   | 21                                            | 25                             | 19                                            | 20                                             |
| Iyy $(m4)$                             | 0.014                   | 0.0101               | 0.0067                                        | 0.0087                         | 0.0025                                        | 0.0025                                         |
| N <sup>ser</sup> (MN)                  | 1.699453                | 1.387367             | 1.1110063                                     | 0.842436                       | 0.578655                                      | 0.319748                                       |
| M <sup>ser</sup> (MN.m)                | 0,0559141               | 0,0302276            | 0,0245278                                     | 0,0248508                      | 0,0221758                                     | 0,0301672                                      |
| $M$ <sub>G</sub> <sup>ser</sup> (MN.m) | 0,1579                  | 0,1135               | 0,0967                                        | 0,0249                         | 0,0569                                        | 0,0462                                         |
| $\sigma_{bc1}(MPa)$                    | 5,09                    | 4,49                 | 3,97                                          | 3,14                           | 2,55                                          | 1,63                                           |
| $\sigma_{bc2}(MPa)$                    | 7,18                    | 6,1                  | 5,54                                          | 3,8                            | 3,78                                          | 2,8                                            |
| $\overline{\sigma}_{bc}$ (MPa)         | 15                      | 15                   | 15                                            | 15                             | 15                                            | 15                                             |
| Obs                                    | Vérifiée                | Vérifiée             | vérifiée                                      | vérifiée                       | vérifiée                                      | vérifiée                                       |

**Tableau 5.11.** Vérification des contraintes dans le béton pour les poteaux

**d)** *Vérification aux sollicitations tangentes :*

D'après le RPA99 version 2003 **article 7.4.3.2**, la contrainte de cisaillement conventionnelle de calcul dans le béton τ<sub>bu</sub>sous combinaison sismique doit être inférieure ou égale à la valeur limite suivante :

 $\tau_{bu} = \rho_d \times f_{c_{28}}$ : *avec*

$$
\rho_d = \begin{cases} 0.075 & \text{Si} \ \lambda_g \ge 5, \\ 0.040 & \text{Si} \ \lambda_g < 5, \end{cases} \quad ; \ \tau_{bu} = \frac{V_d}{b \times d}
$$

Les résultats de calcul sont représentés dans le tableau suivant :

| $F_{\rm F}$ and $F_{\rm F}$ is the possess of $F$ |                           |            |      |                              |      |         |                 |                 |          |  |
|---------------------------------------------------|---------------------------|------------|------|------------------------------|------|---------|-----------------|-----------------|----------|--|
| <b>Niveau</b>                                     | <b>Sections</b>           | $l_f$ (cm) | λ    | $\mathbf{\rho}$ <sub>d</sub> | d    | $V_d$   | $\tau_{\rm bu}$ | $\tau_{\rm bu}$ | Obs.     |  |
|                                                   | $\rm \left( cm^2 \right)$ |            |      |                              | (cm) | (KN)    | (MPa)           | (MPa)           |          |  |
| Sous-sol, RDC                                     | 6060                      | 245.7      | 5.85 | 0.075                        | 54   | 203.731 | 0.629           | 1.875           | vérifiée |  |
| 1 <sup>er</sup> et 2 <sup>éme</sup> étage         | $55\times60$              | 186,2      | 4,43 | 0.04                         | 49,5 | 165,196 | 0.607           | $\mathbf{1}$    | vérifiée |  |
| 3 et 4 <sup>éme</sup> étage                       | $55\times55$              | 186,2      | 4,84 | 0.04                         | 49,5 | 123,02  | 0.452           | $\mathbf{1}$    | vérifiée |  |
| 5 et 6 <sup>éme</sup> étage                       | $50\times 55$             | 186,2      | 4,84 | 0.04                         | 45   | 91,089  | 0.405           | $\mathbf{1}$    | vérifiée |  |
| 7 <sup>éme</sup> , 8 <sup>éme</sup> étage         | $50\times50$              | 186,2      | 5,32 | 0,075                        | 40   | 61,611  | 0,274           | 1,875           | vérifiée |  |
| 9 <sup>éme</sup> , 10 <sup>éme</sup> étage        | $45\times50$              | 186,2      | 5,32 | 0,075                        | 40,5 | 45,88   | 0,252           | 1,875           | vérifiée |  |

**Tableau 5.12.**Vérification aux sollicitations tangentes pour les poteaux

### *e) Vérification des zones nodales :*

Le RPA99/2003(Art 7.6.2) exige de vérifier la relation suivante :

$$
|M_N| + |M_S| \ge 1.25 \times (|M_W| + |M_E|)
$$

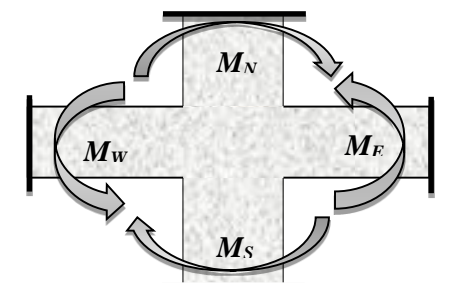

**Figure 5.6.** Répartition des moments dans les zones nodales

Cette vérification fait en sorte que les rotules plastiques se forment dans les poutres plutôt que dans les poteaux.

*d.1 Détermination du moment résistant dans les poteaux :*

Le moment résistant (MR) d'une section de béton dépend essentiellement :

– des dimensions de la section du béton,

– de la quantité d'armatures dans la section,

– de la contrainte limite élastique des aciers.

$$
M_{R} = z \times A_{s} \times \sigma_{s}
$$

 $\therefore z = 0.9 \times h$  et  $\sigma_s = \frac{fs}{s} = 348 MPa$ . *s*  $\alpha$ vec :  $z = 0.9 \times h$  et  $\sigma_z = \frac{f_s}{g} = 348 MPa$ γ  $= 0.9 \times h$  et  $\sigma = -$ 

Les résultats de calcul des moments résistants dans les poteaux sont donnés dans les tableaux suivants :

**Tableau 5.13.**Les moments résistants dans les poteaux

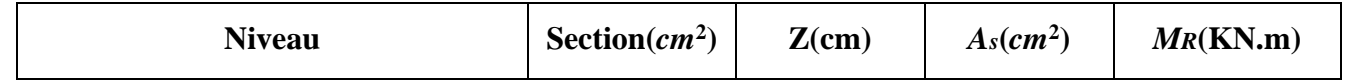

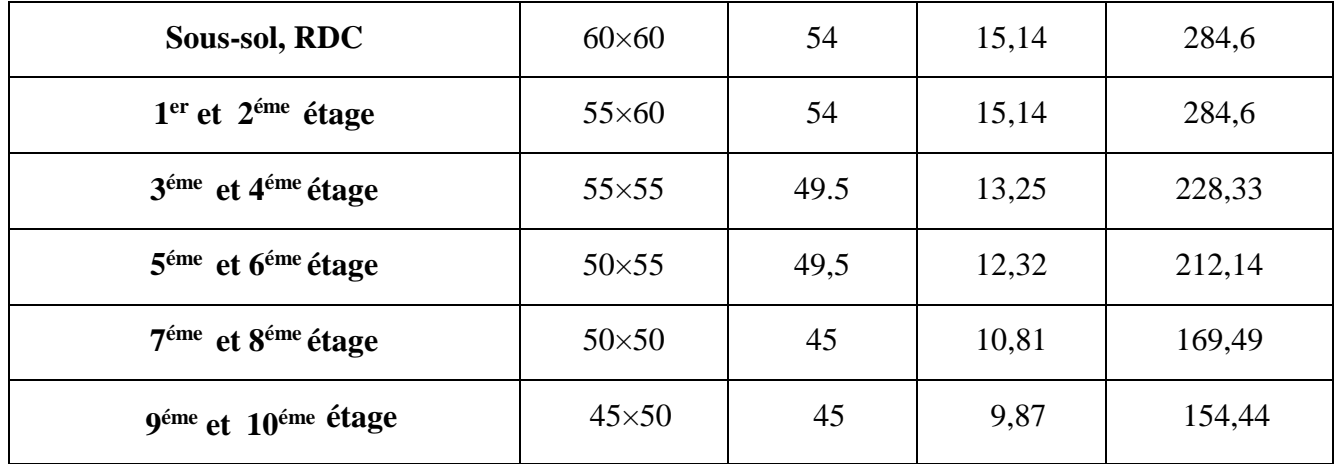

 *d.2.Détermination des moments résistants dans les poutres :*

Les moments résistants dans les poutres sont calculés de la même manière que dans les poteaux ; les résultats de calcul sont injectés directement dans le tableau de vérification des zones nodales (Tab5.23). On effectue la vérification de la zone nodale pour le nœud central:

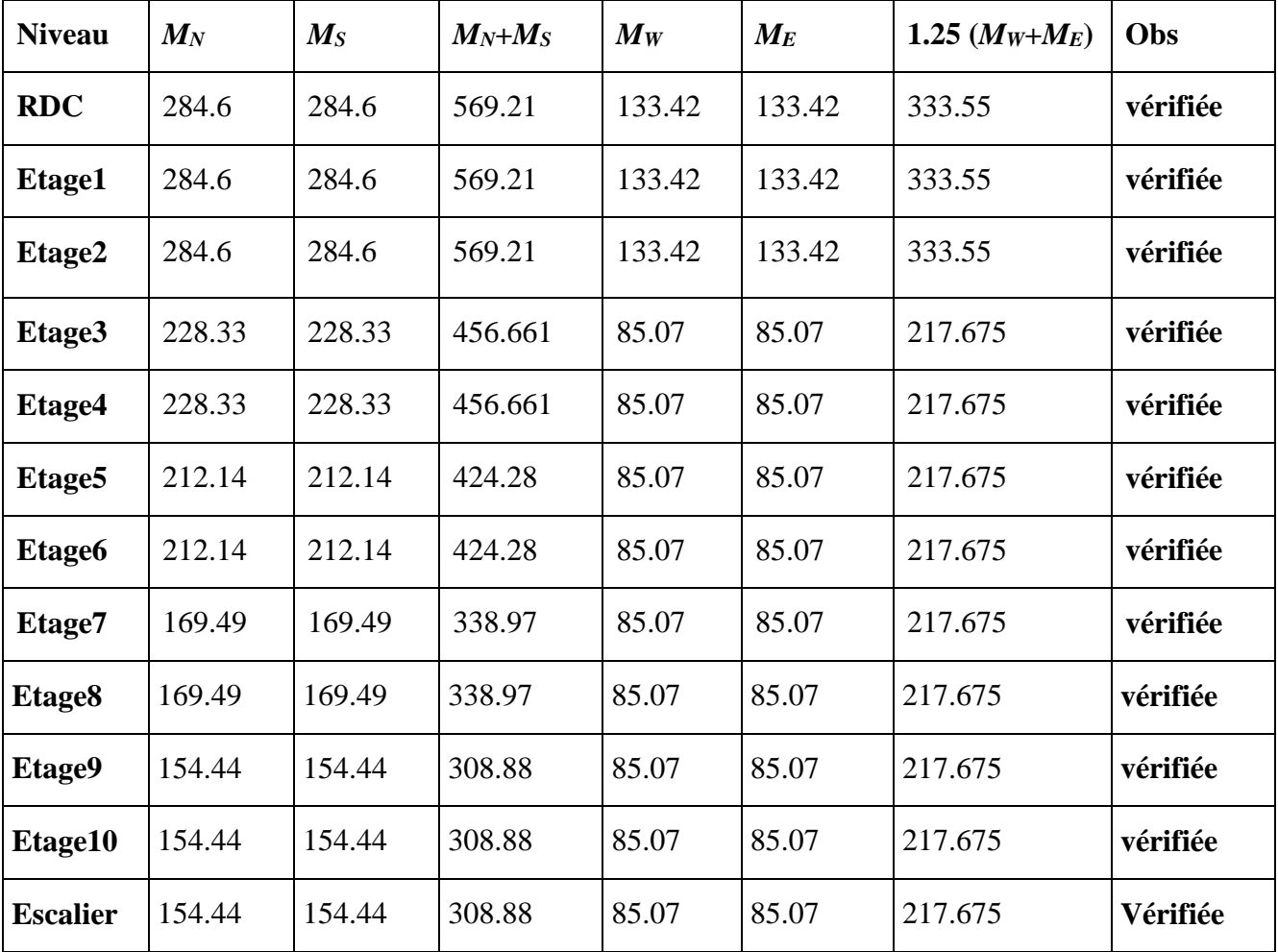

**Tableau 5.14.**Vérification de la zone nodale

**Conclusion :** La vérification des zones nodales est justifiée ; donc les rotules plastiques se forment dans les poutres plutôt que dans les poteaux

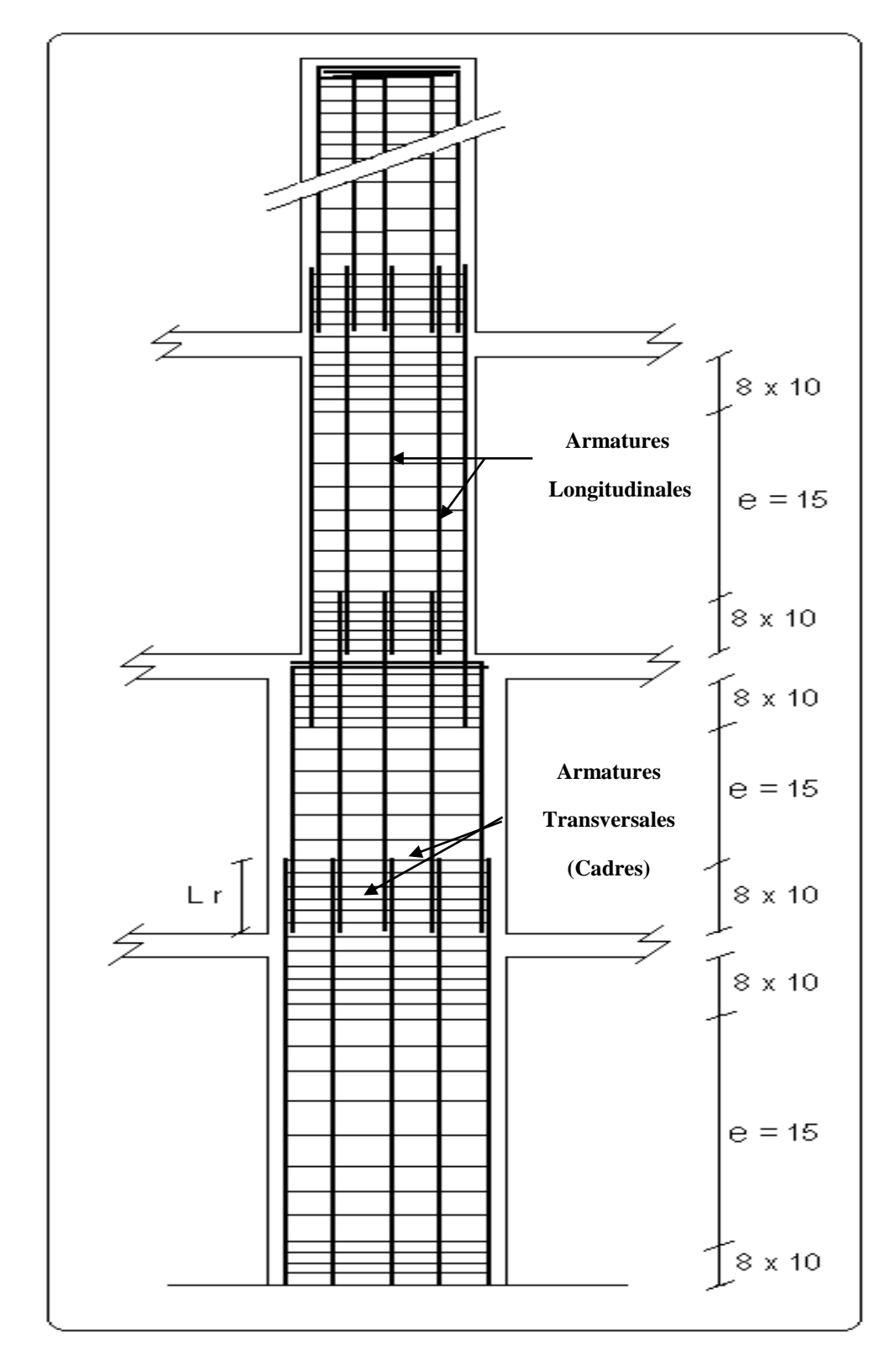

**Figure 5.7.** Réduction des sections de poteaux

### **Schémas de ferraillage :**

**Tableau 5.15.**Schéma de ferraillage des poteaux dans chaque niveau

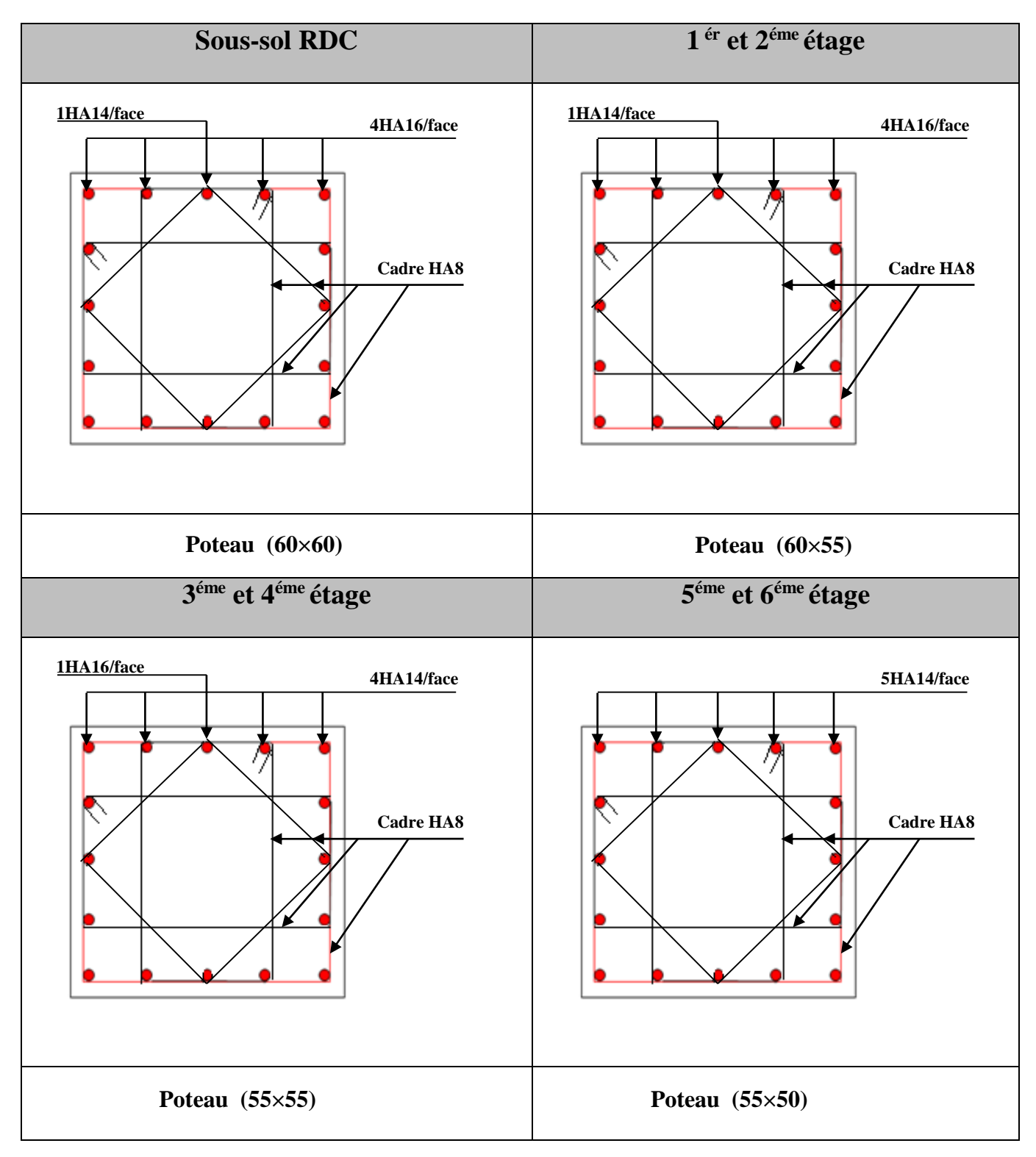

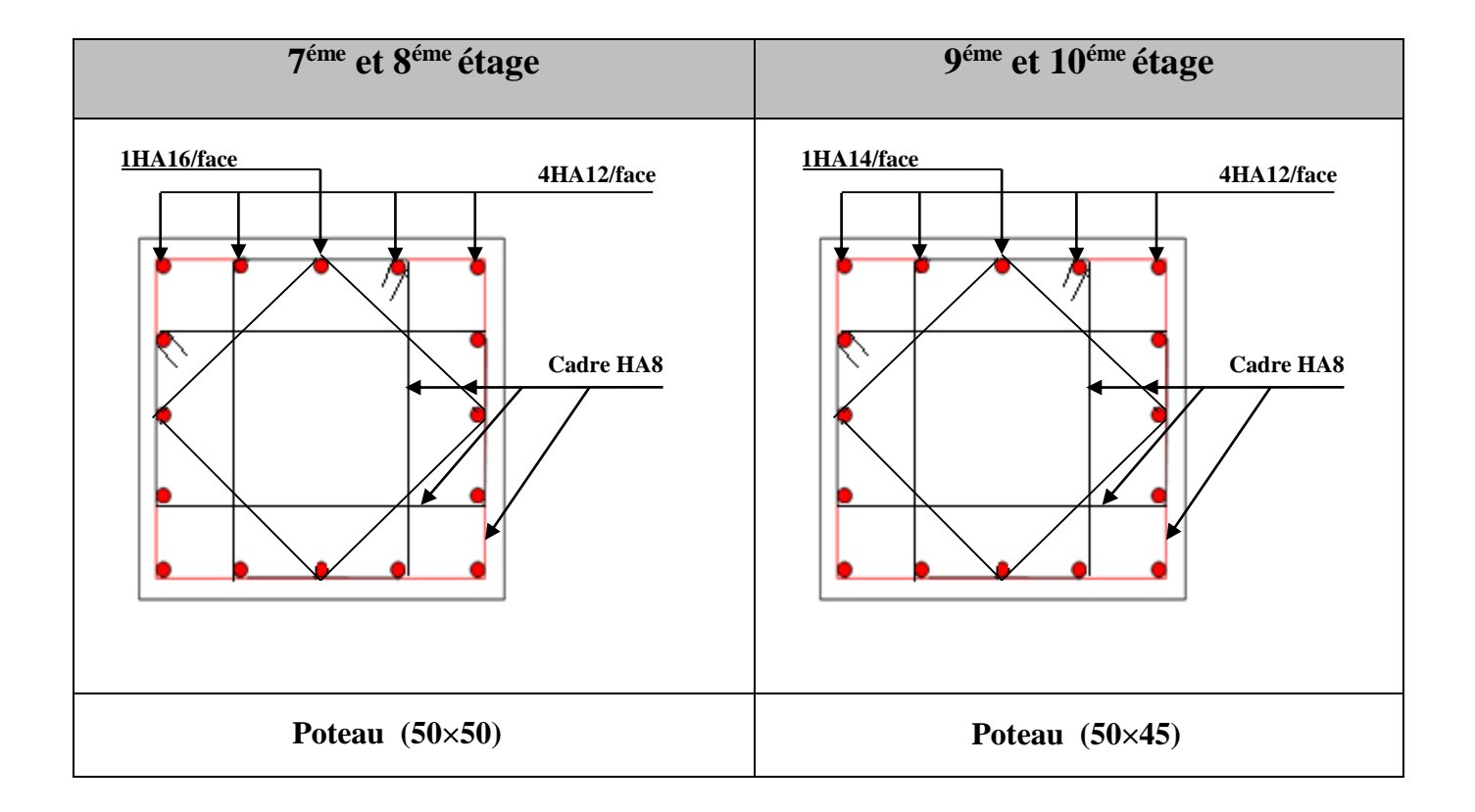

# **5.2 Etude des voiles**

**5.3.1 Introduction**

 Le RPA99 version 2003 (3.4.A.1.a) exige de mettre des voiles de contreventement pour chaque Structure en béton armé dépassant quatre niveaux ou 14 m de hauteur dans la zone IIa.

Les voiles sont considérés comme des consoles encastrées à leur base, leurs modes de rupture sont:

- $\checkmark$  Rupture par flexion.
- $\checkmark$  Rupture en flexion par effort tranchant.
- $\checkmark$  Rupture par écrasement ou traction du béton.

Dans le but d'éviter les modes de ruptures cités ci-dessus on doit respecter les modalités suivantes :

-Pour les deux premiers modes de rupture, les sections des voiles doivent comporter suffisamment d'armatures verticales et horizontales.

-Pour le troisième mode il faut mettre des armatures transversales

D'où, les voiles seront calculés en flexion composée avec effort tranchant, avec les sollicitations issues des combinaisons suivantes :

1.35*G*+1.5*Q G*+*Q*±*E* 0.8*G*±*E*

Suivant la géométrie il y a deux types de voiles (voile simple et voile composé).

≥ 15cm

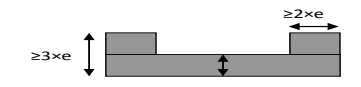

**Figure 5.8**.Voile simple **Figure 5.9**.Voile composé

il y a deux types de voiles ayant des comportements différents :

-**Voiles élancés** avec : 
$$
\left(\frac{h}{l} > 1.5\right)
$$
-**Voiles courts** avec :  $\left(\frac{h}{l} < 1.5\right)$ 

# **5.3.2 Recommandation du RPA99**

### *a) Armatures verticales*

Sont destinés à reprendre les effets de la flexion, elles sont disposées en deux nappes parallèles aux faces du voile. Ces armatures doivent respecter les prescriptions suivantes :

I

Le pourcentage minimal sur toute la zone tendue est de 0.20%.

 Les barres verticales des zones extrêmes doivent être ligaturées par des cadres horizontaux dont l'espacement S est inférieur à l'épaisseur du voile (e).

L'espacement des barres verticales doit être réduit à la moitié sur une longueur de L/10 dans les zones extrêmes.

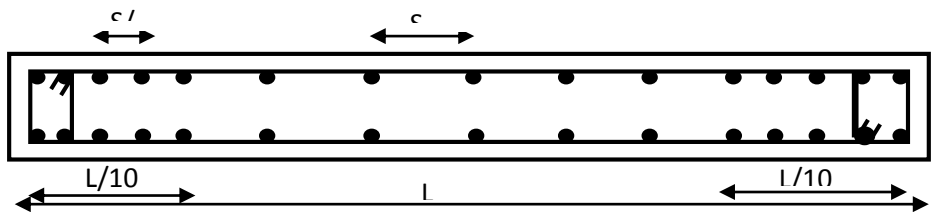

 **Figure5.10:** Disposition des armatures verticales (vue en plan)

## *b) Armatures horizontales*

Sont destinées à reprendre les efforts tranchants, disposés en deux nappes vers l'extrémité des armatures verticales. Pour empêcher leurs flambements elles doivent être munies de crochets à 135° de longueur 10Ø.

## **c)** *Armatures transversales*

Destinées essentiellement à retenir les barres verticales intermédiaires contre le flambement. Elles sont en nombre de 4 épingles par  $1m^2$  au moins.

## *d) Règles communes :*

Le pourcentage d'armatures verticales et horizontales des trumeaux et donné comme suit :

– Globalement dans la section du voile 0.15%.

– En zone courante (non tendue) 0.10%.

L'espacement des barres horizontales et verticales est : *S* ≤*min* (1.5*e*, 30cm).

Les deux nappes d'armatures doivent être reliées avec au moins 4 épingles au mètre carré.

 Le diamètre des barres verticales et horizontales (à l'exception des zones d'about) ne devrait pas dépasser 1/10 de l'épaisseur du voile.

Les longueurs de recouvrements doivent être égales à :

– *40Φ*pour les barres situées dans les zones où le renversement du signe des efforts est possible.

*– 20Φ*pour les barres situées dans les zones comprimées sous l'action de toutes les combinaisons possibles de charges.

Le long des joints de reprise de coulage, l'effort tranchant doit être repris par les aciers de couture dont la section doit être calculée avec la formule :

$$
A_{vj} = 1.1 \frac{V}{f_e} \quad avec: \quad V = 1.4Vu
$$

 Cette quantité doit s'ajouter à la section d'aciers tendus nécessaires pour équilibrer les efforts de traction dus aux moments de renversements

### **5.3.3 Ferraillage des voiles**

### *1. Armatures verticales*

Le calcul des armatures verticales se fait à la flexion composée sous (M et N)

pour une section (e×L) comme indiquée sur la figure (5-11).

Selon la sollicitation la plus défavorable des sollicitations Suivantes :

- $N_{\text{max}}$  M correspondant.
- $N_{\text{min}}\rightarrow M$  correspondant.
- $\bullet$  M<sub>max</sub> $\rightarrow$ N correspondant.

 La section trouvée (A) sera répartie sur une face en respectant toujours les recommandations du **RPA 99/V2003**

2. *Armatures horizontales* **:** Leur section est calculée selon la formule suivante :

$$
\frac{A_i}{b \times S_i} \ge \frac{\tau - 0.3 \times f_{ij} \times k}{0.9 \times \frac{f_e}{\gamma_s} (\sin \alpha + \cos \alpha)}
$$

Elle doit aussi respecter les conditions du **RPA 99.**

A<sup>v</sup> min/voile : Section d'armatures minimales dans le voile complet.

 $A_v^{min} = 0.15\% \times b \times L$ .

Av<sup>calculé</sup>/face : Section d'armature calculée pour une seule face du voile.

Av<sup>adopté</sup>/face : Section d'armatures adoptée pour une seule face du voile.

N<sup>bre</sup>/face : Nombre de barres adoptées par face.

 $S_t$ : Espacement.

 $A_h^{\text{min}}$ /face : section d'armatures horizontales dans le voile complet.  $A_h^{\text{min}} = 0.15 \times b \times h$ .

 $A_h^{calculé}$ /face : section d'armatures horizontales calculées. ( $A_{adopté}/4$ ).

Ah<sup>adopté</sup>/ face : section d'armatures adoptées par un mètre linéaire.

N<sup>bre</sup>/face : nombre des barres adoptées par un mètre linéaire.

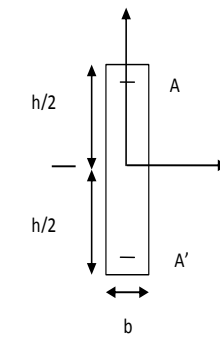

### **5.3.4 Sollicitations de calcul**

 Les sollicitations de calcul sont extraites directement du logiciel SAP2000, les résultats sont résumés dans les tableaux suivant :

| <b>Type</b> | <b>Niveaux</b>              | $Nmax \rightarrow Mcor$ |         | $Mmax \rightarrow Ncor$ |        | $Nmin \rightarrow Mcor$ | $V_d(KN)$ |        |
|-------------|-----------------------------|-------------------------|---------|-------------------------|--------|-------------------------|-----------|--------|
|             |                             | N(KN)                   | M(KN.m) | M(KN.m)                 | N(KN)  | N(KN)                   | M(KN.m)   |        |
| $V_{X2}$    | Sous-sol,<br><b>RDC</b>     | 1410.94                 | 204.61  | 256.49                  | 1351.7 | 382.67                  | 5.70      | 250.15 |
|             | 1et $2^{\epsilon m}$ étage  | 1592.93                 | 68.45   | 413.86                  | 984.93 | 617.65                  | 394.01    | 176.25 |
|             | 3et 4 <sup>éme</sup> étage  | 1305.84                 | 72.71   | 279.47                  | 719.76 | 417.75                  | 259.84    | 164.67 |
|             | 5et 6 <sup>éme</sup> étage  | 1035.38                 | 62.31   | 160.46                  | 533.73 | 294.37                  | 143.69    | 148.18 |
|             | 7et 8 <sup>éme</sup> étage  | 733.168                 | 50.67   | 73.43                   | 510.94 | 205.32                  | 50.97     | 80.64  |
|             | 9et 10 <sup>éme</sup> étage | 404.50                  | 35.40   | 49.25                   | 280.96 | 108.42                  | 26.01     | 51.25  |

**Tableau 5.16:** Sollicitations max de calcul dans le voile  $V_{x2}/\hat{a}$  x-x<sup>2</sup>.

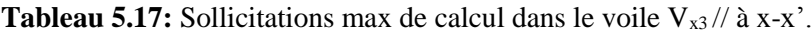

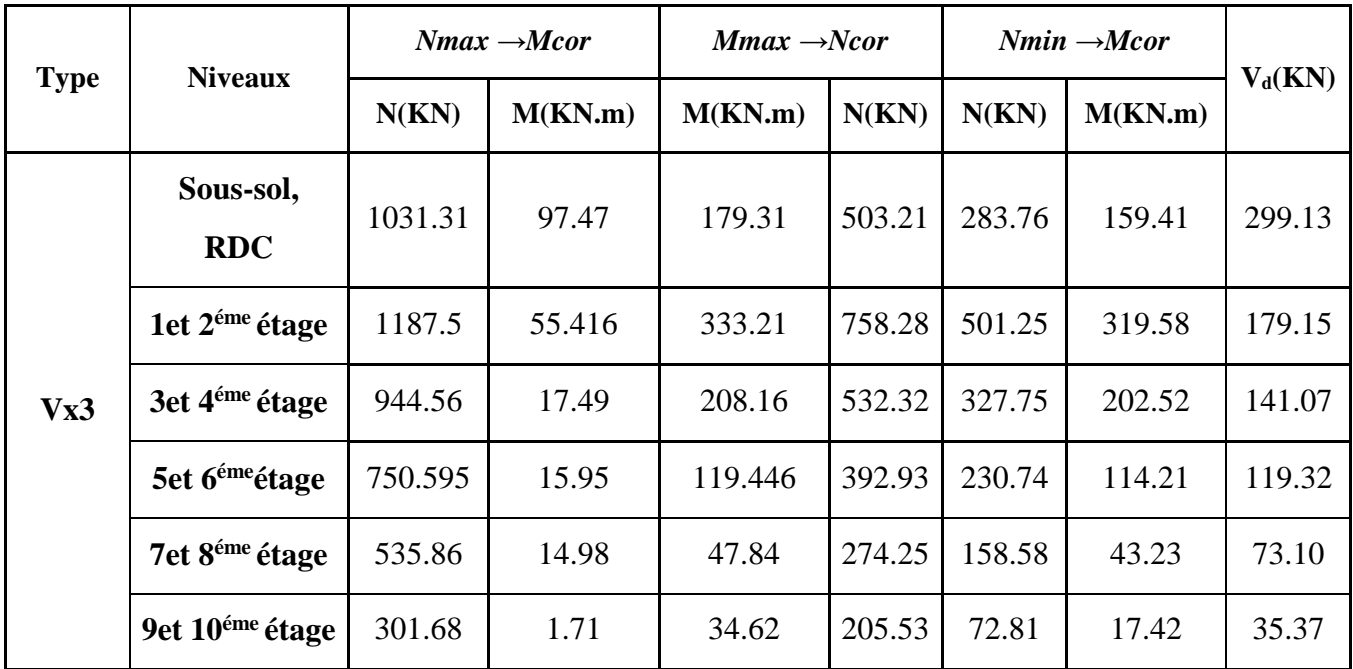

| <b>Type</b> | <b>Niveaux</b>             | $Nmax \rightarrow Mcor$ |         | $Mmax \rightarrow Ncor$ |         | $Nmin \rightarrow Mcor$ |         |           |
|-------------|----------------------------|-------------------------|---------|-------------------------|---------|-------------------------|---------|-----------|
|             |                            | N(KN)                   | M(KN.m) | M(KN.m)                 | N(KN)   | N(KN)                   | M(KN.m) | $V_d(KN)$ |
|             | Sous-sol,<br><b>RDC</b>    | 1369.54                 | 285.46  | 28.46                   | 1369.54 | 239.87                  | 31.17   | 509.74    |
|             | 1et 2 <sup>éme</sup> étage | 1592.85                 | 61.96   | 818.98                  | 873.48  | 512.95                  | 803.99  | 429.75    |
| Vy1         | 3et 4 <sup>éme</sup> étage | 1334.15                 | 459.51  | 459.51                  | 1334.15 | 174.52                  | 445.48  | 291.78    |
|             | 5et 6 <sup>éme</sup> étage | 1035.01                 | 343.15  | 343.15                  | 1035.01 | 160.79                  | 300.11  | 253.24    |
|             | 7et 8 <sup>éme</sup> étage | 738.97                  | 208.46  | 208.46                  | 738.97  | 101.15                  | 152.14  | 176.68    |
|             | 9et10 <sup>éme</sup> étage | 426.41                  | 181.9   | 181.9                   | 426.41  | 21.94                   | 114.41  | 115.17    |

**Tableau 5.18:** Sollicitations max de calcul dans le voile  $V_{y1}$  // à y-y'.

**Tableau 5.19:** Sollicitations max de calcul dans le voile  $V_{y2}$  // à y-y'.

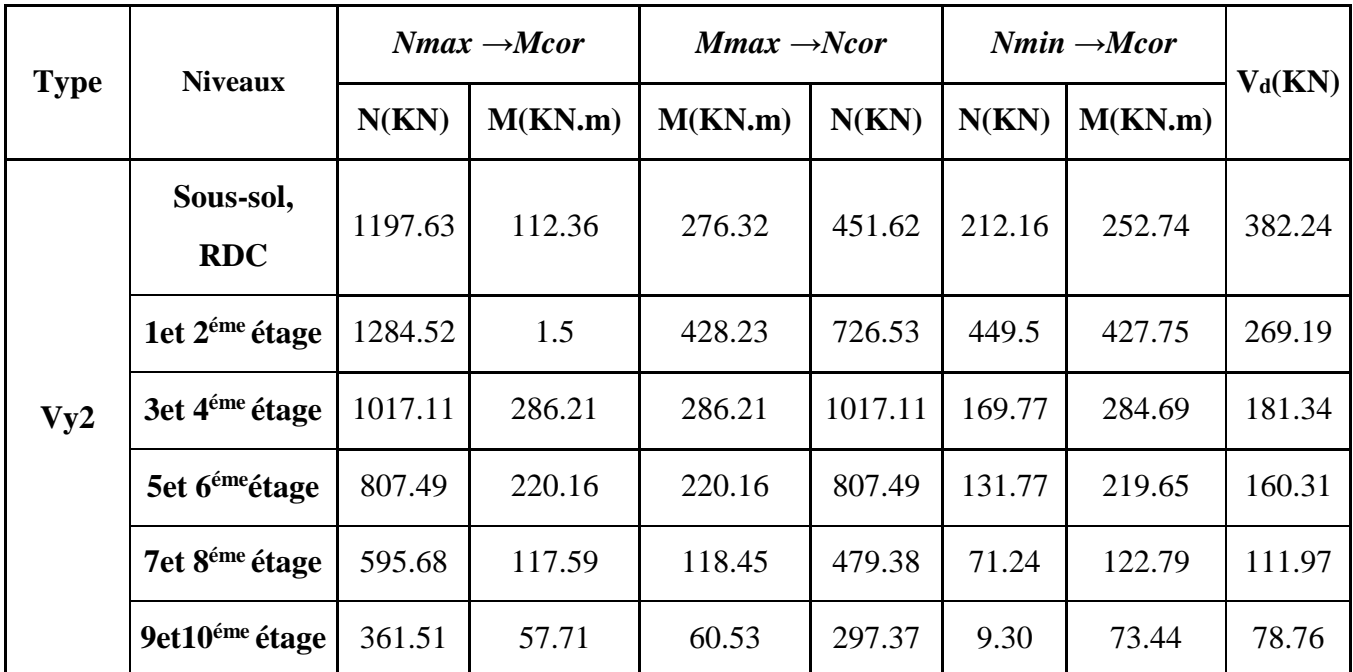

 Les tableaux suivant illustrent les résultats de calcul des armatures verticales et horizontales de chaque voile dans tous les niveaux :

| <b>Niveau</b>                     | Sous-sol, RDC   | 7 et 8 <sup>éme</sup><br>étage | $5$ et $6$ <sup>éme</sup><br>étage  | 7 et 8 <sup>éme</sup><br>étage      | 7 et 8 <sup>éme</sup><br>étage | 7 et 8 <sup>éme</sup><br>étage |
|-----------------------------------|-----------------|--------------------------------|-------------------------------------|-------------------------------------|--------------------------------|--------------------------------|
| Section $(m^2)$                   | $0.20 \times 2$ | $0.20 \times 2$                | $0.15 \times 2.025$                 | $0.15 \times 2.025$                 | $0.15 \times 2.05$             | $0.15 \times 2.05$             |
| M(KN)                             | 204.61          | 68.45                          | 72.71                               | 62.31                               | 50.67                          | 35.40                          |
| N(KN)                             | 1410.92         | 1592.93                        | 1305.84                             | 1035.38                             | 733.16                         | 404.50                         |
| $V$ (KN)                          | 250.15          | 176.25                         | 164.67                              | 148.18                              | 80.64                          | 51.25                          |
| $\tau$ (MPa)                      | 0.97            | 0.76                           | 0.93                                | 0.84                                | 0.45                           | 0.29                           |
| $\tau = 0.2f_{c28}(\text{MPa})$   | 5               | 5                              | 5                                   | 5                                   | 5                              | $5\overline{)}$                |
| $A_{v}^{cal}$ (cm2)               | 23.69           | 23.54                          | 20.48                               | 15.75                               | 10.95                          | 6.64                           |
| $A_v^{\min}$ (cm <sup>2</sup> )   | 5.4             | 5.4                            | 4.11                                | 4.11                                | 4.16                           | 4.16                           |
| $A_{v}^{adop}$ (cm <sup>2</sup> ) | 24.48           | 24.48                          | 20.84                               | 16.68                               | 13.56                          | 9.48                           |
| $N^{\it bre}$ /par Plan           | 12HA16          | 12HA16                         | <b>8HA16</b><br>$+$<br><b>4HA12</b> | <b>8HA14</b><br>$+$<br><b>4HA12</b> | 12HA12                         | <b>12HA10</b>                  |
| $S_t$ (cm)                        | 15              | 15                             | 15                                  | 15                                  | 15                             | 15                             |
| $A_h^{cal}$ (cm <sup>2</sup> )    | 1.35            | 0.95                           | 0.87                                | 0.78                                | 0.42                           | 0.27                           |
| $A_h^{\min}$ (cm <sup>2</sup> )   | 0.6             | 0.6                            | 0.45                                | 0.45                                | 0.45                           | 0.45                           |
| $A_h^{adop}$ (cm <sup>2</sup> )   | 2.26            | 2.26                           | 1.01                                | 1.01                                | 1.01                           | 1.01                           |
| $N^{\it bre}$ /par Plan           | 2HA12           | 2HA12                          | 2HA8                                | <b>2HA8</b>                         | 2HA8                           | 2HA8                           |
| $S_t$ (cm)                        | 20              | 20                             | 20                                  | 20                                  | 20                             | 20                             |

**Tableau 5.20.** Sollicitations de calcul dans le voile  $V_{x2}$  dans tous les niveaux

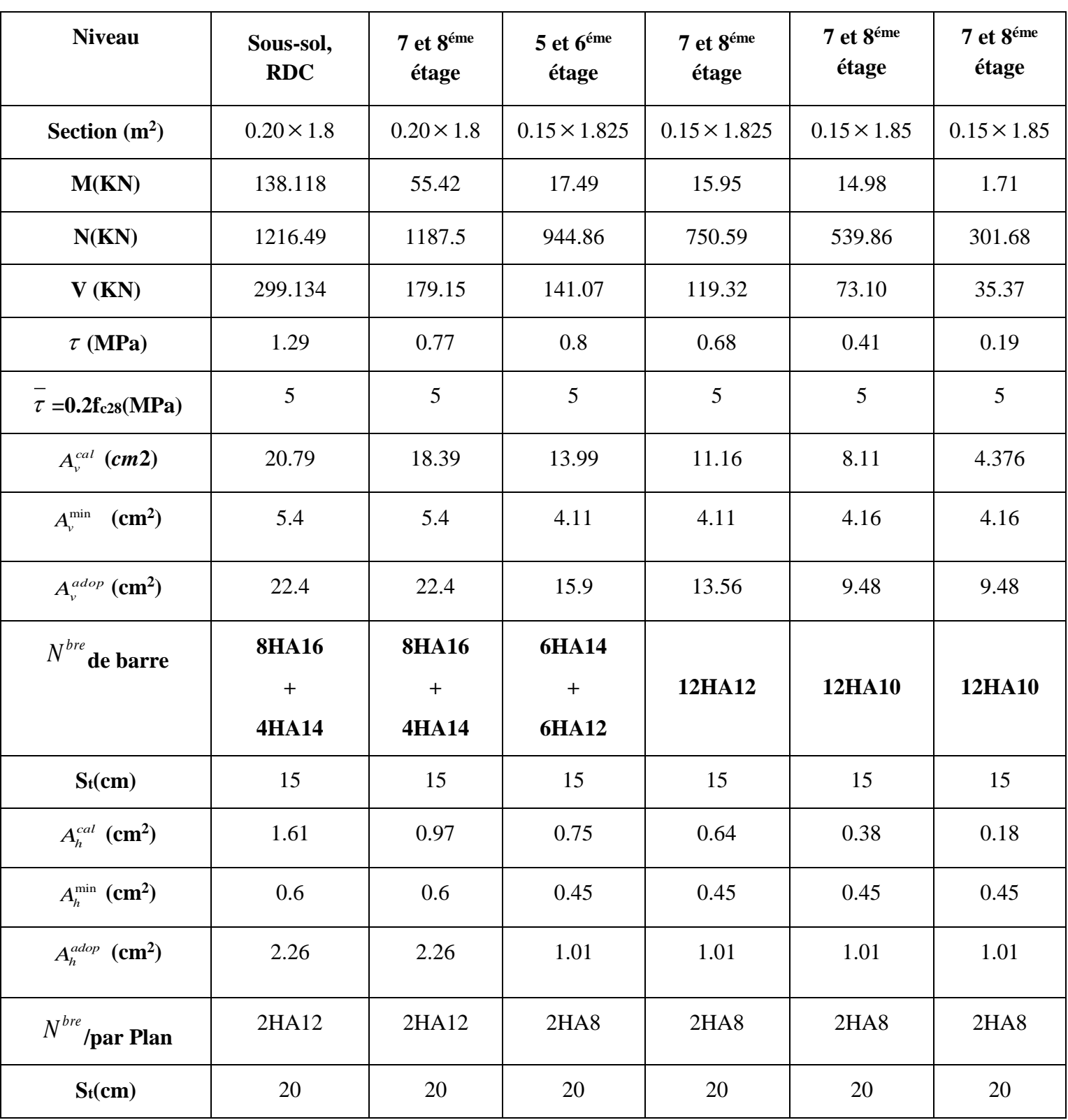

**Tableau 5.21.** Sollicitations de calcul dans le voile  $V_{x3}$  dans tous les niveaux

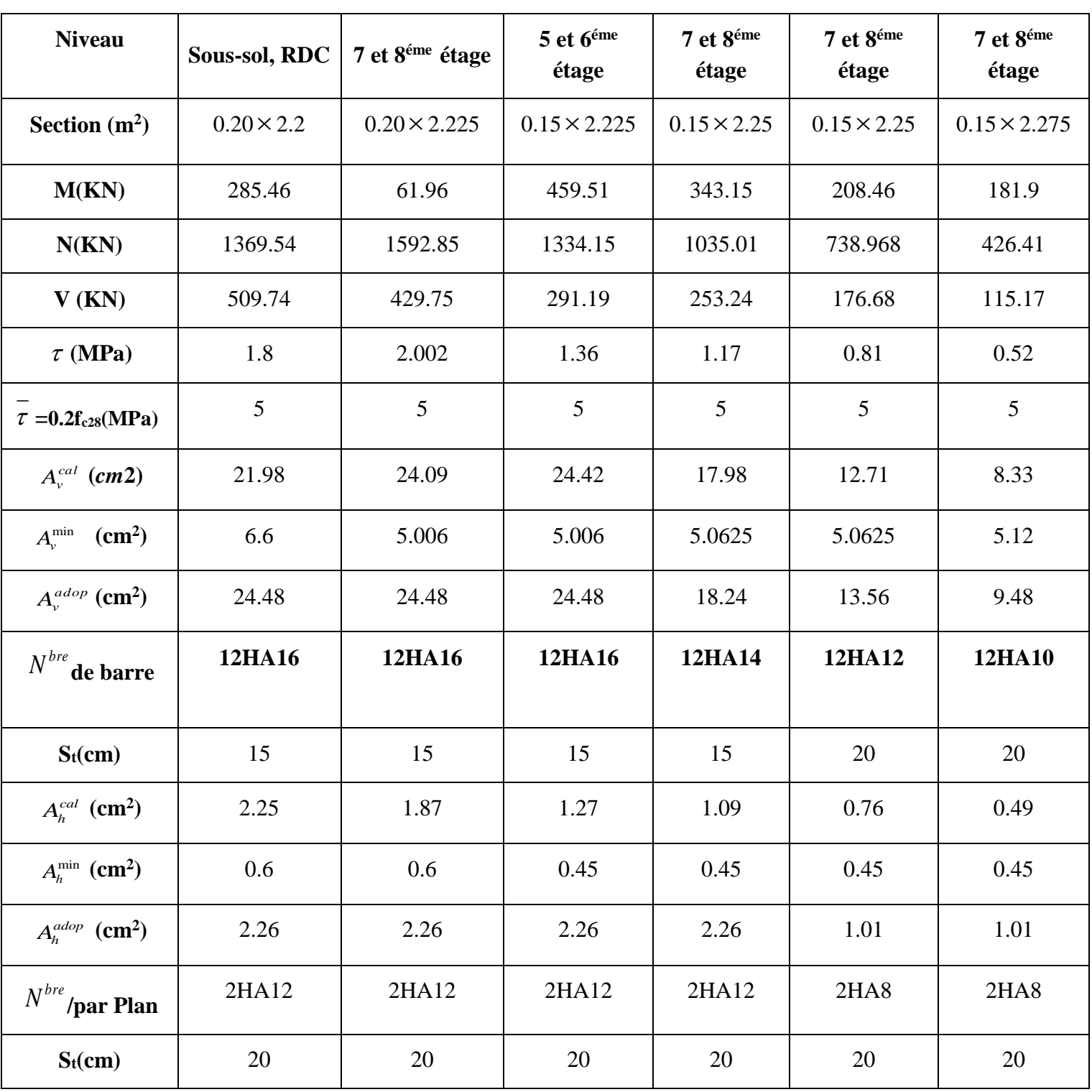

**Tableau 5.22.** Sollicitations de calcul dans le voile  $V_{y1}$  dans tous les niveaux

**Tableau 5.23.**Sollicittionsa de calcul dans le voile  $V_{y2}$  dans tous les niveaux

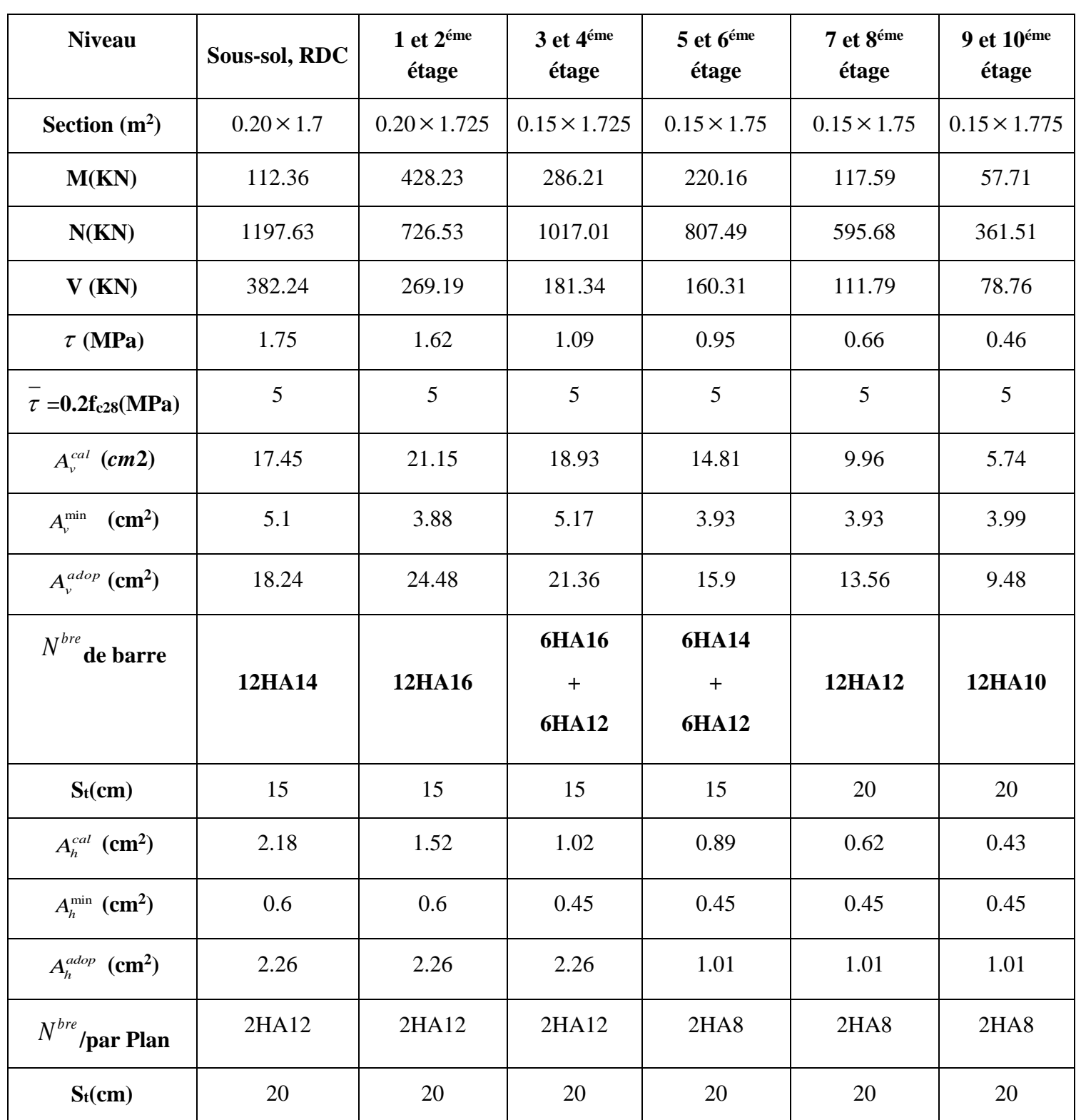

# **5.3.5 Schéma de ferraillage**

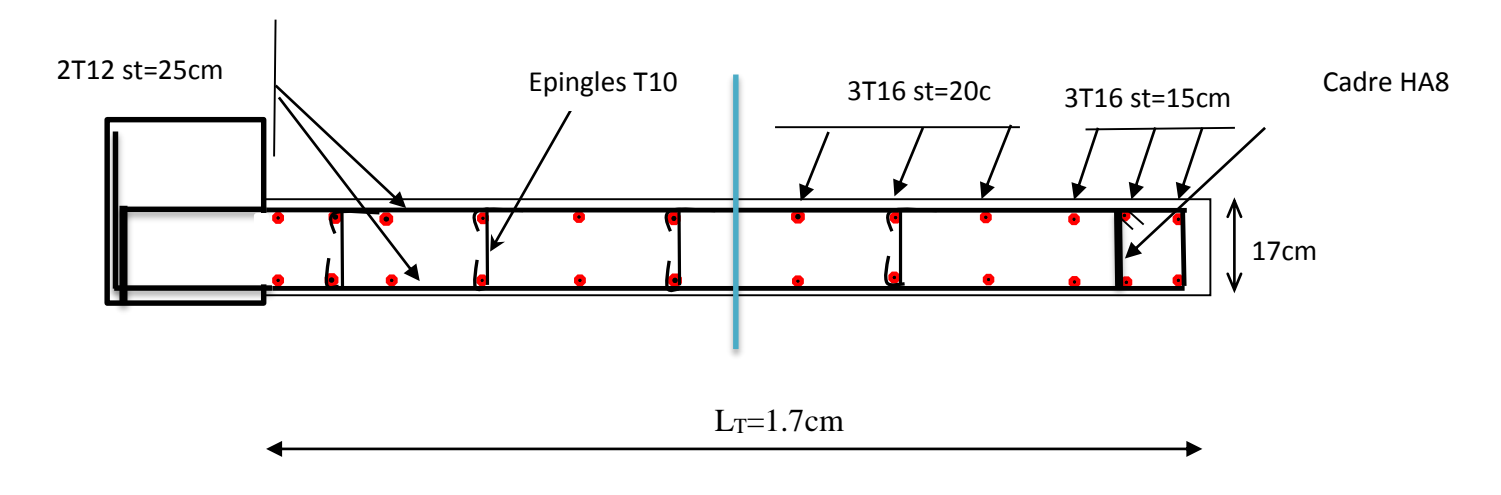

Pour le schéma de ferraillage, on fera celui du RDC  $(V_{x2})$  comme exemple

# *Chapitre VI*

### **6.1 Introduction**

 On appelle infrastructure, la partie inférieure d'un ouvrage reposant sur un terrain d'assise auquel sont transmises toutes les charges supportées par l'ouvrage, soit directement (cas des semelles reposant sur le sol ou cas des radiers) soit par l'intermédiaire d'autres organes (cas des semelles sur pieux par exemple).

Donc elles constituent la partie essentielle de l'ouvrage.

Il existe plusieurs types de fondations, le choix se fait selon les conditions suivantes :

- > La capacité portante du sol ;
- > La charge à transmettre au sol ;
- $\triangleright$  La dimension des trames ;
- La profondeur d'ancrage.

On distingue :

- Fondation superficielle (Semelle isolée, Semelle filante, Radier général)
- $\triangleright$  Les fondations semi-profondes
- $\triangleright$  Fondation profonde (semelle sous pieux)

### **6.2 Combinaisons de calcul**

Le dimensionnement des fondations superficielles, selon la réglementation parasismique Algérienne (RPA99 version 2003**, Article 10.1.4.1**), se fait sous les combinaisons suivantes:

 $G + Q \pm E$  $0.8G \pm E$ G+Q

### **6.3 Reconnaissance du sol**

Pour projeter correctement une fondation, Il est nécessaire d'avoir une bonne connaissance de l'état des lieux au voisinage de la construction à édifier, mais il est surtout indispensable d'avoir des renseignements aussi précis que possible sur les caractéristiques géotechnique des différentes couches qui constituent le terrain.

Le taux de travail du sol retenu pour le calcul des fondations est de 2 bars pour une profondeur d'ancrage de 2 m.

### **6.4 Choix du type de fondation**

### **6.4.1Vérification de la semelle isolée**

Dans ce projet, nous proposons en premier lieu des semelles isolées, pour cela, nous allons procéder à une première vérification telle que :

$$
\frac{N}{S} \le \overline{\sigma}_{sol} \quad \dots \quad \dots \quad \dots \quad (1)
$$

On va vérifier la semelle la plus sollicitée:

 $N: L$ 'effort normal transmis à la base obtenu par le logiciel SAP 2000 V15.  $N = 2147,09$  KN

S : Surface d'appuis de la semelle.  $S = A \times B$ 

 $\overline{\sigma}_{sol}$ : Contrainte admissible du sol.  $\overline{\sigma}_{sol} = 2$  *bar* obtenu à l'ELS

On a une semelle rectangulaire, donc on doit satisfaire la condition d'homothétie :

$$
\frac{A}{a} = \frac{B}{b} \Longrightarrow A = \frac{a}{b}B
$$

a, b : dimensions du poteau à la base.

On remplace A dans l'équation (1) on trouve

$$
B \ge \sqrt{\frac{b}{a} \times \frac{N}{\overline{\sigma}_{sol}}} \Rightarrow B \ge \sqrt{\frac{0.6}{0.6} \times \frac{2147,09}{200}} \Rightarrow B \ge 3.28 \text{ m}
$$

Vu que l'entraxe minimal des poteaux est de 1,55m, on remarque qu'il va avoir un chevauchement entre les semelles, ce qui revient à dire que ce type de semelles ne convient pas à notre cas.

### **6.4.2Vérification de la semelle filante.**

Pour la vérification, on va choisir la semelle filante intermédiaire qui nous semble d'être la plus sollicitée.

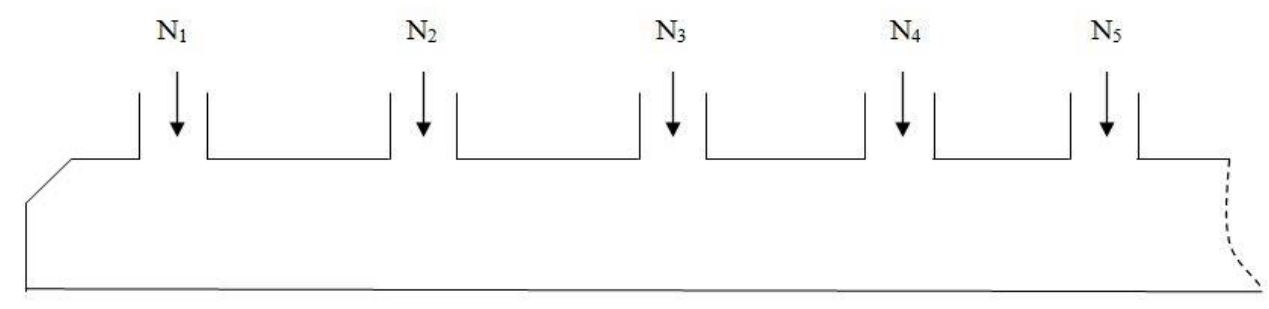

### **Figure 6.1.** Semelle filante

La surface totale des semelles est donné par :

$$
S_s \ge \frac{N}{\sigma_{sol}} \Longrightarrow B \times L \ge \frac{N}{\sigma_{sol}} \Longrightarrow B \ge \frac{N}{\sigma_{sol} \times L}
$$

 $N_i$ : L'effort normal provenant du poteau « i ».  $N_1 = 2147,09 KN$ ;  $N_4 = 1956,91 KN$  $N_2 = 1593,84 \, KN; \quad N_5 = 1642,73 \, KN;$  $N_3 = 1645,23 KN$ ;  $\sum N_i$ 7  $i=1$  $= 8985,8 KN$  $B \geq$ 8985,8  $200 \times 17,4$  $= 2,58 m$ 

L'entraxe minimal des poteaux est de 1,55m, donc il y a un chevauchement entre les semelles filantes, ce qui revient à dire que ce type de semelles ne convient pas à notre cas.

### **6.5 Etude des fondations**

### **6.5.1 Etude du Radier général**

Puisque les deux premières vérifications ne sont pas observées, on va opter pour un radier général comme type de fondation pour fonder l'ouvrage. Ce type de fondation présente plusieurs avantages qui sont :

- L'augmentation de la surface de la semelle qui minimise la forte pression apportée par la structure;
- $\triangleright$  La réduction des tassements différentiels:
- La facilité d'exécution.

### **6.5.1.1Caractéristiques géométriques du radier**

Le radier est considéré comme infiniment rigide, donc on doit satisfaire les conditions suivantes :

### **Condition de coffrage :**

 $h_t$ : hauteur des nervures.

h<sup>r</sup> : hauteur de la dalle.

 $L_{\text{max}}$ : la plus grande portée entre deux éléments porteurs successifs. ( $L_{\text{max}} = 4.1 \text{m}$ )

$$
h_r \ge \frac{L}{20} = \frac{410}{20} = 20,5 \, \text{cm}
$$
\n
$$
h_t \ge \frac{L}{10} = \frac{410}{10} = 41 \, \text{cm}
$$

### **Condition de rigidité**

Pour qu'un radier soit rigide il faut que :

$$
L_{max} \leq \frac{\pi}{2} L_e
$$
  

$$
L_e \geq \sqrt[4]{(4.E.I)/(K.b)}
$$

Avec

Le **:** est la longueur élastique, qui permet de déterminer la nature du radier (rigide ou flexible).

**K**: coefficient de raideur du sol  $K = 4 \times 10^4$  KN/m<sup>3</sup> (sol moyen);

**E** : module d'élasticité du béton :  $E = 3,216 \times 10^7$  KN/m<sup>2</sup> ;

**b** : largeur de la semelle ;

$$
\mathbf{I} = \frac{b \cdot h_t^3}{12}, \text{inertie de la semelle ;}
$$
\n
$$
h_t \ge \sqrt[3]{\frac{48 \ L_{max}^4 K}{\pi^4 E}} = \sqrt[3]{\frac{48 \times 4, 1^4 \times 4, 10^4}{\pi^4 3, 216.10^7}} = 55,75 \text{ cm}
$$
\nDonc,  $h_t \ge 55,75 \text{ cm} \implies h_t = 65 \text{ cm}$ 

 ≥ √ 0,65<sup>3</sup> × 3,216 10<sup>7</sup> 1 × 4 × 10<sup>4</sup> 4 = 3,85 = 4,1 ≤ 2 3,85 = 6,05 … … … … … … … … … … … … … … … … éé

### **Calcul de la surface du radier**

 $S_{rad} \geq$  $\boldsymbol{N}$  $\bar{\sigma}_{sol}$  $S_{rad} \geq$  $\frac{37507,86}{200} = 187,53 \ m^2$ 

Donc, on peut prendre  $S_{rad} = S_{bat} = 190 \ m^2$ 

### **Dimensions du radier**

Nous adopterons pour les dimensions suivantes:

Hauteur de la nervure  $h_t = 65$ cm;

Hauteur de la table du radier  $h_r = 30$ cm;

Enrobage  $d' = 5cm$ .

La surface du radier  $S_{rad} = 190 \ m^2$ 

### **6.5.1.2Vérifications nécessaires**

### **Vérification de la contrainte dans le sol**

Sous l'effet du moment renversant dû au séisme, la contrainte sous le radier n'est pas uniforme. On est dans le cas d'un diagramme rectangulaireou trapézoïdal, la contrainte moyenne ne doit pas dépasser la contrainte admissible du sol.

$$
\sigma_{moy} = \frac{3\sigma_{max} + \sigma_{min}}{4} \le \overline{\sigma}_{sol}
$$

Avec :

$$
\overline{\sigma}_{sol} = 0.2 MPa \quad ; \quad \sigma = \frac{N}{S_{rad}} \pm \frac{M_x \times Y_G}{I_x}
$$

D'après le programme « **SOCOTEC** », on a les caractéristiques suivantes :

 $I_x = 8519, 6 \, m^4$  et  $X_G = 3, 62 \, m$ ;  $I_y = 843, 9 \, m^4$  et  $Y_G = 12, 76 \, m$ 

### **Remarque :**

L'effort normal N et le moment M doivent être à l'ELS car la contrainte admissible du sol est obtenue à l'ELS, ou bien, on peut prendre N à l'état accidentel mais en majorant la contrainte du sol par le coefficient 3/2.

### **Sens X-X**

Données :

 $N = 37,50786$  MN ; $M_x = 5,7606894$  MN. m;  $I_{xG} = 8519,6$   $m<sup>4</sup>$ 

$$
\begin{cases}\n\sigma_{max} = \frac{N}{S_{rad}} + \frac{M_x \times Y_G}{I_{xG}} = \frac{37,473}{190} + \frac{5,76068}{8519,6}12,76 = 0,206 \\
\sigma_{min} = \frac{N}{S_{rad}} - \frac{M_x \times Y_G}{I_{xG}} = \frac{37,5473}{190} - \frac{5,76068}{8519,6}12,76 = 0,197 \\
\text{Ce qui donne: } \sigma_{mov} = \frac{3 \times 0,206 + 0,197}{4} = 0,201 MPa > \overline{\sigma}_{sol} = 0,2 MPa\n\end{cases}
$$

Donc la contrainte n'est pas vérifiée selon le sens X-X.

### **Sens Y-Y**

Données :
N = 37,50786 MN ; 
$$
M_y
$$
 = 84,788 MN. m ;  $I_{xG}$  = 843,9 m<sup>4</sup>  
\n
$$
\begin{cases}\n\sigma_{max} = \frac{N}{S_{rad}} + \frac{M_y \times X_G}{I_{yG}} = \frac{37,473}{190} + \frac{40,583}{843,9} \times 3,62 = 0,37 \\
\sigma_{min} = \frac{N}{S_{rad}} - \frac{M_y \times X_G}{I_{yG}} = \frac{37,473}{190} - \frac{40,583}{843,9} \times 3,62 = 0,023 \\
\sigma_{moy} = \frac{3 \times 0,28 + 0,023}{4} = 0,283 MPa > \overline{\sigma}_{sol} = 0,2 MPa\n\end{cases}
$$

Donc la contrainte n'est pas vérifiée selon le sens Y-Y.

#### **Remarque**

Les contraintes dans le sol ne sont pas vérifiées dans les deux sens, et pour remédier ce problème, on se sert d'un radier avec débord (Figure VI.5). La nouvelle surface du radier est :

La surface du radier + La surface du débord

$$
S = 190 + 30,875 = 220,8 \text{ m}^2; I_x = 7787,9 \text{ m}^4; X_G = 4,05 \text{ m}; I_y = 1956,7 \text{ m}^4
$$

 $Y_G = 10,71m$ 

#### **Vérification des contraintes dans le sol avec la nouvelle surface du radier**

 $\div$  **Sens X-X** 

$$
\begin{cases}\n\sigma_{max} = \frac{N}{S_{rad}} + \frac{M_x \times Y_G}{I_{xc}} = \frac{37,473}{220,8} + \frac{26,533}{7787,9}10,71 = 0,206 \\
\sigma_{min} = \frac{N}{S_{rad}} - \frac{M_x \times Y_G}{I_{xc}} = \frac{37,473}{220,8} - \frac{26,533}{7787,9}10,71 = 0,133\n\end{cases}
$$
\nCe qui donne:  $\sigma_{moy} = \frac{3 \times 0,206 + 0,133}{4} = 0,187$   $MPa < \overline{\sigma}_{sol} = 0,2MPa$ 

La contrainte est vérifiée selon le sens X-X.

**Sens Y-Y**

$$
\begin{cases}\n\sigma_{max} = \frac{N}{S_{rad}} + \frac{M_y \times X_G}{I_{yG}} = \frac{37,473}{220,8} + \frac{24,067}{1956,7} \times 4,05 = 0,22 \\
\sigma_{min} = \frac{N}{S_{rad}} - \frac{M_y \times X_G}{I_{yG}} = \frac{37,473}{220,8} - \frac{24,067}{1956,7} \times 4,05 = 0,127 \\
\sigma_{moy} = \frac{3 \times 0,22 + 0,127}{4} = 0,196 \, MPa < \overline{\sigma}_{sol} = 0,2 \, MPa\n\end{cases}
$$

La contrainte est vérifiée selon le sens Y-Y.

#### **Vérification au cisaillement**

$$
\tau_u = \frac{V_d}{b \times d} \le \bar{\tau}_u = \min\left(0, 15\frac{f_{c28}}{\gamma_b}; 4\right) = 2,5 \text{ MPa}
$$

$$
V_d = \frac{N_d \times L_{max}}{2 \times S_{rad}} \implies d \ge \frac{V_d}{b \times \bar{\tau}_u}
$$

 $N_d$ : Effort normal de calcul résultant de la combinaison la plus défavorable.  $N_d = 52359,503$  KN

$$
V_{d} = \frac{52359,503 \times 4,1}{2 \times 211,07} = 508,53KN
$$
  

$$
d \ge \frac{508,53 \times 10^{-3}}{1 \times 2,5} = 0,2 m, \text{ Soit } d = 25 cm
$$

#### **Vérification au poinçonnement**

Selon le **BAEL99 (Article A.5.2.4.2)**, il faut vérifier la résistance de la dalle au poinçonnement par effort tranchant, cette vérification s'effectue comme suit :

$$
N_d \le 0.045 \times U_c \times h_t \times \frac{f_{c28}}{\gamma_b}
$$

 $N_d$ : Effort normal de calcul.

 $h_t$  : Hauteur total de la dalle du radier.

U<sub>c</sub>: Périmètre du contour au niveau du feuillet moyen.

#### **Sous le poteau le plus sollicité**

Le poteau le plus sollicité est le poteau  $(60\times60)$  cm<sup>2</sup>, le périmètre d'impact U<sub>c</sub>est donné par la formule suivante :  $U_c = 2 \times (A+B)$ 

{ A = a + ℎ = 0,6 + 0,65 = 1,25 <sup>B</sup> <sup>=</sup> <sup>b</sup> <sup>+</sup> <sup>ℎ</sup> <sup>=</sup> 0,6 <sup>+</sup> 0,65 <sup>=</sup> 1,25 <sup>⟹</sup> <sup>U</sup><sup>c</sup> <sup>=</sup> <sup>5</sup> ⟹ N<sup>d</sup> = 2,14709 ≤ 0,045 × 4,70 × 0,65 × 25 1,5 = 2,43 … … … … … éé

Donc, pas de risque de poinçonnement.

#### **Vérification de la poussée hydrostatique :**

La condition à vérifier est la suivante :

$$
N \ge f_s \times H \times S_{rad} \times \gamma_w
$$

Avec :

- $-f_s = 1,15$  (coefficient de sécurité).
- $\gamma_w = 10$ KN/m<sup>3</sup> (poids volumique de l'eau).
- $S_{rad} = 211.07 \text{ m}^2 \text{ (surface du radier)}$ .
- *H* = 3,91m, (hauteur de la partie ancrée du bâtiment).

= 52359,503 KN > 1,15 × 3,91 × 211,07 × 10 = 9490,76 *……Condition Vérifiée*

#### **Ferraillage du radier général**

Le radier se calcul comme un plancher renversé, sollicité à la flexion simple causée par la réaction du sol. Le ferraillage se fera pour le panneau le plus défavorable et on adoptera le même ferraillage pour tout le radier.

#### **Calcul des sollicitations**

$$
Q_{u} = \frac{N_{u}}{S_{rad}}
$$

 $N_u$  : L'effort normal ultime donné par la structure

 $N_{rad} = 1583,02 KN$  $N_{ner} = 1062,75 KN$  $N_u = N_{u, cal} + N_{rad} + N_{ner} = 52359,503 + 1583,02 + 1062,75 = 55005,273 KN$  $Q_{\boldsymbol{u}} =$ 55005,273  $\frac{2000 \text{ m/s}}{211,07} = 260,6 \text{ KN/m}^2$ Le panneau le plus sollicité est :  $L_x = 3.9 - 0.6 = 3.3 m$ ;  $L_y = 4.1 - 0.6 = 3.5 m$  $\rho = \frac{l_x}{l}$  $l_y$  $= 0.94 > 0.4 \implies$  la dalle travaille dans les deux sens  $\begin{cases} \mu_x = 0.0419 \\ \mu_y = 0.8661 \end{cases}$  $\mu_y = 0.8661$  ${M_0}_x = \mu_x \times Q_u \times L_x$ 2  $\Rightarrow \begin{cases} M_{0x} = 0.0419 \times 260.6 \times 3.3^{2} \\ M_{0x} = 0.9661 \times 119.0 \end{cases}$  $M_{0y} = 0,8661 \times 118,9$ 

$$
(M_{0y} = \mu_y \times M_{0x} \quad {}^{(M_{0y} = 0)}
$$
  
\n
$$
\Rightarrow \{M_{0x} = 118.9 \text{ K}N.m
$$
  
\n
$$
M_{0y} = 102.9 \text{ K}N.m
$$

#### **Calcul des moments corrigés**

 $M_{tx} = 0.85 M_{0x} = 101 KN.m ; M_{ty} = 0.85 M_{0y} = 87,46 KN.m$  $M_{ax} = M_{ay} = -0.5$  M<sub>0x</sub> = -59,45 KN. m

Le ferraillage se fait pour une section  $(b \times h) = (1 \times 0, 3)$  m<sup>2</sup>

**Tableau 6.1.** Section d'armateur du radier

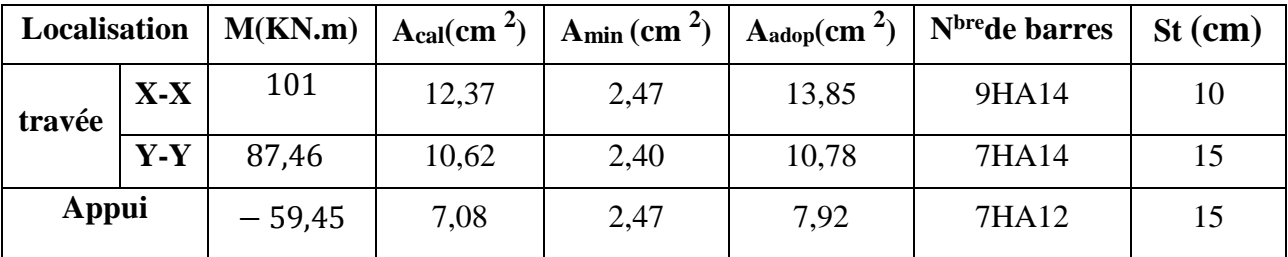

#### **Condition de non fragilité**

On a e =30 cm > 12 cm et  $p=0.94 > 0.4$ 

 $A_{minx} = \rho_0 \times ($ 3 − ρ  $\frac{P}{2}$ )×b× $h_r = 0,0008$ ( 3 − 0,94 2  $\times 0.3 = 2.47$  cm<sup>2</sup>  $A_{miny} = \rho_0 \times b \times h_r = 0,0008 \times 0,30 = 2,4 \text{ cm}^2$ 

#### **Vérification à l'ELS**

$$
Q_s = \frac{N_s}{S_{rad}}
$$

N : L'effort normal de service donné par la structure

 $N_s = 37473,246$  KN

$$
Q_S = \frac{37473,246}{211,07} = 177,53 \text{ KN/m}^2
$$
  

$$
\begin{cases} \mu_x = 0.0491 \\ \mu_y = 0.9087 \end{cases} \implies \begin{cases} M_{0x} = 94,9 \text{ KN.m} \\ M_{0y} = 86,24 \text{ KN.m} \end{cases}
$$

#### **Les moments corrigés**

 $M_{tx} = 80,67$  KN. m  $M_{ty} = 73.3$  KN. m  $M_{ax} = M_{ay} = -47,45$  KN. m

#### **Vérification des contraintes**

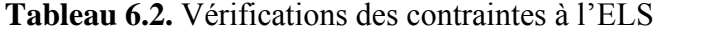

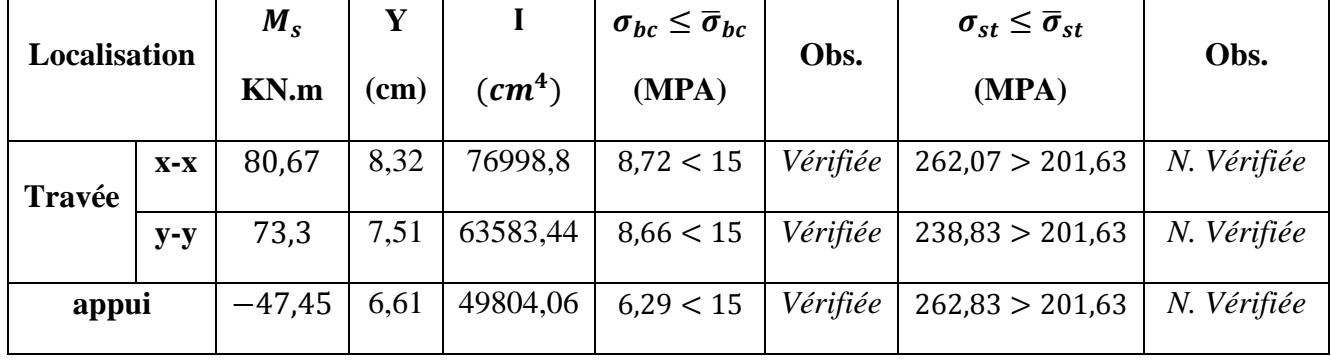

On remarque que les contraintes de traction dans l'acier ne sont pas vérifiées, donc on doit recalculer les sections d'armatures à l'ELS.

Les résultats sont résumés dans le tableau qui suit :

| <b>Localisation</b> |       | $M_{s}$<br>KN.m | β<br>$(10^{-2})$ | $\alpha$ | $A_{cal}$<br>$\left(\text{cm}^2/\text{ml}\right)$ | Aadop<br>$\left(\frac{\text{cm}^2}{\text{ml}}\right)$ | N <sup>bre</sup> de<br><b>barres</b> | $S_t$<br>(cm) |
|---------------------|-------|-----------------|------------------|----------|---------------------------------------------------|-------------------------------------------------------|--------------------------------------|---------------|
| <b>Travée</b>       | $X-X$ | 80,67           | 0,64             | 0,465    | 18,93                                             | 20,11                                                 | 10HA16                               | 10            |
|                     | $y-y$ | 73,3            | 0,58             | 0,351    | 16,46                                             | 16,93                                                 | 11HA14                               | 10            |
| appui               |       | $-47,45$        | 0,37             | 0,299    | 10,45                                             | 11,31                                                 | 10HA12                               | 10            |

**Tableau 6.3.**Section d'armateur du radier à l'ELS

#### **Vérification des espacements**

**Selon x-x:**  $S_t \leq \begin{cases} \min(2.5 \text{ h}_r, 25 \text{ cm}) = 25 \text{ cm} \\ 100.09 - 12.5 \text{ cm} \end{cases}$  $100/8 = 12,5$  cm **Selon y-y**:  $S_t = 10$  *cm* < min(3 h<sub>r</sub>; 33*cm*) =33cm

#### **Schéma de Ferraillage du radier**

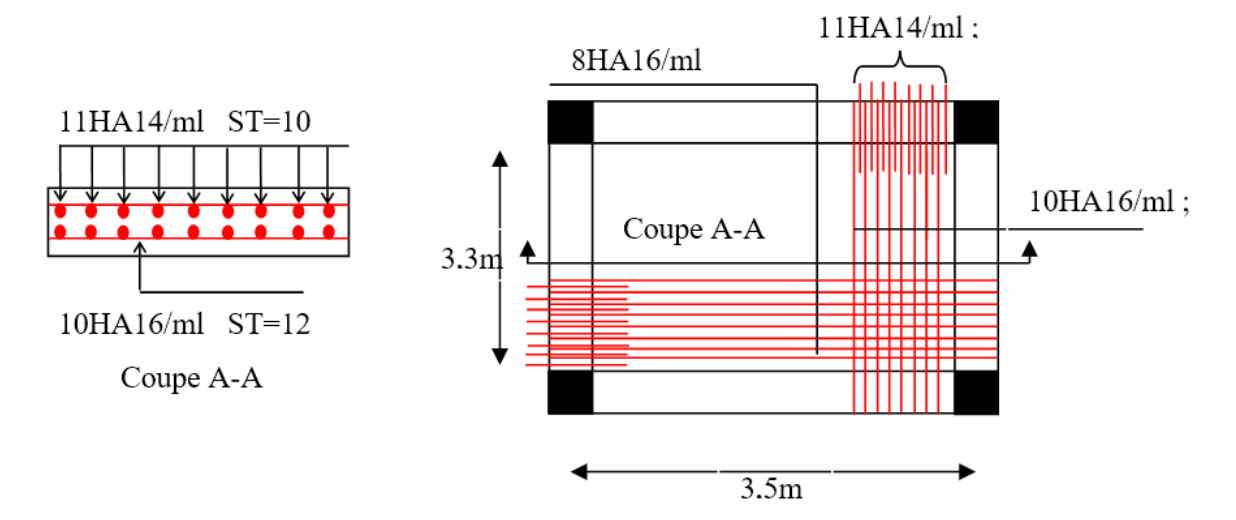

**Figure 6.2.** Schéma de ferraillage du radier

#### **Ferraillage du débord**

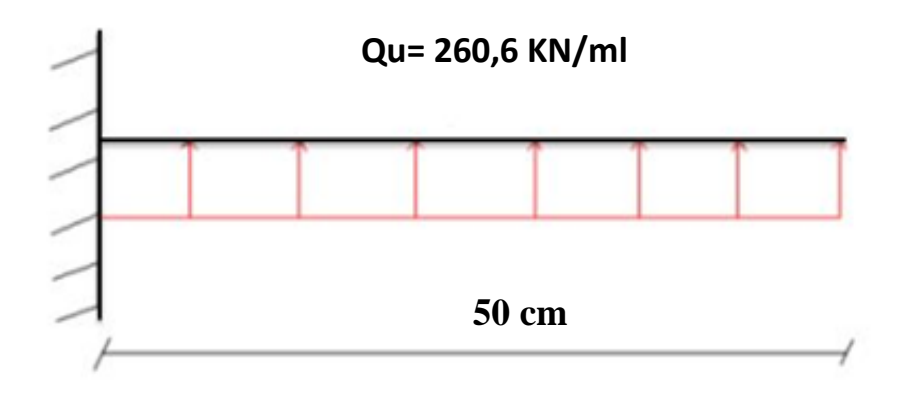

**Figure 6.3.** Schéma statique du débord

#### **Calcul du moment sollicitant**

$$
M_u = -\frac{Q_u \times l^2}{2} = -32{,}57 \text{ KN} \cdot m
$$

Les armatures nécessaires pour le débord sont mentionnées dans le tableau suivant :

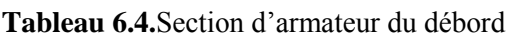

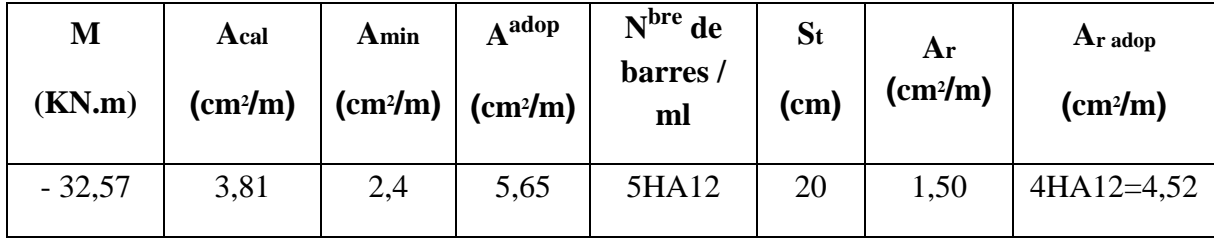

#### **Verifications à l'ELS**

$$
M_s = -\frac{Q_s \times l^2}{2} = -\frac{177,53 \times 0.5^2}{2} = -22,19 \text{ KN} \cdot m
$$

**Tableau 6.5.** Vérifications des contraintes à l'ELS

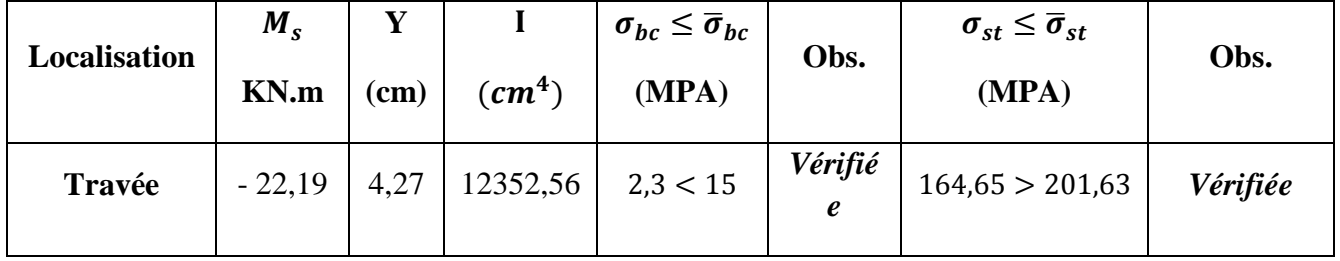

#### **Schéma de ferraillage**

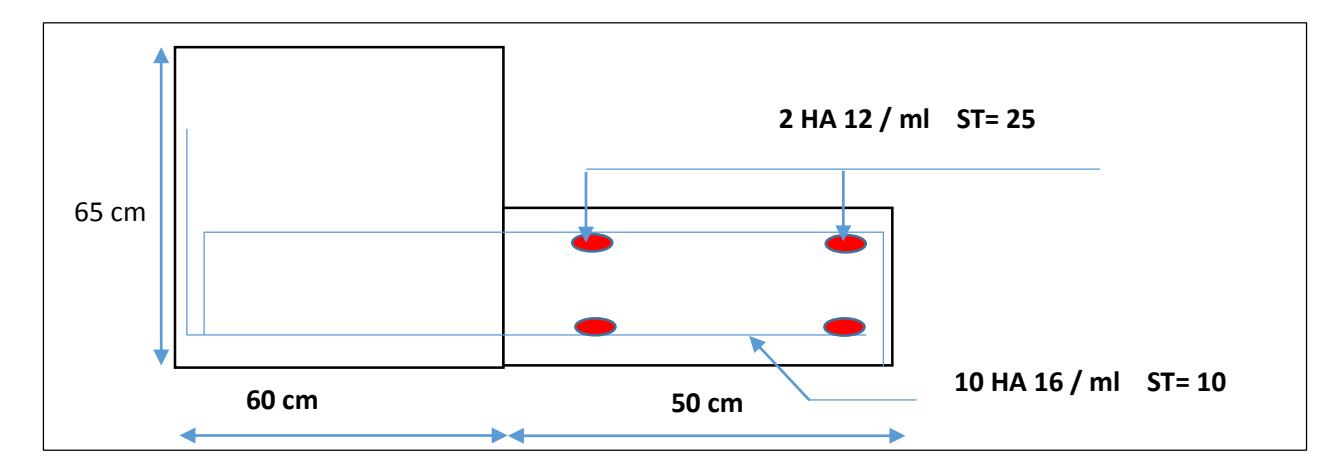

**Figure 6.4.** Schéma de ferraillage du débord

#### **6.5.1.4. Etude des nervures**

#### **Définition des charges qui reviennent sur les nervures**

Les nervures servent d'appuis pour la dalle du radier, donc la transmission des charges s'effectue en fonction des lignes de ruptures comme indiqué sur la figure ci-après :

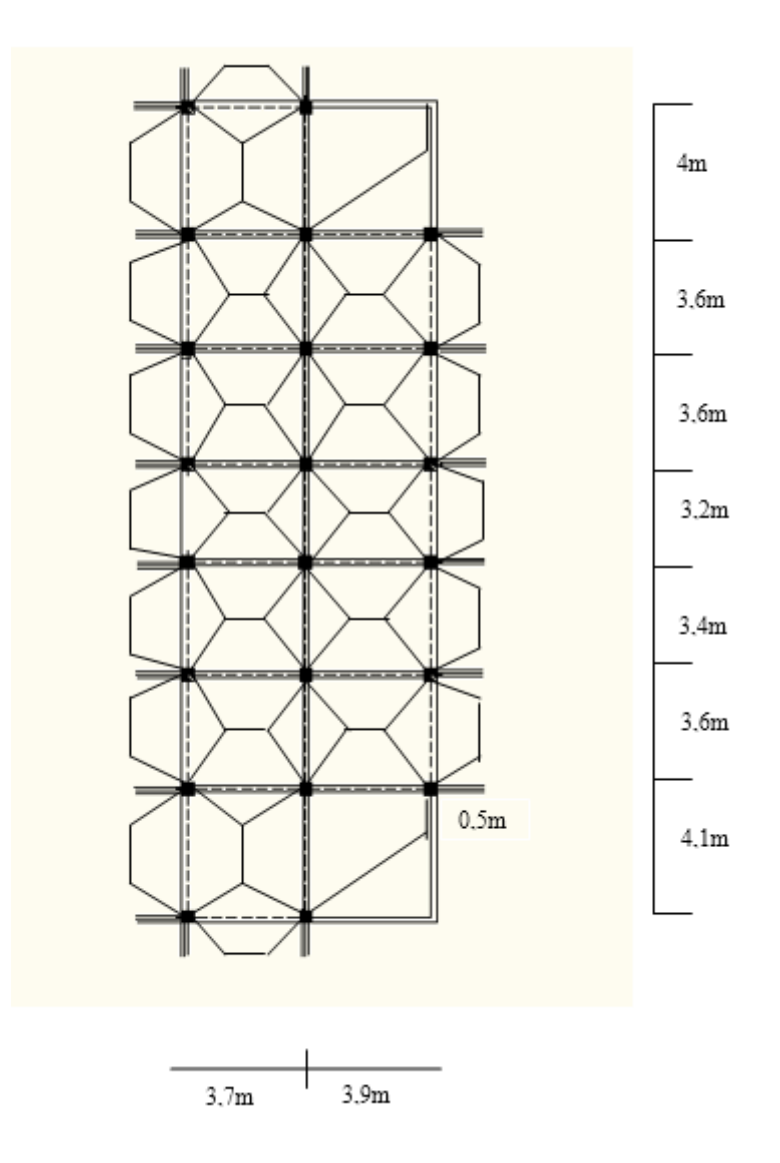

**Figure 6.5.** Schéma des lignes de rupture du radier

Afin de simplifier les calculs, les charges triangulaires et trapézoïdales peuvent être remplacées par des charges équivalentes uniformément réparties.

#### **Charges triangulaires**

 $q_m = q_v =$  $\overline{P}$ 2  $\times \frac{\sum l_{xi}^2}{\sum l_{xi}}$  $\frac{\sum_i \lambda_i}{\sum_i l_{xi}}$ : dans le cas de plusieurs charges triangulaires sur la même travée.

Avec :

 $q_m$ : Charge équivalente qui donne le même moment maximal que la charge réelle.

 $q_v$ : Charge équivalente qui donne le même effort tranchant maximal que la charge réelle.

$$
\rho = \frac{l_x}{l_y}
$$

P : Charge répartie sur la surface du radier (poids des nervures non compris).

$$
\begin{cases}\n q_m = \frac{2}{3} \times p \times l_x \\
 q_v = \frac{1}{2} \times p \times l_x\n\end{cases}
$$
\n: Dans le casd'une seul charge triangulaire par través.

#### **Remarque :**

Ces expressions sont élaborées pour des poutres supportant des charges triangulaires des deux côtés, donc pour les poutres recevant une charge triangulaire d'un seul côté, ces expressions sont à diviser par deux.

#### **Charges trapézoïdales**

$$
q_m = \frac{P}{2} \left[ \left( 1 - \frac{\rho_g^2}{3} \right) l_{xg} + \left( 1 - \frac{\rho_d^2}{3} \right) l_{xd} \right]
$$

$$
q_v = \frac{P}{2} \left[ \left( 1 - \frac{\rho_g}{2} \right) l_{xg} + \left( 1 - \frac{\rho_d}{2} \right) l_{xd} \right]
$$

#### **Calcul des sollicitations**

Pour chaque sens, on fait le calcul pour la nervure la plus défavorable, puis on généralise l'étude sur toutes les nervures.

Pour la détermination des moments, on va utiliser la méthode de Caquot.

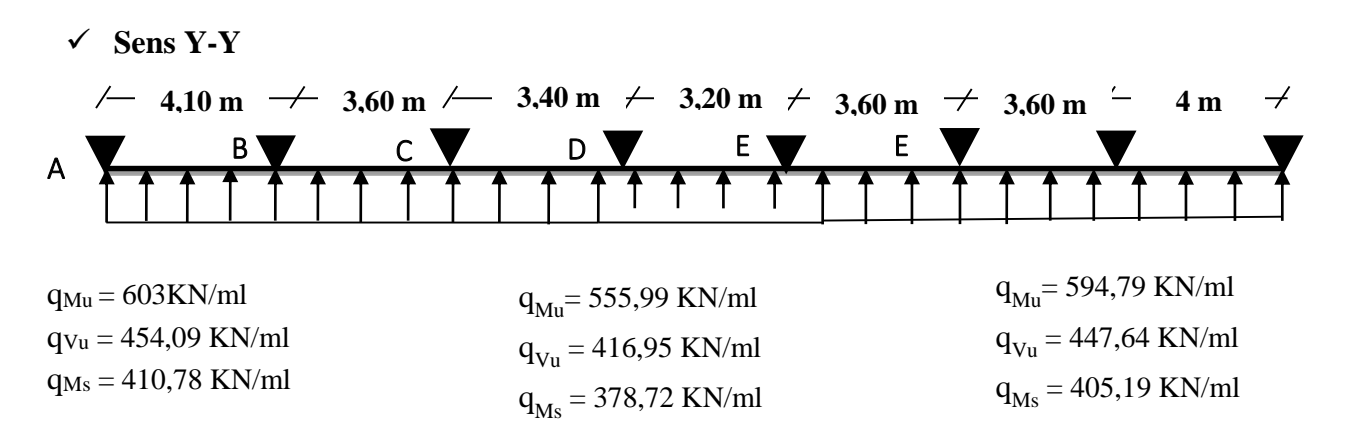

**Figure 6.6.** Schéma statique de la nervure selon Y-Y

 $\triangleright$  Sens X-X

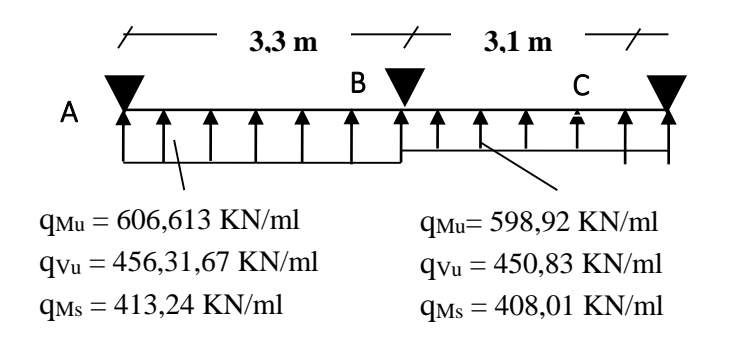

**Figure 6.7.** Schéma statique de la nervure selon X-X

#### **Calcul des sollicitations :**

Pour le calcul des sollicitations on utilise la méthode de Caquot :

#### **Moments aux appuis :**

$$
M_{a} = \frac{P_{g} \times l_{g}^{3} + P_{d} \times l_{d}^{3}}{8.5 \times (l_{g} + l_{d})}
$$

Avec : Les longueurs fictives : l ∤ ſ ×  $=$  $\bigg\{0.8 \times l$ *l l* 0.8 '

Si c'est une travée de rive

Si c'est une travée intermédiaire

#### **Moment en travée :**

$$
M_{t}(x) = M_{0}(x) + M_{g}(1 - \frac{x}{l}) + M_{d}(\frac{x}{l})
$$
  

$$
M_{0}(x) = \frac{q \times x}{2}(l - x)
$$
  

$$
x = \frac{l}{2} - \frac{M_{g} - M_{d}}{q \times l}
$$

 $M_g$  et  $M_d$ : moments sur appuis de gauche et droite respectivement.

#### **Sens longitudinal (Y-Y) :**

Les résultats des calculs sont récapitulés dans le tableau ci-dessous :

**Tableaux 6.6.** Sollicitations sur la nervure dans le sens longitudinal

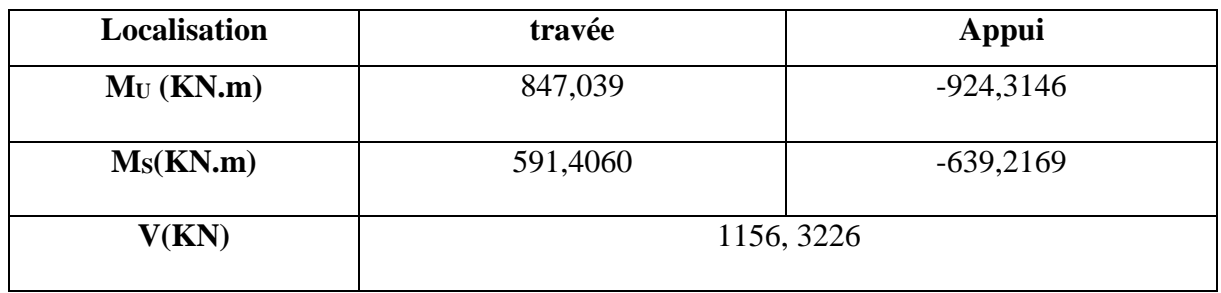

#### **Sens transversal (X-X) :**

Les résultats des calculs sont récapitulés dans le tableau ci-dessous :

**Tableau 6.7.** Sollicitations sur la nervure dans le sens transversal

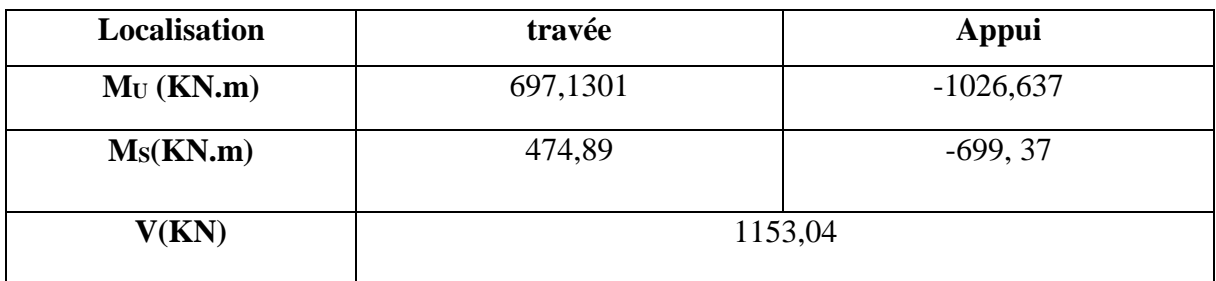

#### **Ferraillage des nervures**

Le ferraillage des nervures se fait à la flexion simple pour une section en T.

#### **Détermination de la largeur b**

 $\checkmark$  Sens X-X

On a :  
\nh = 0,65 m ; h<sub>0</sub> = 0,30 m  
\nb<sub>0</sub> = 0,6 m ; d = 0,6 m  
\n
$$
\frac{b - b_0}{2} \le \min\left(\frac{L_x}{2} : \frac{L_y^{min}}{10}\right) \dots \dots (\text{CBA. Art 4. 1.3})
$$
\n
$$
\frac{b - 0,6}{2} \le \min(1,65 m ; 0,26 m)
$$
\nDonc, b = 1,12 m.  
\n
$$
\checkmark \text{ Sens } Y-Y
$$
\nOn a :  
\nb - 0,6

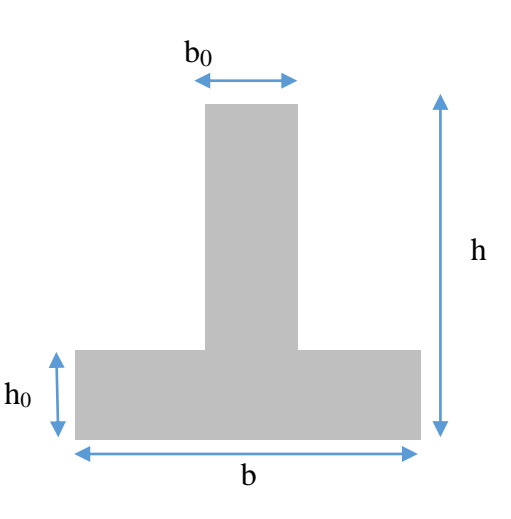

**Figure 6.8.** Schéma des nervures

2 Donc,  $b = 1,22$  m.

Les résultats de ferraillage sont récapitulés dans le tableau suivant :

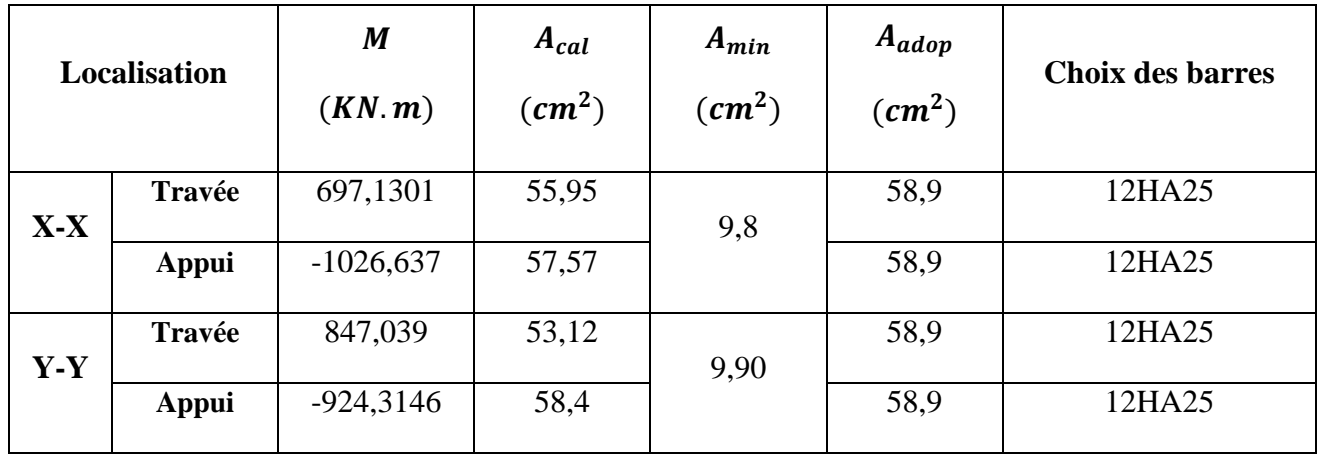

**Tableau 6.8.** Résultats de ferraillage des nervures

 $\leq$  min(1,75 m; 0,31 m)

#### **Armatures transversales**

Le diamètre des armatures transversales est donné par la relation suivante :

$$
\emptyset_t \le \min\left(\emptyset_{lmin} \, ; \, \frac{h}{35} \, ; \, \frac{b_0}{10}\right) \Longrightarrow \emptyset_t \le \min(14; 21, 43 \; ; 55) \text{mm}
$$

Soit  $\phi_t = 10$  mm et  $A_{trans} = 6\phi_0^2 = 3.02$  cm<sup>2</sup>

On adopte un espacement entre les armatures transversales  $St = 15$  cm.

- **Vérifications nécessaires**
- **Vérification des efforts tranchants à l'ELU**

$$
\tau_u = \frac{V_u}{b \times d}
$$
  
\nF.N  $\implies \overline{\tau} < \min(0, 1f_{c28}; 4MPa) = 2, 5 MPa$   
\nSelon le Sens (x):  $\tau_u = \frac{607,87 \times 10^{-3}}{1,05 \times 0,70} = 0,83 MPa < \overline{\tau} = 2,5 MPa \dots \dots \dots \dots Vérifiée$   
\nSelon le Sens (y):  $\tau_u = \frac{963,89 \times 10^{-3}}{1,10 \times 0,70} = 1,25 MPa < \overline{\tau} = 2,5 MPa \dots \dots \dots \dots Vérifiée$ 

**Vérification des contraintes** 

**Tableau 6.9.** Vérification des contraintes à l'ELS

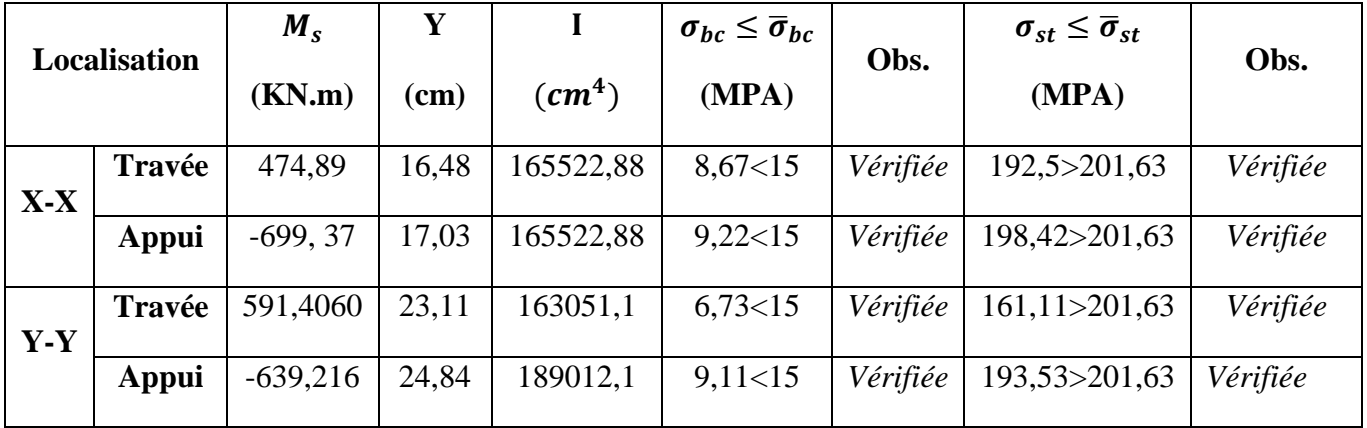

 Vu l'importance de la hauteur des nervures, il est nécessaire de mettre des armatures de peau afin d'éviter la fissuration du béton. Un mètre de lo

D'après le **CBA93(Art A.7.3)**, leur section est d'au moins 3 cm2 par mètre de longueur de paroi mesurée perpendiculairement à leur direction

Donc,  $A_p = 3 \times 0,65 = 1,95$  cm<sup>2</sup>.

Soit :  $2HA14 = 3,08$  cm<sup>2</sup> par face.

#### **Schéma de ferraillage des nervures**

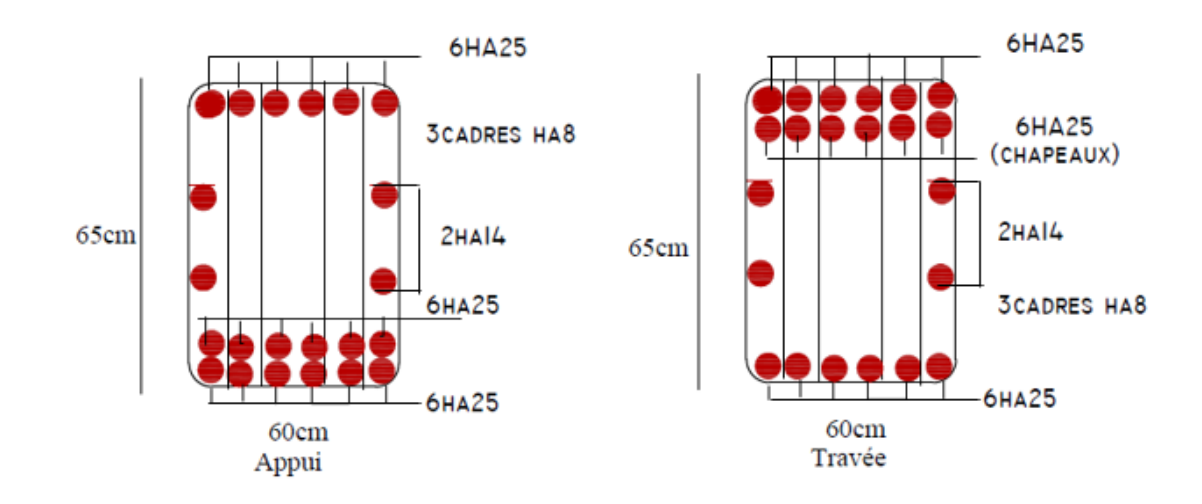

**Figure 6.9.** Schéma de ferraillage des nervures dans le sens x-x et y-y

#### **6.5.2. Etudes des fondations de l'escalier :**

La vérification à faire est :  $\frac{N}{S} \leq \sigma_{sol}$  $\frac{N}{\sigma} \leq \frac{-}{\sigma}$ 

Le poteau le plus sollicité est un poteau rectangulaire de section  $(a \times b)$ , pour cela on opte pour une semelle rectangulaire de section  $(A \times B)$ .

Soit :

N : effort normal transmis par la semelle au sol

Le poteau le plus sollicité dans notre structure donne un effort normal de l'ordre : 1029,15KN

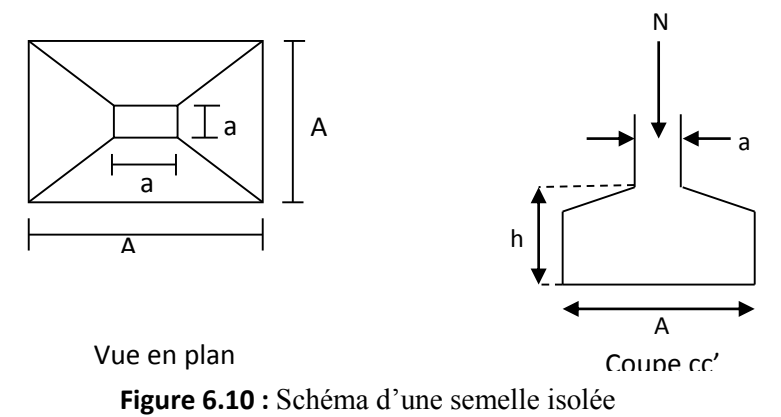

D'après le résultat, et en tenant compte des distances entre les poteaux dans les deux directions, on remarque que l'utilisation des semelles isolées conviennent parfaitement pour notre donc pas de risque de chevauchement des semelles voisines

#### **Calcul des poteaux de la cage d'escalier**

N=1029,15KN

$$
\Rightarrow \frac{N}{S} \leq \overline{\sigma_{sol}} \Rightarrow A^* B \geq \frac{N}{\sigma_{sol}}
$$
, on a:  $\frac{a}{A} = \frac{b}{B}$  (Semelle et pôteau homodhétiques)  $\Rightarrow B = \sqrt{\frac{b^* N}{a^* \sigma_{sol}}}$ 

AN:  $B = 2.27$  m  $\Rightarrow$  A=2,27m.

Donc on prend :  $(A, B) = (2.5 ; 2.5)$  m<sup>2</sup>

#### **Hauteur de la semelle**

Pour une semelle rigide on a :

$$
d = \max(\frac{A-a}{4}, \frac{B-b}{4}) \quad , \quad h_t = d + 5cm
$$
\n
$$
\implies h_t = 50 + 5 = 55 \text{ cm.}
$$
\n
$$
d \ge \frac{2.5 - 0.6}{4} = 0.475m \quad \text{On prend d=50 cm.}
$$

#### **vérification des contraintes**

- poids propre de la semelle :  $P_s = 25 \times 2, 5 \times 2, 5 \times 0, 55 = 78, 12 \text{ KN.}$
- poids propre de l'avant poteau :  $P_{pot} = 25 \times 0.6 \times 0.6 \times 1.5 = 13,52KN$ .

$$
N' = N + 1,35 \sum P \Rightarrow N' = 1029,15 + (78,12 + 13,52)
$$

 $N' = 1152,87$  KN.

 $b_s = \frac{1,132}{3,91} = 0,295 bars$  $\sigma_{s} = \frac{1,152}{2,01} =$ c'est vérifié.

#### **ferraillage des semelles**

$$
\blacklozenge
$$
  $\hat{a}$  *l'ELU*

N ' u =1528,1 KN

$$
A_x = \frac{N'(A-a)}{8*d*f_{st}} = \frac{1528,1 \times 10^{-3} \times (2,5-0,6)}{8 \times 0,5 * 348}
$$

*Ax*= 20,85*cm²/ml*.

#### *à l'ELS*

 $N_s = 1029, 15+78, 12+13, 52= 1120, 79$  KN.

$$
A_x = \frac{N(A-a)}{8*d*f_{st}} = \frac{1120,79*10^{-3}*(2,5-0,6)}{8*0,5*348}
$$

A<sup>x</sup> =15,29*cm²/ml*

Le calcul à l'ELU est le plus défavorable, alors on choisit *:*

Ax = Ay = 7HA20 = 21,99*cm²*.

#### **Les longueurs de scellement**

$$
l_s = \frac{\phi \cdot f e}{4\tau_s} = 40 * \emptyset = 40 * 1, 2.
$$

 $l_s = 48$  *cm.* 

A/4 =210/4 =52,5 *cm.*

l<sub>s</sub> = 48 *cm* <A/4 = 52,5*cm* ⇒ toutes les barres sont prolongées jusqu'aux extrémités et doivent comporter des crochets.

**Schéma de ferraillage**

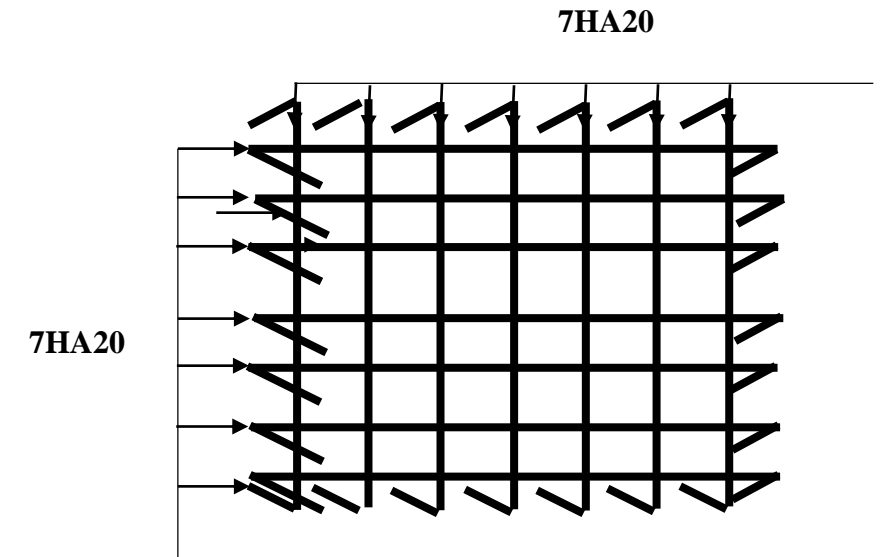

**Figure 6.11.** Schéma de ferraillage d'une semelle isolée.

#### **6.6. Etude du voile Périphérique**

D'après le **RPA 99/2003 (Art 10.1.2)**, Le voile périphérique contenu entre le niveau des fondations et le niveau de base doit avoir les caractéristiques minimales suivantes :

- L'épaisseur minimale est de 15 cm.
- Il doit contenir deux nappes d'armatures.
- $\triangleright$  Le pourcentage minimal des armatures est de 0.1% dans les deux sens.
- Les ouvertures dans le voile ne doivent pas réduire sa rigidité d'une manière importante.

#### **Dimensionnement des voiles**

- Hauteur  $h=3.91$  m
- Longueur L=25,4 m
- $Épaisseur$  e=25 cm
- **Caractéristiques du sol**
- Poids spécifique $\gamma_h = 20.7 \, KN/m^3$
- Cohésion (Sol non cohérant) $c = 0$  bar
- Angle de frottement :  $\varphi = 22^{\circ}$

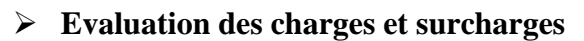

**Figure 6.12.**Poussée des terres sur les voiles périphériques

h

p

Le voile périphérique et soumis aux chargements suivants :

**La poussée des terres**

 $G = h \times \gamma \times tg^2$  $\pi$ 4 −  $\varphi$ 2  $) - 2 \times c \times tg($  $\pi$ 4 −  $\varphi$ 2 )

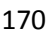

$$
G = 3.91 \times 20.7 \times tg^2 \left(\frac{\pi}{4} - \frac{22}{2}\right) = 36.82 \, KN/m^2
$$

 **Surcharge accidentelle**  $q = 10KN/m^2$  $Q = q \times \text{tg}^2$ π 4 − φ 2  $\vert \Rightarrow Q = 4.55$  KN/m<sup>2</sup> **6.7.1 Ferraillage du voile**

Le voile périphérique sera calculé comme une dalle pleine sur quatre appuis uniformément chargée, l'encastrement est assuré par le plancher, les poteaux et les fondations.

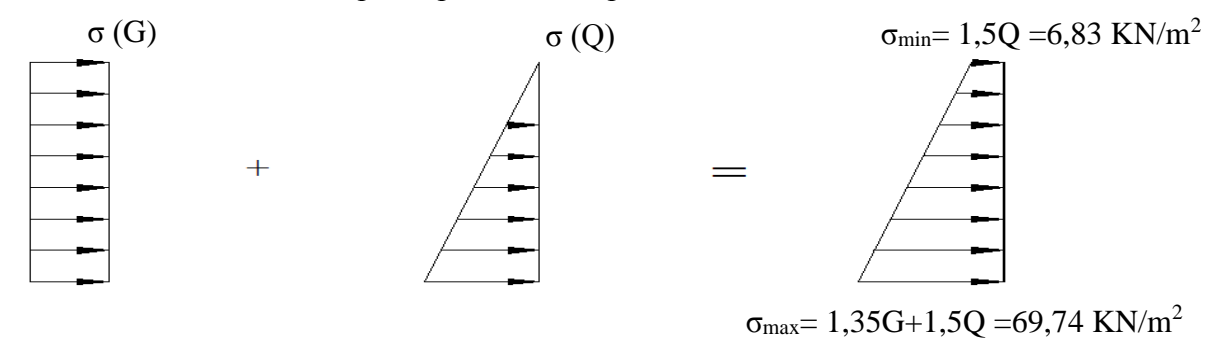

Le diagramme des contraintes est trapézoïdal, donc :

$$
\sigma_{moy} = \frac{3\sigma_{max} + \sigma_{min}}{4} = \frac{3 \times 69,74 + 9,84}{4} = 59,94 \text{ KN/m}^2
$$
  
 
$$
q_u = \sigma_{moy} \times 1 \text{ ml} = 59,94 \text{ KN/m}^2
$$
  
   
   
   
   
 Power is for  
reillence on proof to have grand persone and let there

Pour le ferraillage on prend le plus grand panneau dont les caractéristiques sont

$$
L_x = 3.91 \text{ m} \qquad b = 1 \text{ m}
$$
  
\n
$$
L_y = 4.1 \text{ m} \qquad e = 0.25 \text{ m}
$$
  
\n
$$
\rho = 3.91/5.57 = 0.95 > 0.4 \implies \text{Le voile porte dans les deux sens}
$$

#### **Calcul des moments isostatiques**

$$
M_{0x} = \mu_x \times q \times l_x^2
$$
  
\n
$$
M_{0y} = \mu_y \times M_{0x}
$$
  
\n
$$
\rho = 0.95 \Rightarrow ELU \begin{cases} \mu_x = 0.0410 \\ \mu_x = 0.8875 \end{cases}
$$
  
\n
$$
M_{0x} = 0.0410 \times 59.94 \times 3.91^2 = 37.57 KN.m
$$
  
\n
$$
M_{0y} = 0.8875 \times M_{0x} = 33.34 KN.m
$$

 **Les moments corrigés**   $M_x = 0.85 M_{0x} = 31.93KN \cdot m$  $M_y = 0.75 M_{0y} = 25 KN.m$  $M_{ax} = M_{ay} = -0.4 M_{0x} = -15.02 \text{ KN} \cdot m$ 

Les sections d'armatures sont récapitulées dans le tableau ci-dessous :

Avec : $A_{min} = 0.1\% \times b \times h$ 

| <b>Localisation</b> |       | M        | <b>µ</b> bu | $\alpha$ | $\mathbf{Z}$<br>(cm) | Acal        | A <sub>min</sub> | Aadopté                   |
|---------------------|-------|----------|-------------|----------|----------------------|-------------|------------------|---------------------------|
|                     |       | (KN.m)   |             |          |                      | $(cm^2/ml)$ | $(cm^2/ml)$      | $\text{(cm}^2/\text{ml})$ |
| Travée              | $X-X$ | 31,93    | 0,056       | 0,072    | 0,194                | 4,72        | $\overline{2}$   | $5H A 12 = 5,65$          |
|                     | $Y-Y$ | 25       | 0,044       | 0,056    | 0,195                | 3,67        | $\overline{2}$   | $4HA12 = 4,52$            |
| Appui               |       | $-15,02$ | 0,026       | 0,033    | 0,197                | 2,18        | $\overline{2}$   | $4H A 10=3,14$            |

**Tableau 6.10.** Ferraillage des voiles périphérique

#### **Espacements**

Sens x-x : $S_t \le \min(2e; 25 \text{ cm}) \Rightarrow S_t = 20 \text{ cm}$ Sens y-y : $S_t \le \min(3e; 33 \text{ cm}) \Rightarrow S_t = 25 \text{ cm}$ 

#### **Vérifications**

$$
\rho = 0.95 > 0.4
$$
  
\n
$$
e = 25 \text{ cm} > 12
$$
  
\n
$$
A_x^{min} = \frac{\rho_0}{2} \times (3 - \rho)b \times e
$$
  
\n
$$
A_x^{min} = \frac{0.0008}{2} (3 - 0.95)100 \times 25 = 2.05 \text{ cm}^2
$$
  
\n
$$
A_{y}^{min} = \rho_0 \times b \times e = 1 \text{ cm}^2
$$
  
\n
$$
A_{min} = 0.1\% \times b \times h = 0.001 \times 25 \times 100 = 2.5 \text{ cm}^2
$$

**Calcul de l'effort tranchant** 

4

$$
V_u^x = \frac{q_u \times L_x}{2} \times \frac{L_y}{4} = \frac{59,94 \times 3,91}{2} \times \frac{4,1}{3,91} = 64,13KN
$$
  

$$
V_u^y = \frac{q_u \times L_y}{2} \times \frac{L_x}{4} = \frac{59,94 \times 4,1}{2} \times \frac{3,91}{3,91} = 55,62KN
$$
  

$$
L_x + L_y
$$
  

$$
3,91 + 4,1
$$

#### **Vérification de l'effort tranchant** On doit vérifier que

$$
\tau_u = \frac{V}{b \times d} \le \overline{\tau}_u = 0.07 \times \frac{f_{c28}}{\gamma_b}
$$

$$
\tau_u = 0.32 \, MPa \le \overline{\tau}_u = 1.17 \, MPa
$$

#### **VérificationA L'ELS**

 $\rho = 0.95 \Rightarrow ELS \begin{cases} \mu_x = 0.0483 \\ \mu_y = 0.0336 \end{cases}$  $\mu_x = 0.9236$  $\sigma_{max} = G + Q = 41,37 K N/m^2$  $\sigma_{min} = Q = 4.55 \, KN/m^2$ 

$$
\sigma_{moy} = \frac{3\sigma_{max} + \sigma_{min}}{4} = \frac{3 \times 50,93 + 6,56}{4} = 32,165 \frac{KN}{m^2}
$$
  
q<sub>s</sub> =  $\sigma_{moy} \times 1$  ml = 32,165 KN/ml

#### **Calcul des moments isostatiques**

 $M_{0x} = 0.0483 \times 32{,}165 \times 3{,}91^2 = 23{,}75KN \cdot m$  $M_{0y} = 0.9236 \times M_{0x} = 21.93KN \cdot m$ 

#### **Les moments corrigés**

 $M_x = 0.85 M_{0x} = 20.18KN \cdot m$  $M_y = 0.75 M_{0y} = 16,45 KN.m$  $M_{ax} = M_{ay} = -0.4 M_{0x} = -9.5$  KN. m

#### **Vérification des contraintes**

$$
\sigma_{bc} = \frac{M_s}{I} y \le \bar{\sigma}_{bc} = 0.6 \times f_{c28}
$$

$$
\sigma_{st} = 15 \frac{M_s}{I} (d - y) \le \bar{\sigma}_{st} = \min\left(\frac{2}{3} f_e; 110\sqrt{\eta} f_{t28}\right)
$$

**Tableau 6.11.** Vérifications des contraintes à l'ELS

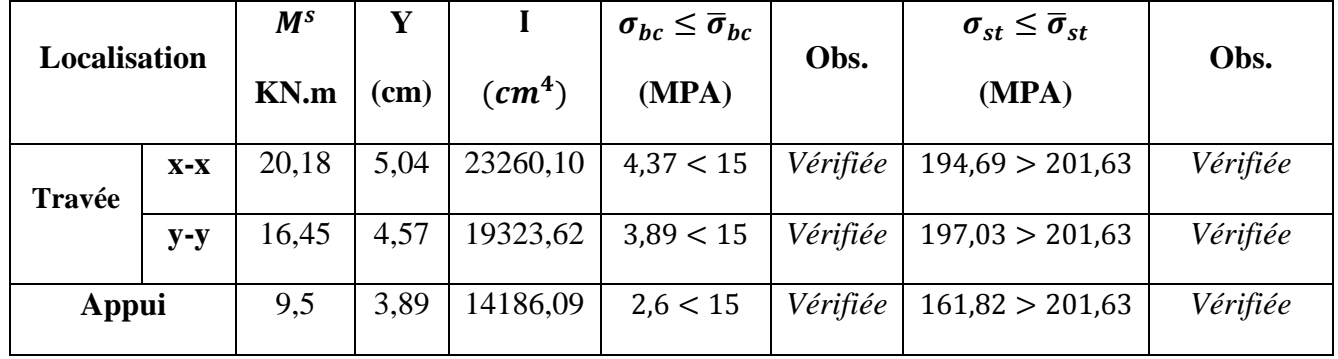

on doit calculer les armatures à l'ELS car la contrainte de traction n'est pas vérifiée.

#### **Schéma de ferraillage du voile périphérique**

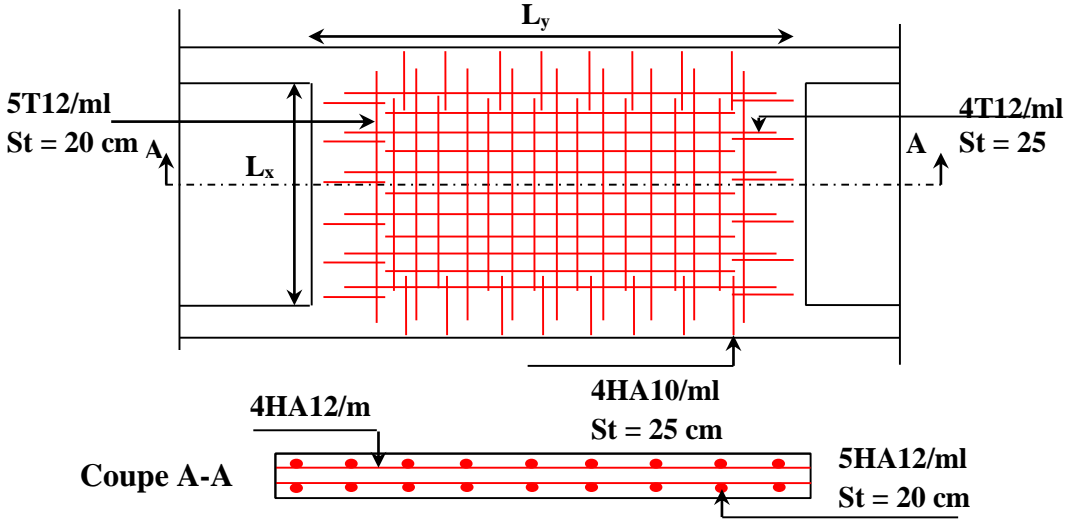

 **Figure 6.13.**Schéma de ferraillage du voile

# **Conclusion**

#### **CONCLUSION GENERALE**

Ce projet nous a permis non seulement d'approfondir nos connaissances, de se familiariser avec tous les règlements en vigueur mais aussi la maitrise d'outils numériques de calcul. Notamment, la prise en compte du logiciel SAP2000 V14 qui nous a été indispensable dans la mesure où cela a permis la concrétisation de nos calculs.

La réalisation de ce mémoire nous a amené à prendre conscience des différentes contraintes et difficultés visant la construction d'un bâtiment dans les règles de l'art.

A partir de notre étude, nous avons abouti aux conclusions suivantes :

- Les contraintes architecturales font que le choix de disposition des voiles soit réduit.
- Le nombre important de décrochement a favorisé la présence de torsion.
- L'utilisation de voile aux extrémités du bâtiment a permis de réduire considérablement l'effet de la torsion.
- Les modèles numériques doivent être fidèles au comportement réel de la structure en introduisant tous les éléments de la structure sans en oublier un car la rigidité du model en dépend. En effet, la simulation et le calcul nous ont permis d'observer le comportement de notre ouvrage vis-à-vis des différents types d'actions.
- Dans l'étude des éléments porteurs, le ferraillage des poteaux valorise la sécurité avant l'économie.
- Pour éviter la formation des rotules plastiques au niveau des poteaux, nous avons vérifié les moments résistants aux niveaux des zones nodales.
- Pour l'infrastructure, le radier nervuré avec débord est le type de fondation le plus adéquat pour notre structure.

Outre la résistance, l'économie est un facteur très important qu'on peut concrétiser en jouant sur le choix de section du béton et d'acier dans les éléments résistants de l'ouvrage, tout en respectant les sections minimales requises pour la règlementation en vigueur.

# *Bibliographie*

# **Bibliographie**

- Règles BAEL 91 modifiées 99, Edition Eyrolles, Troisième édition 2000.
- Règles Parasismiques Algériennes, Edition CGS, RPA 99 / version 2003.
- DTR B.C.2.2, charges permanentes et charges d'exploitations, Edition CGS, Octobre

1988.

• Règles de conception et de calcul des structures en béton armé (CBA 93), Edition CGS,

Décembre 1993.

- Cours de béton armé Génie Civil.
- Anciens mémoires de fin d'étude.

# *Annexes*

#### DALLES RECTANGULAIRES UNIFORMÉMENT CHARGEES **ARTICULÉES SUR LEUR CONTOUR**

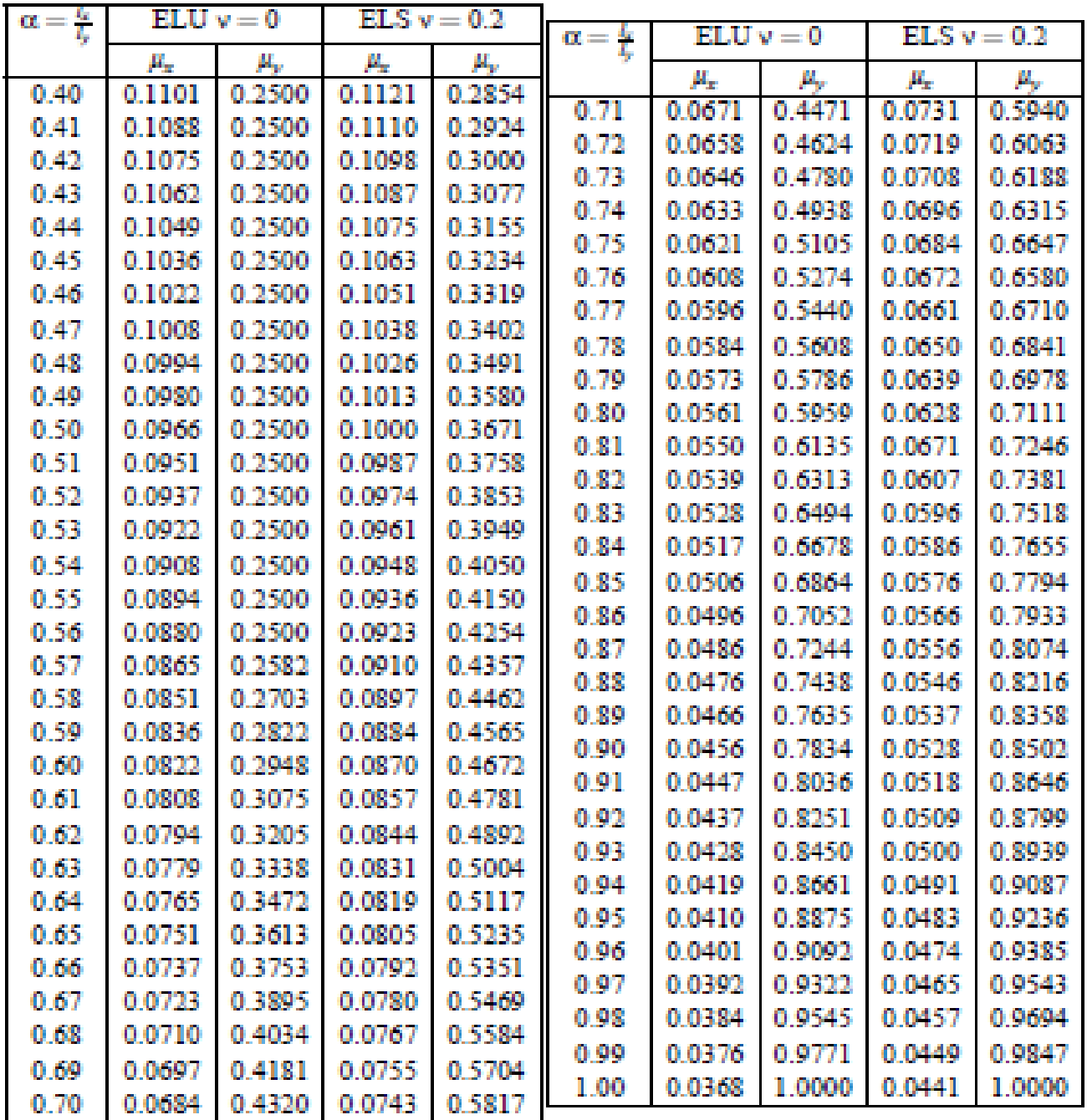

### Valeurs de *M1* (*M2*) pour ρ =8

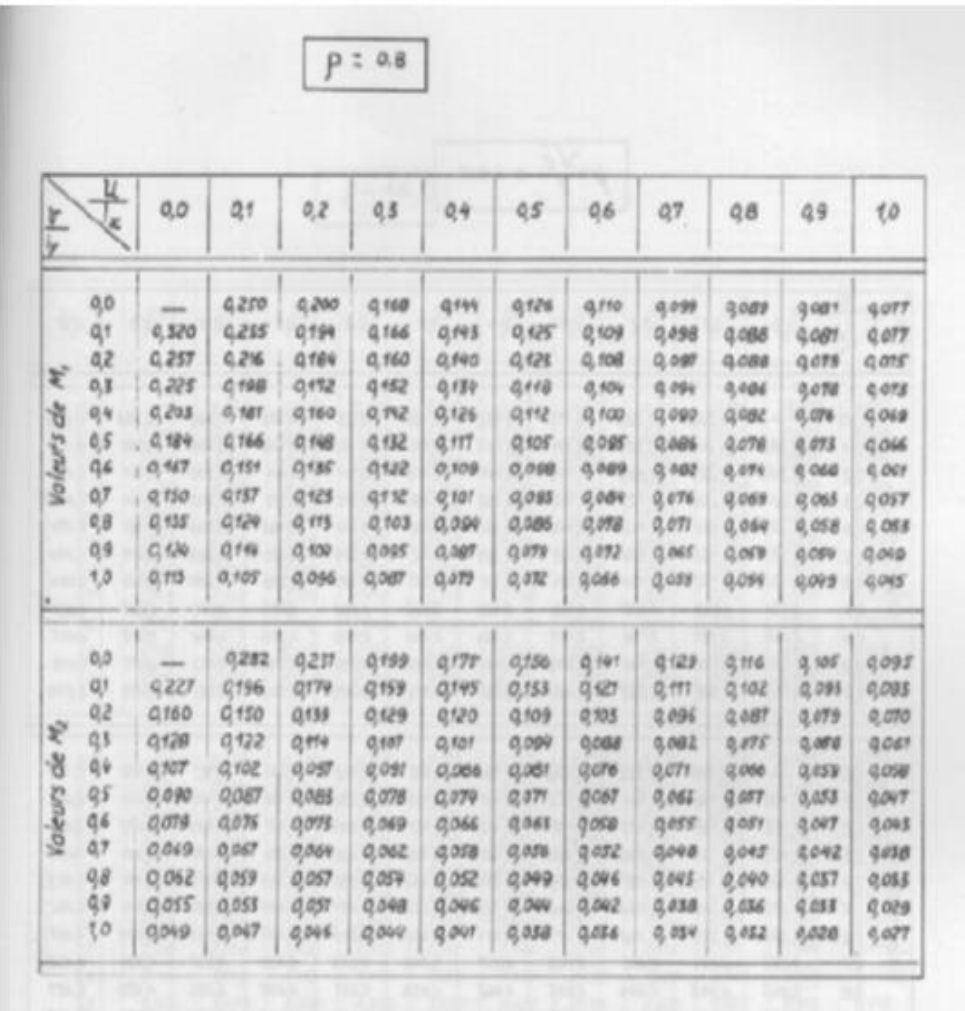

## SECTIONS RÉELLES D'ARMATURES

#### Section en  $cm^2$  de N armatures de diamètre  $\phi$  en mm.

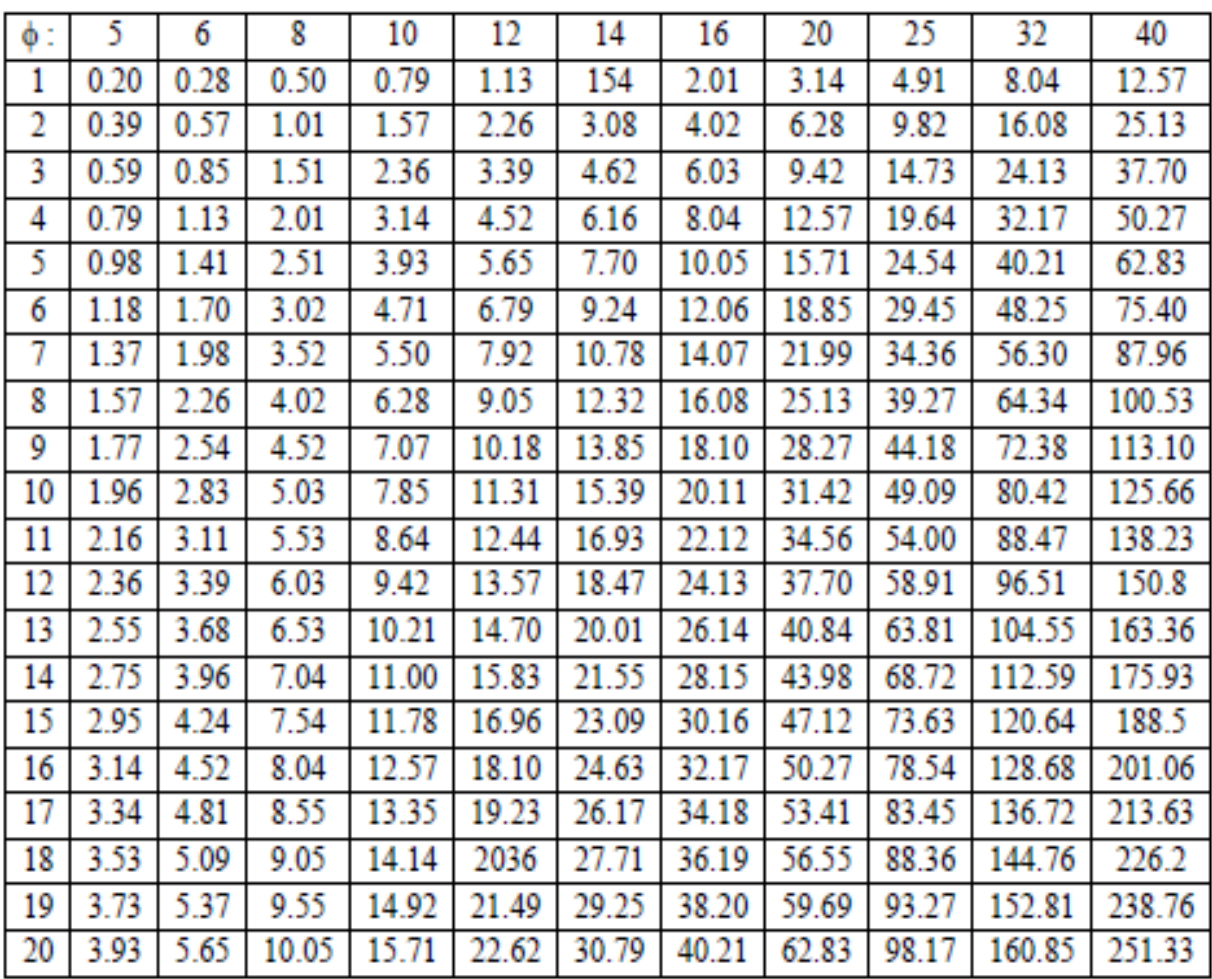

#### Pacrom d'ittride de sol

#### CONCLUSION S ET RECOMMANDATIONS:  $377.$

Les investigations géotochniques réalisées ont mix en évidence l'existence d'une couche superficielle des mmblats liéte regime à matitee aughtesse et âge Quotemaine (actuel) d'une époisseur de 1,20 m i 3,00 m; reposant sur an fación des flysch d'âge Chinese inferiour.

La présente étude conclut la possibilité de conséruer le projet en question dans les conditions sur-entes :

Sur la base de l'analyse et l'interprétation des résultats des essais in sint, des essais de laboratoire nous préconisons un mieix de fondation superficiel de type radier général ;

\* Pour le bloc l'Anicé à patir de 2,00 a de profondeur par repport à la obte semelle du termin en subgenit une commune admissible de l'endre de 2.00 bars, surs risque de rupture de sol en place ;

4 Pour le Moc 2 (cété Fulveg) : Aucté à parte de 4,00 m de profondeur pur rapport à la côte actuelle du terrain en adaptant une contrainte admissible de l'ardre de 1,90 bars, sans risque de ropture de sol en place ;

Il est important d'attirer l'attention que in wilaya de Bejoin est située d'après le RPA99 version 2003 en zone de siemeite Movenne (Els).

Compte tres du type de sols en place. les précuntions soivantes devroit être prises pour éviter que les eaux de ressellament ou nutres (assainissement etc...) ne puissent s'infilmer jusqu'à l'assise des semelles et modifier. Z terms. Its cametéristiques physiques et mécaniques du soil d'assist en particulier son module de déformation.

- Les formations (argileuses) présentent une grande sensibilité aux véhations de teneur en em industria des pontferments et personnt être le stège de glissement de termin ;
- If first éviter les grands termissements qui entrainement des suppressions de butées et prévoir des murs de souterement, en persones de tales argibrus ;
- Le terrain doit être assaint par la posé de desins pérphériques qui voet recorillir les eaux de missellement qui stert la cause du gonflement et éviter tout apport d'eau au niveau de l'assiene des fonds des fouilles ;
- Procéder immédiatement après l'opverture des fonds des fonties au conlege du briton de propraté ;
- Enlavement ou disignement de souse vegétation de grande consommation ellera et Forigue de nombreux désord us à proximité immédiate des ouvrages projetés.

Enfin, Le Laborassire Euri LYPS veste à l'entière disposition du client pour tout autre échévoissances au informations complémentaires concernant cette étade.

L'impérieur chargé d'étade

**T.HAMAS** 

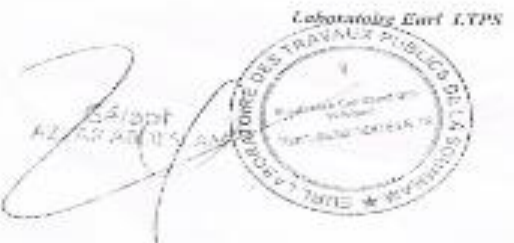

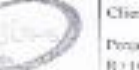

#### Clien SARS I Mohard American

Perget : Constitution de 40 legé siente propretà i nels en R+10-5-Sol avec locaux contriversus an RDC at \$ 800

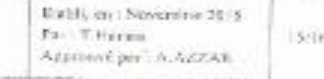

### **Plans de repérage des dalles pleines**

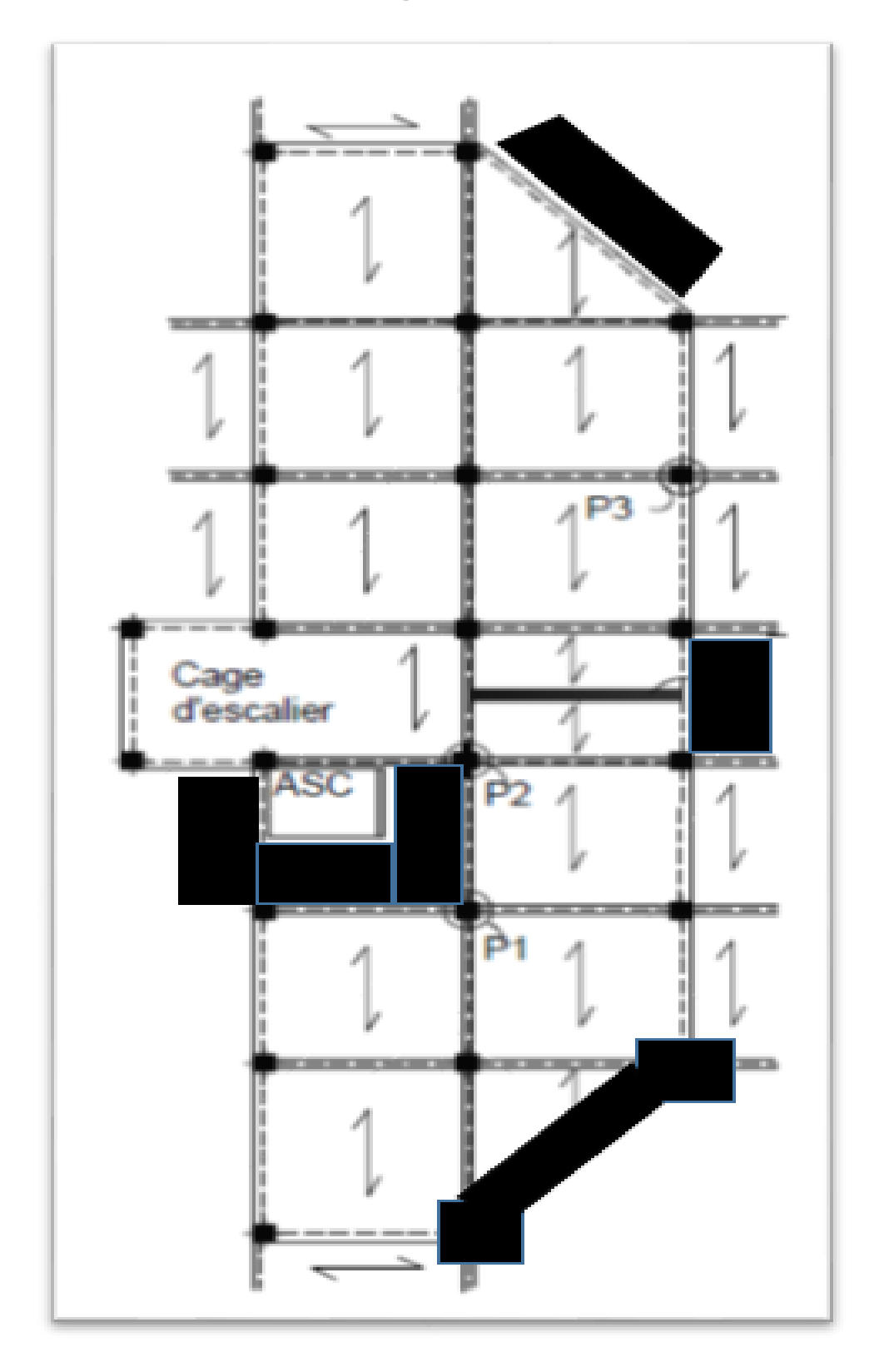

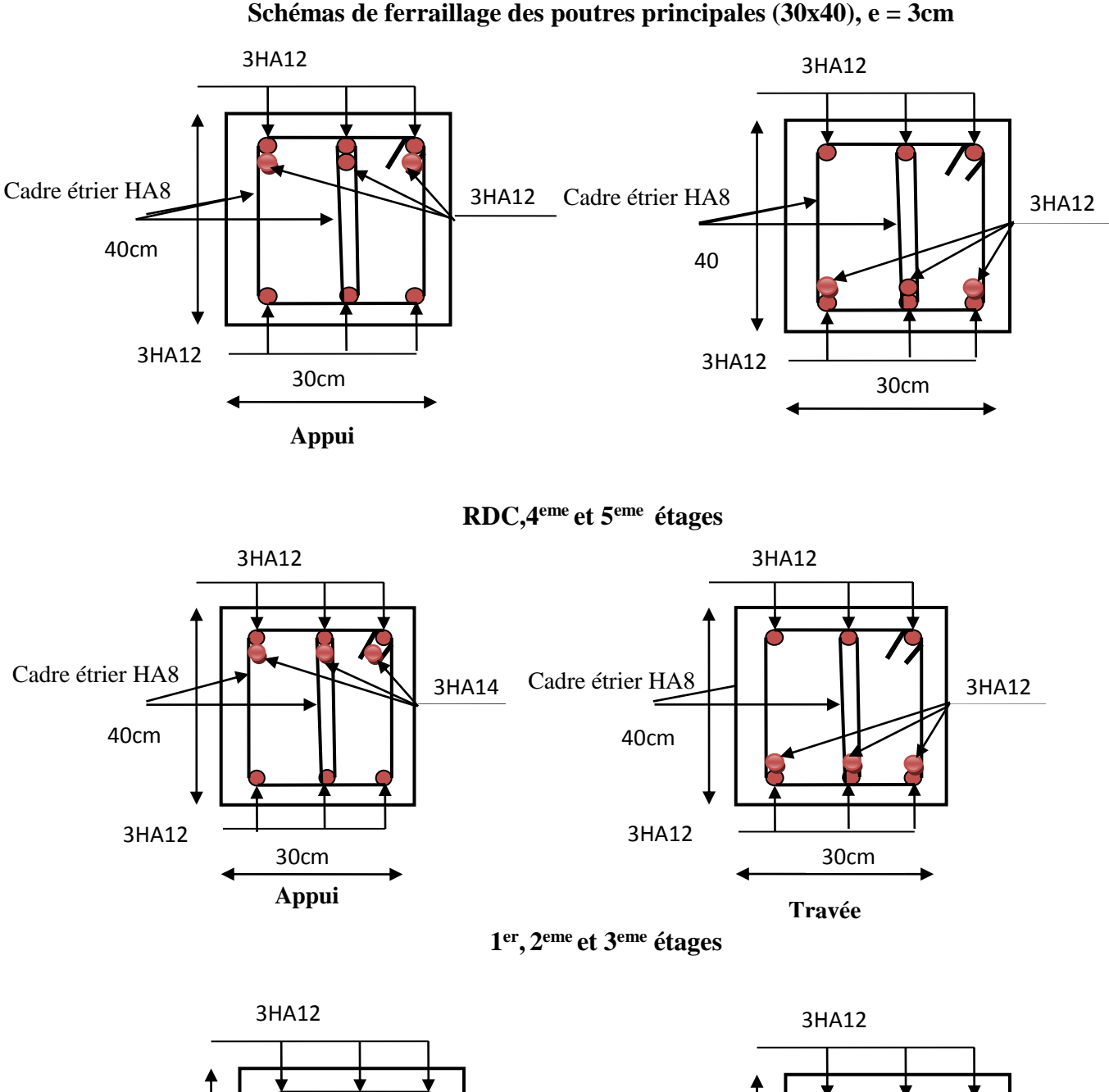

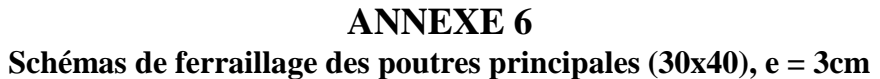

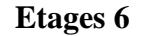

3HA12

Cadre étrier HA8

3HA14

40

**Travée**

30

**Appui**

30cm

Cadre étrier HA8

3HA12

40cm

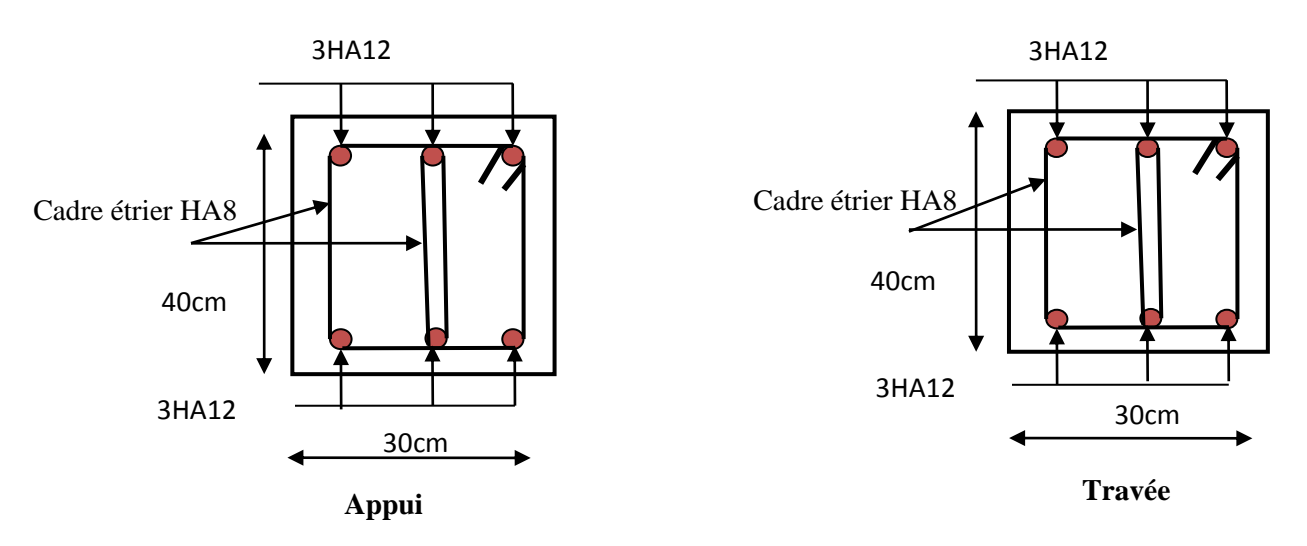

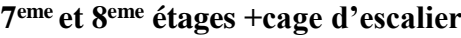

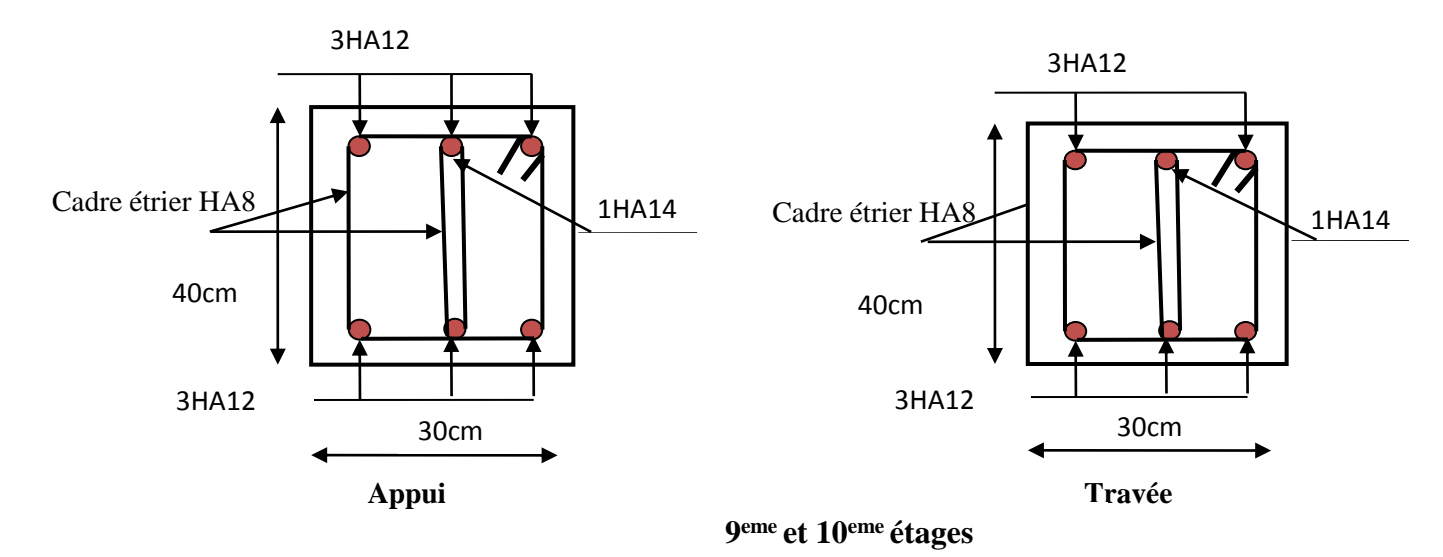

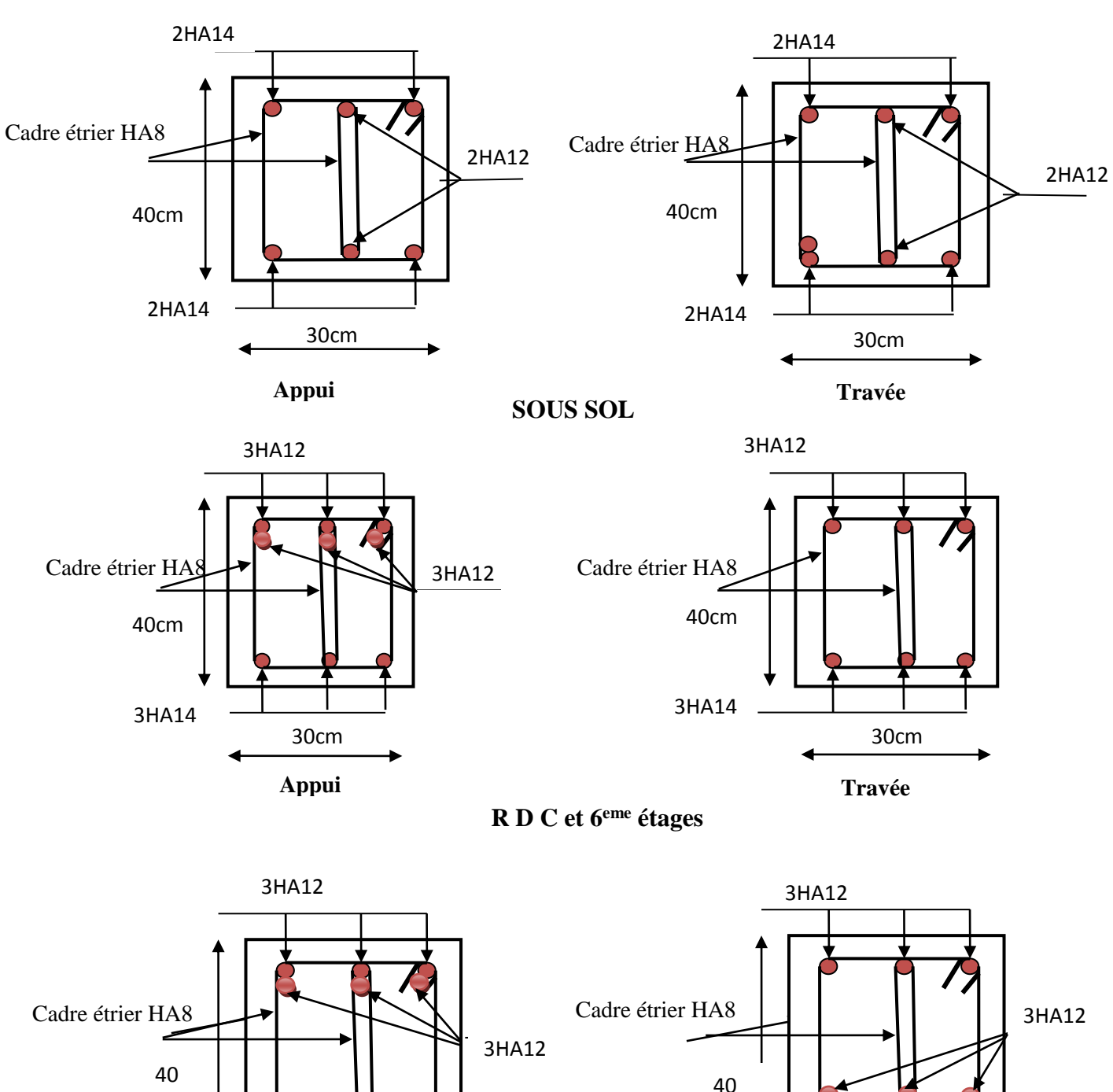

**Schémas de ferraillage des poutres secondaires (30x40), e = 3cm**

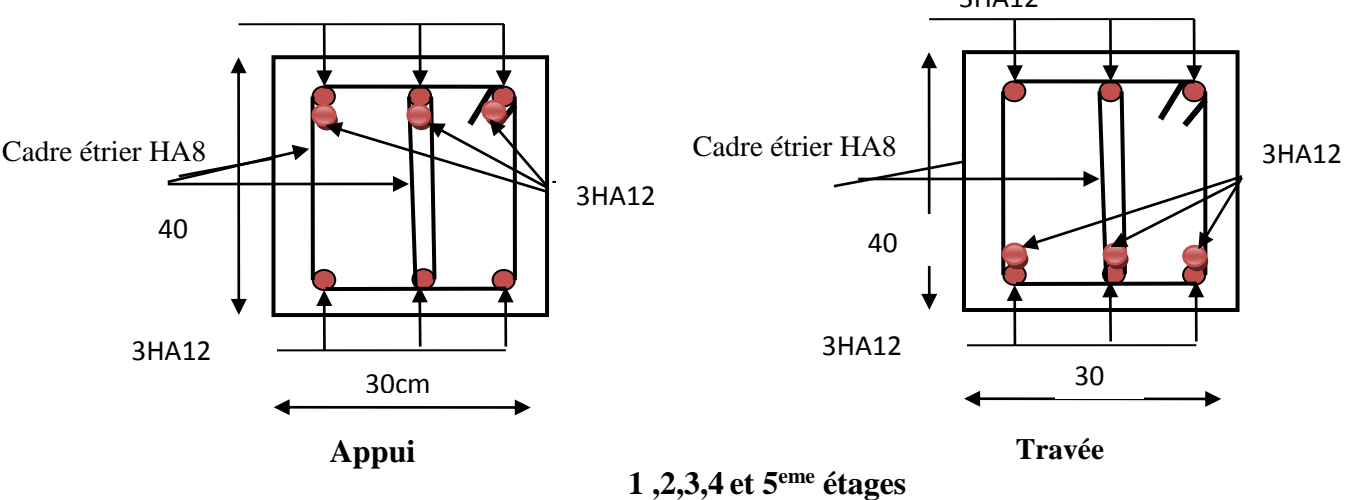

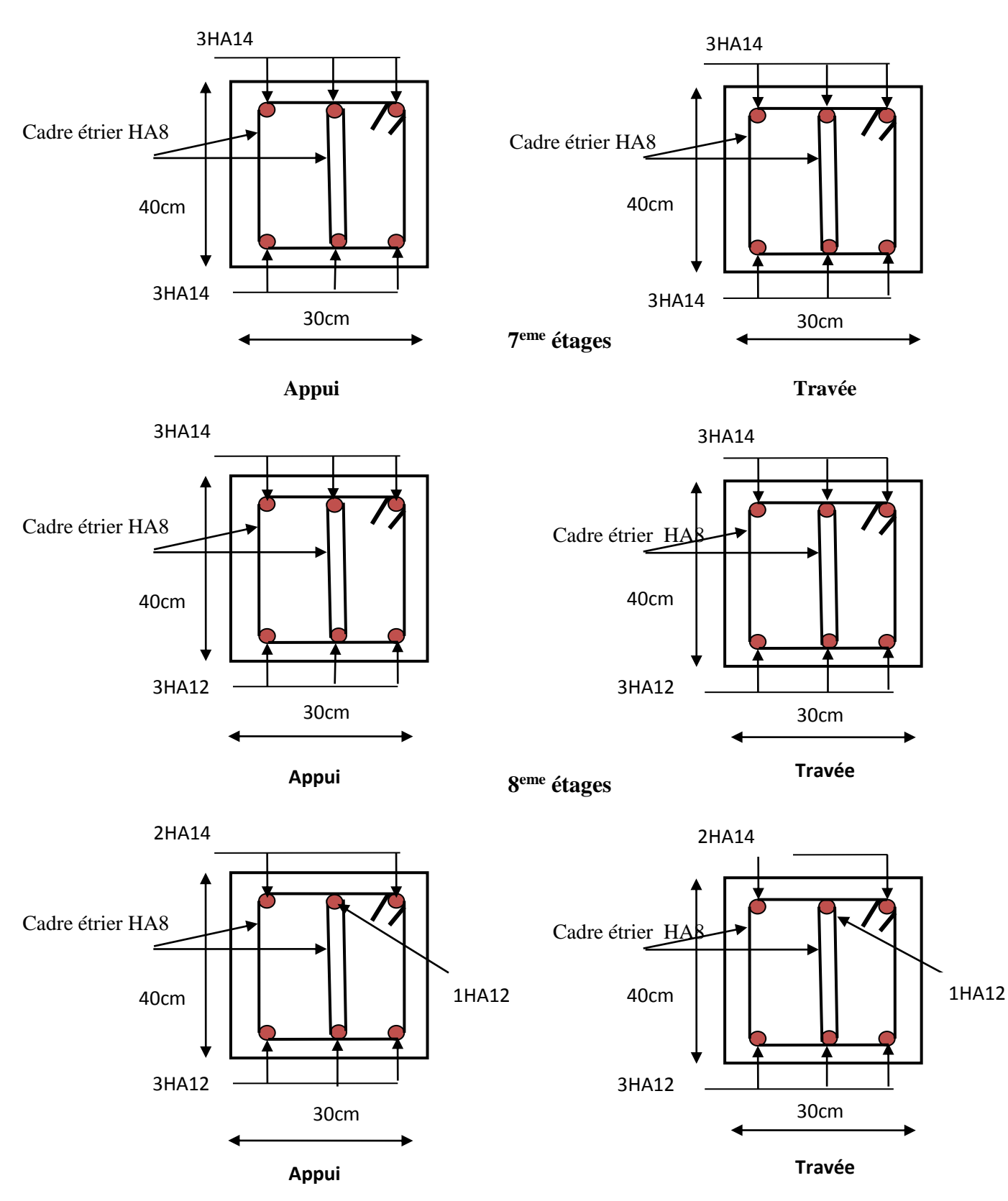

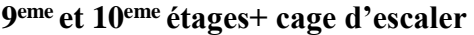

# *Plan de la Structure*

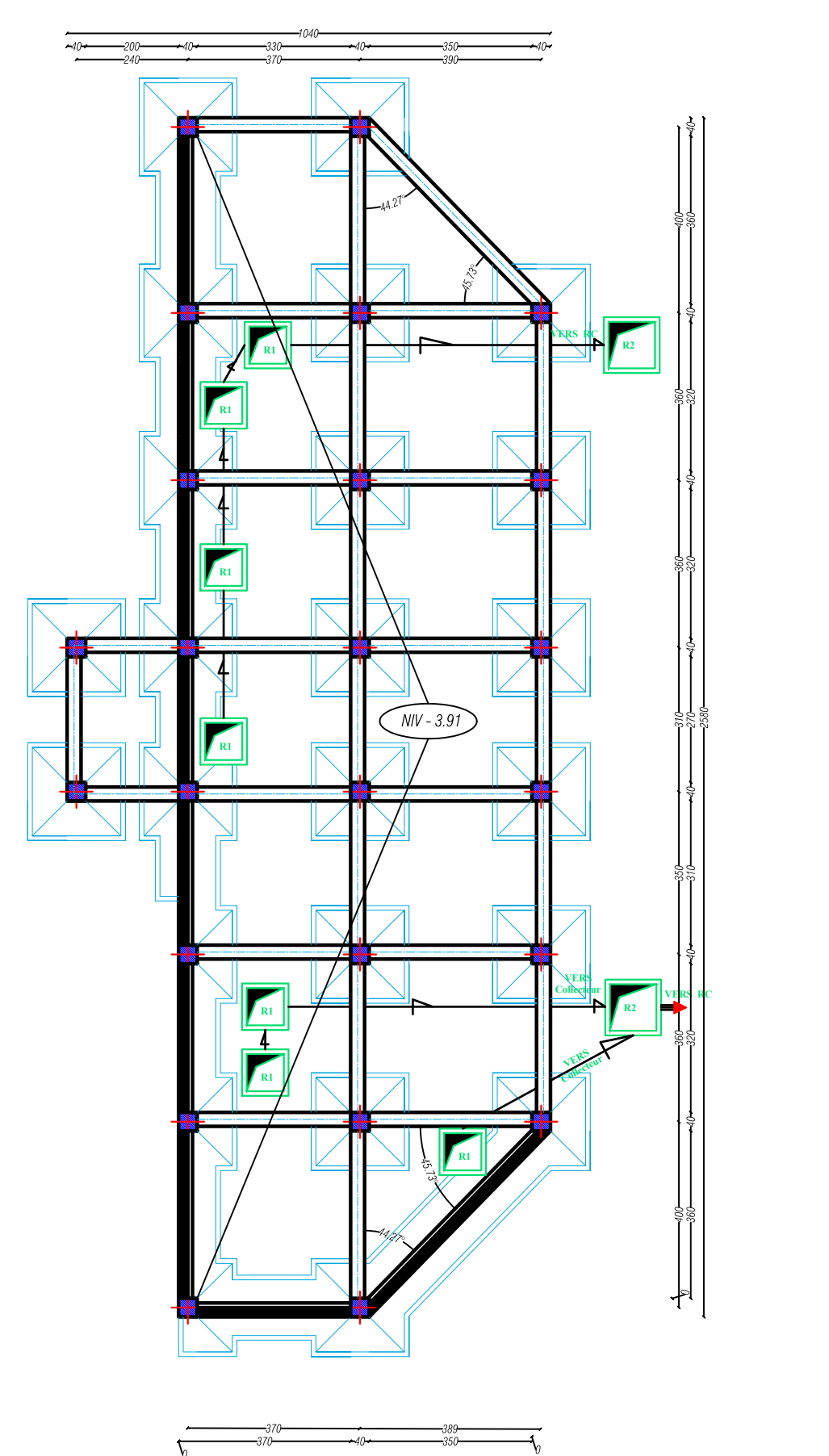

*0* PLAN DE FONDATIONS ECH: 1/50

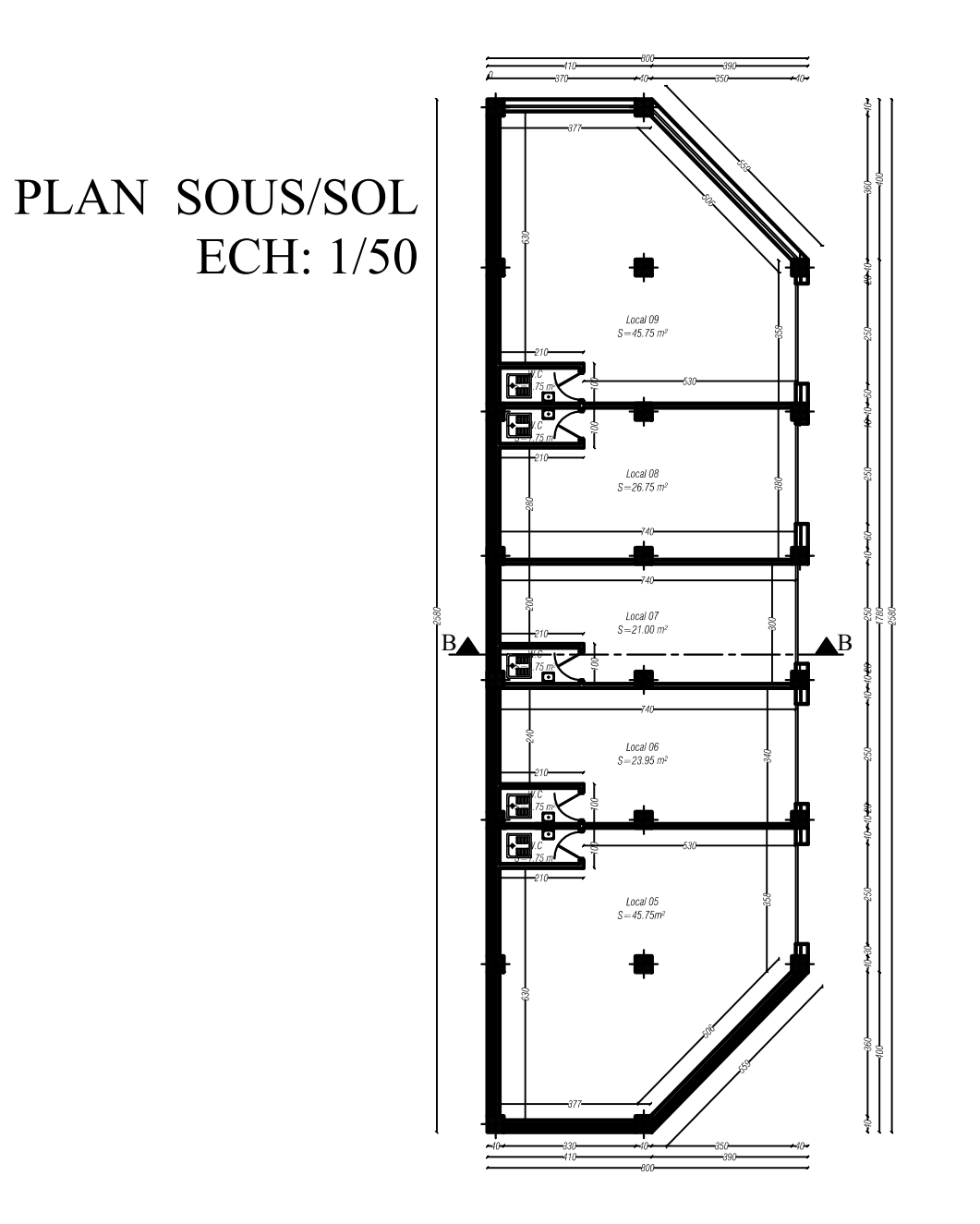

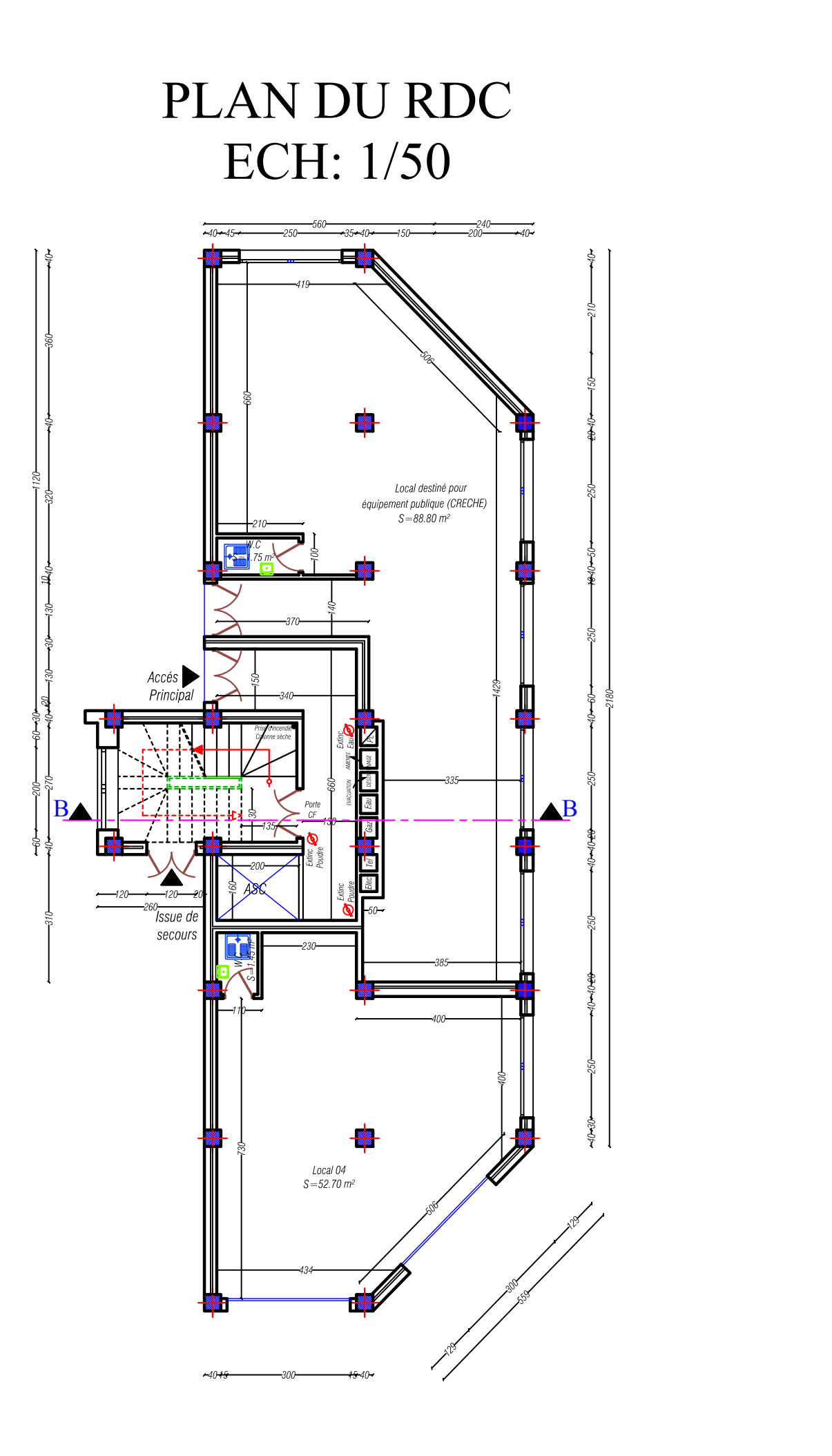
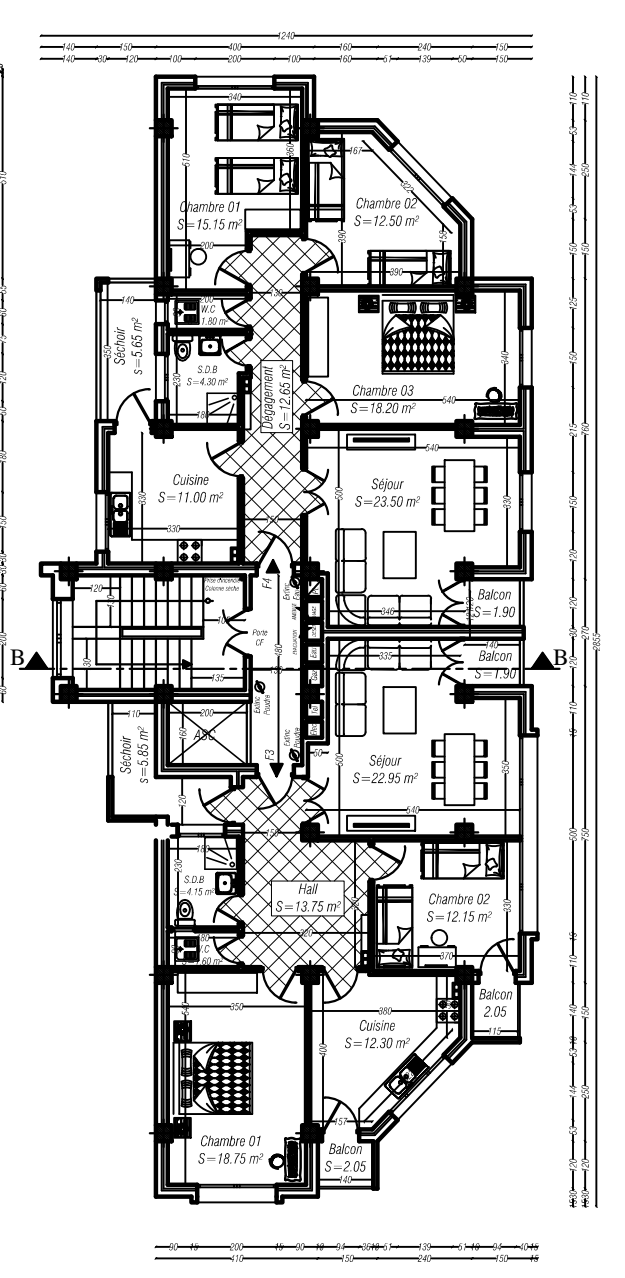

PLAN 1er et 2éme ETAGE ECH: 1/50

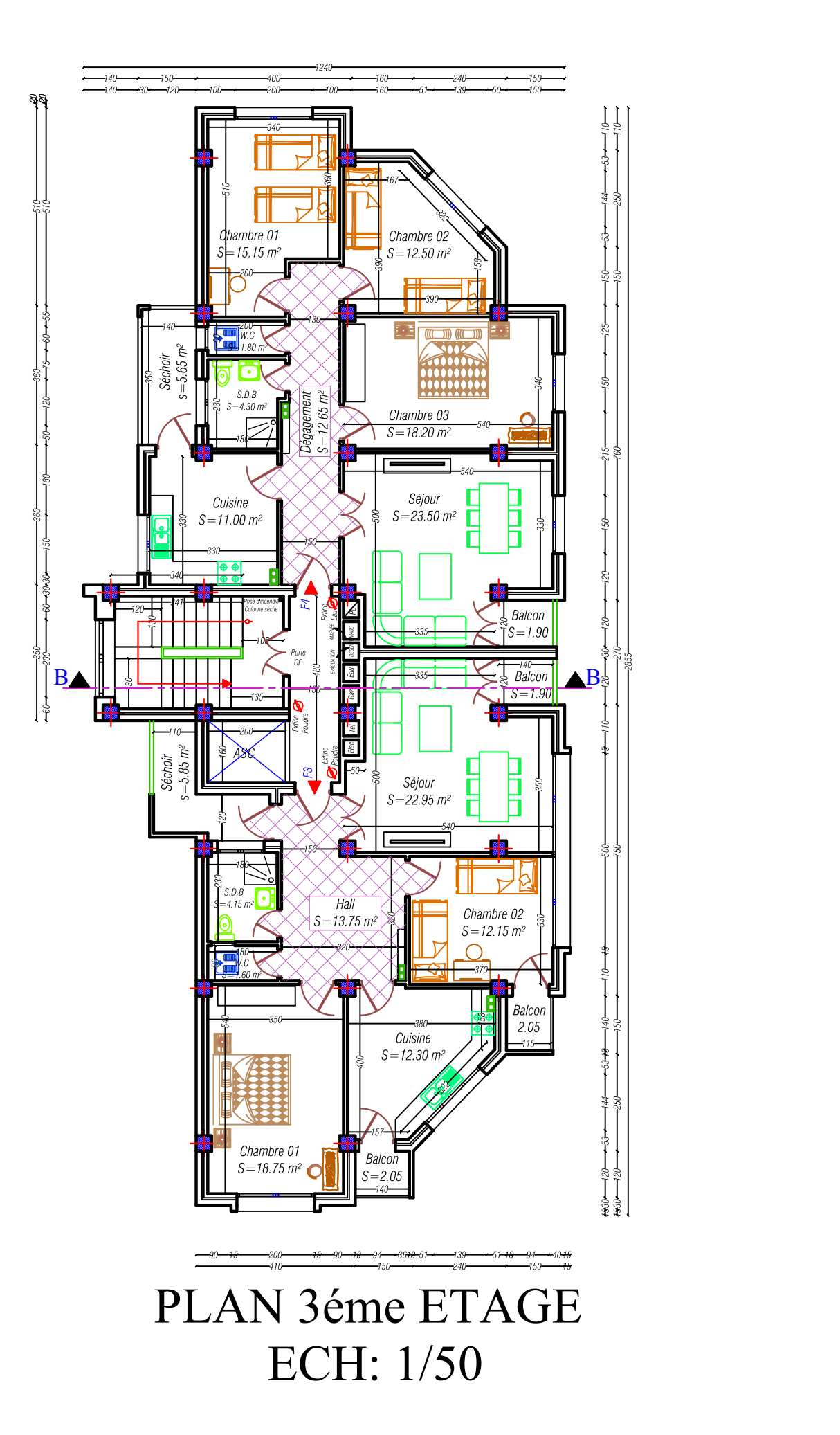

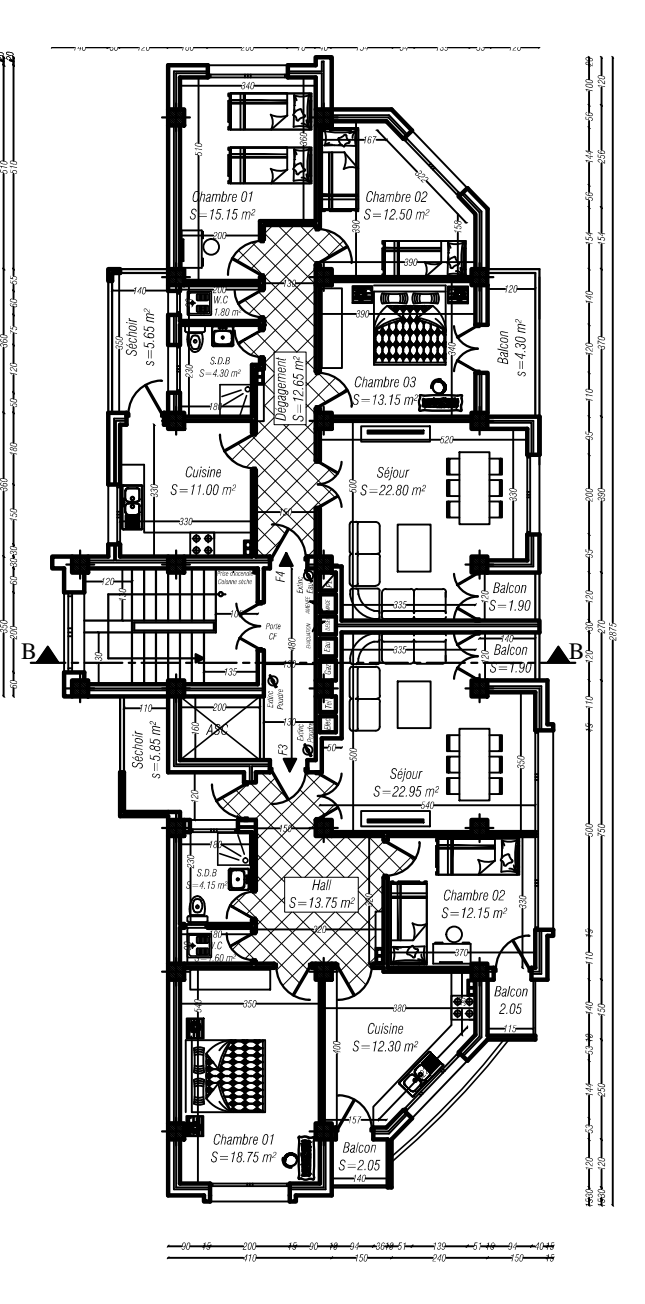

PLAN 4,5et 6 éme ETAGE ECH: 1/50

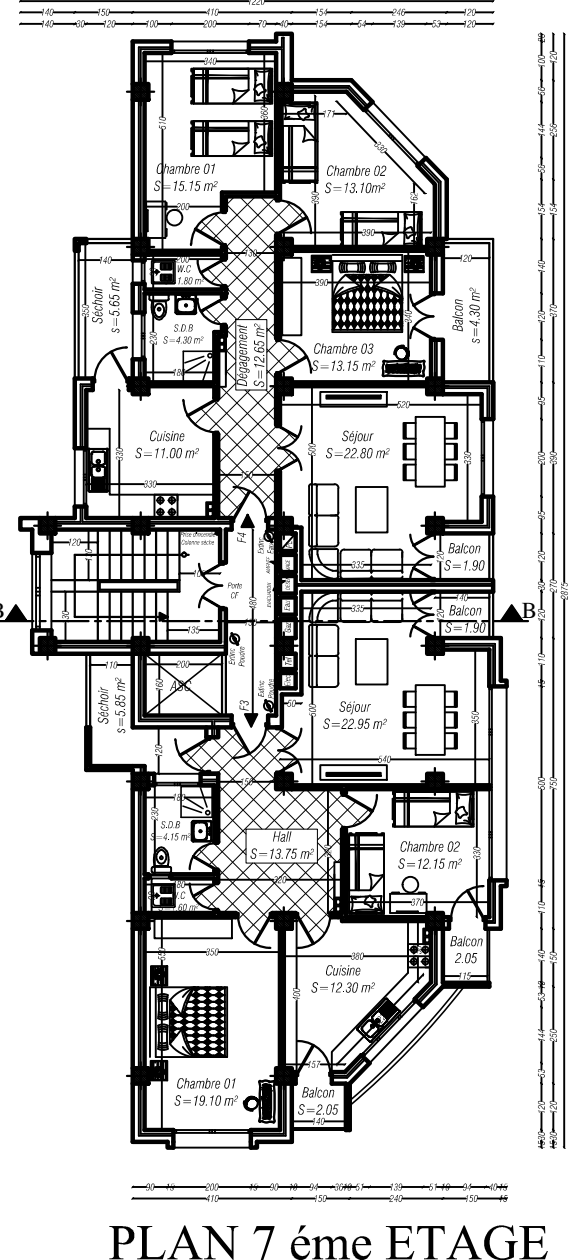

PLAN 7 éme ETAGE ECH: 1/50

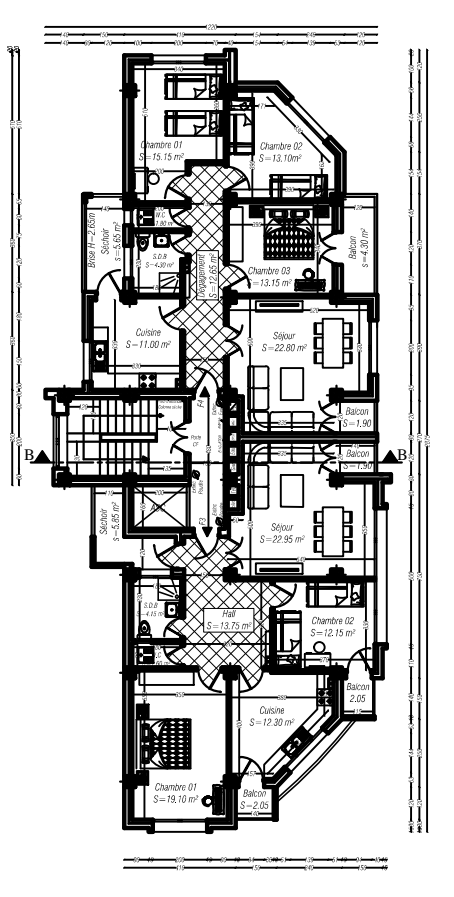

PLAN 8et 9 éme ETAGE<br>ECH: 1/50

 $\sim$ 

 $\sim$ 

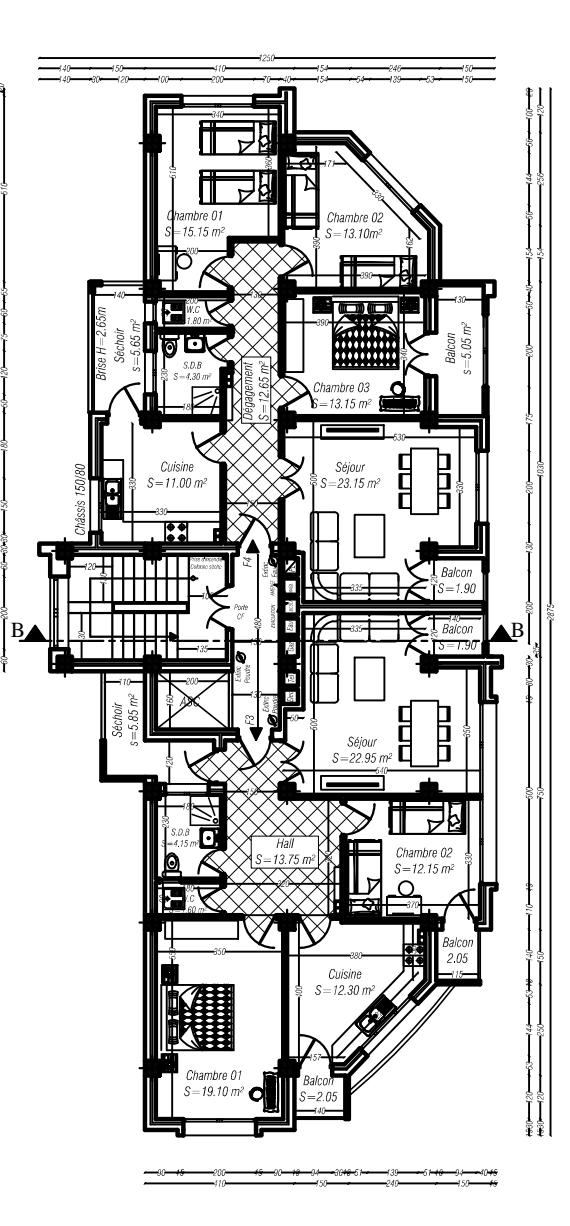

PLAN 10 éme ETAGE ECH: 1/50

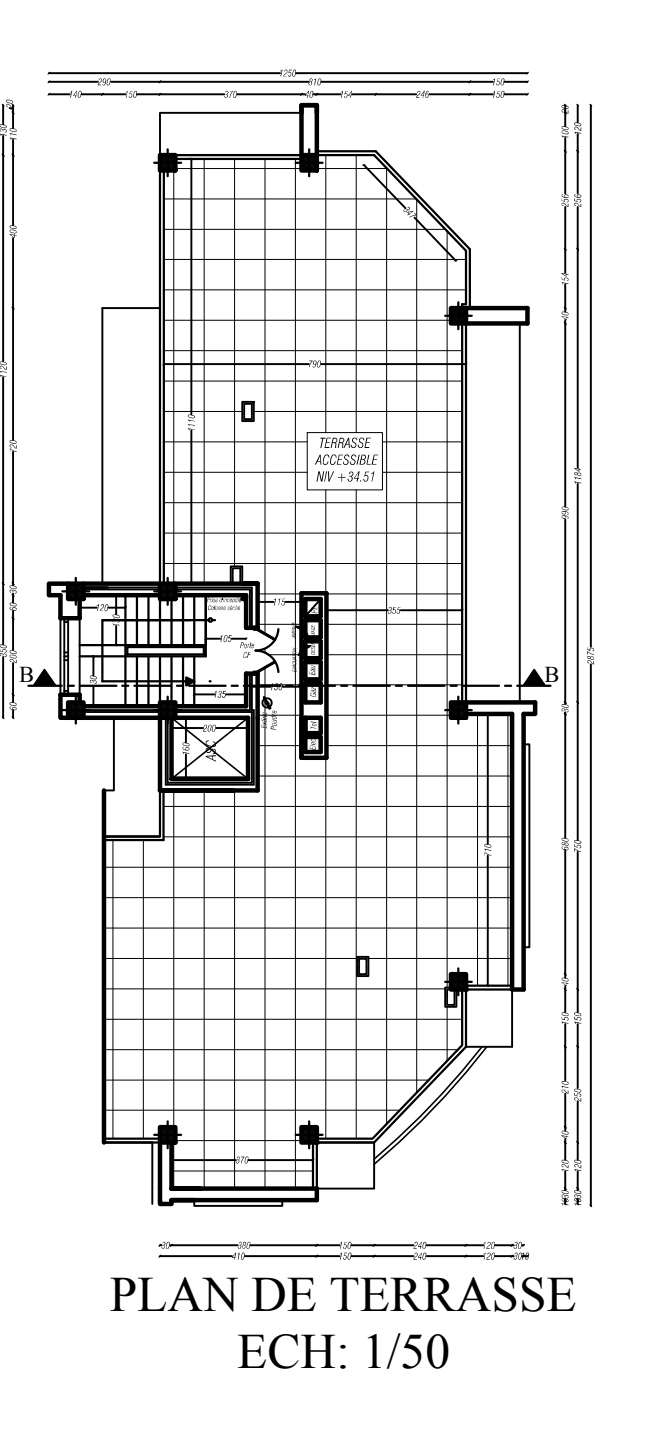

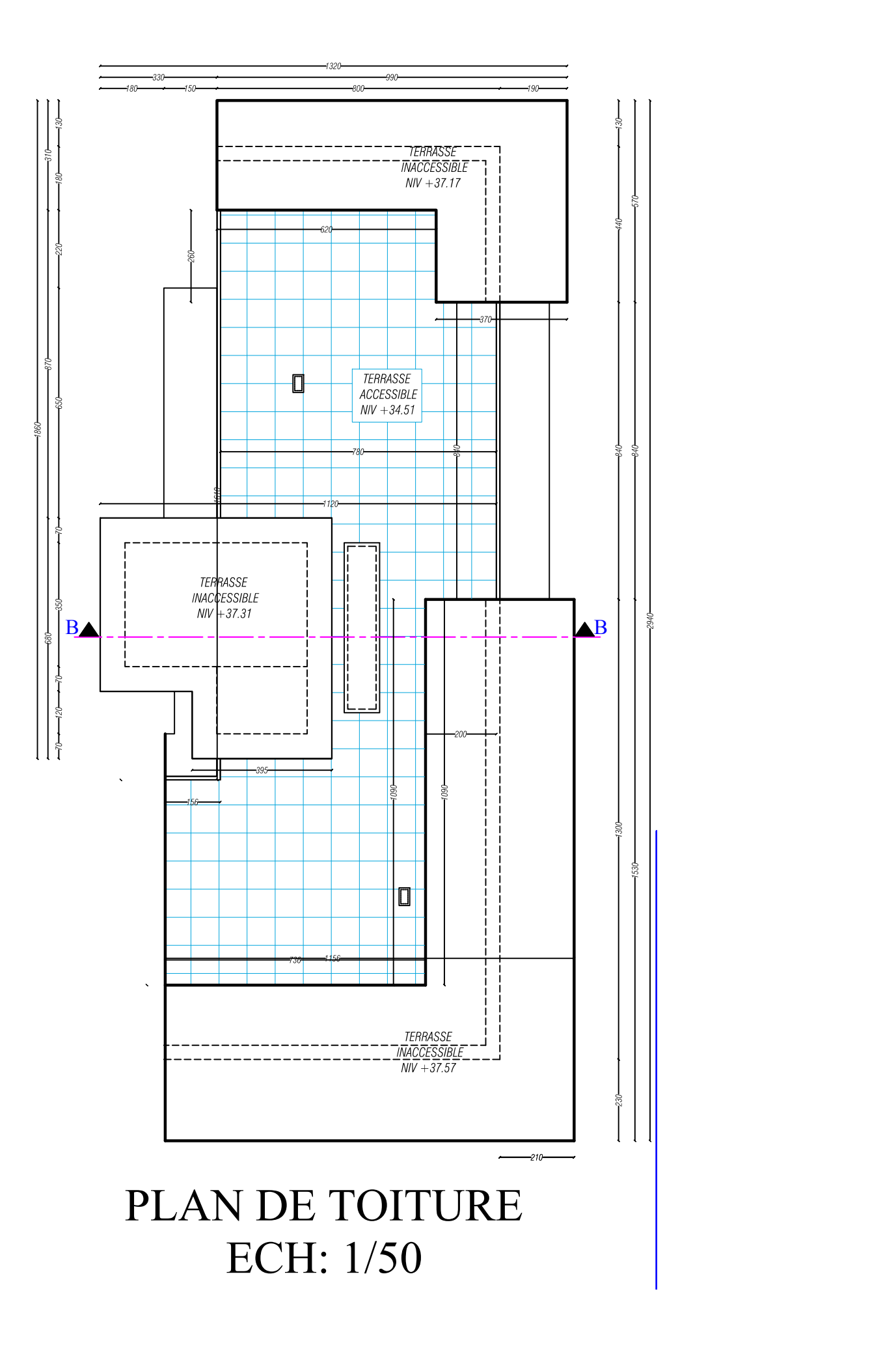

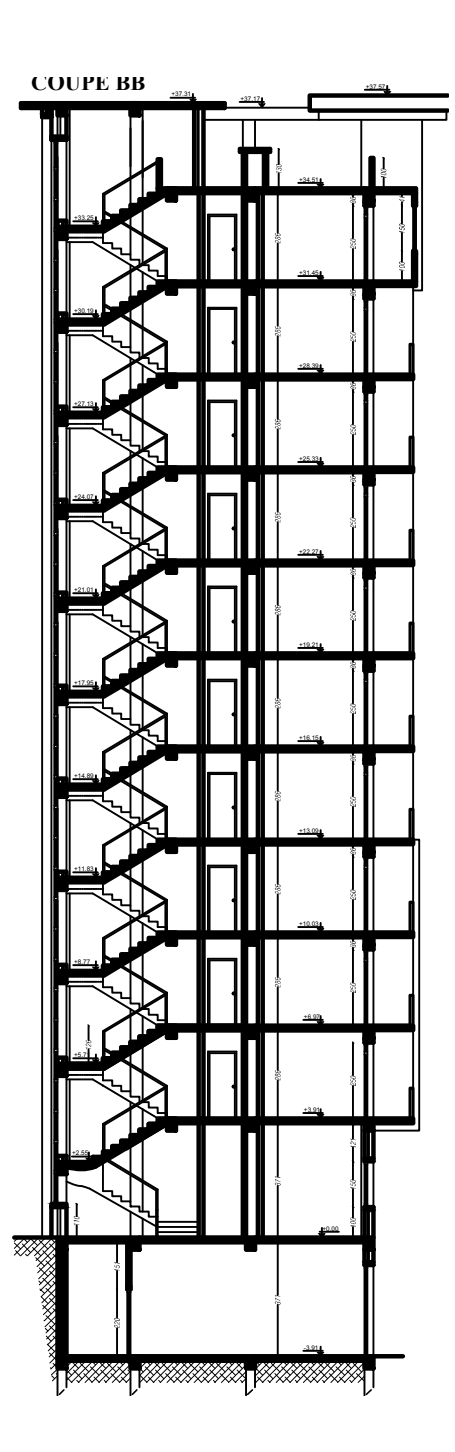

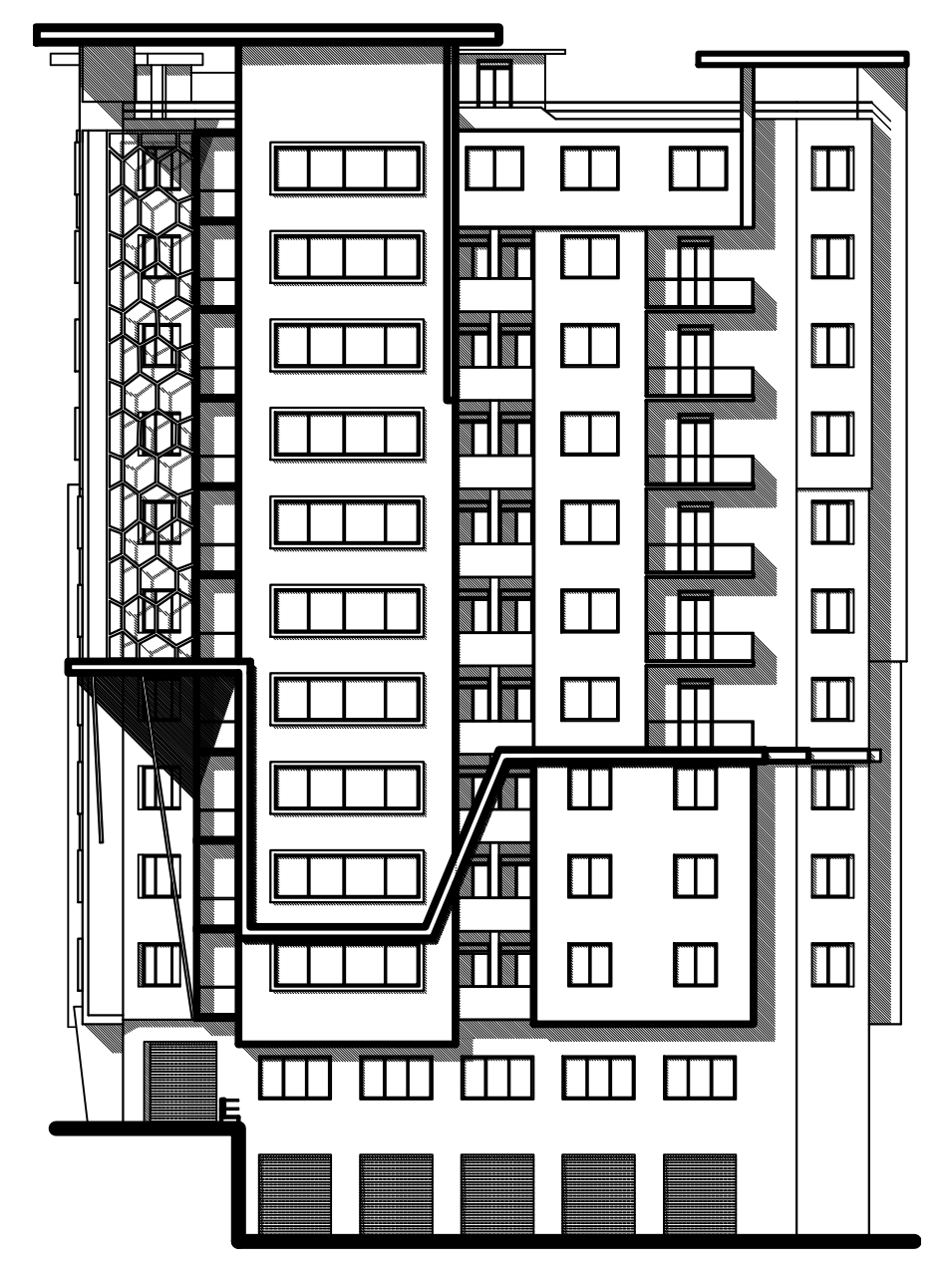

FACADE SUR ROUTE BOUHLOU ECH: 1/50